PTO/SB/05 (01-04)
Approved for use through 07/31/2006. OMB 0651-0032
U.S. Patent and Trademark Office. U.S. DEPART MENT OF COMMERCE

Zip Code

Fax

Date

60611

02 Sept 2004

41,234

312-214-6303

U.S. Patent and Trademark Office. U.S. DEPARTMENT OF COMMERCE Under the Paperwork Reduction Act of 1995, no persons are required to respond to a collection of information unless it displays a valid OMB control number

# UTILITY PATENT APPLICATION TRANSMITTAL

One Magnificent Mile Center

United States of America

Chicago

980 North Michigan Avenue, Suite 1400

John J. Oskorep,

Address

Country

Signature

Name (Print/Type)

City

Attorney Docket No. 0108-0221/US

First Inventor Zinn et al.

HOME NETWORK NAME DISPLAYING METHODS AND APPARATUS FOR DISPLAYING METHODS AND APPARATUS FOR DISPLAYING METHODS FOR DISPLAYING METHODS FOR DISPLAYING METHODS FOR DISPLAYING

EL 955795305 US (Only for new nonprovisional applications under 37 CFR 1.53(b)) Express Mail Label No. Mail Stop Patent Application APPLICATION ELEMENTS Commissioner for Patents ADDRESS TO: P.O. Box 1450 See MPEP chapter 600 concerning utility patent application contents. Alexandria VA 22313-1450 1. Fee Transmittal Form (e.g., PTO/SB/17) CD-ROM or CD-R in duplicate, large table or (Submit an original and a duplicate for fee processing)
Applicant claims small entity status. Computer Program (Appendix) Nucleotide and/or Amino Acid Sequence Submission See 37 CFR 1.27. (if applicable, all necessary)
a. Computer Readable Form (CRF) 3. Specification [Total Pages (preferred arrangement set forth below) Descriptive title of the invention
 Cross Reference to Related Application Specification Sequence Listing on: - Statement Regarding Fed sponsored R & D - Reference to sequence listing, a table, i. CD-ROM or CD-R (2 copies); or or a computer program listing appendix ii. Paper Background of the Invention
 Brief Summary of the Invention c. Statements verifying identity of above copies Brief Description of the Drawings (if filed) Detailed Description ACCOMPANYING APPLICATION PARTS Claim(s)
 Abstract of the Disclosure Assignment Papers (cover sheet & document(s)) 37 CFR 3.73(b) Statement Power of Drawing(s) (35 U.S.C. 113) [Total Sheets \_ 10. Power of Attorney (when there is an assignee) 11. 5. Oath or Declaration [Total Sheets English Translation Document (if applicable) a. Newly executed (original or copy) ✓ Copies of IDS 12. 🗸 Information Disclosure Statement (IDS)/PTO-1449 Citations b. Copy from a prior application (37 CFR 1.63(d))
(for continuation/divisional with Box 18 completed) 13. Preliminary Amendment Return Receipt Postcard (MPEP 503) 14. 🔽 (Should be specifically itemized) i. DELETION OF INVENTOR(S)
Signed statement attached deleting inventor(s) 15. 🔲 Certified Copy of Priority Document(s) (if foreign priority is claimed) name in the prior application, see 37 CFR 1.63(d)(2) and 1.33(b). Nonpublication Request under 35 U.S.C. 122 (b)(2)(B)(i). Applicant must attach form PTO/SB/35 or its equivalent. 6. Application Data Sheet. See 37 CFR 1.76 18. If a CONTINUING APPLICATION, check appropriate box, and supply the requisite information below and in the first sentence of the specification following the title, or in an Application Data Sheet under 37 CFR 1.76: Continuation-in-part (CIP) Divisional Continuation of prior application No.: Examine Art Unit For CONTINUATION OR DIVISIONAL APPS only, The entire disclosure of the prior application, from which an oath or declaration is supplied under Box 5b, is considered a part of the disclosure of the accompanying continuation or divisional application and is hereby incorporated by reference. The incorporation can only be relied upon when a portion has been inadvertently omitted from the submitted application parts. 19. CORRESPONDENCE ADDRESS Customer Number: OR Correspondence address below Name John J. Oskorep, Esq.

This collection of information is required by St CFR 1.53(b). The information is required to obtain or retain a benefit by the public which is to file (and by the USPTO to process) an application. Confidentiality is governed by 35 U.S.C. 122 and 37 CFR 1.14. This collection is estimated to take 12 minutes to complete, including gathering, preparing, and submitting the completed application form to the USPTO. Time will vary depending upon the individual case. Any comments on the amount of time you require to complete this form/and/or suggestions for reducing this burden, should be sent to the Chief Information Officer, U.S. Patent and Trademark Office, U.S. Department of Commence. P.O. Box 1450, Alexandria, VA 22313-1450. DO NOT SEND FEES OR COMPLETED FORMS TO THIS ADDRESS. SEND TO: Mail Stop Patent Application, Commissioner for Patents, P.O. Box 1450, Alexandria, VA 22313-1450.

If you need assistance in completing the form, call 1-800-PTO-9199 and select option 2.

State

Illinois

Registration No. (Attorney/Agent)

Telephone 312-222-1860

The PTO did not receive the following listed item(s) 3 mags of Dath.

Dec aration

PTO/SB/17 (10-03)
Approved for use through 07/31/2006. OMB 0651-0032

| -                   | _  | = | =  |
|---------------------|----|---|----|
| =                   | =  | = | =  |
|                     | -  | = | =  |
| - 3                 | == | = | =  |
|                     | _  | _ | -  |
|                     | _  | _ | =  |
| - 3                 |    | = | =  |
| _                   |    | Į | _  |
| _,                  | _  | = | =  |
| 7                   |    | = | =  |
| •                   |    | _ | _  |
| $\neg$              | == | = | =  |
| _                   | == | = | ▆  |
| ``                  | =  | _ | =  |
| _                   | =  | _ | _  |
| $\boldsymbol{\Box}$ | =  | = | =  |
| ₹                   | -  | - | =  |
| 4>                  | =  | = | =  |
|                     | =  | = | _  |
|                     | -  | = | == |
|                     | =  | - | _  |
|                     | =  |   | _  |
|                     |    |   | =  |
|                     | =  | _ | _  |

Signature

| U.S. Patent and Trademark Office; U.S. DEPA  Under the Paperwork Reduction Act of 1995, no persons are required to respond to a collection of information unless it displays a |            |                                                |                      |                | a valid OMB cor                    | itrol number. |                |                   |
|----------------------------------------------------------------------------------------------------|------------|------------------------------------------------|----------------------|----------------|------------------------------------|---------------|----------------|-------------------|
|                                                                                                    |            | Complete if Known                              |                      |                |                                    |               |                | $\longrightarrow$ |
| FEE TRANSMITTA                                                                                                    | 니          | Application Number                             |                      |                | Not Yet Assigned                   |               |                |                   |
| o                                                                                                    |            | Filing Date                                    |                      |                | Not Yet Assigned                   |               |                |                   |
| for FY 2004                                                                                                    |            | First Named Inventor                           |                      |                | Zinn et al.                        |               |                |                   |
| Effective 10/01/2003. Patent fees are subject to annual revision.                                                                                                    |            | Examiner Name Not Yet Assigned                 |                      |                | ed                                 |               |                |                   |
| Applicant claims small entity status. See 37 CFR 1.27                                                                                                    |            | Art Unit                                       |                      |                | Not Yet Assigned                   |               |                |                   |
| TOTAL AMOUNT OF PAYMENT (\$) 896.00                                                                                                    |            | Attorney Docket No.                            |                      |                | 0108-0221/US                       |               |                |                   |
|                                                                                                    |            | FEE CALCULATION (continued)                    |                      |                |                                    |               |                |                   |
| METHOD OF PAYMENT (check all that apply)                                                                                                    |            |                                                |                      |                |                                    |               |                |                   |
| Check Credit card Money Other None                                                                                                    |            | 3. ADDITIONAL FEES Large Entity , Small Entity |                      |                |                                    |               |                |                   |
| ✓ Deposit Account:                                                                                                    | Fee        |                                                |                      |                |                                    |               |                |                   |
| Deposit 501995                                                                                                    | Cox        | de (\$) Code (\$) Fee Pair                     |                      |                |                                    |               |                | Fee Paid          |
| Number                                                                                                    | 105<br>105 | and the sectional Size for or                  |                      |                |                                    |               |                |                   |
| Deposit<br>Account RESEARCH IN MOTION                                                                                                    |            |                                                |                      | cove           | r sheet                            |               | •              | $\Box$            |
| Name The Director is authorized to: (check all that apply)                                                                                                    | 105        | 3 130  <br>2 2,520                             | 1053 13<br>1812 2,52 |                | -English speci<br>iling a request  |               | reexamination  |                   |
| Charge fee(s) indicated below                                                                                                    | 180        | -                                              |                      | 20* Req        | uesting public                     |               |                |                   |
| Charge any additional fee(s) or any underpayment of fee(s)                                                                                                    | •          |                                                |                      | Exa            | miner action                       |               |                | $\vdash$          |
| Charge fee(s) indicated below, except for the filing fee to the above-identified deposit account.                                                                              | 180        | 5 1,840*                                       | 1805 1,84            | to" Req<br>Exa | uesting public<br>miner action     | alion of SIK  | anei           | <u> </u>          |
| FEE CALCULATION                                                                                                    | 125        | 1 110                                          | 2251 5               |                | ension for repl                    | •             |                |                   |
| 1. BASIC FILING FEE                                                                                                    | 125        | 2 420                                          |                      |                | ension for rep                     |               |                |                   |
| Large Entity Small Entity                                                                                                    | 125        |                                                |                      |                | ension for rep                     |               |                |                   |
| Fee Fee Fee Fee Fee Paid Code (\$) Code (\$)                                                                                                    |            | 4 1,480                                        |                      |                | ension for rep<br>ension for rep   | -             |                |                   |
| 1001 770 2001 385 Utility filing fee 770.00                                                                                                    |            | 55 2,010                                       |                      |                |                                    | iy waan aa    | THOUSE THE     |                   |
| 1002 340 2002 170 Design filing fee                                                                                                    | 140        |                                                | l .                  |                | tice of Appeal<br>ng a brief in sı | upport of an  | appeal         |                   |
| 1003 530 2003 265 Plant filling fee                                                                                                    | 14         | _                                              | _                    |                | quest for oral l                   |               |                |                   |
| 1004 770   2004 385   Reissue filing fee                                                                                                    | 14         |                                                | 1451 1,              | 510 Pet        | tition to institut                 | e a public us | e proceeding   |                   |
| SUBTOTAL (1) (\$) 770.00                                                                                                    | 14         | 52 110                                         | 2452                 | 55 Pet         | lition to revive                   | - unavoidabl  | e              |                   |
|                                                                                                    | 14         | 53 1,330                                       | 2453                 | 665 Pe         | tition to revive                   | - unintention | nal            |                   |
| 2. EXTRA CLAIM FEES FOR UTILITY AND REISSUE                                                                                                    | . 1        | 01 1,330                                       |                      |                | lity issue fee (                   |               |                |                   |
| Extra Claims   Selow   Fee Paid                                                                                                    | 3 I        |                                                |                      |                | sign issue fee                     |               |                |                   |
| Independent 3 3** = X =                                                                                                    | 11         | 03 640<br>60 130                               |                      |                | ant issue fee<br>stitions to the ( | Commissione   | er             |                   |
| Claims Multiple Dependent                                                                                                    |            | 07 50                                          | 1                    |                | ocessing fee under 37 CFR 1.17(q)  |               |                |                   |
| Large Entity   Small Entity                                                                                                    |            | 06 180                                         |                      | 180 Su         | bmission of In                     | formation Di  | sclosure Stmt  |                   |
| Fee Fee Fee Fee Fee Description Code (\$) Code (\$)                                                                                                    | 80         |                                                | 1                    | 40 Re          | cording each                       | patent assign | nment per      |                   |
| 1202 18 2202 9 Claims in excess of 20                                                                                                    | 1          | 09 770                                         | 1                    |                | openy (umes r<br>ing a submiss     | •             |                |                   |
| 1201 86 2201 43 Independent claims in excess of 3                                                                                                    | 1          |                                                |                      | (3)            | 7 ČFR 1.129(a                      | a))           |                | <del></del>       |
| 1203 290 2203 145 Multiple dependent claim, if not paid                                                                                                    | 18         | 10 770                                         | 2810                 |                | or each addition<br>amined (37 Cl  |               |                |                   |
| 1204 86 2204 43 ** Reissue independent claims over original patent                                                                                                    | 1          | 801 770                                        | 2801                 |                |                                    |               | mination (RCE) | L                 |
| 1205 18 2205 9 ** Reissue claims in excess of 20                                                                                                    | 18         | 3 <b>0</b> 2 900                               | 1802                 |                | Request for ex                     |               | nination       |                   |
| and over original patent                                                                                                    | م ار       | Other fee (specify)                            |                      |                |                                    |               |                |                   |
| SUBTOTAL (2) (\$) 126.00                                                                                                    |            |                                                | y Basic Fili         | ng Fee         | Paid S                             | UBTOTAL       | (3) (\$)       |                   |
| "Or number previously paid, if greater, rui ressues, see above " (Complete (if applicable))                                                                                    |            |                                                |                      |                |                                    |               |                |                   |
| SUBMITTED BY   Name (Print/Type)   John J. Oskorep, Bsq.                                                                                                    |            | Registration No. 41,234 Telephone 312-222-1860 |                      |                |                                    |               | 1860           |                   |
| Name (Print/Type) John J. Oskorep, Esq.                                                                                                    |            | (Attorne                                       | y/Agent)             |                |                                    | Date          | 02 Sep         |                   |

WARNING: Information on this form may become public. Credit card information should not be included on this form. Provide credit card information and authorization on PTO-2038.

This collection of information is required by 37 CFR 1.17 and 1.27. The information are retain a benefit by the public which is to file (and by the USPTO to process) an application. Confidentiality is governed by 35 U.S.C. 122 and 37 CFR 1.14. This collection is estimated to take 12 minutes to complete, useful gathering, preparing, and submitting the exempleted application form to the USPTO. Time will vary depending upon the individual case. Any comments on the amount of time you require to complete this form and/or suggestions for reducing this burden, should be sent to the Chief Information Officer, U.S. Patent and Trademark Office, U.S. Department of Commerce, P.O. Box 1450, Alexandria, VA 22313-1450. DO NOT SEND FEES OR COMPLETED FORMS TO THIS ADDRESS. SEND TO: Commissioner for Patents, P.O. Box 1450, Alexandria, VA 22313-1450.

If you need assistance in completing the form, call 1-800-PTO-9199 and select option 2.

EXPRESS MAIL MAILING LABEL NO.:

EL 955795305 US

DATE OF DEPOSIT:

02 Sept 2004

I HEREBY CERTIFY THAT THIS PAPER OR FEE IS BEING DEPOSITED WITH THE UNITED STATES POSTAL SERVICE "EXPRESS MAIL POST OFFICE TO ADDRESSEE" SERVICE UNDER 37 CFR 1.10 ON THE DATE INDICATED ABOVE AND IS ADDRESSED TO THE COMMISSIONER FOR PATENTS, P.O. Box 1450, ALEXANDRIA, VA 22313-1450.

NAME:

John J. Oskorep, Esq.

SIGNATURE:

PTO/SB/05 (01-04)

Approved for use through 07/31/2006. OMB 0651-0032

U.S. Patent and Trademark Office. U.S. DEPARTMENT OF COMMERCE

Under the Paperwork Reduction Act of 1995, no persons are required to respond to a collection of information unless it displays a valid OMB control number. 0108-0221/US Attorney Docket No. UTILITY Zinn et al. PATENT APPLICATION First Inventor HOME NETWORK NAME DISPLAYING METHODS AND APPARATUS FOR Title MULTIPLE HOME NETWORKS TRANSMITTAL EL 955795305 US (Only for new nonprovisional applications under 37 CFR 1.53(b)) Express Mail Label No. Mail Stop Patent Application Commissioner for Patents APPLICATION ELEMENTS ADDRESS TO: P.O. Box 1450 See MPEP chapter 600 concerning utility patent application contents. Alexandria VA 22313-1450 CD-ROM or CD-R in duplicate, large table or Fee Transmittal Form (e.g., PTO/SB/17)
 (Submit an original and a duplicate for fee processing) Computer Program (Appendix)
Nucleotide and/or Amino Acid Sequence Submission Applicant claims small entity status. (if applicable, all necessary) See 37 CFR 1.27. Computer Readable Form (CRF) з. 🔽 Specification [Total Pages (preferred arrangement set forth below) Descriptive title of the invention
 Cross Reference to Related Applications Specification Sequence Listing on: Statement Regarding Fed sponsored R & D i. CD-ROM or CD-R (2 copies); or Reference to sequence listing, a table, or a computer program listing appendix ii. Paper Background of the Invention
 Brief Summary of the Invention
 Brief Description of the Drawings (if filed)
 Detailed Description c. Statements verifying identity of above copies ACCOMPANYING APPLICATION PARTS - Claim(s) - Abstract of the Disclosure Assignment Papers (cover sheet & document(s)) Power of Attorney 10. 37 CFR 3.73(b) Statement 4. T Drawing(s) (35 U.S.C. 113) [Total Sheets \_ (when there is an assignee) Inglish Translation Document (if applicable)
Information Disclosure
Statement (IDS)/PTO-1449
Citations 5. Oath or Declaration [Total Sheets\_ a. Newly executed (original or copy) Information Disclosure 12. 🗸 Statement (IDS)/PTO-1449 b. Copy from a prior application (37 CFR 1.63(d))
(for continuation/divisional with Box 18 completed) Preliminary Amendment Return Receipt Postcard (MPEP 503) 14. 🔽 (Should be specifically itemized) i. DELETION OF INVENTOR(S) Certified Copy of Priority Document(s) Signed statement attached deleting inventor(s) (if foreign priority is claimed) name in the prior application, see 37 CFR 1.63(d)(2) and 1.33(b). Nonpublication Request under 35 U.S.C. 122 (b)(2)(B)(i). Applicant must attach form PTO/SB/35 or its equivalent.

Other: 6. Application Data Sheet. See 37 CFR 1.76 18. If a CONTINUING APPLICATION, check appropriate box, and supply the requisite information below and in the first sentence of the specification following the title, or in an Application Data Sheet under 37 CFR 1.76: Continuation-in-part (CIP) of prior application No.: Divisional Continuation Prior application information: Examiner Art Unit: Art Unit: Art Unit: Art Unit: The CONTINUATION OR DIVISIONAL APPS only; The entire disclosure of the prior application, from which an oath or declaration is supplied under Box 5b, is considered a part of the disclosure of the accompanying continuation or divisional application and is hereby incorporated by reference. The incorporation can only be relied upon when a portion has been inadvertently omitted from the submitted application parts. 19. CORRESPONDENCE ADDRESS OR Correspondence address below 33787 Customer Number: Name John J. Oskorep, Esq. One Magnificent Mile Center Address 980 North Michigan Avenue, Suite 1400 State Zip Code City Illinois Chicago Telephone 312-222-1860 312-214-6303 Country United States of America Registration No. (Attorney/Agent) 41,234 Name (Print/Type) John J. Oskorep, Bsq. Date 02 Sept 2004 Signature This collection of information is required by St. CFR 1.53(b). The information is required to obtain or retain a benefit by the public which is to file (and by the USPTO to process) an application. Confidentiality is governed by 35 U.S.C. 122 and 37 CFR 1.14. This collection is estimated to take 12 minutes to complete, including gathering, preparing, and scitomitting the completed application form to the USPTO. Time will vary depending upon the individual case. Any comments on the amount of time you require to complete this form/and/or suggestions for reducing this burden, should be sent to the Chief Information Officer, U.S. Patent and Trademark Office, U.S. Department of Commence. P.O. Box 1450, Alexandria, VA 22313-1450. DO NOT SEND FEES OR COMPLETED FORMS TO THIS ADDRESS. SEND TO: Mail Stop Patent Application, Commissioner for Patents, P.O. Box 1450, Alexandria, VA 22313-1450.

If you need assistance in completing the form, call 1-800-PTO-9199 and select option 2. The PTO did not receive the following listed item(s) 3 pages 0

lec lara

| U.S. Patent and Trademark Office; U.S. DEPARTMENT OF COMMID  Under the Paperwork Reduction Act of 1995, no persons are required to respond to a collection of information unless it displays a valid OMB control nu |                                                                                                    |  |  |  |  |  |  |
|----------------------------------------------------------------------------------------------------|----------------------------------------------------------------------------------------------------|--|--|--|--|--|--|
|                                                                                                    | Complete if Known                                                                                                    |  |  |  |  |  |  |
| FEE TRANSMITTAL                                                                                                    | Application Number Not Yet Assigned                                                                                   |  |  |  |  |  |  |
| h                                                                                                    | Filing Date Not Yet Assigned                                                                                          |  |  |  |  |  |  |
| for FY 2004                                                                                                    | First Named Inventor Zinn et al.                                                                                      |  |  |  |  |  |  |
| Effective 10/01/2003. Patent fees are subject to annual revision.                                                                                                    | Examiner Name Not Yet Assigned                                                                                        |  |  |  |  |  |  |
| Applicant claims small entity status. See 37 CFR 1.27                                                                                                    | Art Unit Not Yet Assigned                                                                                             |  |  |  |  |  |  |
| TOTAL AMOUNT OF PAYMENT (\$) 896.00                                                                                                    | Attorney Docket No. 0108-0221/US                                                                                      |  |  |  |  |  |  |
| METHOD OF PAYMENT (check all that apply)                                                                                                    | FEE CALCULATION (continued)                                                                                           |  |  |  |  |  |  |
| S S S S S S S S S S S S S S S S S S S                                                                                                    | 3. ADDITIONAL FEES                                                                                                    |  |  |  |  |  |  |
| Criter Corder Contract                                                                                                    | Large Entity   Small Entity                                                                                           |  |  |  |  |  |  |
| Deposit Account:                                                                                                    | Fee Fee Fee Fee Description Code (\$) Fee Paid                                                                        |  |  |  |  |  |  |
| Deposit<br>Account 501995                                                                                                    | 1051 130 2051 65 Surcharge - late filing fee or oath                                                                  |  |  |  |  |  |  |
| Number<br>Deposit<br>RESEARCH IN MOTION                                                                                                    | 1052 50 2052 25 Surcharge - late provisional filing fee or cover sheet                                                |  |  |  |  |  |  |
| Name                                                                                                    | 1053 130 1053 130 Non-English specification                                                                           |  |  |  |  |  |  |
| The Director is authorized to: (check all that apply)  Charge fee(s) indicated below  Credit any overpayments                                                                                                    | 1812 2,520 1812 2,520 For filing a request for ex parte reexamination                                                 |  |  |  |  |  |  |
| Charge any additional fee(s) or any underpayment of fee(s)                                                                                                    | 1804 920* 1804 920* Requesting publication of SIR prior to Examiner action                                            |  |  |  |  |  |  |
| Charge fee(s) indicated below, except for the filing fee                                                                                                    | 1805 1,840* 1805 1,840* Requesting publication of SIR after                                                           |  |  |  |  |  |  |
| to the above-identified deposit account.                                                                                                    | Examiner action  1251 110 2251 55 Extension for reply within first month                                              |  |  |  |  |  |  |
| FEE CALCULATION                                                                                                    | 1252 420 2252 210 Extension for reply within second month                                                             |  |  |  |  |  |  |
| 1. BASIC FILING FEE                                                                                                    | 1253 950 2253 475 Extension for reply within third month                                                              |  |  |  |  |  |  |
| Large Entity Small Entity Fee Fee Fee Fee Fee Description Fee Paid                                                                                                    | 1254 1,480 2254 740 Extension for reply within fourth month                                                           |  |  |  |  |  |  |
| Code (\$) Code (\$) 1001 770 2001 385 Utility filing fee 770.00                                                                                                    | 1255 2,010 2255 1,005 Extension for reply within fifth month                                                          |  |  |  |  |  |  |
| 1001 770 2001 385 Utility thing fee 770.00                                                                                                    | 1401 330 2401 165 Notice of Appeal                                                                                    |  |  |  |  |  |  |
| 1003 530 2003 265 Plant filing fee                                                                                                    | 1402 330 2402 165 Fitting a brief in support of an appeal                                                             |  |  |  |  |  |  |
| 1004 770 2004 385 Reissue filing fee                                                                                                    | 1403 290 2403 145 Request for oral hearing                                                                            |  |  |  |  |  |  |
| 1005 160 2005 80 Provisional filing fee                                                                                                    | 1451 1,510 1451 1,510 Petition to institute a public use proceeding 1452 110 2452 55 Petition to revive - unavoidable |  |  |  |  |  |  |
| SUBTOTAL (1) (\$) 770.00                                                                                                    | 1452 110 2452 55 Petition to revive - unavoidable  1453 1,330 2453 665 Petition to revive - unintentional             |  |  |  |  |  |  |
| 2. EXTRA CLAIM FEES FOR UTILITY AND REISSUE                                                                                                    | 1455 1,330 2501 665 Utility issue fee (or reissue)                                                                    |  |  |  |  |  |  |
| Extra Claims below Fee Paid                                                                                                    | 1 1 1 1 1 1 1 1 1 1 1 1 1 1 1 1 1 1 1 1                                                                               |  |  |  |  |  |  |
| Total Claims 27 -20** = 7 X 18 = 126.00                                                                                                    | 1503 640 2503 320 Plant issue fee                                                                                     |  |  |  |  |  |  |
| Independent 3 - 3** = X = X                                                                                                    | 1460 130 1460 130 Petitions to the Commissioner                                                                       |  |  |  |  |  |  |
| Multiple Dependent                                                                                                    | 1807 50 1807 50 Processing fee under 37 CFR 1.17(q)                                                                   |  |  |  |  |  |  |
| Large Entity   Small Entity Fee Fee Fee Fee Fee Description                                                                                                    | 1806 180 1806 180 Submission of Information Disclosure Stmt 8021 40 8021 40 Recording each pattern assignment per     |  |  |  |  |  |  |
| Code (\$) Code (\$)                                                                                                    | property (times number of properties)                                                                                 |  |  |  |  |  |  |
| 1202 18 2202 9 Claims in excess of 20<br>1201 86 2201 43 Independent claims in excess of 3                                                                                                    | 1809 770 2809 385 Fitting a submission after final rejection (37 CFR 1.129(a))                                        |  |  |  |  |  |  |
| 1203 290 2203 145 Multiple dependent claim, if not paid                                                                                                    | 1 1810 770 2810 385 For each additional invention to be                                                               |  |  |  |  |  |  |
| 1204 86 2204 43 ** Reissue independent claims                                                                                                    | examined (37 CFR 1.129(b))                                                                                            |  |  |  |  |  |  |
| over original patent                                                                                                    | 1801 770 2801 385 Request for Continued Examination (RCE)  1802 900 1802 900 Request for expedited examination        |  |  |  |  |  |  |
| 1205 18 2205 9 ** Reissue claims in excess of 20 and over original patent                                                                                                    | of a design application                                                                                               |  |  |  |  |  |  |
| SUBTOTAL (2) (\$) 126.00                                                                                                    | Other fee (specify)                                                                                                   |  |  |  |  |  |  |
| *for number previously paid, if greater, For Reissues, see above SUBTOTAL (3) (5)                                                                                                    |                                                                                                    |  |  |  |  |  |  |
| SUBMITTED BY                                                                                                    | SUBMITTED BY (Complete (if applicable))                                                                               |  |  |  |  |  |  |

WARNING: Information on this form may become public. Credit card information should not be included on this form. Provide credit card information and authorization on PTO-2038.

This collection of information is required (by 37 CFR 1.17 and 1.27. The information is required to obtain or retain a benefit by the public which is to file (and by the USPTO to process) an application. Confidentiality is governed by 35 U.S.C. 122 and 37 CFR 1.14. This collection is estimated to take 12 minutes to complete, including gathering, preparing, and submitting the exempleted application form to the USPTO. Time will vary depending upon the individual case. Any comments on the amount of time you require to complete this form and/or suggestions for reducing this burden, should be sent to the Chief Information Officer, U.S. Patent and Trademark Office, U.S. Department of Commerce, P.O. Box 1450, Alexandria, VA 22313-1450. DO NOT SEND FEES OR COMPLETED FORMS TO THIS ADDRESS. SEND TO: Commissioner for Patents, P.O. Box 1450, Alexandria, VA 22313-1450.

Registration No.

41,234

If you need assistance in completing the form, call 1-800-PTO-9199 and select option 2.

John J. Oskorep, Esq.

Name (Print/Type)

Signature

Telephone 312-222-1860

02 Sept 2004

EXPRESS MAIL MAILING LABEL NO.:

EL 955795305 US

DATE OF DEPOSIT:

02 Sept 2004

I HEREBY CERTIFY THAT THIS PAPER OR FEE IS BEING DEPOSITED WITH THE UNITED STATES POSTAL SERVICE "EXPRESS MAIL POST OFFICE TO ADDRESSEE" SERVICE UNDER 37 CFR 1.10 ON THE DATE INDICATED ABOVE AND IS ADDRESSED TO THE COMMISSIONER FOR PATENTS, P.O. Box 1450, ALEXANDRIA, VA 22313-1450.

NAME:

John J. Oskorep, Esq.

SIGNATURE:

10

15

20

25

30

# HOME NETWORK NAME DISPLAYING METHODS AND APPARATUS FOR MULTIPLE HOME NETWORKS

# **BACKGROUND**

# 5 Field of the Technology

The present application relates generally to mobile stations and home network name displaying methods employed thereby.

# Description of the Related Art

Wireless communication devices, such as mobile stations, have the ability to communicate with other devices (e.g. telephones, servers, personal computers (PCs), etc.) through wireless communication networks. A wireless communication network includes a plurality of base stations, each of which provides near-exclusive communication coverage within a given geographic area. However, more than one wireless network is typically available in many, if not most, geographic regions in a competing fashion. Typically, an end user contracts with and pays to receive communication services exclusively from a single "service provider" for a limited period of time (e.g. one year).

Although different networks are available, a mobile station automatically selects and registers with its home communication network (i.e. the network of the contracted service provider) for operation. Typically, the mobile station receives a Mobile Country Code (MCC) and a Mobile Network Code (MNC) from each network and operates with a preference towards choosing that network having the MCC/MNC pair uniquely associated with the home network. The MCC/MNC pair of the home network is stored on a Subscriber Identify Module (SIM) in a home public land mobile network (HPLMN) file. Other networks are stored in a prioritized fashion in a "preferred" PLMN list on the SIM. After selecting and registering with a particular network (e.g. the home network), the mobile station retrieves and displays a service provider name (e.g. "T-Mobile" or "AT&T Wireless") from the SIM which corresponds to the unique MCC and MNC combination of the selected network. This name may be obtained and displayed in accordance with what is known as an "Operator Named String" (ONS) procedure.

Although exclusive service agreements typically exist between the subscriber and the home network, otherwise competing wireless networks have established relationships

10

15

20

25

30

whereby mobile stations can receive services through the other's network when necessary or desired. When a mobile station is located in a geographic region where service provider has not established any network infrastructure, for example, the mobile station may receive services and communicate through a different network associated with an MCC/MNC pair different from that of the home network. In a competitive network relationship, the subscriber is likely to incur additional service charges (e.g. "roaming" charges) and the name of the competitor's network service may be displayed in the visual display.

In a more cooperative network relationship, the subscriber might incur only standard charges (i.e. no roaming charges) using the alternative network. Per the ONS naming procedure, however, a service provider name different from that of the home network is displayed on the mobile station. This may be confusing to a subscriber who may believe that, for example, roaming charges are being incurred due to use of the alternative network when in fact they are not. Fortunately, there has been a recent shift to provide an alternative naming technique referred to as "Enhanced Operator Named String" (EONS) procedure. EONS is described in, for example, 3GPP 51.001 Specifications of the SIM-ME Interface R4 (v4.2.0 or later). One purpose of EONS is to reduce the naming confusion created in scenarios like the one described above. In particular, instead of displaying a name that is different from that of the home network in the above-scenario, the same or substantially similar "home network" name may be displayed even though a different network is actually being used. Subscribers often prefer such transparency and simplification of operation and desire to understand when additional service charges may be incurred.

Another situation has been encountered where the service provider becomes the new owner of one or more networks which have MCC/MNC pairs different from that of the primary home network's. A mobile station might be provided with multiple MCC/MNC pairs corresponding to all of these "home" networks, and operate to preferentially select and register with these networks over others. However, the name displayed on the mobile station may not correspond to the home network if the selected network has a different MCC/MNC pair from that of the primary home network's. If steps were taken to provide the mobile station with special home network name displaying capabilities, compatibility issues may arise between previous, current, and future versions mobile stations and SIMs.

Accordingly, there is a resulting need for improved home network name displaying methods and apparatus for multiple home networks.

10

15

20

25

30

# **SUMMARY**

Home network name displaying methods and apparatus for multiple home networks are described herein. A mobile station scans to receive a plurality of Mobile Country Code (MCC) and Mobile Network Code (MNC) pairs corresponding to a plurality of communication networks within a coverage area. The mobile station selects and registers with a communication network associated with one of the received MCC and MNC pairs for communication. After the network is selected, the received MCC and MNC pair is compared with a plurality of home network MCC and MNC pairs which are associated with a single home network display name. Based on identifying a match between the received MCC and MNC pair and any one of the home network MCC and MNC pairs, the home network display name is visually displayed in a display of the mobile station. If no match exists, an alternate name is selected for display. The plurality of home network MCC and MNC pairs may be stored in memory of the mobile station or, alternatively, on a Subscriber Identify Module (SIM). Advantageously, a single home network name is displayed when a network associated with any of the home network MCC and MNC pairs is selected for communication. Preferably, a Location Area Code (LAC) is also utilized along with the MCC and MNC pairs for these purposes.

#### BRIEF DESCRIPTION OF THE DRAWINGS

Embodiments of present invention will now be described by way of example with reference to attached figures, wherein:

- FIG. 1 is a block diagram of a communication system which includes a mobile station for communicating in a wireless communication network which may be its home communication network;
- FIG. 2 is a more detailed example of a mobile station for use in the wireless communication network;
- FIG. 3 is a particular structure of the system for communicating with the mobile station;
- FIG. 4 is a simplified illustration of the mobile station and a plurality of wireless communication networks, each of which is associated with a unique Mobile Country Code (MCC) and Mobile Network Code (MNC) pair;

5

10

15

20

25

30

- FIG. 5 shows a list of home network MCC and MNC pairs stored in association with a home network display name from a home network name file;
- FIG. 6 is an illustration of a visual display of the mobile station which may visually display a network or service provider name with which the mobile station has registered; and
- FIG. 7 is a flowchart for describing a home network name displaying method for multiple home networks.

# DETAILED DESCRIPTION OF THE PREFERRED EMBODIMENTS

Home network name displaying methods and apparatus for multiple home networks are described herein. A mobile station scans to receive a plurality of Mobile Country Code (MCC) and Mobile Network Code (MNC) pairs corresponding to a plurality of The mobile station selects a communication networks within a coverage area. communication network associated with one of the received MCC and MNC pairs for communication. After the network is selected, the received MCC and MNC pair is compared with a plurality of home network MCC and MNC pairs which are associated with a single home network display name. Based on identifying a match between the received MCC and MNC pair and any one of the home network MCC and MNC pairs, the home network display name is visually displayed in a display of the mobile station. If no match exists, an alternate name is selected for display. The plurality of home network MCC and MNC pairs may be stored in memory of the mobile station or, alternatively, on a Subscriber Identify Module (SIM). Advantageously, a single home network name is displayed when a network associated with any of the home network MCC and MNC pairs is selected for communication.

FIG. 1 is a block diagram of a communication system 100 which includes a wireless communication device 102 which communicates through a wireless communication network 104. In the preferred embodiment, wireless communication device 102 is a mobile station and therefore this term is used throughout this text. Mobile station 102 preferably includes a visual display 112, a keyboard 114, and perhaps one or more auxiliary user interfaces (UI) 116, each of which are coupled to a controller 106. Controller 106 is also coupled to radio frequency (RF) transceiver circuitry 108 and an antenna 110.

In most modern communication devices, controller 106 is embodied as a central processing unit (CPU) which runs operating system software in a memory component (not

10

15

20

25

30

shown). Controller 106 will normally control overall operation of mobile station 102, whereas signal processing operations associated with communication functions are typically performed in RF transceiver circuitry 108. Controller 106 interfaces with device display 112 to display received information, stored information, user inputs, and the like. Keyboard 114, which may be a telephone type keypad or full alphanumeric keyboard, is normally provided for entering data for storage in mobile station 102, information for transmission to network 104, a telephone number to place a telephone call, commands to be executed on mobile station 102, and possibly other or different user inputs.

Mobile station 102 sends communication signals to and receives communication signals from network 104 over a wireless link via antenna 110. RF transceiver circuitry 108 performs functions similar to those of base station 120, including for example modulation/demodulation and possibly encoding/decoding and encryption/decryption. It is also contemplated that RF transceiver circuitry 108 may perform certain functions in addition to those performed by base station 120. It will be apparent to those skilled in art that RF transceiver circuitry 108 will be adapted to particular wireless network or networks in which mobile station 102 is intended to operate.

Mobile station 102 includes a battery interface 134 for receiving one or more rechargeable batteries 132. Battery 132 provides electrical power to (most if not all) electrical circuitry in mobile station 102, and battery interface 132 provides for a mechanical and electrical connection for battery 132. Battery interface 132 is coupled to a regulator 136 which regulates power for the device. When mobile station 102 is fully operational, an RF transmitter of RF transceiver circuitry 108 is typically keyed or turned on only when it is sending to network, and is otherwise turned off to conserve resources. Such intermittent operation of transmitter has a dramatic effect on power consumption of mobile station 102. Similarly, an RF receiver of RF transceiver circuitry 108 is typically periodically turned off to conserve power until it is needed to receive signals or information (if at all) during designated time periods.

Mobile station 102 may consist of a single unit, such as a data communication device, a cellular telephone, a multiple-function communication device with data and voice communication capabilities, a personal digital assistant (PDA) enabled for wireless communication, or a computer incorporating an internal modem. Alternatively, mobile station 102 may be a multiple-module unit comprising a plurality of separate components,

10

15

20

25

30

including but in no way limited to a computer or other device connected to a wireless modem. In particular, for example, in the mobile station block diagram of FIG. 1, RF transceiver circuitry 108 and antenna 110 may be implemented as a radio modem unit that may be inserted into a port on a laptop computer. In this case, the laptop computer would include display 112, keyboard 114, one or more auxiliary UIs 116, and controller 106 embodied as the computer's CPU. It is also contemplated that a computer or other equipment not normally capable of wireless communication may be adapted to connect to and effectively assume control of RF transceiver circuitry 108 and antenna 110 of a single-unit device such as one of those described above.

Mobile station 102 operates using a Subscriber Identity Module (SIM) 140 which is connected to or inserted in mobile station 102 at a SIM interface 142. SIM 140 is one type of a conventional "smart card" used to identify an end user (or subscriber) of mobile station 102 and to personalize the device, among other things. Without SIM 140, the wireless terminal is not fully operational for communication through wireless network 104. By inserting SIM 140 into the wireless terminal, an end user can have access to any and all of his/her subscribed services. In order to identify the subscriber, SIM 140 contains some user parameters such as an International Mobile Subscriber Identity (IMSI). In addition, SIM 140 is typically protected by a four-digit Personal Identification Number (PIN) which is stored therein and known only by the end user. An advantage of using SIM 140 is that end users are not necessarily bound by any single physical wireless device. Typically, the only element that personalizes a wireless terminal is a SIM card. Therefore, the user can access subscribed services using any wireless terminal equipped to operate with the user's SIM.

In general, SIM 140 includes a processor and memory for storing information. Information may be transferred between controller 106 and SIM 140 through data and control lines 144. SIM and its interfacing standards are well known. For interfacing with a standard GSM device having SIM interface 142, a conventional SIM 140 has six (6) connections. A typical SIM 140 may store the following information: (1) an International Mobile Subscriber Identity (IMSI); (2) an individual subscriber's authentication key (Ki); (3) a ciphering key generating algorithm (A8) -- with Ki and RAND it generates a 64-bit key (Kc); (4) an authentication algorithm (A3) -- with Ki and RAND it generates a 32-bit signed response (SRED); and (5) a user PIN code (1 & 2); and (6) a PUK code (1 & 2) (this is also referred to as the SPIN). SIM 140 may also store user-specific information as well, including

10

15

20

25

30

a user phone book, Short Message Service (SMS) messages, datebook (or calendar) information, and recent call information.

SIM 140 also stores a list of MCC and MNC pairs associated with a plurality of communication networks which are part of the "home network". The list may be referred to as a Home Public Land Mobile Network (HPLMN) list. In addition, SIM 140 stores a list of MCC and MNC pairs associated with a plurality of "preferred" communication networks. This list may be referred to as a Preferred PLMN (PPLMN) list. Typically, networks identified in the PPLMN list are not associated with the home network and their use may impart "roaming" status to mobile station 102.

In FIG. 1, mobile station 102 communicates through wireless communication network 104. In the embodiment of FIG. 1, wireless network 104 is a Global Systems for Mobile (GSM) and General Packet Radio Service (GPRS) network. Wireless network 104 includes a base station 120 with an associated antenna tower 118, a Mobile Switching Center (MSC) 122, a Home Location Register (HLR) 132, a Serving General Packet Radio Service (GPRS) Support Node (SGSN) 126, and a Gateway GPRS Support Node (GGSN) 128. MSC 122 is coupled to base station 120 and to a landline network, such as a Public Switched Telephone Network (PSTN) 124. SGSN 126 is coupled to base station 120 and to GGSN 128, which is in turn coupled to a public or private data network 130 (such as the Internet). HLR 132 is coupled to MSC 122, SGSN 126, and GGSN 128.

Base station 120, including its associated controller and antenna tower 118, provides wireless network coverage for a particular coverage area commonly referred to as a "cell". Base station 120 transmits communication signals to and receives communication signals from mobile stations within its cell via antenna tower 118. Base station 120 normally performs such functions as modulation and possibly encoding and/or encryption of signals to be transmitted to the mobile station in accordance with particular, usually predetermined, communication protocols and parameters, under control of its controller. Base station 120 similarly demodulates and possibly decodes and decrypts, if necessary, any communication signals received from mobile station 102 within its cell. Communication protocols and parameters may vary between different networks. For example, one network may employ a different modulation scheme and operate at different frequencies than other networks.

The wireless link shown in communication system 100 of FIG. 1 represents one or more different channels, typically different radio frequency (RF) channels, and associated

10

15

20

25

30

protocols used between wireless network 104 and mobile station 102. An RF channel is a limited resource that must be conserved, typically due to limits in overall bandwidth and a limited battery power of mobile station 102. Those skilled in art will appreciate that a wireless network in actual practice may include hundreds of cells, each served by a distinct base station 120 and transceiver, depending upon desired overall expanse of network coverage. All base station controllers and base stations may be connected by multiple switches and routers (not shown), controlled by multiple network controllers.

For all mobile station's 102 registered with a network operator, permanent data (such as mobile station 102 user's profile) as well as temporary data (such as mobile station's 102 current location) are stored in HLR 132. In case of a voice call to mobile station 102, HLR 132 is queried to determine the current location of mobile station 102. A Visitor Location Register (VLR) of MSC 122 is responsible for a group of location areas and stores the data of those mobile stations that are currently in its area of responsibility. This includes parts of the permanent mobile station data that have been transmitted from HLR 132 to the VLR for faster access. However, the VLR of MSC 122 may also assign and store local data, such as temporary identifications. Optionally, the VLR of MSC 122 can be enhanced for more efficient co-ordination of GPRS and non-GPRS services and functionality (e.g. paging for circuit-switched calls which can be performed more efficiently via SGSN 126, and combined GPRS and non-GPRS location updates).

Being part of the GPRS network, Serving GPRS Support Node (SGSN) 126 is at the same hierarchical level as MSC 122 and keeps track of the individual locations of mobile stations. SGSN 126 also performs security functions and access control. Gateway GPRS Support Node (GGSN) 128 provides interworking with external packet-switched networks and is connected with SGSNs (such as SGSN 126) via an IP-based GPRS backbone network. SGSN 126 performs authentication and cipher setting procedures based on the same algorithms, keys, and criteria as in existing GSM. In conventional operation, cell selection may be performed autonomously by mobile station 102 or by base station 120 instructing mobile station 102 to select a particular cell. Mobile station 102 informs wireless network 104 when it reselects another cell or group of cells, known as a routing area.

In order to access GPRS services, mobile station 102 first makes its presence known to wireless network 104 by performing what is known as a GPRS "attach". This operation establishes a logical link between mobile station 102 and SGSN 126 and makes mobile

10

15

20

25

30

station 102 available to receive, for example, pages via SGSN, notifications of incoming GPRS data, or SMS messages over GPRS. In order to send and receive GPRS data, mobile station 102 assists in activating the packet data address that it wants to use. This operation makes mobile station 102 known to GGSN 128; interworking with external data networks can thereafter commence. User data may be transferred transparently between mobile station 102 and the external data networks using, for example, encapsulation and tunneling. Data packets are equipped with GPRS-specific protocol information and transferred between mobile station 102 and GGSN 128.

As apparent from the above, the wireless network includes fixed network components including RF transceivers, amplifiers, base station controllers, network servers, and servers connected to network. Those skilled in art will appreciate that a wireless network may be connected to other systems, possibly including other networks, not explicitly shown in FIG.

1. A network will normally be transmitting at very least some sort of paging and system information on an ongoing basis, even if there is no actual packet data exchanged. Although the network consists of many parts, these parts all work together to result in certain behaviours at the wireless link.

FIG. 2 is a detailed block diagram of a preferred mobile station 202 which may be utilized in system 100 of FIG. 1. Mobile station 202 is a two-way communication device having at least voice and data communication capabilities, including the capability to communicate with other computer systems. Depending on the functionality provided by mobile station 202, it may be referred to as a data messaging device, a two-way pager, a cellular telephone with data messaging capabilities, a wireless Internet appliance, or a data communication device (with or without telephony capabilities). Mobile station 202 includes a battery interface 254 for receiving one or more rechargeable batteries 256. Such a battery 256 provides electrical power to most if not all electrical circuitry in mobile station 202, and battery interface 254 provides for a mechanical and electrical connection for it. Battery interface 254 is coupled to a regulator (not shown in FIG. 2) which regulates power to all of the circuitry.

Mobile station 202 will normally incorporate a communication subsystem 211, which includes a receiver 212, a transmitter 214, and associated components, such as one or more (preferably embedded or internal) antenna elements 216 and 218, local oscillators (LOs) 213, and a processing module such as a digital signal processor (DSP) 220. Communication

5

10

15

20

25

30

subsystem 211 is analogous to RF transceiver circuitry 108 and antenna 110 shown in FIG. 1. As will be apparent to those skilled in field of communications, particular design of communication subsystem 211 depends on the communication network in which mobile station 202 is intended to operate.

Network access requirements will also vary depending upon type of network utilized. In GPRS networks, for example, network access is associated with a subscriber or user of mobile station 202. A GPRS device therefore requires a Subscriber Identity Module, commonly referred to as a SIM card (i.e. SIM 262 of FIG. 2), in order to operate on the GPRS network. Without such a SIM 262, a GPRS device will not be fully functional. Local or non-network communication functions (if any) may be operable, but mobile station 202 will be unable to carry out any functions involving communications over the network. SIM 262 includes those features described in relation to FIG. 1 (i.e. those described for SIM 140 of FIG. 1), such as the HPLMN list and the PPLMN list.

Mobile station 202 may send and receive communication signals over the network after required network registration or activation procedures have been completed. Signals received by antenna 216 through the network are input to receiver 212, which may perform such common receiver functions as signal amplification, frequency down conversion, filtering, channel selection, and like, and in example shown in FIG. 2, analog-to-digital (A/D) conversion. A/D conversion of a received signal allows more complex communication functions such as demodulation and decoding to be performed in DSP 220. In a similar manner, signals to be transmitted are processed, including modulation and encoding, for example, by DSP 220. These DSP-processed signals are input to transmitter 214 for digital-to-analog (D/A) conversion, frequency up conversion, filtering, amplification and transmission over communication network via antenna 218. DSP 220 not only processes communication signals, but also provides for receiver and transmitter control. For example, the gains applied to communication signals in receiver 212 and transmitter 214 may be adaptively controlled through automatic gain control algorithms implemented in DSP 220.

Mobile station 202 includes a microprocessor 238 (which is one implementation of controller 106 of FIG. 1) which controls overall operation of mobile station 202. This control includes network selection and network name displaying techniques of the present application. Communication functions, including at least data and voice communications, are performed through communication subsystem 211. Microprocessor 238 also interacts

10

15

20

25

30

with additional device subsystems such as a display 222, a flash memory 224, a random access memory (RAM) 226, auxiliary input/output (I/O) subsystems 228, a serial port 230, a keyboard 232, a speaker 234, a microphone 236, a short-range communications subsystem 240, and any other device subsystems generally designated at 242. Data and control lines extend between a SIM interface 264 and microprocessor 238 for communicating data Some of the subsystems shown in FIG. 2 perform therebetween and for control. communication-related functions, whereas other subsystems may provide "resident" or ondevice functions. Notably, some subsystems, such as keyboard 232 and display 222, for example, may be used for both communication-related functions, such as entering a text message for transmission over a communication network, and device-resident functions such as a calculator or task list. Operating system software used by microprocessor 238 is preferably stored in a persistent store such as flash memory 224, which may alternatively be a read-only memory (ROM) or similar storage element (not shown). Those skilled in the art will appreciate that the operating system, specific device applications, or parts thereof, may be temporarily loaded into a volatile store such as RAM 226.

Microprocessor 238, in addition to its operating system functions, preferably enables execution of software applications on mobile station 202. A predetermined set of applications which control basic device operations, including at least data and voice communication applications, will normally be installed on mobile station 202 during its manufacture. A preferred application that may be loaded onto mobile station 202 may be a personal information manager (PIM) application having the ability to organize and manage data items relating to user such as, but not limited to, e-mail, calendar events, voice mails, appointments, and task items. Naturally, one or more memory stores are available on mobile station 202 and SIM 256 to facilitate storage of PIM data items and other information.

The PIM application preferably has the ability to send and receive data items via the wireless network. In a preferred embodiment, PIM data items are seamlessly integrated, synchronized, and updated via the wireless network, with the mobile station user's corresponding data items stored and/or associated with a host computer system thereby creating a mirrored host computer on mobile station 202 with respect to such items. This is especially advantageous where the host computer system is the mobile station user's office computer system. Additional applications may also be loaded onto mobile station 202 through network, an auxiliary I/O subsystem 228, serial port 230, short-range

10

15

20

25

30

communications subsystem 240, or any other suitable subsystem 242, and installed by a user in RAM 226 or preferably a non-volatile store (not shown) for execution by microprocessor 238. Such flexibility in application installation increases the functionality of mobile station 202 and may provide enhanced on-device functions, communication-related functions, or both. For example, secure communication applications may enable electronic commerce functions and other such financial transactions to be performed using mobile station 202.

In a data communication mode, a received signal such as a text message or web page download will be processed by communication subsystem 211 and input to microprocessor 238. Microprocessor 238 will preferably further process the signal for output to display 222 or alternatively to auxiliary I/O device 228. A user of mobile station 202 may also compose data items, such as e-mail messages or short message service (SMS) messages, for example, using keyboard 232 in conjunction with display 222 and possibly auxiliary I/O device 228. Keyboard 232 is preferably a complete alphanumeric keyboard and/or telephone-type keypad. These composed items may be transmitted over a communication network through communication subsystem 211.

For voice communications, the overall operation of mobile station 202 is substantially similar, except that the received signals would be output to speaker 234 and signals for transmission would be generated by microphone 236. Alternative voice or audio I/O subsystems, such as a voice message recording subsystem, may also be implemented on mobile station 202. Although voice or audio signal output is preferably accomplished primarily through speaker 234, display 222 may also be used to provide an indication of the identity of a calling party, duration of a voice call, or other voice call related information, as some examples.

Serial port 230 in FIG. 2 is normally implemented in a personal digital assistant (PDA)-type communication device for which synchronization with a user's desktop computer is a desirable, albeit optional, component. Serial port 230 enables a user to set preferences through an external device or software application and extends the capabilities of mobile station 202 by providing for information or software downloads to mobile station 202 other than through a wireless communication network. The alternate download path may, for example, be used to load an encryption key onto mobile station 202 through a direct and thus reliable and trusted connection to thereby provide secure device communication.

10

15

20

25

30

Short-range communications subsystem 240 of FIG. 2 is an additional optional component which provides for communication between mobile station 202 and different systems or devices, which need not necessarily be similar devices. For example, subsystem 240 may include an infrared device and associated circuits and components, or a Bluetooth<sup>TM</sup> communication module to provide for communication with similarly-enabled systems and devices. Bluetooth<sup>TM</sup> is a registered trademark of Bluetooth SIG, Inc.

FIG. 3 shows a particular system structure for communicating with mobile station 202. In particular, FIG. 3 shows basic components of an IP-based wireless data network, such as a GPRS network. Mobile station 202 of FIG. 3 communicates with a wireless packet data network 145, and may also be capable of communicating with a wireless voice network (not shown). The voice network may be associated with IP-based wireless network 145 similar to, for example, GSM and GPRS networks, or alternatively may be a completely separate network. The GPRS IP-based data network is unique in that it is effectively an overlay on the GSM voice network. As such, GPRS components will either extend existing GSM components, such as base stations 320, or require additional components to be added, such as an advanced Gateway GPRS Service Node (GGSN) as a network entry point 305.

As shown in FIG. 3, a gateway 140 may be coupled to an internal or external address resolution component 335 and one or more network entry points 305. Data packets are transmitted from gateway 140, which is source of information to be transmitted to mobile station 202, through network 145 by setting up a wireless network tunnel 325 from gateway 140 to mobile station 202. In order to create this wireless tunnel 325, a unique network address is associated with mobile station 202. In an IP-based wireless network, however, network addresses are typically not permanently assigned to a particular mobile station 202 but instead are dynamically allocated on an as-needed basis. It is thus preferable for mobile station 202 to acquire a network address and for gateway 140 to determine this address so as to establish wireless tunnel 325.

Network entry point 305 is generally used to multiplex and demultiplex amongst many gateways, corporate servers, and bulk connections such as the Internet, for example. There are normally very few of these network entry points 305, since they are also intended to centralize externally available wireless network services. Network entry points 305 often use some form of an address resolution component 335 that assists in address assignment and lookup between gateways and mobile stations. In this example, address resolution

10

15

20

25

30

component 335 is shown as a dynamic host configuration protocol (DHCP) as one method for providing an address resolution mechanism.

A central internal component of wireless data network 145 is a network router 315. Normally, network routers 315 are proprietary to the particular network, but they could alternatively be constructed from standard commercially available hardware. The purpose of network routers 315 is to centralize thousands of base stations 320 normally implemented in a relatively large network into a central location for a long-haul connection back to network entry point 305. In some networks there may be multiple tiers of network routers 315 and cases where there are master and slave network routers 315, but in all such cases the functions are similar. Often network router 315 will access a name server 307, in this case shown as a dynamic name server (DNS) 307 as used in the Internet, to look up destinations for routing data messages. Base stations 320, as described above, provide wireless links to mobile stations such as mobile station 202.

Wireless network tunnels such as a wireless tunnel 325 are opened across wireless network 345 in order to allocate necessary memory, routing, and address resources to deliver IP packets. In GPRS, such tunnels 325 are established as part of what are referred to as "PDP contexts" (i.e. data sessions). To open wireless tunnel 325, mobile station 202 must use a specific technique associated with wireless network 345. The step of opening such a wireless tunnel 325 may require mobile station 202 to indicate the domain, or network entry point 305 with which it wishes to open wireless tunnel 325. In this example, the tunnel first reaches network router 315 which uses name server 307 to determine which network entry point 305 matches the domain provided. Multiple wireless tunnels can be opened from one mobile station 202 for redundancy, or to access different gateways and services on the network. Once the domain name is found, the tunnel is then extended to network entry point 305 and necessary resources are allocated at each of the nodes along the way. Network entry point 305 then uses the address resolution (or DHCP 335) component to allocate an IP address for mobile station 202. When an IP address has been allocated to mobile station 202 and communicated to gateway 140, information can then be forwarded from gateway 140 to mobile station 202.

Wireless tunnel 325 typically has a limited life, depending on mobile station's 202 coverage profile and activity. Wireless network 145 will tear down wireless tunnel 325 after a certain period of inactivity or out-of-coverage period, in order to recapture resources held

10

15

20

25

30

by this wireless tunnel 325 for other users. The main reason for this is to reclaim the IP address temporarily reserved for mobile station 202 when wireless tunnel 325 was first opened. Once the IP address is lost and wireless tunnel 325 is torn down, gateway 140 loses all ability to initiate IP data packets to mobile station 202, whether over Transmission Control Protocol (TCP) or over User Datagram Protocol (UDP).

In this application, an "IP-based wireless network" (one specific type of wireless communication network) may include but is not limited to: (1) a Code Division Multiple Access (CDMA) network that has been developed and operated by Qualcomm; (2) a General Packet Radio Service (GPRS) network for use in conjunction with Global System for Mobile Communications (GSM) network both developed by standards committee of European Conference of Postal and Telecommunications Administrations (CEPT); and (3) future third-generation (3G) networks like Enhanced Data rates for GSM Evolution (EDGE) and Universal Mobile Telecommunications System (UMTS). It is to be understood that although particular IP-based wireless networks have been described, the network selection schemes of the present application could be utilized in any similar type of wireless network. The infrastructure shown and described in relation to FIG. 3 may be representative of each one of a number of different networks which are provided and available in the same geographic region. One of these communication networks will be selected by the mobile station for communications at any given time.

FIG. 4 is a simplified illustration a plurality of wireless communication networks 402 which may be available to mobile station 202 for communication. The plurality of networks 402 shown in FIG. 4 include different networks such as network "ABC" 104 (initially described in relation to FIG. 1 and 3), a network "DEF" 404, a network "GHI" 406, a network "JKL" 408, and a network "MNO" 410. In the following description, network ABC 104 is the home communication network and may be referred to as "home network ABC" 104. Since home network ABC 104 is the home network, mobile station 202 prioritizes the selection and operation with home network ABC 104 over other networks. Each network 402 of FIG. 4 is associated with a unique Mobile Country Code (MCC) and Mobile Network Code (MNC) combination. The unique MCC/MNC combination corresponding to home network ABC 104 is stored as a home network.

Traditionally, mobile station's 202 use of networks other than the home network ABC 104 will impart a "roaming" status to mobile station 202. However, some additional

10

15

20

25

networks other than home network ABC 104 are associated with or designated as part of the "home network" as well. In FIG. 4, for example, it is indicated that network GHI 406 and network JKL 408 are owned by the service provider of home network ABC 104. Thus, mobile station's 202 registration and operation with networks GHI 406 and JKL 408 will not impart the roaming status to mobile station 102, even though networks GHI 406 and JKL 408 have MCC and MNC pairs different from that of home network ABC 104. Thus, the unique MCC/MNC combinations corresponding to networks GHI 406 and JKL 408 are also stored as home networks. The remaining networks, namely, networks DEF 404 and MNO 410, are not associated with the home network and their use will indeed impart roaming status to mobile station 102.

Referring now to FIG. 6 in combination with FIG. 4, display 222 of the mobile station will visually display the same service provider name 602 of home network ABC 104 regardless of whether network ABC 104, network GHI 406, or network JKL 408 is selected by the mobile station. As shown in FIG. 6, the displayed name "PROVIDER ABC" may correspond to use of network ABC 104, network GHI 406 (which is owned by ABC), or network JKL 408 (which is also owned by ABC). Note that no "roaming" status indicator is enabled or activated in display 222, since the mobile station is not roaming when registered with network ABC 104, network GHI 406, or network JKL 408. A network name different from "PROVIDER ABC" will be displayed when networks DEF 404 and MNO 410 are utilized.

Referring now to FIG. 5, what is shown is relevant information stored in memory 502 of mobile station 202 and/or in memory 504 of SIM 262 to help achieve the advantages described above in relation to FIGs. 4 and 6. The discussion of FIG. 5 will begin with a description related to memory 502 of mobile station 202. Memory 502, which may be a permanently-installed memory of mobile station 202, such as a Read-Only Memory (ROM), an Electrically Erasable/Programmable ROM (EEPROM), flash memory, etc., is a separate memory component from memory 504 of SIM 262.

As shown in FIG. 5, memory 502 may store a list 510 of home network MCC/MNC pairs which are associated with a home network display name 530. This list 510 of home network MCC/MNC pairs are prestored in memory 502 in a (semi-) permanent fashion during the manufacturing process of mobile station 202. In FIG. 5, it is shown that the example list 510 includes four (4) home network MCC/MNC pairs, namely, home network

10

15

20

25

30

MCC/MNC pairs 512, 514, 516, and 518. Only a relatively small number of MCC/MNC pairs in list 510 are shown for illustrative clarity; any suitable number of pairs may be utilized, such as between 5 – 50 pairs. As an example, MCC/MNC pair 512 may correspond to home network ABC 104 of FIG. 4, MCC/MNC pair 514 may correspond to network GHI 406 of FIG. 4, MCC/MNC pair 516 may correspond to network JKL 408 of FIG. 4, and MCC/MNC pair 518 may correspond to another home network not shown. Home network display name 530 (e.g. "T-Mobile" or "AT&T Wireless"), the name string used for mobile station's display for all home-related networks, is associated and used with all of MCC/MNC pairs in list 510.

In general, mobile station 202 operates to preferentially select and register with home networks over non-home networks. If no home network is available, mobile station 202 operates to preferentially select and register with one of the networks its PPLMN list. In any case, after mobile station 202 selects and registers with a communication network, it first consults with list 510 of MCC/MNC pairs to assist in determining what network name should be displayed in its visual display. Specifically, mobile station 202 compares the MCC/MNC pair of the selected network with the MCC/MNC pairs in list 510. If mobile station 202 identifies a match between the MCC/MNC pair and any one of the MCC/MNC pairs in list 510, it reads and causes the home network display name 530 to be displayed in its visual display. Otherwise, it selects an alternate network name for visual display. Advantageously, a single home network name is displayed when any of the networks associated with the home network MCC and MNC pairs in list 510 is selected for communication. Preferably, although the technique described focuses on the use of only an MCC and MNC pair, the technique may include the use of a Location Area Code (LAC) in addition to the MCC and MNC (i.e. the tuplet MCC/MNC/LAC is used to identify the home network display name).

In an alternative embodiment, the SIM 262 utilized with mobile station 202 may include the same or similar information. As shown in FIG. 5, memory 504 of SIM 262 may alternatively store a list 520 of home network MCC/MNC pairs in association with home network display name 530. This list 520 of home network MCC/MNC pairs are prestored in memory 504 in a (semi-) permanent fashion during the initial programming of SIM 262. In FIG. 5, it is shown that the example list 520 includes four (4) home network MCC/MNC pairs, namely, home network MCC/MNC pairs 522, 524, 526, and 528. Only a relatively small number of MCC/MNC pairs in list 520 are shown for illustrative clarity; any suitable

15

20

25

30

number of pairs may be utilized, such as between 5 – 50. As an example, MCC/MNC pair 522 may correspond to home network ABC 104 of FIG. 4, MCC/MNC pair 524 may correspond to network GHI 406 of FIG. 4, MCC/MNC pair 526 may correspond to network JKL 408 of FIG. 4, and MCC/MNC pair 528 may correspond to another home network not shown. Home network display name 530 (e.g. "T-Mobile" or "AT&T Wireless"), the name string used for mobile station's display for all home-related networks, is associated and used with all of MCC/MNC pairs in list 520. In this alternative example, mobile station 202 operates in the same manner in relation to the information in memory 504 of SIM 262 as was described above in relation to the information in memory 502 of mobile station 202. Preferably, although this technique describes focuses on the use of only an MCC and MNC pair, the technique may include the use of a Location Area Code (LAC) in addition to the MCC and MNC (i.e. it uses this tuplet to identify the home network display name).

FIG. 7 is a flowchart for describing a home network name displaying method for multiple home networks. Such a method may be employed in connection with components shown and described above in relation to FIGs. 1-6. Beginning with a start block 702, a mobile station scans to receive a plurality of Mobile Country Code (MCC) and Mobile Network Code (MNC) pairs which correspond to a plurality of wireless communication networks within a given coverage area (step 704). Next, the mobile station compares a received MCC/MNC pair with multiple MCC/MNC pairs associated with a home communication network (step 706). These multiple MCC/MNC pairs may be stored in a Home Public Land Mobile Network (HPLMN) list on a Subscriber Identity Module (SIM). Alternatively, the multiple MCC/MNC pairs may be stored in memory of the mobile station. If there is a match at step 708 with one of the MCC/MNC pairs, the mobile station selects this "home" network which is associated with the MCC/MNC pair for communication (step 712). Otherwise, if there is no match, the mobile station selects a preferred network or other non-home network for communication (step 710). In any case, the mobile station tunes to the appropriate channel and initiates registration onto the network associated with the selected MCC/MNC pair (step 714).

Next, the mobile station compares the received MCC and MNC pair associated with the selected network with each one of the multiple home network MCC/MNC pairs (step 716). Based on a match at step 718, the mobile station reads and causes a home network name associated with the home network MCC/MNC pairs to be displayed in its visual

10

15

20

25

30

display (step 722). Thus, the same network name will be displayed for any MCC and MNC pair found in the home network list. If there is no match in the list at step 718 (i.e. no match), however, then the mobile station visually displays an alternate non-home network name in the visual display (step 720). Preferably, although the method of FIG. 7 focuses on the use of only an MCC and MNC pair, the method may include the use of a Location Area Code (LAC) in addition to the MCC and MNC (i.e. a tuplet MCC/MNC/LAC is used for selection).

In a slight variation of the method of FIG. 7, the mobile station utilizes a multiple home network list on the SIM if it is stored on the SIM but, if such a list is not stored on the SIM, the mobile station utilizes a multiple home network list stored in its own memory. The mobile station may identify or detect whether there is a multiple home network list on the SIM by testing if a predetermined designated area of memory on the SIM includes this list or associated data. Alternatively, the mobile station may perform this identification by testing if a version number of the SIM corresponds to having such a multiple home network list (e.g. a less recent version number of SIM may not specify such list whereas a more recent predetermined version number may do so). This test may be performed every time the mobile station goes through the network name displaying technique or, alternatively, only once during or shortly after a SIM initialization procedure performed by the mobile station.

Advantageously, issues arising from a service provider becoming the new owner of one or more networks which have MCC/MNC pairs different from that of the home network's are alleviated. All home network MCC/MNC pairs are appropriately stored in memory of the mobile station or SIM which is updated when new networks are added to the home network. Visually displaying the (same) service provider name for these networks is suitably performed based on the present techniques. In one implementation, compatibility is provided between previous, current, and future versions mobile stations and SIMs by providing a test to identify the availability of such a list on the SIM and a similar backup list on the mobile station.

<u>Final Comments</u>. Home network name displaying methods and apparatus for multiple home networks are described herein. A mobile station scans to receive a plurality of Mobile Country Code (MCC) and Mobile Network Code (MNC) pairs corresponding to a plurality of communication networks within a coverage area. The mobile station selects and registers with a communication network associated with one of the received MCC and MNC

10

15

20

25

30

pairs for communication. After the network is selected, the received MCC and MNC pair is compared with a plurality of home network MCC and MNC pairs which are associated with a single home network display name. Based on identifying a match between the received MCC and MNC pair and any one of the home network MCC and MNC pairs, the home network display name is visually displayed in a display of the mobile station. If no match exists, an alternate name is selected for display. The plurality of home network MCC and MNC pairs may be stored in memory of the mobile station or, alternatively, on a Subscriber Identify Module (SIM). Advantageously, a single home network name is displayed when a network associated with any of the home network MCC and MNC pairs is selected for communication.

A computer program product of the present application includes a computer storage medium as well as computer instructions stored on the computer storage medium. The computer storage medium may be any memory in mobile station 202 or even a floppy disk or CD-ROM, as examples; detailed computer instructions are written in accordance with the methods and logic described in the present application. Specifically, the computer instructions are executable by a processor (e.g. a microprocessor) to perform the steps of scanning to receive a plurality of Mobile Country Code (MCC) and Mobile Network Code (MNC) pairs corresponding to a plurality of wireless communication networks within a coverage area; scanning to receive a plurality of Mobile Country Code (MCC) and Mobile Network Code (MNC) pairs corresponding to a plurality of wireless communication networks within a coverage area; selecting and registering with a wireless communication network associated with one of the received MCC and MNC pairs; comparing the MCC and MNC pair of the selected network with a plurality of home network MCC and MNC pairs; and causing a home network display name to be visually displayed in a visual display of the mobile station based on identifying a match between the MCC and MNC pair of the selected network and one of the home network MCC and MNC pairs.

A mobile station of the present application includes a transceiver which is operative to scan to receive a plurality of Mobile Country Code (MCC) and Mobile Network Code (MNC) pairs corresponding to a plurality of wireless communication networks within a coverage area; memory which stores a plurality of home network MCC and MNC pairs which are associated with a home network display name; and a processor which is operative select and register with a wireless communication network associated with one of the

received MCC and MNC pairs; compare the MCC and MNC pair of the selected network with the plurality of home network MCC and MNC pairs; and cause the home network display name to be visually displayed in a visual display of the mobile station based on identifying a match between the MCC and MNC pair of the selected network and one of the home network MCC and MNC pairs.

The above-described embodiments of invention are intended to be examples only. Alterations, modifications, and variations may be effected to particular embodiments by those of skill in art without departing from scope of invention, which is defined solely by claims appended hereto.

10

What is claimed is:

# **CLAIMS**

1. In a mobile station, a network name displaying method comprising:

scanning to receive a plurality of Mobile Country Code (MCC) and Mobile Network Code (MNC) pairs corresponding to a plurality of wireless communication networks within a coverage area;

selecting and registering with a wireless communication network associated with one of the received MCC and MNC pairs;

comparing the MCC and MNC pair of the selected network with a plurality of home network MCC and MNC pairs; and

causing a home network display name to be visually displayed in a visual display of the mobile station based on identifying a match between the MCC and MNC pair of the selected network and one of the home network MCC and MNC pairs.

- 15 2. The method of claim 1, wherein the plurality of home network MCC and MNC pairs are stored in a Subscriber Identity Module (SIM).
  - 3. The method of claim 1, wherein the plurality of home network MCC and MNC pairs are stored in memory of the mobile station.

20

30

10

- 4. The method of claim 1, wherein the home network display name is the same for all of the home network MCC and MNC pairs.
- 5. The method of claim 1, wherein a Location Area Code (LAC) is used in addition to the MCC and the MNC in the acts of comparing and identifying.
  - 6. The method of claim 1, further comprising:

causing an alternate display name to be visually displayed in the visual display based on identifying no match between the MCC and MNC pair of the selected network and one of the home network MCC and MNC pairs.

7. The method of claim 1, further comprising:

5

10

15

20

25

30

identifying whether the plurality of home network MCC and MNC pairs are stored on a Subscriber Identity Module (SIM);

using the plurality of home network MCC and MNC pairs stored on the SIM based on identifying that the plurality of home network MCC and MNC pairs are stored on the SIM; and

otherwise, using the plurality of home network MCC and MNC pairs stored in memory of the mobile station.

# 8. A mobile station, comprising:

a transceiver being operative to scan to receive a plurality of Mobile Country Code (MCC) and Mobile Network Code (MNC) pairs corresponding to a plurality of wireless communication networks within a coverage area;

memory which stores a plurality of home network MCC and MNC pairs which are associated with a home network display name;

a processor being operative to:

select and register with a wireless communication network associated with one of the received MCC and MNC pairs;

compare the MCC and MNC pair of the selected network with the plurality of home network MCC and MNC pairs; and

cause the home network display name to be visually displayed in a visual display of the mobile station based on identifying a match between the MCC and MNC pair of the selected network and one of the home network MCC and MNC pairs.

- 9. The mobile station of claim 8, wherein the memory comprises a Subscriber Identify Module (SIM).
  - 10. The mobile station of claim 8, wherein the memory is separate and apart from a Subscriber Identify Module (SIM) in the mobile station.
  - 11. The mobile station of claim 8, wherein the home network display name is the same for all of the home network MCC and MNC pairs.

٠,

5

10

15

25

30

- 12. The mobile station of claim 8, wherein a Location Area Code (LAC) is used in addition to the MCC and the MNC in the acts of comparing and identifying.
- 13. The mobile station of claim 8, wherein the processor is further operative to:
  cause an alternate display name to be visually displayed in the visual display based on
  identifying no match between the MCC and MNC pair of the selected network and one of the
  home network MCC and MNC pairs.
- 14. The mobile station of claim 8, wherein the processor is further operative to: identify whether the plurality of home network MCC and MNC pairs are stored on a Subscriber Identity Module (SIM);

use the plurality of home network MCC and MNC pairs stored on the SIM based on identifying that the plurality of home network MCC and MNC pairs are stored on the SIM; and

otherwise, use the plurality of home network MCC and MNC pairs stored in memory of the mobile station.

15. A computer program product, comprising:

a computer storage medium;

computer instructions stored on the computer storage medium;

the computer instructions being executable by a processor for executing the steps of

causing a scanning process to receive a plurality of Mobile Country Code (MCC) and Mobile Network Code (MNC) pairs corresponding to a plurality of wireless communication networks within a coverage area;

selecting and registering with a wireless communication network associated with one of the received MCC and MNC pairs;

comparing the MCC and MNC pair of the selected network with a plurality of home network MCC and MNC pairs; and

causing a home network display name to be visually displayed in a visual display of the mobile station based on identifying a match between the MCC and

MNC pair of the selected network and one of the home network MCC and MNC pairs.

- 16. The computer program product of claim 15, wherein the plurality of home network MCC and MNC pairs are stored in a Subscriber Identity Module (SIM).
  - 17. The computer program product of claim 15, wherein the plurality of home network MCC and MNC pairs are stored in memory of the mobile station.
- 10 18. The computer program product of claim 15, wherein the home network display name is the same for all of the home network MCC and MNC pairs.
  - 19. The computer program product of claim 15, wherein a Location Area Code (LAC) is used in addition to the MCC and the MNC in the acts of comparing and identifying.
  - 20. The computer program product of claim 15, wherein the computer instructions are further executable for:

causing an alternate display name to be visually displayed in the visual display based on identifying no match between the MCC and MNC pair of the selected network and one of the home network MCC and MNC pairs.

25

20

15

5

10

15

# HOME NETWORK NAME DISPLAYING METHODS AND APPARATUS FOR MULTIPLE HOME NETWORKS

# ABSTRACT OF THE DISCLOSURE

Home network name displaying methods and apparatus for multiple home networks are disclosed. A mobile station scans to receive a plurality of Mobile Country Code (MCC) and Mobile Network Code (MNC) pairs corresponding to a plurality of communication The mobile station selects and registers with a networks within a coverage area. communication network associated with one of the received MCC and MNC pairs for communication. After the network is selected, the received MCC and MNC pair is compared with a plurality of home network MCC and MNC pairs which are associated with a single home network display name. Based on identifying a match between the received MCC and MNC pair and any one of the home network MCC and MNC pairs, the home network display name is visually displayed in a display of the mobile station. If no match exists, an alternate name is selected for display. The plurality of home network MCC and MNC pairs may be stored in memory of the mobile station or, alternatively, on a Subscriber Identify Module (SIM). Advantageously, a single home network name is displayed when a network associated with any of the home network MCC and MNC pairs is selected for communication.

1/5 FIG. 1 140 142 j <u>102</u> SIM Interface SIM 134 ¦ Display Battery **Battery** Interface 144 112 -132 136 Keyboard Regulator 114 100 106 **108** RF **Auxiliary UI** Controller Transceiver 110 l 116 122-<u>104</u> **NETWORK** (PSTN) ◀ MSC/ 124 **VLR** 118 132 HLR **PUBLIC OR** Base **PRIVATE** Station **GGSN SGSN NETWORK** Controller (INTERNET) 130

\_ 128

**L**120

126

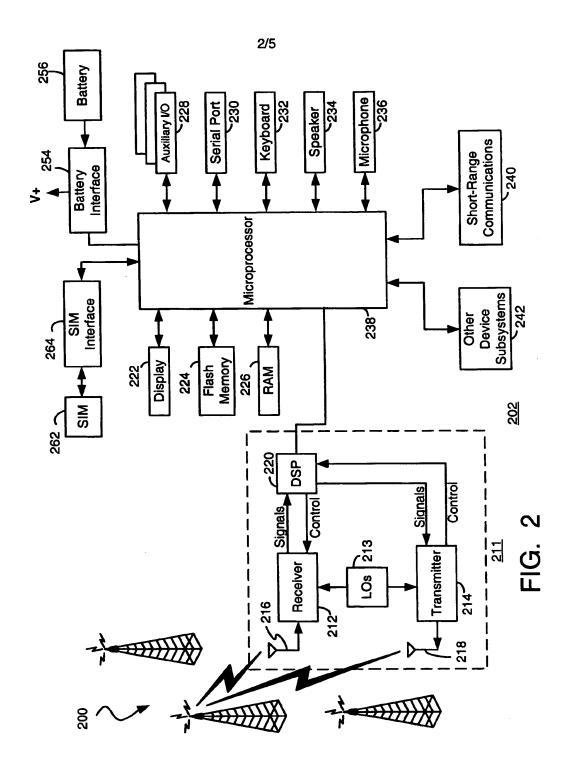

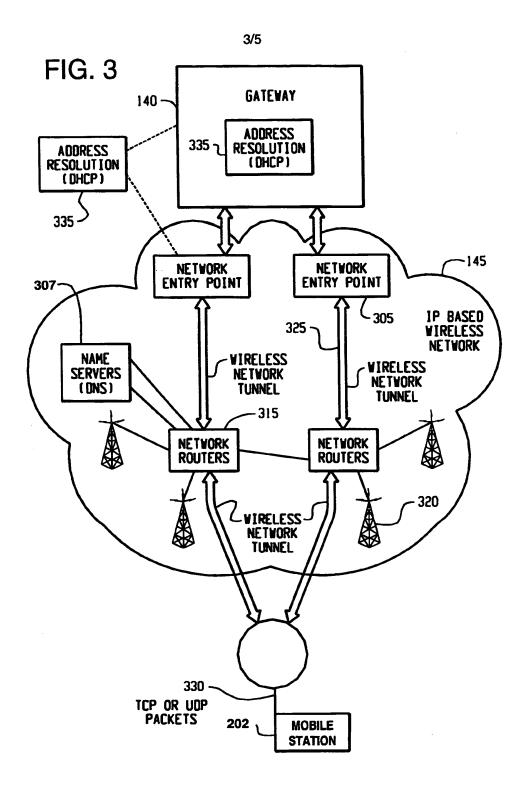

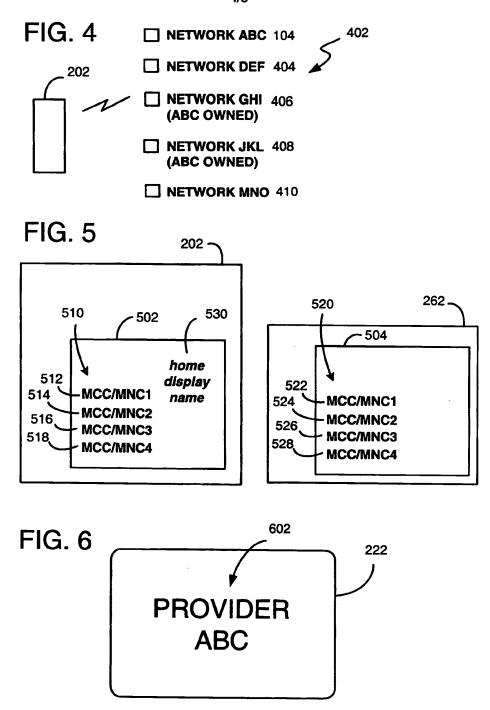

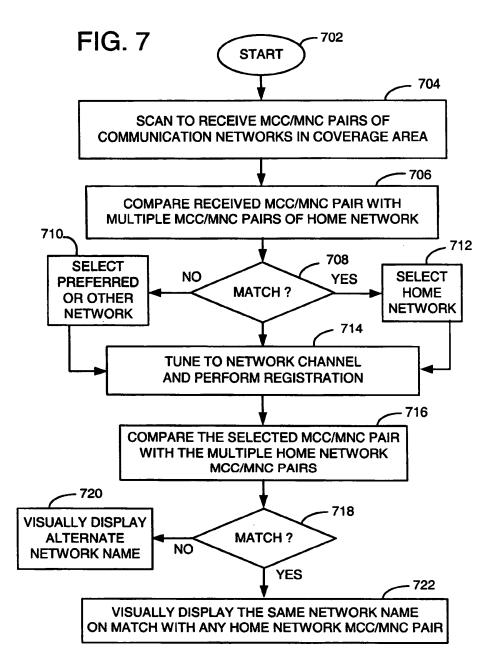

PATENT APPLICATION SERIAL NO.

# U.S. DEPARTMENT OF COMMERCE PATENT AND TRADEMARK OFFICE FEE RECORD SHEET

09/07/2004 CCHAU1 00000009 501995 10932899

01 FC:1001 770. 02 FC:1202 126.

770.00 DA 126.00 DA

PTO-1556 (5/87)

\*U.S. Government Printing Office: 2001 — 481-697/59173

|                                                                                                    | Application or Docket Number         |                                           |                                  |                                   |                        |                                      |              |        |                        |          |                |                        |
|----------------------------------------------------------------------------------------------------|--------------------------------------|-------------------------------------------|----------------------------------|-----------------------------------|------------------------|--------------------------------------|--------------|--------|------------------------|----------|----------------|------------------------|
|                                                                                                    | PATENT                               | APPLICATIO<br>Effect                      | N FEE D                          |                                   |                        | ON RECC                              | ORD          |        | 093                    | 28       | 955            |                        |
|                                                                                                    |                                      | CLAIMS AS                                 | S FILED -<br>(Column             |                                   |                        | ımn 2)                               | SMAI<br>TYPE |        | NTITY                  | OR       | OTHER          |                        |
| TC                                                                                                    | TAL CLAIMS                           | ٠.                                        | 27                               |                                   |                        |                                      | RA           | ΤE     | FÉE                    | 1        | RATE           | FEE                    |
| FO                                                                                                    | R                                    |                                           | NUMBER                           | FILED                             | NUME                   | BER EXTRA                            | BASI         | FEE    | 385.00                 | OR       | BASIC FEE      | 770.00                 |
| то                                                                                                    | TAL CHARGEA                          | ABLE CLAIMS                               | 27 mir                           | nus 20=                           | * 7                    | 7                                    | XS           | 9=     |                        | OR       | X\$18=         | 126                    |
| IND                                                                                                    | EPENDENT CI                          | _AIMS                                     | γ mi                             | nus 3 =                           | * (                    |                                      | X4:          | 3=     |                        | OR       | X86=           | -                      |
| ΜU                                                                                                    | LTIPLE DEPEN                         | IDENT CLAIM P                             | RESÉNT                           |                                   |                        |                                      | +14          | <br>5= |                        | OR       | +290=          |                        |
| * If                                                                                                    | the difference                       | in column 1 is                            | less than ze                     | ero, enter                        | "0" in d               | column 2                             | TOI          |        |                        | OR       | TOTAL          | 891                    |
|                                                                                                    | С                                    | LAIMS AS A                                | MENDED                           | - PAR                             | TII                    |                                      |              |        |                        | ,        | OTHER          | 1,0                    |
| · ,                                                                                                    |                                      | (Column 1)                                |                                  | (Colun                            |                        | (Column 3)                           | SM/          | LL     | ENTITY                 | OR       | SMALL          | ENTITY                 |
| ENT A                                                                                                    |                                      | CLAIMS<br>REMAINING<br>AFTER<br>AMENDMENT |                                  | HIGH<br>NUME<br>PREVIC<br>PAID I  | BER<br>OUSLY           | PRESENT<br>EXTRA                     | RAT          | E      | ADDI-<br>TIONAL<br>FEE |          | RATE           | ADDI-<br>TIONAL<br>FEE |
| AMENDMENT                                                                                                    | Total                                | *                                         | Minus                            | **                                |                        | =                                    | X\$ :        | 9=     |                        | OR       | X\$18=         |                        |
| AME                                                                                                    | Independent                          | *                                         | Minus                            | ***                               |                        | =                                    | X43          | l=     |                        | OR       | X86=           |                        |
|                                                                                                    | FIRST PRESE                          | NTATION OF MU                             | JLTIPLE DEF                      | PENDENT                           | CLAIM                  |                                      | +14          | 5=     |                        | OR       | +290=          |                        |
|                                                                                                    |                                      |                                           |                                  |                                   |                        | ٠                                    |              | TAL    |                        | -        | TOTAL          |                        |
|                                                                                                    |                                      | (Column 1)                                |                                  | (Colun                            | nn 2)                  | (Column 3)                           | ADDIT        | FEE ,  |                        | 10       | ADDIT. FEE     |                        |
| ENT B                                                                                                    |                                      | CLAIMS<br>REMAINING<br>AFTER<br>AMENDMENT |                                  | HIGHI<br>NUME<br>PREVIO<br>PAID I | BER<br>OUSLY           | PRESENT<br>EXTRA                     | RAT          | Έ      | ADDI-<br>TIONAL<br>FEE |          | RATE           | ADDI-<br>TIONAL<br>FEE |
| AMENDMENT                                                                                                    | Total                                | *                                         | Minus                            | <del>dete</del>                   |                        | =                                    | X\$ 9        | )=     |                        | OR       | X\$18=         |                        |
| A ME                                                                                                    | Independent                          | *                                         | Minus                            | ***                               |                        | =                                    | X43          | =.     |                        | OR       | X86=           |                        |
|                                                                                                    | FIRST PRESE                          | NTATION OF MU                             | ILTIPLE DEF                      | ENDENT                            | CLAIM                  | <u>. Ll</u>                          | +145         |        |                        |          | +290=          |                        |
|                                                                                                    |                                      |                                           |                                  |                                   |                        |                                      |              | TAL    |                        | OR<br>OR | TOTAL          |                        |
|                                                                                                    |                                      | (0-1 - 4)                                 |                                  | :                                 |                        |                                      | ADDIT.       | FEE    | ·                      |          | ADDIT. FEE     | -                      |
| 1                                                                                                    | \                                    | (Column 1)                                |                                  | (Colum                            |                        | (Column 3)                           |              |        | 400:                   |          |                | 1001                   |
| AMENDMENT C                                                                                                    |                                      | REMAINING<br>AFTER<br>AMENDMENT           |                                  | NUME<br>PREVIO<br>PAID F          | USLY                   | PRESENT<br>EXTRA                     | RAT          | E      | ADDI-<br>TIONAL<br>FEE |          | RATE           | ADDI-<br>TIONAL<br>FEE |
|                                                                                                    | Total                                | *                                         | Minus                            | **                                |                        | =                                    | X\$ 9        | =      |                        | OR       | X\$18=         | . 1                    |
| AME                                                                                                    | Independent                          | *                                         | Minus                            | ***                               | 01.6111                | =                                    | X43          | =      |                        | OR       | X86=           |                        |
|                                                                                                    | HIRȘT PRESE                          | NTATION OF MU                             | ILTIPLE DEP                      | ENDENT                            | CLAIM                  |                                      | .145         |        |                        | ı        | 1200-          |                        |
| • If                                                                                                    | the entry in colur                   | nn 1 is less than th                      | e entry in colu                  | nn 2, write                       | "0" in col             | umn 3.                               | +145         |        |                        | OR [     | +290=<br>TOTAL |                        |
|                                                                                                    | the "Highest Nur<br>the "Highest Nur | nber Previously Pa<br>nber Previously Pa  | id For IN THIS<br>id For IN THIS | S SPACE is<br>S SPACE is          | less that<br>less that | n 20, enter "20."<br>n 3, enter "3." | ADDIT. F     | EE L   |                        |          | ODIT. FEE      |                        |
| ***If the *Highest Number Previously Paid For* IN THIS SPACE is less than 3, enter *3.*  The *Highest Number Previously Paid For* (Total or Independent) is the highest number found in the appropriate box in column 1. |                                      |                                           |                                  |                                   |                        |                                      |              |        | ropriate box           |          |                |                        |

FORM PTO-875 (Rev. 10/03)

Patent and Trademark Office, U.S. DEPARTMENT OF COMMERCE

### IN THE UNITED STATES PATENT AND TRADEMARK OFFICE

| In re Applicat              | ion of:                           | ). |             |                  |
|-----------------------------|-----------------------------------|----|-------------|------------------|
|                             | Zinn et al.                       | )  | Group No.:  | Not Yet Assigned |
| Serial No.:                 | Not Yet Assigned                  | )  | Examiner:   | Not Yet Assigned |
| Filing Date: Priority Date: | Not Yet Assigned 3 September 2003 | )  | Docket No.: | 0108-0221/US     |

or: "HOME NETWORK NAME DISPLAYING METHODS

AND APPARATUS FOR MULTIPLE HOME NETWORKS"

MAIL STOP PATENT APPLICATION Commissioner for Patents P.O. Box 1450 Alexandria, VA 22313-1450

Sir:

# PRELIMINARY AMENDMENT

The Applicant respectfully submits this Preliminary Amendment for the present application attached herewith.

### IN THE SPECIFICATION

On page 1, after the title please insert the following paragraph:

# **CROSS-REFERENCE TO RELATED APPLICATION**

This application claims priority to European Patent Application No. 03255483.4 entitled "Home Network Name Displaying Methods And Apparatus For Multiple Home Networks" having a filing date of 3 September 2004, which is hereby incorporated by reference herein.

### IN THE CLAIMS

Please amend claims 1-3, 7-10, and 14-17, and add new claims 21-27, as follows:

1. (Currently Amended) In a mobile station, a A network name displaying method in a mobile station, the method comprising:

scanning to receive a plurality of Mobile Country Code (MCC) and Mobile Network Code (MNC) pairs corresponding to a plurality of wireless communication networks within a coverage area;

selecting and registering with a wireless communication network associated with one of the received MCC and MNC pairs;

comparing the MCC and MNC pair of the selected network with a plurality of home network MCC and MNC pairs; and

for the step of comparing: using a plurality of home network MCC and MNC pairs stored on a Subscriber Identify Module (SIM) based on identifying that the plurality of home network MCC and MNC pairs are stored on the SIM, otherwise using a plurality of home network MCC and MNC pairs stored in memory of the mobile station; and

causing a home network display name to be visually displayed in a visual display of the mobile station based on identifying a match between the MCC and MNC pair of the selected network and one of the home network MCC and MNC pairs.

- 2. (Currently Amended) The method of claim 1, wherein the plurality of home network MCC and MNC pairs are stored in a Subscriber Identity Module (SIM) the SIM.
- 3. (Currently Amended) The method of claim 1, wherein the plurality of home network MCC and MNC pairs are stored in the memory of the mobile station.
- 4. (Original) The method of claim 1, wherein the home network display name is the same for all of the home network MCC and MNC pairs.

- 5. (Original) The method of claim 1, wherein a Location Area Code (LAC) is used in addition to the MCC and the MNC in the acts of comparing and identifying.
  - 6. (Original) The method of claim 1, further comprising:

causing an alternate display name to be visually displayed in the visual display based on identifying no match between the MCC and MNC pair of the selected network and one of the home network MCC and MNC pairs.

7. The method of claim 1, further comprising:

identifying whether the plurality of home network MCC and MNC pairs are stored on a Subscriber Identity Module (SIM);

using the plurality of home network MCC and MNC pairs stored on the SIM based on identifying that the plurality of home network MCC and MNC pairs are stored on the SIM; and

otherwise, using the plurality of home network MCC and MNC pairs stored in memory of the mobile station wherein the step of identifying that the plurality of home network MCC and MNC pairs are stored on the SIM comprises the further step of testing a predetermined designated area of memory on the SIM.

8. (Currently Amended) A mobile station, comprising:

a transceiver being operative to scan to receive a plurality of Mobile Country Code (MCC) and Mobile Network Code (MNC) pairs corresponding to a plurality of wireless communication networks within a coverage area;

memory which stores a plurality of home network MCC and MNC pairs which are associated with a home network display name;

a Subscriber Identity Module (SIM) interface for receiving a SIM;

a processor being operative to:

select and register with a wireless communication network associated with one of the received MCC and MNC pairs;

compare the MCC and MNC pair of the selected network with the <u>a</u> plurality of home network MCC and MNC pairs <u>associated with a home network display name</u>; and

for the comparison: using a plurality of home network MCC and MNC pairs stored on the SIM based on identifying that the plurality of home network MCC and MNC pairs are stored on the SIM, otherwise using a plurality of home network MCC and MNC pairs stored in memory of the mobile station; and

cause the home network display name to be visually displayed in a visual display of the mobile station based on identifying a match between the MCC and MNC pair of the selected network and one of the home network MCC and MNC pairs.

- 9. (Currently Amended) The mobile station of claim 8, wherein the memory comprises a Subscriber Identify Module (SIM) plurality of home network MCC and MNC pairs are stored on the SIM.
- 10. (Currently Amended) The mobile station of claim 8, wherein the memory is separate and apart from a Subscriber Identify Module (SIM) the SIM in the mobile station.
- 11. (Original) The mobile station of claim 8, wherein the home network display name is the same for all of the home network MCC and MNC pairs.
- 12. (Original) The mobile station of claim 8, wherein a Location Area Code (LAC) is used in addition to the MCC and the MNC in the acts of comparing and identifying.

13. (Original) The mobile station of claim 8, wherein the processor is further operative to:

cause an alternate display name to be visually displayed in the visual display based on identifying no match between the MCC and MNC pair of the selected network and one of the home network MCC and MNC pairs.

14. (Currently Amended) The mobile station of claim 8, wherein the processor is further operative to:

identify whether the plurality of home network MCC and MNC pairs are stored on a Subscriber Identity Module (SIM);

use the plurality of home network MCC and MNC pairs stored on the SIM based on identifying that the plurality of home network MCC and MNC pairs are stored on the SIM; and

otherwise, use the plurality of home network MCC and MNC pairs stored in memory of the mobile station

identify that the plurality of home network MCC and MNC pairs are stored on the SIM by testing a predetermined designated area of memory on the SIM.

15. (Currently Amended) A computer program product, comprising: a computer storage medium;

computer instructions stored on the computer storage medium;

the computer instructions being executable by a processor for executing the steps of:

causing a scanning process to receive a plurality of Mobile Country Code (MCC) and Mobile Network Code (MNC) pairs corresponding to a plurality of wireless communication networks within a coverage area;

selecting and registering with a wireless communication network associated with one of the received MCC and MNC pairs;

comparing the MCC and MNC pair of the selected network with a plurality of home network MCC and MNC pairs associated with a home network display name; and

for the comparing: using a plurality of home network MCC and MNC pairs stored on a Subscriber Identify Module (SIM) based on identifying that the plurality of home network MCC and MNC pairs are stored on the SIM, otherwise using a plurality of home network MCC and MNC pairs stored in memory of the mobile station; and

causing a the home network display name to be visually displayed in a visual display of the mobile station based on identifying a match between the MCC and MNC pair of the selected network and one of the home network MCC and MNC pairs.

- 16. (Currently Amended) The computer program product of claim 15, wherein the plurality of home network MCC and MNC pairs are stored in a Subscriber Identity Module (SIM) the SIM.
- 17. (Currently Amended) The computer program product of claim 15, wherein the plurality of home network MCC and MNC pairs are stored in the memory of the mobile station.
- 18. (Original) The computer program product of claim 15, wherein the home network display name is the same for all of the home network MCC and MNC pairs.
- 19. (Original) The computer program product of claim 15, wherein a Location Area Code (LAC) is used in addition to the MCC and the MNC in the acts of comparing and identifying.

20. (Original) The computer program product of claim 15, wherein the computer instructions are further executable for:

causing an alternate display name to be visually displayed in the visual display based on identifying no match between the MCC and MNC pair of the selected network and one of the home network MCC and MNC pairs.

- 21. (New) The computer program product of claim 15, wherein the computer instructions are further executable for identifying that the plurality of home network MCC and MNC pairs are stored on the SIM by testing a predetermined designated area of memory on the SIM.
- 22. (New) The computer program product of claim 15, wherein the computer instructions are further executable for identifying that the plurality of home network MCC and MNC pairs are stored on the SIM by testing a version number of the SIM.
- 23. (New) The computer program product of claim 15, wherein the plurality of home network MCC and MNC pairs correspond to networks of a Home Public Land Mobile Network (HPLMN) list.
- 24. (New) The method of claim 1, wherein the step of identifying that the plurality of home network MCC and MNC pairs are stored on the SIM comprises the further step of testing a version number of the SIM.
- 25. (New) The method of claim 1, wherein the plurality of home network MCC and MNC pairs correspond to networks of a Home Public Land Mobile Network (HPLMN) list.
- 26. (New) The mobile station of claim 8 wherein, to identify that the plurality of home network MCC and MNC pairs are stored on the SIM, the processor is further operative to test a version number of the SIM.

27. (New) The mobile station of claim 8, wherein the plurality of home network MCC and MNC pairs correspond to networks of a Home Public Land Mobile Network (HPLMN) list.

### **REMARKS**

The Applicant respectfully submits this Preliminary Amendment for the present patent application attached herewith. The present patent application is based on and claims priority to European Patent Application No. 03255483.4 entitled "Home Network Name Displaying Methods And Apparatus For Multiple Home Networks" having a filing date of 3 September 2004. The Preliminary Amendment adds a statement in a "Cross-Reference To Related Application" section to identify and claim priority to the same.

In addition, the Preliminary Amendment amends claims 1-3, 7-10, and 14-17, and add new claims 21-27. Therefore claims 1-27 are pending for examination. The Applicant submits that no new matter has been added by this Preliminary Amendment. For example, the amendments to claims 1, 8, and 15 correspond to language of previous claims 7 and 14 with further support on page 19 at lines 8-19, on page 16 at lines 28-31, on page 17 at lines 25-29, and SIM interface 262 in FIG. 2.

Thank you. The Examiner is invited to contact the undersigned if necessary to further expedite this matter.

Respectfully Submitted,

Date: 2 Sept 2004

JOHN J. OSKOREP Reg. No. 41,234

JOHN J. OSKOREP, ESQ. ONE MAGNIFICENT MILE CENTER 980 NORTH MICHIGAN AVENUE, SUITE 1400

CHICAGO, ILLINOIS 60611

Telephone: (312) 222-1860 Fax: (312) 214-6303

# IN THE UNITED STATES PATENT AND TRADEMARK OFFICE

Inventor(s): Zinn et al.

0108-0221/US Docket No.:

Serial No.:

Not Yet Assigned

Art Unit:

Not Yet Assigned

Filing Date: Not Yet Assigned

Examiner:

Not Yet Assigned

Title: HOME NETWORK NAME DISPLAYING METHODS AND APPARATUS FOR MULTIPLE HOME NETWORKS

MAIL STOP PATENT APPLICATION Commissioner for Patents P.O. Box 1450 Alexandria, VA 22313-1450

SIR:

### INFORMATION DISCLOSURE STATEMENT

In accordance with 37 CFR 1.97(b), the enclosed Information Disclosure Statement, with attached reference(s), is submitted for consideration in the above-identified application.

A copy of each of the listed documents is enclosed.

NO FEE IS REQUIRED.

The Examiner is respectfully requested to make the listed documents of record in connection with the prosecution of the subject application.

Respectfully,

Date:

02 Sept 2004

Oskorep John 41,234 Reg.

John J. Oskorep One Magnificent Mile Center 980 N. Michigan Avenue, Suite 1400

Chicago, Illinois 60611 Voice: 312-222-1860 Fax: 312-214-6303

Email: joskorep@securepatents.com

PTO/SB/08A (08-03)
Approved for use through 07/31/2006. OMB 0851-0031
U.S. Patent and Trademark Office; U.S. DEPARTMENT OF COMMERCE
ter the Paperwork Reduction Act of 1995, no persons are required to respond to a collection of information unless it contains a valid OMB control number.

| Onder the Paperwork Readouse Pares | Cor                    | nplete if Known  |       |
|------------------------------------|------------------------|------------------|-------|
| Substitute for form 1449/PTO       | Application Number     | Not Yet Assigned |       |
|                                    | Filing Date            | Not Yet Assigned | ····· |
| INFORMATION DISCLOSURE             | First Named Inventor   | Zinn et al.      |       |
| STATEMENT BY APPLICANT             | Art Unit               | Not Yet Assigned |       |
| (Use as many sheets as necessary)  | Examiner Name          | Not Yet Assigned |       |
|                                    | Attorney Docket Number | 0108-0221/US     |       |

U. S. PATENT DOCUMENTS Pages, Columns, Lines, Where Relevant Passages or Relevant Name of Patentee or Publication Date MM-DD-YYYY Document Number Examiner Initials\* Applicant of Cited Document Figures Appear Number-Kind Code<sup>2 (F Izrown)</sup> <sup>US-</sup> 6,195,532 B1 Bamburak et al 02-27-2001 US-US US-US-US US-US US-US-US-TIE US-US-US-US-บร US-US-

|                       |              | FOREIC                                                                         | ON PATENT DOCU      | MENTS                                              |                                                   |          |
|-----------------------|--------------|--------------------------------------------------------------------------------|---------------------|----------------------------------------------------|---------------------------------------------------|----------|
| Examiner<br>Initials* | Cite<br>No.1 | Foreign Patent Document                                                        | Publication<br>Date | Name of Patentee or<br>Applicant of Cited Document | Pages, Columns, Lines,<br>Where Relevant Passages | T6       |
|                       |              | Country Code <sup>3</sup> Number <sup>4</sup> Kind Code <sup>5</sup> (# known) | MM-DD-YYYY          |                                                    | Or Relevant Figures Appear                        | ⊭        |
|                       |              | WO 98 58505 A                                                                  | 12-23-1998          | Sonera                                             |                                                   | ⊣        |
|                       |              |                                                                                |                     |                                                    |                                                   | $\vdash$ |
|                       |              |                                                                                |                     |                                                    |                                                   | $\vdash$ |
|                       |              |                                                                                |                     |                                                    |                                                   | ₩        |
|                       |              |                                                                                |                     |                                                    |                                                   | H        |
|                       |              |                                                                                |                     |                                                    |                                                   | ш        |

|           |            | Date       |   |  |
|-----------|------------|------------|---|--|
| Examiner  | <b>i</b> , | Considered | ŀ |  |
| Signature | 1          | Considered | 1 |  |

\*EXAMINER: Initial if reference considered, whether or not citation is in conformance with MPEP 609. Draw line through citation if not in conformance and not considered. Include copy of this form with next communication to applicant. ¹Applicant's unique citation designation number (optional). ² See Kinds Codes of USPTO Patent Documents at <a href="https://www.uspto.gov">www.uspto.gov</a> or MPEP 901.04. ³ Enter Office that issued the document, by the two-letter code (WIPO Standard ST.3). ⁴ For Uspanese patent documents, the indication of the year of the reign of the Emperor must precede the serial number of the patent document. ³Kind of document by the appropriate symbols as indicated on the document under WIPO Standard ST.16 if possible. ⁴ Applicant is to place a check mark here if English language Translation is attached.

Translation is attached.

This collection of information is required by 37 CFR 1.97 and 1.98. The information is required to obtain or retain a benefit by the public which is to file (and by the USPTO to process) an application. Confidentiality is governed by 35 U.S.C. 122 and 37 CFR 1.14. This collection is estimated to take 2 hours to complete, including gathering, preparing, and submitting the completed application form to the USPTO. Time will vary depending upon the individual case. Any comments on the amount of time you require to complete this form and/or suggestions for reducing this burden, should be sent to the Chief Information Officer, U.S. Patent and Trademark Office, P.O. Box 1450, Alexandria, VA 22313-1450. DO NOT SEND FEES OR COMPLETED FORMS TO THIS ADDRESS. SEND

TO: Commissioner for Patents, P.O. Box 1450, Alexandria, VA 22313-1450.

If you need assistance in completing the form, call 1-800-PTO-9199 (1-800-786-9199) and select option 2.

PTO/SB/08B (08-03)
Approved for use through 07/31/2006. OMB 0651-0031
U.S. Patent and Trademark Office; U.S. DEPARTMENT OF COMMERCE

|           |                     |             |          |                        | of information unless it contains a valid OMB control number.  Complete if Known |
|-----------|---------------------|-------------|----------|------------------------|----------------------------------------------------------------------------------|
| Substitut | e for form 1449/PTC | ,           |          | Application Number     | Not Yet Assigned                                                                 |
| INFO      | DRMATIO             | N DIS       | CLOSURE  | Filing Date            | Not Yet Assigned                                                                 |
| STA       | TEMENT              | BY A        | PPLICANT | First Named Inventor   | Zinn et al.                                                                      |
|           |                     |             |          | Art Unit               | Not Yet Assigned                                                                 |
|           | (Use as many s      | heets as ne | cessary) | Examiner Name          | Not Yet Assigned                                                                 |
| Sheet     | 1                   | of          | 1        | Attorney Docket Number | 0108-0221/US                                                                     |

|                       |                          | NON PATENT LITERATURE DOCUMENTS                                                                                                    |                |
|-----------------------|--------------------------|----------------------------------------------------------------------------------------------------|----------------|
| Examiner<br>Initials* | Cite<br>No. <sup>1</sup> | Include name of the author (in CAPITAL LETTERS), title of the article (when appropriate), title of the item (book, magazine, journal, serial, symposium, catalog, etc.), date, page(s), volume-issue number(s), publisher, city and/or country where published. | T <sup>2</sup> |
|                       |                          | SEARCH REPORT AND OPINION FOR EPO # 02355483.4, 20 February 2004                                                                                                    |                |
|                       |                          | ·                                                                                                    |                |
|                       |                          |                                                                                                    |                |
|                       |                          |                                                                                                    |                |
|                       |                          |                                                                                                    |                |
|                       |                          |                                                                                                    |                |
| ·· <u> </u>           |                          |                                                                                                    |                |
|                       |                          |                                                                                                    |                |
|                       |                          |                                                                                                    |                |
|                       |                          |                                                                                                    |                |

| Examiner  | Date       |      |  |
|-----------|------------|------|--|
| Signature | Considered | <br> |  |

If you need assistance in completing the form, call 1-800-PTO-9199 (1-800-786-9199) and select option 2.

<sup>\*</sup>EXAMINER: Initial if reference considered, whether or not citation is in conformance with MPEP 609. Draw line through citation if not in conformance and not considered. Include copy of this form with next communication to applicant.

considered. Include copy of this form with next communication to applicant.

1 Applicant's unique citation designation number (optional). 2 Applicant is to place a check mark here if English language Translation is attached.

This collection of information is required by 37 CFR 1.98. The information is required to obtain or retain a benefit by the public which is to file (and by the USPTO to process) an application. Confidentiality is governed by 35 U.S.C. 122 and 37 CFR 1.14. This collection is estimated to take 2 hours to complete, including gathering, preparing, and submitting the completed application form to the USPTO. Time will vary depending upon the individual case. Any comments on the amount of time you require to complete this form and/or suggestions for reducing this burden, should be sent to the Chief Information Officer, U.S. Patent and Trademark Office, P.O. Box 1450, Alexandria, VA 22313-1450. DO NOT SEND FEES OR COMPLETED FORMS TO THIS ADDRESS. SEND TO:

Commissioner for Patents, P.O. Box 1450, Alexandria, VA 22313-1450.

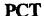

# WORLD INTELLECTUAL PROPERTY ORGANIZATION International Bureau

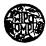

## INTERNATIONAL APPLICATION PUBLISHED UNDER THE PATENT COOPERATION TREATY (PCT)

WO 98/58505 (51) International Patent Classification 6: (11) International Publication Number: A1 H04Q 7/22, H04M 15/00 23 December 1998 (23.12.98) (43) International Publication Date:

(21) International Application Number:

(22) International Filing Date:

15 June 1998 (15.06.98)

(30) Priority Data:

972591

17 June 1997 (17.06.97)

FI

(71) Applicant (for all designated States except US): SONERA OY [FI/FI]; Sturenkatu 16, FIN-00510 Helsinki (FI).

(72) Inventor; and

(75) Inventor/Applicant (for US only): LINKOLA, Janne [FI/FI]; Published Oikokatu 9 A 3, FIN-00170 Helsinki (FI).

(74) Agent: PAPULA REIN LAHTELA OY; Fredrikinkatu 61 A. P.O. Box 981, FIN-00101 Helsinki (FI).

PCT/F198/00515 (81) Designated States: AL, AM, AT, AU, AZ, BA, BB, BG, BR, BY, CA, CH, CN. CU. CZ, DE. DK. EE, ES, FI, GB, GE, GH, GM, GW, HU, ID, IL, IS, JP, KE, KG, KP, KR, KZ, LC, LK, LR, LS, LT, LU, LV, MD, MG, MK, MN, MW, MX, NO, NZ, PL, PT, RO, RU, SD, SE, SG, SI, SK, SL, TJ, TM, TR, TT, UA, UG, US, UZ, VN, YU, ZW, ARIPO patent (GH, GM, KE, LS, MW, SD, SZ, UG, ZW), Eurasian patent (AM, AZ, BY, KG, KZ, MD, RU, TJ, TM), European patent (AT, BE, CH, CY, DE, DK, ES, Fl, FR, GB, GR, IE, IT, LU, MC, NL, PT, SE), OAPI patent (BF, BJ, CF, CG, CI, CM, GA, GN, ML, MR, NE, SN, TD, TG).

With international search report.

Before the expiration of the time limit for amending the claims and to be republished in the event of the receipt of amendments.

In English translation (filed in Finnish).

### (54) Title: CHARGING METHOD IN A MOBILE TELECOMMUNICATION SYSTEM

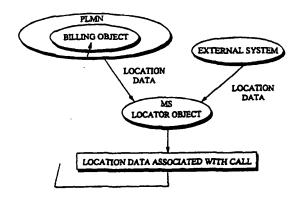

### (57) Abstract

The charging principles regarding mobile calls can be improved by providing the mobile station with a locator object, which at certain intervals determines the cell in which the mobile station is currently located. Stored in the mobile station is also a list of areas permitting application of a special rate. The locator object monitors calls made from the mobile station. When it detects that a call is being started, it checks whether the mobile station was in a special rate area at the time when its location was determined last. If this is the case, then the object will inform the network that the call is entitled to a special rate. As the last location function was executed just before the call setup was started, a special rate call is possible even if the mobile station has moved some distance into the area of a cell applying a normal rate. Placed in a billing centre is a billing object, to which the locator object sends data indicating whether the call was started from a cell or area where a special rate is applicable, as well as data identifying the call. The second object receives the billing records generated by the mobile switching centre, which also contain call identifying data, and compares the call-specific data in them with the data sent by the first object. In this way, the second object can find from the billing records the calls that are entitled to a special rate, regardless of whether the mobile station has moved during call setup from the original cell into a cell where another rate, e.g. a higher rate is applicable.

# FOR THE PURPOSES OF INFORMATION ONLY

Codes used to identify States party to the PCT on the front pages of pamphlets publishing international applications under the PCT.

| AL | Albania                  | ES  | Spain               | LS | Lesotho               | SI | Slovenia                 |
|----|--------------------------|-----|---------------------|----|-----------------------|----|--------------------------|
| AM | Armenia                  | FI  | Finland             | LT | Lithuania             | SK | Slovakia                 |
| AT | Austria                  | FR  | France              | ເບ | Luxembourg            | SN | Senegal                  |
| ΑÜ | Australia                | GA  | Gabon               | LV | Latvia                | SZ | Swaziland                |
| AZ | Azerbaijan               | GB  | United Kingdom      | MC | Моласо                | TD | Chad                     |
| BA | Bosnia and Herzegovina   | GE  | Georgia             | MD | Republic of Moldova   | TG | Togo                     |
| BB | Barbados                 | GH  | Ghana               | MG | Madagascar            | TJ | Tajikistan               |
| BE | Belgium                  | GN  | Guinea              | MK | The former Yugoslav   | TM | Turkmenistan             |
| BF | Burkina Faso             | GR  | Greece              |    | Republic of Macedonia | TR | Turkey                   |
| BG | Bulgaria                 | HU  | Hungary             | ML | Mali                  | TT | Trinidad and Tobago      |
| BJ | Benin                    | IE  | Ireland             | MN | Mongolia              | UA | Ukraine                  |
| BR | Brazil                   | IL  | Israel              | MR | Manritania            | UG | Uganda                   |
| BY | Belarus                  | IS  | lceland             | MW | Malawi                | us | United States of America |
| CA | Canada                   | IT  | haly                | MX | Mexico                | UZ | Uzbekistan               |
| CF | Central African Republic | JP  | Japan               | NE | Niger                 | VN | Viet Nam                 |
| CG | Congo                    | KE  | Kenya               | NL | Netherlands           | YU | Yugoslavia               |
| CH | Switzerland              | KG  | Kyrgyzstan          | NO | Norway                | zw | Zimbabwe                 |
| CI | Côte d'Ivoire            | KP  | Democratic People's | NZ | New Zealand           |    |                          |
| CM | Cameroon                 |     | Republic of Korea   | PL | Poland                |    |                          |
| CN | China                    | KR  | Republic of Korea   | PT | Portugal              |    |                          |
| CU | Cuba                     | ΚZ  | Kazakstan           | RO | Romania               |    |                          |
| CZ | Czech Republic           | LC. | Saint Lucia         | RU | Russian Federation    |    |                          |
| DE | Germany                  | u   | Liechtenstein       | SD | Sudan                 |    |                          |
| DK | Denmark                  | LK  | Sri Lanka           | SE | Sweden                |    |                          |
| EE | Estonia                  | LR  | Liberia             | SG | Singapore             |    |                          |

WO 98/58505 PCT/F198/00515

### CHARGING METHOD IN A MOBILE TELECOMMUNICATION SYSTEM

### SCOPE OF THE INVENTION

The present invention relates to the formation of the principles of calculation of call price in a cellular mobile communication system.

### TECHNOLOGICAL BACKGROUND

In a wired network, the charge for a call depends on whether the call is a local call, a trunk
call or an international call, in other words, a geographically defined call, or whether it is a call to a
service number. Thus, when dialling the number of a
called subscriber, the calling subscriber already
knows the principles on which the price of the call
will be calculated.

The principles used in a wired network for calculating the call price cannot be directly applied in mobile telephone networks. This is because the mobile subscriber is not tied to a given locality while the called subscriber may be a locality-dependent wired network subscriber or a mobile subscriber in the same mobile communication network or a subscriber in another operator's mobile communication network.

Within the mobile communication network, no distinction is made between local calls and long-distance calls regarding pricing; moreover, in distinction from the wired network, even the called subscriber is liable to pay a portion of the price of a received call in certain cases.

In mobile communication networks, a difficulty in locality-dependent determination of price is that the exact locality of neither the calling nor the called subscriber is known. To give an understanding of the principles of calculation of call price, the

-2

call setup process in a mobile communication network will now be described in general outline, referring to Fig. 1.

When a calling subscriber in cell al in location area 1 under mobile switching centre MSC1 makes a call to a subscriber in location area 2 under another mobile switching centre MSC2, he/she will dial the MSISDN number (Mobile Subscriber International ISDN number) of the called subscriber on his/her mobile station MS-A, which sends it in a message to the base transceiver station 1, step 1. Upon receiving the message, MSC1 checks whether the request can be accepted. As a part of this check, the subscriber data of the calling subscriber are retrieved from the visitor location register VLR1 associated with MSC1, where they 15 have been stored in conjunction with the location updating procedure. If the request is accepted, the mobile switching centre MSC1 will send to the home location register HLR an enquiry containing the called subscriber's MSISDN number, step 2. Based on this number, the HLR retrieves the data for the called subscriber, which indicate that the called subscriber has roamed to visitor location register VLR2. Next, the HLR sends the IMSI (International Mobile Subscriber Identity) data to visitor location register VLR2, asking the latter to give the roaming number, step 3, whereupon VLR2 sends the roaming number MSRN to the home location register HLR, step 4, from where it is sent further to MSC1, step 5.

After this, the call can be routed from mobile switching centre MSC1 to mobile switching centre MSC2 on the basis of the MSRN number (Mobile Subscriber Roaming Number) received from VLR2, step 6. Upon receiving the start message, the mobile switching centre MSC2 of the called subscriber retrieves the subscriber data for the called subscriber from the associated VLR2. From the subscriber data, MSC2 learns

30

3

the location area LAI 2 of the called subscriber, so MSC2 is able to send a paging message via the appropriate base station controller 2 (step 7) to the cells b1, b2, b3 in the location area in question. After the called subscriber's mobile station MS-B has responded to the paging, the call is finally set up to the called subscriber. From what was said above, it is obvious that it is only after the called subscriber's mobile station has responded to the paging message that the relevant mobile switching centre MSC2 is informed of the called subscriber's location at the cell level.

The mobile switching centre may also be linked to a service switching point SSP of an intelligent network IN to allow connections from the mobile communication network to the intelligent network. Via an intelligent network, a wide variety of services can be offered to the subscribers of the mobile communication network, including services like follow-mediversion of calls, call rerouting distribution, premium rate calls, etc.

15

In a state-of-the-art mobile communication network, the main rule regarding call charging is that the calling subscriber is charged for the connection between him/her and the home network of the called subscriber while the called subscriber is charged for the connection between his/her current locality and his/her home network.

To increase flexibility regarding the billing principles, a known method is to set a special billing parameter that allows calls made from the subscriber number associated with the parameter to be billed at a rate lower than normal at times when the load on the mobile communication network is low and, correspondingly, at a higher rate when the load on the mobile communication network is high. This parameter creates a time-dependent call charging principle, but in other

WO 98/58505 PCT/F198/00515

respects the pricing of calls follows the abovementioned principles. Another known practice is to charge a lower price for calls between a mobile station and a specified wired network telephone than for 5 normal calls. This can be implemented by assigning for all subscribers to the service a common service number, e.g. 020100, as the called subscriber number, which directs the call to an intelligent network. In the intelligent network, a service program searches a database to find the called subscriber number associated with the calling subscriber number, and the call is routed to this number.

A comparison of the principles of call price calculation used in mobile communication networks with those used in wired networks reveals certain problems. Since all cells are equal with respect to the mobile communication network, it is difficult to offer the various user groups any other principles of call price calculation than e.g. the aforesaid price variation 20 based on the time of the day. At present, there are no special call price calculation principles applicable to calls within the same cell or calls between certain cells. However, it would be attractive for a mobile telephone network operator to be able to provide various services dependent on the locality where the call is started and/or where it is terminated. Such services include e.g. locality-dependent pricing solutions.

25

Specifications WO-96/20570 and WO/96/20571 30 present solutions for determining the principles of call price calculation. The price calculation principles can be improved by setting a given cell or a number of cells of a mobile telephone network as a special cell group. During call setup, the mobile switching centre or a service control point SCP in an intelligent network analyses the call to determine whether the cell in whose area the calling subscriber is loWO 98/58505 PCT/FI98/00515

5

cated and/or the cell in whose area the called subscriber is located belong(s) to the group of special cells. When the calling and called subscribers are located in cells belonging to different switching cen-5 tres, data regarding the cell of the called subscriber is transmitted to the switching centre of the calling subscriber or to an intelligent network before a voice connection is established. Thus, based on whether the subscribers are in a group of special cells or not, it is possible to vary the call charging rates applied.

Specification WO-96/34499 describes a system in which the subscribers are divided into normal subscribers and "fixed" subscribers. A normal subscriber may start a call in any cell, whereas a fixed subscriber has limited access to the network from a subscriber area comprising one or more cells. When a fixed subscriber is at the boundary of his/her area, the call is forcibly directed to the base transceiver station of the subscriber area if possible.

20

These solutions allow the application of more fine-grained call charging principles than those generally used. A feature common to these solutions is that the right to a differently priced call is determined according to the cell in whose area the subscriber is physically located at the time of the call, i.e. according to the base transceiver station that connects the subscriber to the network. This is because the metering record generated at the start of the call includes, among other data, an identifier of the base transceiver station via which the connection is set up, and the base station identifier again reveals whether the base station belongs to a group of special cells. In other words, the base station identifier functions as a factor that ultimately deter-35 mines the price of the call.

However, there is a problem associated with these prior-art solutions. In most mobile telephone

6

systems, it is the network that makes the decision as to which base station is to be used to transmit the subscriber's calls. When the subscriber is in the fringe area of a cell where a lower call charge is applicable, the network may repeatedly command the mobile station to perform a handover between two base stations, which means that the calling end of the connection alternates between the base station of a "cheaper" cell and the base station of an adjacent 10 cell. It the adjacent cell is not one of the cells where a lower call charge is applicable, then the result would be that the call price would vary during the same call as the connection is handed over from one base station to another, the call charge being thus lower at one moment and higher at the next, without the subscriber having any chance to influence the situation in any way.

One solution proposed to cope with this problem is to give the mobile station some of the handover control functions between base stations. In the idle state, the mobile station would remain as long as possible in signalling contact with a cell applying a lower call charge when in the fringe area of the cell, in other words, the mobile station would remain "hanging" in the cell even when a neighbouring cell would provide a better connection quality. During a communication connection, too, the mobile station would continue hanging in the old cell when in the area of another cell, and it would inform the network 30 e.g. in conjunction with a change of base station or the call setup procedure that it gives preference to the old base station providing cheaper service instead of other base stations.

25

However, this solution has the drawback of increased co-channel interference, which is due to the 35 fact that, when the communication connection is forcibly maintained via the base station of a cheaper cell WO 98/58505 PCT/F198/00515

7

although the mobile station is located in the area of an adjacent cell that would provide a better connection, the mobile station has to use a higher transmission power to compensate for the signal attenuation caused by the longer distance. Therefore, the mobile telephone interferes with other mobile stations using the same frequency that are communicating at the reuse distance of this frequency. Another drawback is that changes need to be made in certain network components, such as the base station controller and the telephone itself. Changes must be made at least in the handover criterion and algorithm.

Another solution proposed to deal with the problem is to have information presented on the display of the mobile station in the idle state to indicate the cell in whose area the mobile station is currently located. The idea is to allow the subscriber to move into the area of a cell with a lower call charge at least when the subscriber is at the boundary between cells. A drawback with this solution is that, as the billing record is generated at the beginning of the call when the telephone is already in the active state, the subscriber may move on to the area of a cell with a higher call charge during the call setup procedure although the subscriber has seen from the display before the transmission of the call setup request that the mobile station is still located in the area of a cheap cell.

The object of the present invention is to achieve a system that is free of the drawbacks of prior-art systems and that does not produce co-channel interference. In the system, determination of location of a mobile station should be implemented in a manner that allows a call started from a special cell to continue being charged at the rate applicable in that cell even if the mobile station should move on to a cell with a normal charging rate during call setup. A

8

further object is to ensure that, even if call setup is started in a cell with a normal charging rate but a moment earlier the mobile station has been in a special cell, the call can still be charged at the rate applicable in the special cell. The length of time of the moment should also be adjustable.

Yet another object is to achieve a system in which the area of a specially priced call is not dependent on the cell coverage area but may consist of any geographic area. The area may even consist of a part of one cell and a part of another cell. Location of the mobile station should therefore be independent of the information transmitted by the base stations.

The objects stated above can be achieved with the attributes defined in the independent claims. 15

### SUMMARY OF THE INVENTION

20

30

According to the basic idea of the invention, the mobile station is provided with a first object, a locator object, which determines the location of the mobile station. The location function can be carried out with an accuracy of a cell or a sub-area of a cell, making use of the existing properties of the mobile communication system. By utilising location methods external to the mobile telephone system, completely cell-independent location can be achieved. The location function is executed at certain intervals. The mobile station also contains a stored list of cells and/or areas where a special charging rate is applicable. The locator object monitors the calls originated from the mobile station. When it detects that a call is being started, it checks whether the mobile station was in a cell or area with a special charging rate at the time when the location function 35 was executed last. If this is the case, then the object will inform the network that the call is entitled

9

to a special rate. The last location function has even been executed before call setup is started, so a call chargeable at a special rate is possible even if the mobile station has moved some distance into the area of a cell applying a normal rate. Channel allocation is done independently of location in accordance with the normal procedures in the system, which means that co-channel interference is avoided.

One of the network elements is provided with a second object, a billing object, to which the first object sends information indicating whether the call has been started from a cell or area where a special rate is applicable. The second object receives the billing records generated by the mobile switching centre and compares the call-specific data in them with the data sent by the first object. In this way, the second object can find those calls in the billing records that are entitled to a special rate, even if the mobile station has moved during the call setup from the original cell or area into a cell where another rate, e.g. a higher rate is applicable.

Cells allowing the application of a special rate can be divided into groups of cells or areas, and each of the groups may have a different rate applicable in that group. Thus, when the final telephone bill is being compiled, the rate applicable in the special rate group can be checked and the call charge can be determined accordingly.

The locator object may send the data regarding a call entitled to a special rate to the network
during the call or alternatively it may collect such
data for a desired length of time and send the data at
once to the billing object. However, the latter method
has the drawback that it leads to a more difficult
generation of the telephone bill if the data are received after the call records received during the
billing period have been subjected to post-processing.

WO 98/58505 PCT/F198/00515

10

### LIST OF FIGURES

A preferred embodiment of the invention is described by referring to the attached figures, of which

5

Fig. 1 illustrates call setup in a mobile telephone network,

Fig. 2 illustrates the principle of the invention in a simplified form,

10 Fig. 3 illustrates the system in a mobile telephone network, and

Fig. 4 presents a flow and signalling diagram consistent with the procedure, applied to a known mobile telephone system.

15

### DETAILED DESCRIPTION OF THE INVENTION

Fig. 2 illustrates the principle of the invention in a simplified form. A mobile telephone system PLMN (Public Land Mobile Network) 22 is provided with a billing object. It is placed in a network element where call data are collected in a centralised manner for billing purposes, so a natural place for it is the billing centre, to which the mobile switching centres send their call data records. Installed in the mobile station, i.e. mobile telephone MS, is a locator object 21, whose function is to establish the location of the mobile station and to send the location data to the billing object 22.

The locator object receives the information required for the determination of location in two ways: either from the mobile telephone network PLMN or from an external system.

The first-mentioned method is based on the fact that the base stations in all known mobile telephone networks transmit information about themselves in a signal that, depending on the system, can be

11

called e.g. a beacon signal, a broadcast signal, a pilot signal, or using a corresponding designation. From this signal, the locator object can easily determine its location at least with an accuracy of one cell. In some countries, the regulations by authorities stipulate mobile station location determination with an accuracy beyond the level of the cell coverage area. To meet this requirement, several different methods have been proposed, such as methods based on a timing advance. In these, the network measures timing advance values between several base stations and the mobile station, and since the timing advance between the mobile station and each base station is directly proportional to the distance, three timing advance values will be sufficient to produce coordinates defining the location of the mobile station with a reasonable accuracy. If the PLMN network computes the location data, then these data are transmitted to the locator object.

The second method is based on the principle
that the mobile station determines its location in a
manner independent of the PLMN network by using some
external system. Such a system could be e.g. the previously known GPS (Global Positioning System) satellite location system. In this case, the locator object
would contain a GPS receiver.

In both methods, the location data is transmitted during or after the call to the billing object, which uses it as a basis for calculating the charge for the call.

Next, a description will be given of how the invention is applied in the previously known GSM system.

30

Fig. 3 presents the essential parts of the system, complemented with objects according to the invention. Many of the network elements have already been described in conjunction with Fig. 1. In the state-of-the-art system, when a mobile station MS ini-

tiates a call, the mobile switching centre MSC generates a call data record CDR, in which a desired amount of information relating to the call is stored. Usually this information comprises at least the call start time, termination time, calling and called numbers and a cell identifier Cell ID. The mobile switching centre MSC transmits a large number of CDR records at a time to the billing centre, where a billing program post-processes the call data records and generates the bills to be sent to the subscribers.

In the GSM system, as in other modern systems, the mobile station MS actually consists of two parts: mobile equipment ME and SIM card (Subscriber Identity Module), so a workable mobile station MS is only obtained by inserting a SIM card into the mobile equipment ME. The SIM card can be used as a storage medium for storing telephone numbers, but above all it is used for subscriber authentication. Identification based on the SIM card inserted by the user into the mobile station MS is designed to prevent illicit use of e.g. stolen equipment and to ensure that only subscribers who pay their bills can use the network. Stored on the card are a user identifier, i.e. PIN code (Personal Identity Number) as well as a subscriber identity code IMSI to be used in the network. the identification algorithm A3 to be used in the authentication and a subscriber-specific identification key Ki.

According to the invention, the mobile sta30 tion MS is provided with a new function, which in this
context is designated as locator object, Fig. 3. The
function of the locator object is to establish whether
the mobile station is in an area where the charging
rate applied to calls originated from that area are
35 different from the rate for calls made from other areas. Usually the rate is lower. For this purpose, the
locator object needs to know the location of the mo-

bile station. In the determination of location, the broadcast information sent by the base transceiver stations is utilised. The base transceiver stations keep on sending information about themselves and their environment in their broadcast control channel. This information includes a cell identity code CI, information about adjacent cells and a location area identifier LAI. In its idle state, according to the specification, the mobile station performs frequency measure-10 ments on the BCCH (Broadcast Control Channel) channels. From a certain number of BCCH signals, e.g. six signals of highest strength, it decodes the BCCH data block, from which it obtains the BSIC data (Base Transceiver Station Colour Code). Each signal contains 15 a cell identity code CI. The cell identity code and the carrier frequency form a pair that is individual to each base transceiver station. The one of the base transceiver stations that sends the BCCH frequency with the highest signal strength is regarded by the mobile station as its "own" base station. If the mo-20 bile station MS detects upon a change of base transceiver station BTS that the location area identifier LAI has changed, then it will send a location update request to the network.

Instead of the actual cell identity code CI, the location data used may consist of almost any unambiguous code obtained from the BSIC and updated at % second intervals that allows identification of the network cell or cell area. Such codes include the components of the world-wide CGI identifier (Cell Global 30 Identification), which, according to the GSM recommendations, comprise a Mobile Country Code MCC, a Mobile Network Code MNC, a Location Area Identifier LAI and the above-mentioned Cell Identity code CI.

25

35 From the data listed above, a desired item can be selected to be used as the location data monitored by the locator object, so the area permitting

WO 98/58505 PCT/F198/00515

24

calls at a special charging rate can be defined as the entire network of the operator, as a location area or as a group of one or more cells.

The locator object picks the location data decoded by the mobile equipment and stores it in memory. The picking frequency may be the same as the frequency at which the identifiers are decoded, but since the mobile station cannot advance a long way in half a second, it is preferable to use a lower picking frequency. A suitable frequency is about once in a minute. This length of time is such that the mobile station may start a call setup process in one cell, whose base station identifier it has decoded, but the call setup process is terminated in another cell, whose base station identifier is decoded and placed in the call data record to be generated.

Stored in the memory of the locator object is a list of location data for cells permitting special call charging rates. The locator object compares the 20 decoded location data it has picked with the stored data, and if the location data is found in the storage, then the object may give a command to display the data on the display of the equipment. It may display the cell identity code as it is or it may display e.g. a text saying "special cell" or the like to indicate 25 to the user that calls in the current location area are cheaper. If the decoded location data cannot be found in the storage, this means that calls in the location area are charged for at normal rates, so there is no need to display any information. In this case, a 30 list of special cells has been stored in the memory of the locator object and the locator object compares the located cell identity code with the identifiers in the list, and when this comparison indicates sameness, the 35 above-mentioned texts are displayed.

When the locator object detects that the user is entering a telephone number and that the last loca-

15

tion check indicates that the mobile station is currently in an area where a special charging rate is applicable, it creates a record of the call data record type, which is designated here as compensation record. The compensation record contains the location data either as such or preferably as a suitable code. Moreover, it contains at least the calling and the called subscriber numbers.

The locator object transmits the compensation record in a special call data message to the billing 10 object 22 in the network, Fig. 3. The billing object is located in the billing centre. The compensation record may be transmitted either during the call or after the call. The locator object may also collect com-15 pensation records for a longer time and send the collected compensation records periodically to the billing object. The billing object gathers the call data records sent by the mobile switching centre and the compensation records sent by the locator object and 20 finds the ones of the call data records that are entitled to a different (lower) call charge even if the cell identity code in the call data record should indicate that the call is a normal rate call.

The locator object can be implemented as follows:

In the so-called Phase 2+ of the follow-up specification of the GSM system by ETSI (European Telecommunications Standards Institute), the functions of the SIM card have been considerably increased as compared with the original specifications. The new definitions are presented in detail in specification GSM 11.14 "Digital cellular communications system (Phase 2+): Specification of the SIM Application Toolkit for the Subscriber Identity Module-Mobile Equipment (SIM-ME) Interface. It defines mechanisms that allow applications on the SIM card to cooperate and work with any mobile equipment ME that supports

30

these functions. The features that can be utilised in the implementation of the invention include Proactive SIM, which provides mechanisms by means of which, upon initiative by the SIM card, the mobile equipment performs certain functions, such as sending a message of max. 160 characters from the SIM card and displaying it, sending an USSD string (Unstructured Supplementary Service Data) to the network. An important feature in respect of the invention is the Call Control by SIM function described in section 9 in the specification. When this function has been activated on the SIM card, the mobile equipment ME will perform the following functions:

- During each call attempt, the mobile equipment transfers the numbers dialled by the user as well as the associated parameters to the SIM card. The only exception is a redialled attempt, of which only certain details of call setup are transferred to the SIM card.
- The SIM gives a certain response to the mobile equipment, according to which the mobile equipment either starts call setup in accordance with the numbers dialled, does not start call setup at all or uses the data given by the SIM in the call setup procedure.
  - If an extra service function is in use, the mobile equipment ME transfers a service control string to the SIM card before the service is implemented.
- The SIM gives the mobile equipment a re30 sponse of the same type as in the case of dialled numbers, whereupon the mobile equipment either starts the
  service or does not start it or starts it in accordance with the instructions given by the SIM card.
  - Moreover, section 6.4.15 of Phase 2+ defines the command PROVIDE LOCAL INFORMATION, which the SIM can use to request the mobile equipment to send current location information. When the SIM issues this

command to the mobile equipment, the latter responds by giving a TERMINAL RESPONSE, which contains the Mobile Country Code MCC, Mobile Network Code MNC, Location Area Identifier LAI and the Cell Identity code CI.

In addition, Phase 2+ defines the command DISPLAY TEXT. By giving this command, the SIM can cause the mobile equipment to display a desired text on the display of the equipment.

10

15

These new features of the SIM-ME interface as defined in Phase 2+ are preferably utilised in the implementation of the invention. Referring to Fig. 4, the operation of the locator object will now be described by using the concepts mentioned above. The figure illustrates the functions of the locator object and the messages exchanged between the SIM card, the mobile equipment ME and the base transceiver station BTS.

The locator object, which is a suitable pro-20 gram, is implemented on the SIM card. At regular time intervals AT, the object sends a PROVIDE LOCAL INFORMATION message to the mobile equipment ME. In response to this message, the mobile equipment sends a TERMINAL RESPONSE message, which contains the mobile 25 country code MCC, mobile network code MOBILE NETWORK CODE MNC, location area code LAC and the cell identity code CI (Cell Id). Let us suppose that the object uses the cell identity code CI as location data. Upon receiving the message, the locator object checks whether the cell identity code is included in the list stored on the SIM card. The list has been stored on the card beforehand by the network operator. If it is not found in the list, then the cell identity data last saved is reset and, after the set time interval AT, the locator object sends a new request for location data and again 35 compares the cell identity code received with the

WO 98/58505 PCT/F198/00515

18

list. But if the cell identity code is found in the list, this means that the mobile equipment has received location data from the BCCH carrier while in a cell for which the operator has set a special charging rate for calls originated from that cell. In this case, the location data is stored in memory. Again, after an interval of AT, a request for location data is sent and the above-described procedure is repeated. If the cell identity code is not found in the list, then the previously stored cell identity code is reset.

When the location data has been stored, the locator object sends a DISPLAY TEXT message to the mobile equipment, which then displays the cell identity code comprised in the message either as it is or in plain-language form, e.g. "Reduced call charge" or the like.

When the user dials a telephone number to make a call, the mobile equipment transfers the called number dialled by the user in an ENVELOPE message to the SIM card. If the locator object accepts the number, it will send an ALLOWED acknowledgement message. After this, call setup proceeds in the normal manner and ends with a CONNECT message sent by the network, whereupon the speech path is connected. In response to the CONNECT message, the mobile equipment sends a TERMINAL RESPONSE message to the SIM card, letting the locator object know that the speech path has been connected.

20

30

The locator object now retrieves the location data from the storage. If it is not zero, which would mean "not a special rate cell", the locator object will start generating a compensation record by placing in the record the location data and call identification data specifying the call so that the billing object will be able to link the compensation record and the call data record generated by the mobile switching

centre together. The call identification data may include at least a running sequence number N, which is reset when it reaches a maximum value M. The sequence number thus changes as moduloM. Each successful call would thus be given a sequence number, but since a compensation record is not generated for every call, the locator object will receive compensation records with a sequence number N that does not grow regularly. For this reason, the mobile switching centre must be provided with a function that adds to the call data record a sequence number N increasing in the same way moduloM. Thus, the billing object will be able to link the compensation records with call data records having the same N value and charge the customer on the basis of the location data given in the compensation record. Of course it is also possible to include the calling and the called numbers in the compensation record.

During the call, the locator object transfers the compensation record to the mobile equipment, which sends it over the network to the billing object during the call. The transmission can also be effected in the form of a short message SMS (Short Message Service), in which case the locator object will give the mobile equipment a Send SMS command, or using the USSD (Unstructured Supplementary Service Data) consistent with the GSM standard, in which case it will give a Send USSD command.

In the foregoing description, the compensation record was sent during the call. As another alternative, the locator object may collect compensation records for some time and send them to the billing object in a larger batch. The limit for the batch size is set by the maximum length of the short message, which is 160 characters. The transmission of the batch can be done in the same way as the transmission of a compensation record during a call. However, if the compensation records are not sent during the call but

30

35

20

periodically in larger batches, there is a risk that the compensation records associated with the calls will be received after the actual billing period. This would be difficult because it would be necessary to send credit notes to the customers. Therefore, real-time transmission of compensation records is a preferable alternative.

In both alternatives, the billing object gathers the call data records sent by the mobile switching centre and the compensation records sent by the locator object together and finds those ones of the call data records which, according to the compensation record, are entitled to a different (lower) call charge, even if the cell identity code in the call data record should indicate that the call is a normal rate call. If the billing object cannot match a call data record produced by the mobile switching centre with a compensation record produced by the locator object, then it will assume that the call has been made in a normal rate area.

1.0

20

25

30

For the transmission of the compensation records to the billing object, a reliable data transmission link must be available between the objects. The SMS and USSD used in the GSM system are sufficiently reliable for this purpose.

The invention is not restricted to the example presented in the foregoing, but many different embodiments are possible within the scope of the definitions given in the claims. The locator object may also be implemented in the mobile equipment while only a list of special cells is stored on the SIM card by the operator.

Besides the cell identity code CI, the data used as location data may consist of the mobile country code MCC, the mobile network code MNC or the location area code LAC or a combination of these. In the CDMA system, the base station pilot signal data can be

used as location data because each base station keeps sending its own individual pilot signal. If the mobile communication system comprises, e.g. because required by the authorities, a feature for calculating the lo-5 cation of the mobile station using timing advance values or some other method, then this information is transmitted e.g. in the form of coordinates to the locator object. In this case, the locator object can be provided with tables of special location areas, whose 10 boundaries need not coincide with cell area boundaries. The tables contain e.g. coordinate values and the locator object compares the current location data with the table to establish whether the location is within a special area. It is also possible to provide 15 the mobile station with a location system such as a GPS receiver. The locator object compares the coordinate values obtained from the system with the table values and proceeds as above.

5

10

20

22

#### CLAIMS

1. Procedure for forming the principle of calculation of call charge in a cellular mobile telephone network, which comprises

a mobile switching centre, which produces a call data record for each call,

and a plurality of base transceiver stations, each of which transmits the calls of the mobile stations located in the area served by the respective base transceiver station,

and in which at least one special area has been formed and a special charging rate has been set for calls originated from such an area, and in which the mobile station determines its location at time intervals of a predetermined length,

characterised in that

a list of the location identifiers of the special areas is stored in the mobile station in advance,

and that in the mobile station;

a check is carried out to establish whether the location data of the mobile station is comprised in the special areas on the list,

the location data is stored in memory for said time interval of predetermined length if it is comprised in the list,

a compensation record associated with a call initiated from the mobile station is generated during the call if the location data has been stored in memory, the information placed in said compensation record comprising at least the location data and data identifying the call,

the compensation record is transmitted to the mobile telephone network.

and that in the mobile telephone network;

25

30

to determine the charge for the call, the data in the compensation record and the data in the call data record are combined.

- 2. Procedure as defined in claim 1, char-5 acterised in that the determination of location is effected by utilising identifier data sent by the mobile telephone network.
- Procedure as defined in claim 1, char-acterised in that the determination of location
   is effected by utilising data sent by an external system.
  - 4. Procedure as defined in claim 3, characterised in that the external system used is a satellite positioning system.
- 5. Procedure as defined in claim 1, characterised in that the data identifying the call is a parameter placed in both the compensation record and the call data record, being the same in both records.
- 6. Procedure for improving the principles of calculation of call charge in a cellular mobile telephone network, in which

the mobile stations order the broadcast channels received from different base transceiver stations according to signal strength and decode at least from the strongest broadcast channel the various identifier data sent by the base transceiver station,

at least one special area has been formed and a special charging rate has been set for calls started from such an area, and

the mobile station determines its location at time intervals of a predetermined length.

characterised in that

a list of special areas is stored in the mo-35 bile station,

and that in the mobile station;

a check is carried out to establish whether the mobile station is located in a special area,

the location data is stored in memory for said time interval of predetermined length if the mobile station is in a special area,

a compensation record associated with a call started from the mobile station is generated during the call if the location data has been stored in memory, the information placed in said compensation record comprising at least the location data and data identifying the call,

the compensation record is transmitted to the mobile telephone network.

- 7. Procedure as defined in claim 6, char5 acterised in that, when the identifier data is stored in memory, information indicating that the mobile station is in a special area is shown on the display of the mobile station.
- 8. Procedure as defined in claim 6, char20 acterised in that the length of the predetermined time interval is substantially longer than the
  interval at which the mobile station decodes the signal of the strongest broadcast channel.
- 9. Procedure as defined in claim 6, char-25 acterised in that the special area comprises at least one cell and the list of special areas contains the identifiers of the cells in the special areas.
- 10. Procedure as defined in claim 6, characterised in that the compensation record is sent during the call.
  - 11. Procedure as defined in claim 6, characterised in that a plurality of compensation records are collected into a batch and the batch is sent to the mobile telephone network.
- 35 12. Procedure as defined in claim 6, characterised in that the call data records generated by the mobile switching centre are compared

25

with the compensation records sent by the mobile station and when, based on the data identifying the call, records corresponding to each other are found, the price of the call is calculated on the basis of the rate set for the special area specified by the background record.

- 13. Procedure as defined in claim 6, characterised in that the list of special areas is stored in the Subscriber Identity Module.
- 10 14. Cellular mobile telephone system, which comprises
  - a mobile switching centre,
- a plurality of base transceiver stations, each of which keeps sending its own identifier data in its broadcast channel.

mobile stations which consist of a mobile equipment (ME) and a subscriber identity module mounted in it and which order the broadcast channels received from different base transceiver stations according to signal strength and decode at least from the strongest broadcast channel the identifier data sent by the base transceiver station,

and in which system at least one special area has been formed and a special charging rate has been set for calls made from such an area, and

characterised in that the mobile station contains a list containing data regarding the special areas, and a locator object which

determines the location of the mobile station at time intervals of predetermined length and compares the resulting location data with the list,

stores the location data in memory for said time interval of predetermined length if it is comprised in the list,

during a call started from a mobile telephone, generates a compensation record associated with the call if the location data is currently stored in 5

15

memory and places in the compensation record at least the location data and data identifying the call and sends the compensation record to the mobile telephone network,

- and that the system contains a billing object, which compares the compensation records with the call data records generated by the mobile switching centre and, when the call identifying data in said records correspond to each other, generates a call charge using the rate set for the special area indi-10 cated in the compensation record.
  - 15. System as defined in claim 14, characterised in that the locator object is located in the subscriber identity module (SIM) and the billing object is located in conjunction with a billing centre.
    - 16. System as defined in claim 14, characterised in that the interface between the mobile equipment and the subscriber identity module is consistent with GSM system specification 11.14.
    - 17. System as defined in claim 16, characterised in that the locator object sends to the mobile equipment a Provide Local Information message at time intervals of predetermined length, and in response to a Terminal Response return message the locator object checks whether the decoded identifier data is included in the list.
    - 18. System as defined in claim 17, characterised in that, when the identifier data is included in the list, the locator object sends to the mobile equipment a Display Text message, in response to which the mobile equipment displays the identifier data on its display screen.
- 19. System as defined in claim 14, 35 acterised in that, in response to a message sent to the subscriber identity module (SIM) indicating es-

tablishment of a speech connection, the locator object generates a compensation record.

- 20. System as defined in claim 14, characterised in that the locator object sends to the mobile equipment a Send Short Message message, in response to which the mobile equipment sends the compensation record to the billing object.
- 21. System as defined in claim 14, characterised in that the locator object sends to 10 the mobile equipment a Send USSD message, in response to which the mobile equipment sends the compensation record to the billing object.

WO 98/58505 PCT/F198/00515

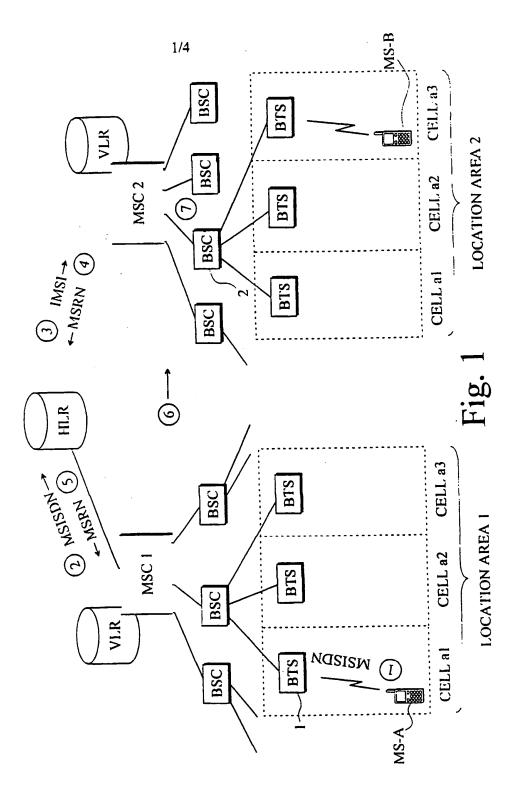

WO 98/58505 PCT/FI98/00515

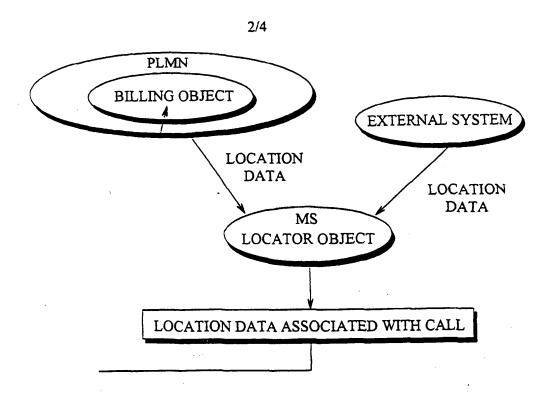

Fig. 2

WO 98/58505 PCT/F198/00515

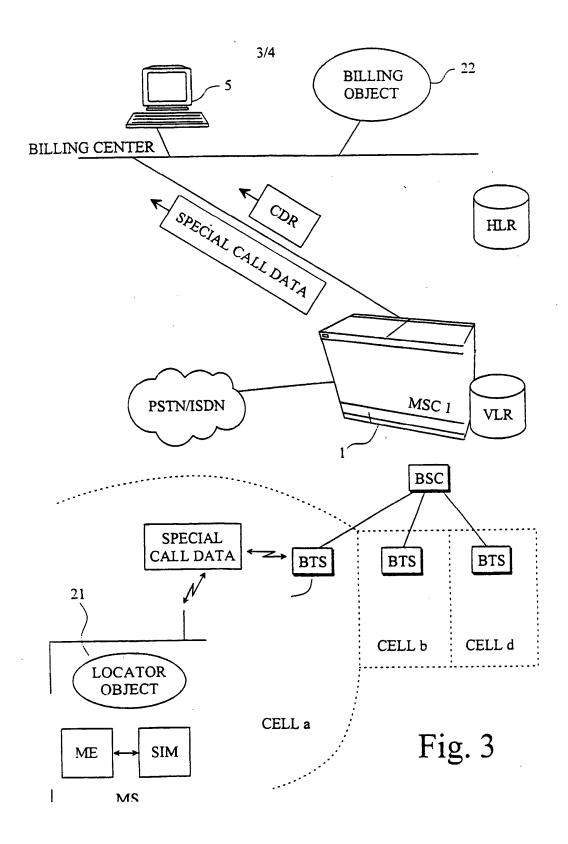

WO 98/58505 PCT/FI98/00515

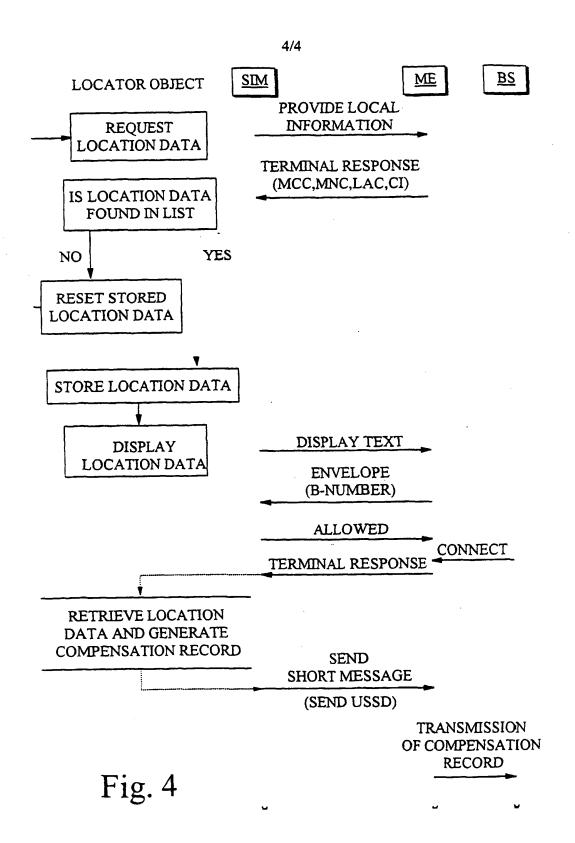

# INTERNATIONAL SEARCH REPORT

International application No.

PCT/FI 98/00515

|            | PC1/F1 98                                                                                                    | /00515                    |
|------------|----------------------------------------------------------------------------------------------------|---------------------------|
| A. CLA     | SSIFICATION OF SUBJECT MATTER                                                                                                    |                           |
| IPC6:      | H040 7/22, H04M 15/00 to International Patent Classification (IPC) or to both national classification and IPC                                                                                |                           |
| B. FIEL    | DS SEARCHED                                                                                                    |                           |
| Mınimum    | documentation searched (classification system followed by classification symbols)                                                                                                    |                           |
| IPC6:      | H04Q, H04M, G01S                                                                                                    |                           |
| Documen    | tation searched other than minimum documentation to the extent that such documents are include                                                                                               | ed in the fields searched |
| SE,DK      | ,FI,NO classes as above                                                                                                    |                           |
| Electronic | data base consulted during the international search (name of data base and, where practicable, se                                                                                            | arch terms used)          |
|            |                                                                                                    |                           |
| LIDT.      | FD00                                                                                                    |                           |
| WPI,       | EDUC<br>CUMENTS CONSIDERED TO BE RELEVANT                                                                                                    |                           |
|            |                                                                                                    | Dalaman Andria Nic        |
| Calegory   | Citation of document, with indication, where appropriate, of the relevant passages                                                                                                    | Relevant to claim No.     |
| Y          | EP 0568824 A2 (US WEST, INC.), 10 November 1993 (10.11.93), column 3, line 11 - column 4, line 2; column 4, line 55 - column 6, line 6; column 15, line 10 - line 39, figures 2,10, abstract | 1-21                      |
|            |                                                                                                    |                           |
| Y          | EP 0734144 A2 (SIEMENS AKTIENGESELLSCHAFT), 25 Sept 1996 (25.09.96), column 3, line 5 - column 5, line 9, figure 3, abstract                                                                 | 1-21                      |
|            |                                                                                                    |                           |
| A          | WO 9620570 A1 (NOKIA TELECOMMUNICATIONS OY), 4 July 1996 (04.07.96), cited in the application                                                                                                | 1-21                      |
|            |                                                                                                    |                           |

| X                                                         | Further documents are listed in the continuation of Box                                                                                  | C.                                                 | See patent family annex.                                                                                                    |  |  |
|-----------------------------------------------------------|----------------------------------------------------------------------------------------------------|----------------------------------------------------|----------------------------------------------------------------------------------------------------|--|--|
| •                                                         | Special categories of cited documents:                                                                                                   | т-                                                 | later document published after the international filing date or priority                                                                                                    |  |  |
| *A*                                                       | document defining the general state of the art which is not considered to be of particular relevance                                     |                                                    | date and not in conflict with the application but cited to understand<br>the principle or theory underlying the invention                                                                             |  |  |
| "E."                                                      | erher document but published on or after the international filing date                                                                   | ~X~                                                | document of particular relevance: the claimed invention cannot be                                                                                                    |  |  |
| "I."                                                      | document which may throw doubts on priority claim(s) or which is<br>cited to establish the publication date of another citation or other |                                                    | considered novel or cannot be considered to involve an inventive step when the document is taken alone                                                                                                |  |  |
| -o-                                                       | special reason (as specified) document referring to an oral disclosure, use, exhibition or other means                                   | -Y-                                                | document of particular relevance: the claimed invention cannot be<br>considered to involve an inventive step when the document is<br>combined with one or more other such documents, such combination |  |  |
| *P*                                                       | document published prior to the international filing date but later than the priority date claimed                                       |                                                    | being obvious to a person skilled in the art                                                                                                    |  |  |
|                                                           |                                                                                                    | *&*                                                | document member of the same patent family                                                                                                    |  |  |
| Date of the actual completion of the international search |                                                                                                    | Date of mailing of the international search report |                                                                                                    |  |  |
| 2                                                         | November 1998                                                                                                    | 05-11-1998                                         |                                                                                                    |  |  |
| Name and mailing address of the ISA:                      |                                                                                                    | Authorized officer                                 |                                                                                                    |  |  |
|                                                           | edish Patent Office                                                                                                    | ,,,,,,,,,,,,,,,,,,,,,,,,,,,,,,,,,,,,,,,            | miles office                                                                                                    |  |  |
| Box 5055. S-102 42 STOCKHOLM                              |                                                                                                    | Patrik Rydman                                      |                                                                                                    |  |  |
| Facsimile No. + 46 8 666 02 86                            |                                                                                                    |                                                    | Telephone No. + 46 8 782 25 00                                                                                                    |  |  |
| Furm                                                      | PCT ISA 210 (second sheet) (July 1992)                                                                                                   |                                                    |                                                                                                    |  |  |

# INTERNATIONAL SEARCH REPORT

International application No.

PCT/FI 98/00515

| C (Continu | ation). DOCUMENTS CONSIDERED TO BE RELEVANT                                                                    | <u> </u>              |
|------------|----------------------------------------------------------------------------------------------------|-----------------------|
| Category*  | Citation of document, with indication, where appropriate, of the relevant passages                             | Relevant to claim No. |
| A          | WO 9428670 A1 (NOKIA TELECOMMUNICATIONS OY),<br>8 December 1994 (08.12.94)                                     | 1-21                  |
|            |                                                                                                    |                       |
| A          | WO 9708884 A1 (TELEFONAKTIEBOLAGET LM ERICSSON),<br>6 March 1997 (06.03.97), figures 1a,b,<br>abstract, claims | 1-21                  |
|            |                                                                                                    |                       |
| A          | WO 9620571 A1 (NOKIA TELECOMMUNICATIONS OY),<br>4 July 1996 (04.07.96), cited in the applications              | 1-21                  |
|            | <del></del>                                                                                                    |                       |
| A          | WO 9711569 A1 (TELEFONAKTIEBOLAGET LM ERICSSON),<br>27 March 1997 (27.03.97), abstract                         | 1-21                  |
|            | <del></del>                                                                                                    |                       |
| A          | WO 9634499 A1 (TELEFONAKTIEBOLAGET LM ERICSSON),<br>31 October 1996 (31.10.96), cited in the<br>application    | 1-21                  |
|            |                                                                                                    |                       |
| A          | US 5546445 A (EVERETT DENNISON ET AL),<br>13 August 1996 (13.08.96), abstract                                  | 3,4                   |
|            |                                                                                                    |                       |

Form PCT ISA 210 (continuation of second sheet) (July 1992)

# INTERNATIONAL SEARCH REPORT

Information on patent family members

International application No. 05/10/98 | PCT/FI 98/00515

| Patent document Publication date  P 0568824 A2 10/11/93 | Patent family member(s) | Publication |
|---------------------------------------------------------|-------------------------|-------------|
| 10/11/02                                                | member(e)               | date        |
| P 0568824 A2 10/11/93                                   | CA 2083791 A            | 09/10/93    |
| , J30502 . ,                                            | JP 6105364 A            | 15/04/94    |
|                                                         | US 5295180 A            | 15/03/94    |
|                                                         | US 5600706 A            | 04/02/97    |
|                                                         | US 5758288 A            | 26/05/98    |
| P 0734144 A2 25/09/96                                   | NONE                    |             |
| 0 9620570 A1 04/07/96                                   | AU 4262396 A            | 19/07/96    |
| 0 3020370 112 0 17 0 17 0 17                            | CA 2207426 A            | 04/07/96    |
|                                                         | CN 1171185 A            | 21/01/98    |
|                                                         | EP 0800748 A            | 15/10/97    |
|                                                         | FI 97510 B              |             |
|                                                         | FI 946091 A             |             |
| •                                                       | NO 972889 A             |             |
| /O 9428670 A1 08/12/94                                  | AU 6798194 A            | 20/12/94    |
| 10 3428070 AI 00712734                                  | FI 932480 /             |             |
| (O 9708884 A1 06/03/97                                  | AU 6892796 /            | 19/03/97    |
|                                                         | DE 19681544             |             |
| √0 9620571 A1 04/07/96                                  | AU 4305796              | A 19/07/96  |
| NO 3020371 AI 04707730                                  | CA 2207420              |             |
|                                                         | CN 1171186              |             |
|                                                         | EP 0801874              |             |
|                                                         | FI 97511                |             |
|                                                         | FI 946092               |             |
|                                                         | NO 972893               | A 20/08/97  |
| <br>WO 9711569 A1 27/03/97                              | AU 7005096              | A 09/04/97  |
| MO 3111303 KI 21/03/31                                  | EP 0852101              |             |
|                                                         | US 5754955              |             |
| WO 9634499 A1 31/10/96                                  | AU 5519296              | A 18/11/96  |
| US 5546445 A 13/08/96                                   | AU 6772994              | A 12/12/94  |
| 00 00,0110 20,00720                                     | WO 9427398              |             |
|                                                         | AU 3414193              |             |
|                                                         | US 5235633              |             |
|                                                         | WO 9313618              |             |

| PATENT | APPLICATION | SERIAL | NO. |  |
|--------|-------------|--------|-----|--|
|        |             |        |     |  |

## U.S. DEPARTMENT OF COMMERCE PATENT AND TRADEMARK OFFICE FEE RECORD SHEET

02/14/2005 MNGUYEN 00000026 501995 10932899

01 FC:1051 02 FC:1251 130.00 DA 120.00 DA

PTO-1556 (5/87)

\*U.S. GPO: 2000-468-987/39595

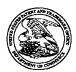

#### United States Patent and Trademark Office

UNITED STATES DEPARTMENT OF COMMERCE United States Patent and Trademark Office Address: COMMISSIONER FOR PATENTS P. Des 1450 Alexandria, Virgnia 22313-1450 www.uspto.gov

APPLICATION NUMBER FILING OR 371 (c) DATE

FIRST NAMED APPLICANT

ATTORNEY DOCKET NUMBER

10/932,899

09/02/2004

Zinn

0108-0221/US

**CONFIRMATION NO. 3787** 

FORMALITIES LETTER

\*OC000000014266074\*

33787 JOHN J. OSKOREP, ESQ. ONE MAGNIFICENT MILE CENTER 980 N. MICHIGAN AVE. SUITE 1400 CHICAGO, IL 60611

Date Mailed: 11/02/2004

## NOTICE TO FILE MISSING PARTS OF NONPROVISIONAL APPLICATION

FILED UNDER 37 CFR 1.53(b)

Filing Date Granted

#### **Items Required To Avoid Abandonment:**

An application number and filing date have been accorded to this application. The item(s) indicated below, however, are missing. Applicant is given **TWO MONTHS** from the date of this Notice within which to file all required items and pay any fees required below to avoid abandonment. Extensions of time may be obtained by filing a petition accompanied by the extension fee under the provisions of 37 CFR 1.136(a).

- The oath or declaration is missing.
   A properly signed oath or declaration in compliance with 37 CFR 1.63, identifying the application by the above Application Number and Filing Date, is required.
- To avoid abandonment, a late filing fee or oath or declaration surcharge as set forth in 37 CFR 1.16(e) of \$130 for a non-small entity, must be submitted with the missing items identified in this letter.

#### **SUMMARY OF FEES DUE:**

Total additional fee(s) required for this application is \$130 for a Large Entity

• \$130 Late oath or declaration Surcharge.

Replies should be mailed to:

Mail Stop Missing Parts

Commissioner for Patents

P.O. Box 1450

Alexandria VA 22313-1450

A copy of this notice <u>MUST</u> be returned with the reply.

Customer Service Center

Initial Patent Examination Division (703) 308-1202

PART 3 - OFFICE COPY

Approved for use through 08/30/2003. OMB 0651-0031 U.S. Patent and Trademark Office; U.S. DEPARTMENT OF COMMERCE Paperwork Reduction Act of 1995, no persons are required to respond to a collection of information unless it displays a valid OMB control number

Application Number 10/932,899 10/932.899 **TRANSMITTAL** Filing Date September 2004 **FORM** First Named Inventor Art Unit (to be used for all correspondence after initial filing) Not Yet Assigned **Examiner Name** Not Yet Assigned Attorney Docket Number 32 0108-0221/US Total Number of Pages in This Submission **ENCLOSURES** (Check all that apply) After Allowance communication Fee Transmittal Form Drawing(s) to Technology Center (TC) Appeal Communication to Board Licensing-related Papers Fee Attached of Appeals and Interferences Appeal Communication to TC Petition Amendment/Reply (Appeal Notice, Brief, Reply Brief) Petition to Convert to a Proprietary Information After Final **Provisional Application** Power of Attorney, Revocation Status Letter Affidavits/declaration(s) Change of Correspondence Address Other Enclosure(s) (please Terminal Disclaimer **Extension of Time Request** Identify below): Request for Refund **Express Abandonment Request** CD, Number of CD(s) Information Disclosure Statement Remarks Certified Copy of Priority Document(s) Response to Missing Parts/ Incomplete Application Response to Missing Parts under 37 CFR 1.52 or 1.53 SIGNATURE OF APPLICANT, ATTORNEY, OR AGENT Firm John J. Oskorep, Esq. Individual name Signature Date December 2004

#### CERTIFICATE OF TRANSMISSION/MAILING

I hereby certify that this correspondence is being facsimile transmitted to the USPTO or deposited with the United States Postal Service with sufficient postage as first class mail in an envelope addressed to: Commissioner for Patents, P.O. Box 1450, Alexandria, VA 22313-1450 on the date shown below.

| Typed or printed name | John J. Oskorep, Esq. |      |                  |
|-----------------------|-----------------------|------|------------------|
| Signature             | (m) N                 | Date | 28 December 2004 |

This collection of information is required by 37 CFR 1.5. The information is required to obtain or retain a benefit by the public which is to file (and by the USPTO to process) an application. Confidentiality is governed by 35 U.S.C. 122 and 37 CFR 1.14. This collection is estimated to 12 minutes to complete, including gathering, preparing, and submitting the completed application form to the USPTO. Time will vary depending upon the individual case. Any comments on the amount of time you require to complete this form and/or suggestions for reducing this burden, should be sent to the Chief Information Officer, U.S. Patent and Trademark Office, U.S. Department of Commerce, P.O. Box 1450, Alexandria, VA 22313-1450. DO NOT SEND FEES OR COMPLETED FORMS TO THIS ADDRESS. SEND TO: Commissioner for Patents, P.O. Box 1450, Alexandria, VA 22313-1450.

If you need assistance in completing the form, call 1-800-PTO-9199 and select option 2.

THIS PAGE BLANK (USPTO)

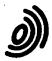

Europäisches **Patentamt** 

\$

European **Patent Office** 

Office européen des brevets

Bescheinigung

Certificate

**Attestation** 

Die angehefteten Unterlagen stimmen mit der ursprünglich eingereichten Fassung der auf dem nächsten Blatt bezeichneten europäischen Patentanmeldung überein.

The attached documents are exact copies of the European patent application described on the following page, as originally filed.

Les documents fixés à cette attestation sont conformes à la version initialement déposée de la demande de brevet européen spécifiée à la page suivante.

Patentanmeldung Nr.

Patent application No. Demande de brevet n°

03255483.4

Der Präsident des Europäischen Patentamts; Im Auftrag

For the President of the European Patent Office

Le Président de l'Office européen des brevets

CERTIFIED COPY OF PRIORITY DOCUMENT

R C van Dijk

THIS PAGE BLANK (USPTO)

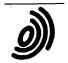

Anmeldung Nr:

Application no.: 03255483.4

Demande no:

Anmeldetag:

Date of filing: 03.09.03

Date de dépôt:

Anmelder/Applicant(s)/Demandeur(s):

Research In Motion Limited 295 Phillip Street Waterloo, Ontario N2L 3W8 CANADA

Bezeichnung der Erfindung/Title of the invention/Titre de l'invention: (Falls die Bezeichnung der Erfindung nicht angegeben ist, siehe Beschreibung. If no title is shown please refer to the description. Si aucun titre n'est indiqué se referer à la description.)

Home network name displaying methods and apparatus for multiple home networks

In Anspruch genommene Prioriät(en) / Priority(ies) claimed /Priorité(s) revendiquée(s)
Staat/Tag/Aktenzeichen/State/Date/File no./Pays/Date/Numéro de dépôt:

Internationale Patentklassifikation/International Patent Classification/Classification internationale des brevets:

H04Q7/38

Am Anmeldetag benannte Vertragstaaten/Contracting states designated at date of filing/Etats contractants désignées lors du dépôt:

AT BE BG CH CY CZ DE DK EE ES FI FR GB GR HU IE IT LU MC NL PT RO SE SI SK TR LI

2

THIS PAGE BLANK (USPTO)

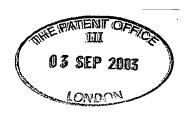

# HOME NETWORK NAME DISPLAYING METHODS AND APPARATUS FOR MULTIPLE HOME NETWORKS

#### BACKGROUND

#### 5 Field of the Technology

10

15

20

25

30

The present application relates generally to mobile stations and home network name displaying methods employed thereby.

### Description of the Related Art

Wireless communication devices, such as mobile stations, have the ability to communicate with other devices (e.g. telephones, servers, personal computers (PCs), etc.) through wireless communication networks. A wireless communication network includes a plurality of base stations, each of which provides near-exclusive communication coverage within a given geographic area. However, more than one wireless network is typically available in many, if not most, geographic regions in a competing fashion. Typically, an end user contracts with and pays to receive communication services exclusively from a single "service provider" for a limited period of time (e.g. one year).

Although different networks are available, a mobile station automatically selects and registers with its home communication network (i.e. the network of the contracted service provider) for operation. Typically, the mobile station receives a Mobile Country Code (MCC) and a Mobile Network Code (MNC) from each network and operates with a preference towards choosing that network having the MCC/MNC pair uniquely associated with the home network. The MCC/MNC pair of the home network is stored on a Subscriber Identify Module (SIM) in a home public land mobile network (HPLMN) file. Other networks are stored in a prioritized fashion in a "preferred" PLMN list on the SIM. After selecting and registering with a particular network (e.g. the home network), the mobile station retrieves and displays a service provider name (e.g. "T-Mobile" or "AT&T Wireless") from the SIM which corresponds to the unique MCC and MNC combination of the selected network. This name may be obtained and displayed in accordance with what is known as an "Operator Named String" (ONS) procedure.

Although exclusive service agreements typically exist between the subscriber and the home network, otherwise competing wireless networks have established relationships whereby mobile stations can receive services through the other's network when necessary or desired. When a mobile station is located in a geographic region where service provider has

not established any network infrastructure, for example, the mobile station may receive services and communicate through a different network associated with an MCC/MNC pair different from that of the home network. In a competitive network relationship, the subscriber is likely to incur additional service charges (e.g. "roaming" charges) and the name of the competitor's network service may be displayed in the visual display.

In a more cooperative network relationship, the subscriber might incur only standard charges (i.e. no roaming charges) using the alternative network. Per the ONS naming procedure, however, a service provider name different from that of the home network is displayed on the mobile station. This may be confusing to a subscriber who may believe that, for example, roaming charges are being incurred due to use of the alternative network when in fact they are not. Fortunately, there has been a recent shift to provide an alternative naming technique referred to as "Enhanced Operator Named String" (EONS) procedure. EONS is described in, for example, 3GPP 51.001 Specifications of the SIM-ME Interface R4 (v4.2.0 or later). One purpose of EONS is to reduce the naming confusion created in scenarios like the one described above. In particular, instead of displaying a name that is different from that of the home network in the above-scenario, the same or substantially similar "home network" name may be displayed even though a different network is actually being used. Subscribers often prefer such transparency and simplification of operation and desire to understand when additional service charges may be incurred.

Another situation has been encountered where the service provider becomes the new owner of one or more networks which have MCC/MNC pairs different from that of the primary home network's. A mobile station might be provided with multiple MCC/MNC pairs corresponding to all of these "home" networks, and operate to preferentially select and register with these networks over others. However, the name displayed on the mobile station may not correspond to the home network if the selected network has a different MCC/MNC pair from that of the primary home network's. If steps were taken to provide the mobile station with special home network name displaying capabilities, compatibility issues may arise between previous, current, and future versions mobile stations and SIMs.

20

25

30

Accordingly, there is a resulting need for improved home network name displaying methods and apparatus for multiple home networks.

<u>SUMMARY</u>

2

Home network name displaying methods and apparatus for multiple home networks are described herein. A mobile station scans to receive a plurality of Mobile Country Code (MCC) and Mobile Network Code (MNC) pairs corresponding to a plurality of communication networks within a coverage area. The mobile station selects and registers with a communication network associated with one of the received MCC and MNC pairs for communication. After the network is selected, the received MCC and MNC pair is compared with a plurality of home network MCC and MNC pairs which are associated with a single home network display name. Based on identifying a match between the received MCC and MNC pair and any one of the home network MCC and MNC pairs, the home network display name is visually displayed in a display of the mobile station. If no match exists, an alternate name is selected for display. The plurality of home network MCC and MNC pairs may be stored in memory of the mobile station or, alternatively, on a Subscriber Identify Module Advantageously, a single home network name is displayed when a network (SIM). associated with any of the home network MCC and MNC pairs is selected for communication. Preferably, a Location Area Code (LAC) is also utilized along with the MCC and MNC pairs for these purposes.

10

15

20

25

30

#### BRIEF DESCRIPTION OF THE DRAWINGS

Embodiments of present invention will now be described by way of example with reference to attached figures, wherein:

- FIG. 1 is a block diagram of a communication system which includes a mobile station for communicating in a wireless communication network which may be its home communication network;
- FIG. 2 is a more detailed example of a mobile station for use in the wireless communication network;
- FIG. 3 is a particular structure of the system for communicating with the mobile station;
- FIG. 4 is a simplified illustration of the mobile station and a plurality of wireless communication networks, each of which is associated with a unique Mobile Country Code (MCC) and Mobile Network Code (MNC) pair;
- FIG: 5 shows a list of home network MCC and MNC pairs stored in association with a home network display name from a home network name file;

FIG. 7 is a flowchart for describing a home network name displaying method for multiple home networks.

5

10

15

20

25

30

## DETAILED DESCRIPTION OF THE PREFERRED EMBODIMENTS

Home network name displaying methods and apparatus for multiple home networks are described herein. A mobile station scans to receive a plurality of Mobile Country Code (MCC) and Mobile Network Code (MNC) pairs corresponding to a plurality of The mobile station selects a communication networks within a coverage area. communication network associated with one of the received MCC and MNC pairs for communication. After the network is selected, the received MCC and MNC pair is compared with a plurality of home network MCC and MNC pairs which are associated with a single home network display name. Based on identifying a match between the received MCC and MNC pair and any one of the home network MCC and MNC pairs, the home network display name is visually displayed in a display of the mobile station. If no match exists, an alternate name is selected for display. The plurality of home network MCC and MNC pairs may be stored in memory of the mobile station or, alternatively, on a Subscriber Identify Module Advantageously, a single home network name is displayed when a network associated with any of the home network MCC and MNC pairs is selected for communication.

FIG. 1 is a block diagram of a communication system 100 which includes a wireless communication device 102 which communicates through a wireless communication network 104. In the preferred embodiment, wireless communication device 102 is a mobile station and therefore this term is used throughout this text. Mobile station 102 preferably includes a visual display 112, a keyboard 114, and perhaps one or more auxiliary user interfaces (UI) 116, each of which are coupled to a controller 106. Controller 106 is also coupled to radio frequency (RF) transceiver circuitry 108 and an antenna 110.

In most modern communication devices, controller 106 is embodied as a central processing unit (CPU) which runs operating system software in a memory component (not shown). Controller 106 will normally control overall operation of mobile station 102, whereas signal processing operations associated with communication functions are typically

4

performed in RF transceiver circuitry 108. Controller 106 interfaces with device display 112 to display received information, stored information, user inputs, and the like. Keyboard 114, which may be a telephone type keypad or full alphanumeric keyboard, is normally provided for entering data for storage in mobile station 102, information for transmission to network 104, a telephone number to place a telephone call, commands to be executed on mobile station 102, and possibly other or different user inputs.

Mobile station 102 sends communication signals to and receives communication signals from network 104 over a wireless link via antenna 110. RF transceiver circuitry 108 performs functions similar to those of base station 120, including for example modulation/demodulation and possibly encoding/decoding and encryption/decryption. It is also contemplated that RF transceiver circuitry 108 may perform certain functions in addition to those performed by base station 120. It will be apparent to those skilled in art that RF transceiver circuitry 108 will be adapted to particular wireless network or networks in which mobile station 102 is intended to operate.

10

15

20

25

30

Mobile station 102 includes a battery interface 134 for receiving one or more rechargeable batteries 132. Battery 132 provides electrical power to (most if not all) electrical circuitry in mobile station 102, and battery interface 132 provides for a mechanical and electrical connection for battery 132. Battery interface 132 is coupled to a regulator 136 which regulates power for the device. When mobile station 102 is fully operational, an RF transmitter of RF transceiver circuitry 108 is typically keyed or turned on only when it is sending to network, and is otherwise turned off to conserve resources. Such intermittent operation of transmitter has a dramatic effect on power consumption of mobile station 102. Similarly, an RF receiver of RF transceiver circuitry 108 is typically periodically turned off to conserve power until it is needed to receive signals or information (if at all) during designated time periods.

Mobile station 102 may consist of a single unit, such as a data communication device, a cellular telephone, a multiple-function communication device with data and voice communication capabilities, a personal digital assistant (PDA) enabled for wireless communication, or a computer incorporating an internal modem. Alternatively, mobile station 102 may be a multiple-module unit comprising a plurality of separate components, including but in no way limited to a computer or other device connected to a wireless modem. In particular, for example, in the mobile station block diagram of FIG. 1, RF

transceiver circuitry 108 and antenna 110 may be implemented as a radio modem unit that may be inserted into a port on a laptop computer. In this case, the laptop computer would include display 112, keyboard 114, one or more auxiliary UIs 116, and controller 106 embodied as the computer's CPU. It is also contemplated that a computer or other equipment not normally capable of wireless communication may be adapted to connect to and effectively assume control of RF transceiver circuitry 108 and antenna 110 of a single-unit device such as one of those described above.

Mobile station 102 operates using a Subscriber Identity Module (SIM) 140 which is connected to or inserted in mobile station 102 at a SIM interface 142. SIM 140 is one type of a conventional "smart card" used to identify an end user (or subscriber) of mobile station 102 and to personalize the device, among other things. Without SIM 140, the wireless terminal is not fully operational for communication through wireless network 104. By inserting SIM 140 into the wireless terminal, an end user can have access to any and all of his/her subscribed services. In order to identify the subscriber, SIM 140 contains some user parameters such as an International Mobile Subscriber Identity (IMSI). In addition, SIM 140 is typically protected by a four-digit Personal Identification Number (PIN) which is stored therein and known only by the end user. An advantage of using SIM 140 is that end users are not necessarily bound by any single physical wireless device. Typically, the only element that personalizes a wireless terminal is a SIM card. Therefore, the user can access subscribed services using any wireless terminal equipped to operate with the user's SIM.

10

15

20

25

30

In general, SIM 140 includes a processor and memory for storing information. Information may be transferred between controller 106 and SIM 140 through data and control lines 144. SIM and its interfacing standards are well known. For interfacing with a standard GSM device having SIM interface 142, a conventional SIM 140 has six (6) connections. A typical SIM 140 may store the following information: (1) an International Mobile Subscriber Identity (IMSI); (2) an individual subscriber's authentication key (Ki); (3) a ciphering key generating algorithm (A8) — with Ki and RAND it generates a 64-bit key (Kc); (4) an authentication algorithm (A3) — with Ki and RAND it generates a 32-bit signed response (SRED); and (5) a user PIN code (1 & 2); and (6) a PUK code (1 & 2) (this is also referred to as the SPIN). SIM 140 may also store user-specific information as well, including a user phone book, Short Message Service (SMS) messages, datebook (or calendar) information, and recent call information.

SIM 140 also stores a list of MCC and MNC pairs associated with a plurality of communication networks which are part of the "home network". The list may be referred to as a Home Public Land Mobile Network (HPLMN) list. In addition, SIM 140 stores a list of MCC and MNC pairs associated with a plurality of "preferred" communication networks. This list may be referred to as a Preferred PLMN (PPLMN) list. Typically, networks identified in the PPLMN list are not associated with the home network and their use may impart "roaming" status to mobile station 102.

In FIG. 1, mobile station 102 communicates through wireless communication network 104. In the embodiment of FIG. 1, wireless network 104 is a Global Systems for Mobile (GSM) and General Packet Radio Service (GPRS) network. Wireless network 104 includes a base station 120 with an associated antenna tower 118, a Mobile Switching Center (MSC) 122, a Home Location Register (HLR) 132, a Serving General Packet Radio Service (GPRS) Support Node (SGSN) 126, and a Gateway GPRS Support Node (GGSN) 128. MSC 122 is coupled to base station 120 and to a landline network, such as a Public Switched Telephone Network (PSTN) 124. SGSN 126 is coupled to base station 120 and to GGSN 128, which is in turn coupled to a public or private data network 130 (such as the Internet). HLR 132 is coupled to MSC 122, SGSN 126, and GGSN 128.

10

15

20

25

30

Base station 120, including its associated controller and antenna tower 118, provides wireless network coverage for a particular coverage area commonly referred to as a "cell". Base station 120 transmits communication signals to and receives communication signals from mobile stations within its cell via antenna tower 118. Base station 120 normally performs such functions as modulation and possibly encoding and/or encryption of signals to be transmitted to the mobile station in accordance with particular, usually predetermined, communication protocols and parameters, under control of its controller. Base station 120 similarly demodulates and possibly decodes and decrypts, if necessary, any communication signals received from mobile station 102 within its cell. Communication protocols and parameters may vary between different networks. For example, one network may employ a different modulation scheme and operate at different frequencies than other networks.

The wireless link shown in communication system 100 of FIG. 1 represents one or more different channels, typically different radio frequency (RF) channels, and associated protocols used between wireless network 104 and mobile station 102. An RF channel is a limited resource that must be conserved, typically due to limits in overall bandwidth and a

limited battery power of mobile station 102. Those skilled in art will appreciate that a wireless network in actual practice may include hundreds of cells, each served by a distinct base station 120 and transceiver, depending upon desired overall expanse of network coverage. All base station controllers and base stations may be connected by multiple switches and routers (not shown), controlled by multiple network controllers.

For all mobile station's 102 registered with a network operator, permanent data (such as mobile station 102 user's profile) as well as temporary data (such as mobile station's 102 current location) are stored in HLR 132. In case of a voice call to mobile station 102, HLR 132 is queried to determine the current location of mobile station 102. A Visitor Location Register (VLR) of MSC 122 is responsible for a group of location areas and stores the data of those mobile stations that are currently in its area of responsibility. This includes parts of the permanent mobile station data that have been transmitted from HLR 132 to the VLR for faster access. However, the VLR of MSC 122 may also assign and store local data, such as temporary identifications. Optionally, the VLR of MSC 122 can be enhanced for more efficient co-ordination of GPRS and non-GPRS services and functionality (e.g. paging for circuit-switched calls which can be performed more efficiently via SGSN 126, and combined GPRS and non-GPRS location updates).

10

15

20

25

30

Being part of the GPRS network, Serving GPRS Support Node (SGSN) 126 is at the same hierarchical level as MSC 122 and keeps track of the individual locations of mobile stations. SGSN 126 also performs security functions and access control. Gateway GPRS Support Node (GGSN) 128 provides interworking with external packet-switched networks and is connected with SGSNs (such as SGSN 126) via an IP-based GPRS backbone network. SGSN 126 performs authentication and cipher setting procedures based on the same algorithms, keys, and criteria as in existing GSM. In conventional operation, cell selection may be performed autonomously by mobile station 102 or by base station 120 instructing mobile station 102 to select a particular cell. Mobile station 102 informs wireless network 104 when it reselects another cell or group of cells, known as a routing area.

In order to access GPRS services, mobile station 102 first makes its presence known to wireless network 104 by performing what is known as a GPRS "attach". This operation establishes a logical link between mobile station 102 and SGSN 126 and makes mobile station 102 available to receive, for example, pages via SGSN, notifications of incoming GPRS data, or SMS messages over GPRS. In order to send and receive GPRS data, mobile

station 102 assists in activating the packet data address that it wants to use. This operation makes mobile station 102 known to GGSN 128; interworking with external data networks can thereafter commence. User data may be transferred transparently between mobile station 102 and the external data networks using, for example, encapsulation and tunneling. Data packets are equipped with GPRS-specific protocol information and transferred between mobile station 102 and GGSN 128.

As apparent from the above, the wireless network includes fixed network components including RF transceivers, amplifiers, base station controllers, network servers, and servers connected to network. Those skilled in art will appreciate that a wireless network may be connected to other systems, possibly including other networks, not explicitly shown in FIG. 1. A network will normally be transmitting at very least some sort of paging and system information on an ongoing basis, even if there is no actual packet data exchanged. Although the network consists of many parts, these parts all work together to result in certain behaviours at the wireless link.

10

15

20

25

30

FIG. 2 is a detailed block diagram of a preferred mobile station 202 which may be utilized in system 100 of FIG. 1. Mobile station 202 is a two-way communication device having at least voice and data communication capabilities, including the capability to communicate with other computer systems. Depending on the functionality provided by mobile station 202, it may be referred to as a data messaging device, a two-way pager, a cellular telephone with data messaging capabilities, a wireless Internet appliance, or a data communication device (with or without telephony capabilities). Mobile station 202 includes a battery interface 254 for receiving one or more rechargeable batteries 256. Such a battery 256 provides electrical power to most if not all electrical circuitry in mobile station 202, and battery interface 254 provides for a mechanical and electrical connection for it. Battery interface 254 is coupled to a regulator (not shown in FIG. 2) which regulates power to all of the circuitry.

Mobile station 202 will normally incorporate a communication subsystem 211, which includes a receiver 212, a transmitter 214, and associated components, such as one or more (preferably embedded or internal) antenna elements 216 and 218, local oscillators (LOs) 213, and a processing module such as a digital signal processor (DSP) 220. Communication subsystem 211 is analogous to RF transceiver circuitry 108 and antenna 110 shown in FIG. 1. As will be apparent to those skilled in field of communications, particular design of

communication subsystem 211 depends on the communication network in which mobile station 202 is intended to operate.

Network access requirements will also vary depending upon type of network utilized. In GPRS networks, for example, network access is associated with a subscriber or user of mobile station 202. A GPRS device therefore requires a Subscriber Identity Module, commonly referred to as a SIM card (i.e. SIM 262 of FIG. 2), in order to operate on the GPRS network. Without such a SIM 262, a GPRS device will not be fully functional. Local or non-network communication functions (if any) may be operable, but mobile station 202 will be unable to carry out any functions involving communications over the network. SIM 262 includes those features described in relation to FIG. 1 (i.e. those described for SIM 140 of FIG. 1), such as the HPLMN list and the PPLMN list.

5

10

15

20

25

30

Mobile station 202 may send and receive communication signals over the network after required network registration or activation procedures have been completed. Signals received by antenna 216 through the network are input to receiver 212, which may perform such common receiver functions as signal amplification, frequency down conversion, filtering, channel selection, and like, and in example shown in FIG. 2, analog-to-digital (A/D) conversion. A/D conversion of a received signal allows more complex communication functions such as demodulation and decoding to be performed in DSP 220. In a similar manner, signals to be transmitted are processed, including modulation and encoding, for example, by DSP 220. These DSP-processed signals are input to transmitter 214 for digital-to-analog (D/A) conversion, frequency up conversion, filtering, amplification and transmission over communication network via antenna 218. DSP 220 not only processes communication signals, but also provides for receiver and transmitter control. For example, the gains applied to communication signals in receiver 212 and transmitter 214 may be adaptively controlled through automatic gain control algorithms implemented in DSP 220.

Mobile station 202 includes a microprocessor 238 (which is one implementation of controller 106 of FIG. 1) which controls overall operation of mobile station 202. This control includes network selection and network name displaying techniques of the present application. Communication functions, including at least data and voice communications, are performed through communication subsystem 211. Microprocessor 238 also interacts with additional device subsystems such as a display 222, a flash memory 224, a random access memory (RAM) 226, auxiliary input/output (I/O) subsystems 228, a serial port 230, a

keyboard 232, a speaker 234, a microphone 236, a short-range communications subsystem 240, and any other device subsystems generally designated at 242. Data and control lines extend between a SIM interface 264 and microprocessor 238 for communicating data therebetween and for control. Some of the subsystems shown in FIG. 2 perform communication-related functions, whereas other subsystems may provide "resident" or ondevice functions. Notably, some subsystems, such as keyboard 232 and display 222, for example, may be used for both communication-related functions, such as entering a text message for transmission over a communication network, and device-resident functions such as a calculator or task list. Operating system software used by microprocessor 238 is preferably stored in a persistent store such as flash memory 224, which may alternatively be a read-only memory (ROM) or similar storage element (not shown). Those skilled in the art will appreciate that the operating system, specific device applications, or parts thereof, may be temporarily loaded into a volatile store such as RAM 226.

10

15

20

25

Microprocessor 238, in addition to its operating system functions, preferably enables execution of software applications on mobile station 202. A predetermined set of applications which control basic device operations, including at least data and voice communication applications, will normally be installed on mobile station 202 during its manufacture. A preferred application that may be loaded onto mobile station 202 may be a personal information manager (PIM) application having the ability to organize and manage data items relating to user such as, but not limited to, e-mail, calendar events, voice mails, appointments, and task items. Naturally, one or more memory stores are available on mobile station 202 and SIM 256 to facilitate storage of PIM data items and other information.

The PIM application preferably has the ability to send and receive data items via the wireless network. In a preferred embodiment, PIM data items are seamlessly integrated, synchronized, and updated via the wireless network, with the mobile station user's corresponding data items stored and/or associated with a host computer system thereby creating a mirrored host computer on mobile station 202 with respect to such items. This is especially advantageous where the host computer system is the mobile station user's office computer system. Additional applications may also be loaded onto mobile station 202 through network, an auxiliary I/O subsystem 228, serial port 230, short-range communications subsystem 240, or any other suitable subsystem 242, and installed by a user in RAM 226 or preferably a non-volatile store (not shown) for execution by microprocessor

238. Such flexibility in application installation increases the functionality of mobile station 202 and may provide enhanced on-device functions, communication-related functions, or both. For example, secure communication applications may enable electronic commerce functions and other such financial transactions to be performed using mobile station 202.

5

10

15

20

25

30

In a data communication mode, a received signal such as a text message or web page download will be processed by communication subsystem 211 and input to microprocessor 238. Microprocessor 238 will preferably further process the signal for output to display 222 or alternatively to auxiliary I/O device 228. A user of mobile station 202 may also compose data items, such as e-mail messages or short message service (SMS) messages, for example, using keyboard 232 in conjunction with display 222 and possibly auxiliary I/O device 228. Keyboard 232 is preferably a complete alphanumeric keyboard and/or telephone-type keypad. These composed items may be transmitted over a communication network through communication subsystem 211.

For voice communications, the overall operation of mobile station 202 is substantially similar, except that the received signals would be output to speaker 234 and signals for transmission would be generated by microphone 236. Alternative voice or audio I/O subsystems, such as a voice message recording subsystem, may also be implemented on mobile station 202. Although voice or audio signal output is preferably accomplished primarily through speaker 234, display 222 may also be used to provide an indication of the identity of a calling party, duration of a voice call, or other voice call related information, as some examples.

Serial port 230 in FIG. 2 is normally implemented in a personal digital assistant (PDA)-type communication device for which synchronization with a user's desktop computer is a desirable, albeit optional, component. Serial port 230 enables a user to set preferences through an external device or software application and extends the capabilities of mobile station 202 by providing for information or software downloads to mobile station 202 other than through a wireless communication network. The alternate download path may, for example, be used to load an encryption key onto mobile station 202 through a direct and thus reliable and trusted connection to thereby provide secure device communication.

Short-range communications subsystem 240 of FIG. 2 is an additional optional component which provides for communication between mobile station 202 and different systems or devices, which need not necessarily be similar devices. For example, subsystem

240 may include an infrared device and associated circuits and components, or a Bluetooth<sup>TM</sup> communication module to provide for communication with similarly-enabled systems and devices. Bluetooth<sup>TM</sup> is a registered trademark of Bluetooth SIG, Inc.

5

10

15

25

FIG. 3 shows a particular system structure for communicating with mobile station 202. In particular, FIG. 3 shows basic components of an IP-based wireless data network, such as a GPRS network. Mobile station 202 of FIG. 3 communicates with a wireless packet data network 145, and may also be capable of communicating with a wireless voice network (not shown). The voice network may be associated with IP-based wireless network 145 similar to, for example, GSM and GPRS networks, or alternatively may be a completely separate network. The GPRS IP-based data network is unique in that it is effectively an overlay on the GSM voice network. As such, GPRS components will either extend existing GSM components, such as base stations 320, or require additional components to be added, such as an advanced Gateway GPRS Service Node (GGSN) as a network entry point 305.

As shown in FIG. 3, a gateway 140 may be coupled to an internal or external address resolution component 335 and one or more network entry points 305. Data packets are transmitted from gateway 140, which is source of information to be transmitted to mobile station 202, through network 145 by setting up a wireless network tunnel 325 from gateway 140 to mobile station 202. In order to create this wireless tunnel 325, a unique network address is associated with mobile station 202. In an IP-based wireless network, however, network addresses are typically not permanently assigned to a particular mobile station 202 but instead are dynamically allocated on an as-needed basis. It is thus preferable for mobile station 202 to acquire a network address and for gateway 140 to determine this address so as to establish wireless tunnel 325.

Network entry point 305 is generally used to multiplex and demultiplex amongst many gateways, corporate servers, and bulk connections such as the Internet, for example. There are normally very few of these network entry points 305, since they are also intended to centralize externally available wireless network services. Network entry points 305 often use some form of an address resolution component 335 that assists in address assignment and lookup between gateways and mobile stations. In this example, address resolution component 335 is shown as a dynamic host configuration protocol (DHCP) as one method for providing an address resolution mechanism.

A central internal component of wireless data network 145 is a network router 315. Normally, network routers 315 are proprietary to the particular network, but they could alternatively be constructed from standard commercially available hardware. The purpose of network routers 315 is to centralize thousands of base stations 320 normally implemented in a relatively large network into a central location for a long-haul connection back to network entry point 305. In some networks there may be multiple tiers of network routers 315 and cases where there are master and slave network routers 315, but in all such cases the functions are similar. Often network router 315 will access a name server 307, in this case shown as a dynamic name server (DNS) 307 as used in the Internet, to look up destinations for routing data messages. Base stations 320, as described above, provide wireless links to mobile stations such as mobile station 202.

10

15

20

25

30

Wireless network tunnels such as a wireless tunnel 325 are opened across wireless network 345 in order to allocate necessary memory, routing, and address resources to deliver IP packets. In GPRS, such tunnels 325 are established as part of what are referred to as "PDP contexts" (i.e. data sessions). To open wireless tunnel 325, mobile station 202 must use a specific technique associated with wireless network 345. The step of opening such a wireless tunnel 325 may require mobile station 202 to indicate the domain, or network entry point 305 with which it wishes to open wireless tunnel 325. In this example, the tunnel first reaches network router 315 which uses name server 307 to determine which network entry point 305 matches the domain provided. Multiple wireless tunnels can be opened from one mobile station 202 for redundancy, or to access different gateways and services on the network. Once the domain name is found, the tunnel is then extended to network entry point 305 and necessary resources are allocated at each of the nodes along the way. Network entry point 305 then uses the address resolution (or DHCP 335) component to allocate an IP address for mobile station 202. When an IP address has been allocated to mobile station 202 and communicated to gateway 140, information can then be forwarded from gateway 140 to mobile station 202.

Wireless tunnel 325 typically has a limited life, depending on mobile station's 202 coverage profile and activity. Wireless network 145 will tear down wireless tunnel 325 after a certain period of inactivity or out-of-coverage period, in order to recapture resources held by this wireless tunnel 325 for other users. The main reason for this is to reclaim the IP address temporarily reserved for mobile station 202 when wireless tunnel 325 was first

opened. Once the IP address is lost and wireless tunnel 325 is torn down, gateway 140 loses all ability to initiate IP data packets to mobile station 202, whether over Transmission Control Protocol (TCP) or over User Datagram Protocol (UDP).

In this application, an "IP-based wireless network" (one specific type of wireless communication network) may include but is not limited to: (1) a Code Division Multiple Access (CDMA) network that has been developed and operated by Qualcomm; (2) a General Packet Radio Service (GPRS) network for use in conjunction with Global System for Mobile Communications (GSM) network both developed by standards committee of European Conference of Postal and Telecommunications Administrations (CEPT); and (3) future third-generation (3G) networks like Enhanced Data rates for GSM Evolution (EDGE) and Universal Mobile Telecommunications System (UMTS). It is to be understood that although particular IP-based wireless networks have been described, the network selection schemes of the present application could be utilized in any similar type of wireless network. The infrastructure shown and described in relation to FIG. 3 may be representative of each one of a number of different networks which are provided and available in the same geographic region. One of these communication networks will be selected by the mobile station for communications at any given time.

10

15

20

25

30

FIG. 4 is a simplified illustration a plurality of wireless communication networks 402 which may be available to mobile station 202 for communication. The plurality of networks 402 shown in FIG. 4 include different networks such as network "ABC" 104 (initially described in relation to FIG. 1 and 3), a network "DEF" 404, a network "GHI" 406, a network "JKL" 408, and a network "MNO" 410. In the following description, network ABC 104 is the home communication network and may be referred to as "home network ABC" 104. Since home network ABC 104 is the home network, mobile station 202 prioritizes the selection and operation with home network ABC 104 over other networks. Each network 402 of FIG. 4 is associated with a unique Mobile Country Code (MCC) and Mobile Network Code (MNC) combination. The unique MCC/MNC combination corresponding to home network ABC 104 is stored as a home network.

Traditionally, mobile station's 202 use of networks other than the home network ABC 104 will impart a "roaming" status to mobile station 202. However, some additional networks other than home network ABC 104 are associated with or designated as part of the "home network" as well. In FIG. 4, for example, it is indicated that network GHI 406 and

network JKL 408 are owned by the service provider of home network ABC 104. Thus, mobile station's 202 registration and operation with networks GHI 406 and JKL 408 will not impart the roaming status to mobile station 102, even though networks GHI 406 and JKL 408 have MCC and MNC pairs different from that of home network ABC 104. Thus, the unique MCC/MNC combinations corresponding to networks GHI 406 and JKL 408 are also stored as home networks. The remaining networks, namely, networks DEF 404 and MNO 410, are not associated with the home network and their use will indeed impart roaming status to mobile station 102.

Referring now to FIG. 6 in combination with FIG. 4, display 222 of the mobile station will visually display the same service provider name 602 of home network ABC 104 regardless of whether network ABC 104, network GHI 406, or network JKL 408 is selected by the mobile station. As shown in FIG. 6, the displayed name "PROVIDER ABC" may correspond to use of network ABC 104, network GHI 406 (which is owned by ABC), or network JKL 408 (which is also owned by ABC). Note that no "roaming" status indicator is enabled or activated in display 222, since the mobile station is not roaming when registered with network ABC 104, network GHI 406, or network JKL 408. A network name different from "PROVIDER ABC" will be displayed when networks DEF 404 and MNO 410 are utilized.

10

15

20

25

30

Referring now to FIG. 5, what is shown is relevant information stored in memory 502 of mobile station 202 and/or in memory 504 of SIM 262 to help achieve the advantages described above in relation to FIGs. 4 and 6. The discussion of FIG. 5 will begin with a description related to memory 502 of mobile station 202. Memory 502, which may be a permanently-installed memory of mobile station 202, such as a Read-Only Memory (ROM), an Electrically Erasable/Programmable ROM (EEPROM), flash memory, etc., is a separate memory component from memory 504 of SIM 262.

As shown in FIG. 5, memory 502 may store a list 510 of home network MCC/MNC pairs which are associated with a home network display name 530. This list 510 of home network MCC/MNC pairs are prestored in memory 502 in a (semi-) permanent fashion during the manufacturing process of mobile station 202. In FIG. 5, it is shown that the example list 510 includes four (4) home network MCC/MNC pairs, namely, home network MCC/MNC pairs 512, 514, 516, and 518. Only a relatively small number of MCC/MNC pairs in list 510 are shown for illustrative clarity; any suitable number of pairs may be

utilized, such as between 5 – 50 pairs. As an example, MCC/MNC pair 512 may correspond to home network ABC 104 of FIG. 4, MCC/MNC pair 514 may correspond to network GHI 406 of FIG. 4, MCC/MNC pair 516 may correspond to network JKL 408 of FIG. 4, and MCC/MNC pair 518 may correspond to another home network not shown. Home network display name 530 (e.g. "T-Mobile" or "AT&T Wireless"), the name string used for mobile station's display for all home-related networks, is associated and used with all of MCC/MNC pairs in list 510.

5

10

15

20

25

30

In general, mobile station 202 operates to preferentially select and register with home networks over non-home networks. If no home network is available, mobile station 202 operates to preferentially select and register with one of the networks its PPLMN list. In any case, after mobile station 202 selects and registers with a communication network, it first consults with list 510 of MCC/MNC pairs to assist in determining what network name should be displayed in its visual display. Specifically, mobile station 202 compares the MCC/MNC pair of the selected network with the MCC/MNC pairs in list 510. If mobile station 202 identifies a match between the MCC/MNC pair and any one of the MCC/MNC pairs in list 510, it reads and causes the home network display name 530 to be displayed in its visual display. Otherwise, it selects an alternate network name for visual display. Advantageously, a single home network name is displayed when any of the networks associated with the home network MCC and MNC pairs in list 510 is selected for communication. Preferably, although the technique described focuses on the use of only an MCC and MNC pair, the technique may include the use of a Location Area Code (LAC) in addition to the MCC and MNC (i.e. the tuplet MCC/MNC/LAC is used to identify the home network display name).

In an alternative embodiment, the SIM 262 utilized with mobile station 202 may include the same or similar information. As shown in FIG. 5, memory 504 of SIM 262 may alternatively store a list 520 of home network MCC/MNC pairs in association with home network display name 530. This list 520 of home network MCC/MNC pairs are prestored in memory 504 in a (semi-) permanent fashion during the initial programming of SIM 262. In FIG. 5, it is shown that the example list 520 includes four (4) home network MCC/MNC pairs, namely, home network MCC/MNC pairs 522, 524, 526, and 528. Only a relatively small number of MCC/MNC pairs in list 520 are shown for illustrative clarity; any suitable number of pairs may be utilized, such as between 5 – 50. As an example, MCC/MNC pair 522 may correspond to home network ABC 104 of FIG. 4, MCC/MNC pair 524 may

correspond to network GHI 406 of FIG. 4, MCC/MNC pair 526 may correspond to network JKL 408 of FIG. 4, and MCC/MNC pair 528 may correspond to another home network not shown. Home network display name 530 (e.g. "T-Mobile" or "AT&T Wireless"), the name string used for mobile station's display for all home-related networks, is associated and used with all of MCC/MNC pairs in list 520. In this alternative example, mobile station 202 operates in the same manner in relation to the information in memory 504 of SIM 262 as was described above in relation to the information in memory 502 of mobile station 202. Preferably, although this technique describes focuses on the use of only an MCC and MNC pair, the technique may include the use of a Location Area Code (LAC) in addition to the MCC and MNC (i.e. it uses this tuplet to identify the home network display name).

10

15

25

30

FIG. 7 is a flowchart for describing a home network name displaying method for multiple home networks. Such a method may be employed in connection with components shown and described above in relation to FIGs. 1-6. Beginning with a start block 702, a mobile station scans to receive a plurality of Mobile Country Code (MCC) and Mobile Network Code (MNC) pairs which correspond to a plurality of wireless communication networks within a given coverage area (step 704). Next, the mobile station compares a received MCC/MNC pair with multiple MCC/MNC pairs associated with a home communication network (step 706). These multiple MCC/MNC pairs may be stored in a Home Public Land Mobile Network (HPLMN) list on a Subscriber Identity Module (SIM). Alternatively, the multiple MCC/MNC pairs may be stored in memory of the mobile station. If there is a match at step 708 with one of the MCC/MNC pairs, the mobile station selects this "home" network which is associated with the MCC/MNC pair for communication (step 712). Otherwise, if there is no match, the mobile station selects a preferred network or other non-home network for communication (step 710). In any case, the mobile station tunes to the appropriate channel and initiates registration onto the network associated with the selected MCC/MNC pair (step 714).

Next, the mobile station compares the received MCC and MNC pair associated with the selected network with each one of the multiple home network MCC/MNC pairs (step 716). Based on a match at step 718, the mobile station reads and causes a home network name associated with the home network MCC/MNC pairs to be displayed in its visual display (step 722). Thus, the same network name will be displayed for any MCC and MNC pair found in the home network list. If there is no match in the list at step 718 (i.e. no

match), however, then the mobile station visually displays an alternate non-home network name in the visual display (step 720). Preferably, although the method of FIG. 7 focuses on the use of only an MCC and MNC pair, the method may include the use of a Location Area Code (LAC) in addition to the MCC and MNC (i.e. a tuplet MCC/MNC/LAC is used for selection).

5

10

15

20

25

In a slight variation of the method of FIG. 7, the mobile station utilizes a multiple home network list on the SIM if it is stored on the SIM but, if such a list is not stored on the SIM, the mobile station utilizes a multiple home network list stored in its own memory. The mobile station may identify or detect whether there is a multiple home network list on the SIM by testing if a predetermined designated area of memory on the SIM includes this list or associated data. Alternatively, the mobile station may perform this identification by testing if a version number of the SIM corresponds to having such a multiple home network list (e.g. a less recent version number of SIM may not specify such list whereas a more recent predetermined version number may do so). This test may be performed every time the mobile station goes through the network name displaying technique or, alternatively, only once during or shortly after a SIM initialization procedure performed by the mobile station.

Advantageously, issues arising from a service provider becoming the new owner of one or more networks which have MCC/MNC pairs different from that of the home network's are alleviated. All home network MCC/MNC pairs are appropriately stored in memory of the mobile station or SIM which is updated when new networks are added to the home network. Visually displaying the (same) service provider name for these networks is suitably performed based on the present techniques. In one implementation, compatibility is provided between previous, current, and future versions mobile stations and SIMs by providing a test to identify the availability of such a list on the SIM and a similar backup list on the mobile station.

<u>Final Comments.</u> Home network name displaying methods and apparatus for multiple home networks are described herein. A mobile station scans to receive a plurality of Mobile Country Code (MCC) and Mobile Network Code (MNC) pairs corresponding to a plurality of communication networks within a coverage area. The mobile station selects and registers with a communication network associated with one of the received MCC and MNC pairs for communication. After the network is selected, the received MCC and MNC pair is compared with a plurality of home network MCC and MNC pairs which are associated with

a single home network display name. Based on identifying a match between the received MCC and MNC pair and any one of the home network MCC and MNC pairs, the home network display name is visually displayed in a display of the mobile station. If no match exists, an alternate name is selected for display. The plurality of home network MCC and MNC pairs may be stored in memory of the mobile station or, alternatively, on a Subscriber Identify Module (SIM). Advantageously, a single home network name is displayed when a network associated with any of the home network MCC and MNC pairs is selected for communication.

10

15

20

25

30

A computer program product of the present application includes a computer storage medium as well as computer instructions stored on the computer storage medium. The computer storage medium may be any memory in mobile station 202 or even a floppy disk or CD-ROM, as examples; detailed computer instructions are written in accordance with the methods and logic described in the present application. Specifically, the computer instructions are executable by a processor (e.g. a microprocessor) to perform the steps of scanning to receive a plurality of Mobile Country Code (MCC) and Mobile Network Code (MNC) pairs corresponding to a plurality of wireless communication networks within a coverage area; scanning to receive a plurality of Mobile Country Code (MCC) and Mobile Network Code (MNC) pairs corresponding to a plurality of wireless communication networks within a coverage area; selecting and registering with a wireless communication network associated with one of the received MCC and MNC pairs; comparing the MCC and MNC pair of the selected network with a plurality of home network MCC and MNC pairs; and causing a home network display name to be visually displayed in a visual display of the mobile station based on identifying a match between the MCC and MNC pair of the selected network and one of the home network MCC and MNC pairs.

A mobile station of the present application includes a transceiver which is operative to scan to receive a plurality of Mobile Country Code (MCC) and Mobile Network Code (MNC) pairs corresponding to a plurality of wireless communication networks within a coverage area; memory which stores a plurality of home network MCC and MNC pairs which are associated with a home network display name; and a processor which is operative select and register with a wireless communication network associated with one of the received MCC and MNC pairs; compare the MCC and MNC pair of the selected network with the plurality of home network MCC and MNC pairs; and cause the home network 20

Page 117 of 288

display name to be visually displayed in a visual display of the mobile station based on identifying a match between the MCC and MNC pair of the selected network and one of the home network MCC and MNC pairs.

The above-described embodiments of invention are intended to be examples only. Alterations, modifications, and variations may be effected to particular embodiments by those of skill in art without departing from scope of invention, which is defined solely by claims appended hereto.

What is claimed is:

5

THIS PAGE BLANK (USPTO)

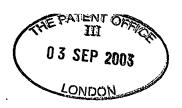

#### **CLAIMS**

10

20

30

 In a mobile station, a network name displaying method comprising: scanning to receive a plurality of Mobile Country Code (MCC) and Mobile Network Code (MNC) pairs corresponding to a plurality of wireless communication networks within a coverage area;

selecting and registering with a wireless communication network associated with one of the received MCC and MNC pairs;

comparing the MCC and MNC pair of the selected network with a plurality of home network MCC and MNC pairs; and

causing a home network display name to be visually displayed in a visual display of the mobile station based on identifying a match between the MCC and MNC pair of the selected network and one of the home network MCC and MNC pairs.

- 15 2. The method of claim 1, wherein the plurality of home network MCC and MNC pairs are stored in a Subscriber Identity Module (SIM).
  - 3. The method of claim 1, wherein the plurality of home network MCC and MNC pairs are stored in memory of the mobile station.

4. The method of claim 1, wherein the home network display name is the same for all of the home network MCC and MNC pairs.

- 5. The method of claim 1, wherein a Location Area Code (LAC) is used in addition to the MCC and the MNC in the acts of comparing and identifying.
  - 6. The method of claim 1, further comprising: causing an alternate display name to be visually displayed in the visual display based on identifying no match between the MCC and MNC pair of the selected network and one of the home network MCC and MNC pairs.
    - 7. The method of claim 1, further comprising:

identifying whether the plurality of home network MCC and MNC pairs are stored on a Subscriber Identity Module (SIM);

using the plurality of home network MCC and MNC pairs stored on the SIM based on identifying that the plurality of home network MCC and MNC pairs are stored on the SIM; and

otherwise, using the plurality of home network MCC and MNC pairs stored in memory of the mobile station.

# 8. A mobile station, comprising:

5

10

15

20

25

30

a transceiver being operative to scan to receive a plurality of Mobile Country Code (MCC) and Mobile Network Code (MNC) pairs corresponding to a plurality of wireless communication networks within a coverage area;

memory which stores a plurality of home network MCC and MNC pairs which are associated with a home network display name;

a processor being operative to:

select and register with a wireless communication network associated with one of the received MCC and MNC pairs;

compare the MCC and MNC pair of the selected network with the plurality of home network MCC and MNC pairs; and

cause the home network display name to be visually displayed in a visual display of the mobile station based on identifying a match between the MCC and MNC pair of the selected network and one of the home network MCC and MNC pairs.

- 9. The mobile station of claim 8, wherein the memory comprises a Subscriber Identify Module (SIM).
- 10. The mobile station of claim 8, wherein the memory is separate and apart from a Subscriber Identify Module (SIM) in the mobile station.
- 11. The mobile station of claim 8, wherein the home network display name is the same for all of the home network MCC and MNC pairs.

- 12. The mobile station of claim 8, wherein a Location Area Code (LAC) is used in addition to the MCC and the MNC in the acts of comparing and identifying.
- The mobile station of claim 8, wherein the processor is further operative to:

  cause an alternate display name to be visually displayed in the visual display based on
  identifying no match between the MCC and MNC pair of the selected network and one of the
  home network MCC and MNC pairs.
  - 14. The mobile station of claim 8, wherein the processor is further operative to: identify whether the plurality of home network MCC and MNC pairs are stored on a Subscriber Identity Module (SIM);

use the plurality of home network MCC and MNC pairs stored on the SIM based on identifying that the plurality of home network MCC and MNC pairs are stored on the SIM; and

otherwise, use the plurality of home network MCC and MNC pairs stored in memory of the mobile station.

15. A computer program product, comprising:

20 a computer storage medium;

10

15

25

30

computer instructions stored on the computer storage medium;

the computer instructions being executable by a processor for executing the steps of:

causing a scanning process to receive a plurality of Mobile Country Code (MCC) and Mobile Network Code (MNC) pairs corresponding to a plurality of wireless communication networks within a coverage area;

selecting and registering with a wireless communication network associated with one of the received MCC and MNC pairs;

comparing the MCC and MNC pair of the selected network with a plurality of home network MCC and MNC pairs; and

causing a home network display name to be visually displayed in a visual display of the mobile station based on identifying a match between the MCC and

MNC pair of the selected network and one of the home network MCC and MNC pairs.

- 16. The computer program product of claim 15, wherein the plurality of homenetwork MCC and MNC pairs are stored in a Subscriber Identity Module (SIM).
  - 17. The computer program product of claim 15, wherein the plurality of home network MCC and MNC pairs are stored in memory of the mobile station.
- 18. The computer program product of claim 15, wherein the home network display name is the same for all of the home network MCC and MNC pairs.
  - 19. The computer program product of claim 15, wherein a Location Area Code (LAC) is used in addition to the MCC and the MNC in the acts of comparing and identifying.
  - 20. The computer program product of claim 15, wherein the computer instructions are further executable for:

causing an alternate display name to be visually displayed in the visual display based on identifying no match between the MCC and MNC pair of the selected network and one of the home network MCC and MNC pairs.

25

20

15

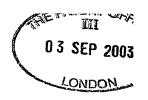

# HOME NETWORK NAME DISPLAYING METHODS AND APPARATUS FOR MULTIPLE HOME NETWORKS

## ABSTRACT OF THE DISCLOSURE

5

10

15

Home network name displaying methods and apparatus for multiple home networks are disclosed. A mobile station scans to receive a plurality of Mobile Country Code (MCC) and Mobile Network Code (MNC) pairs corresponding to a plurality of communication networks within a coverage area. The mobile station selects and registers with a communication network associated with one of the received MCC and MNC pairs for communication. After the network is selected, the received MCC and MNC pair is compared with a plurality of home network MCC and MNC pairs which are associated with a single home network display name. Based on identifying a match between the received MCC and MNC pair and any one of the home network MCC and MNC pairs, the home network display name is visually displayed in a display of the mobile station. If no match exists, an alternate name is selected for display. The plurality of home network MCC and MNC pairs may be stored in memory of the mobile station or, alternatively, on a Subscriber Identify Module Advantageously, a single home network name is displayed when a network associated with any of the home network MCC and MNC pairs is selected for communication.

THIS PAGE BLANK (USPTO)

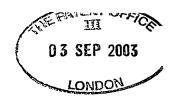

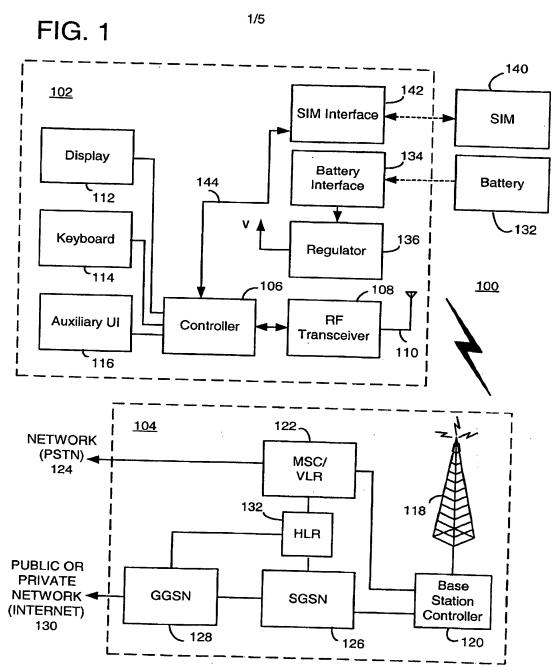

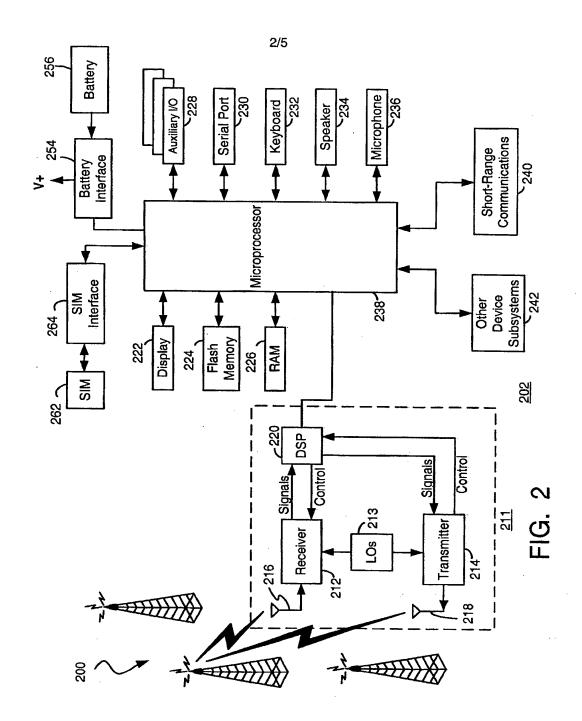

ļ

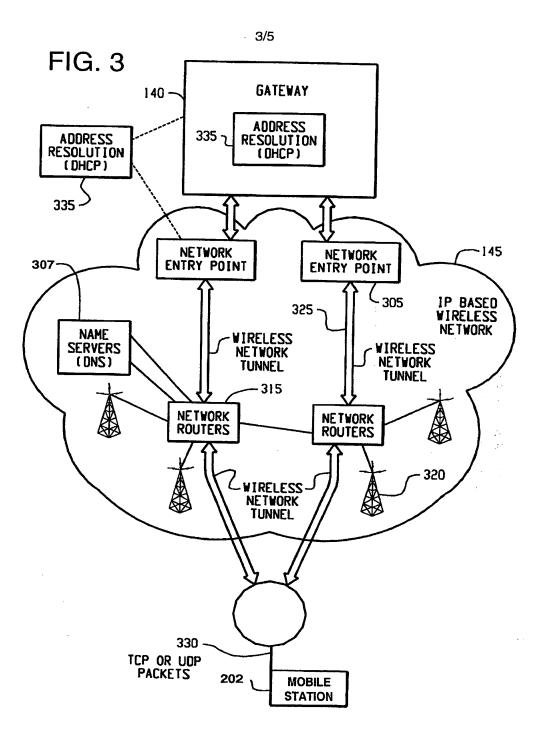

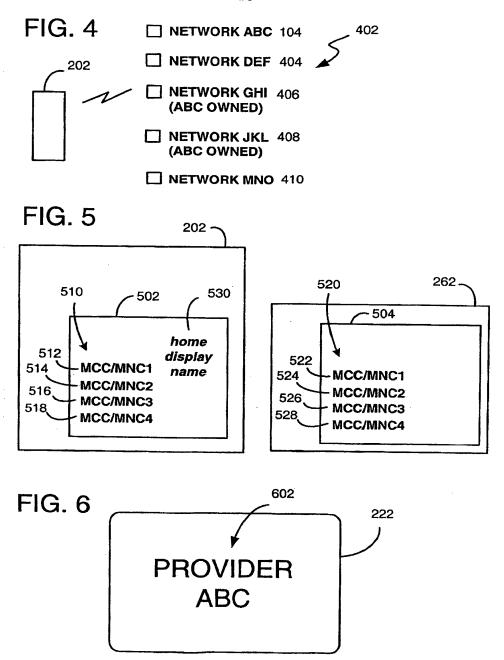

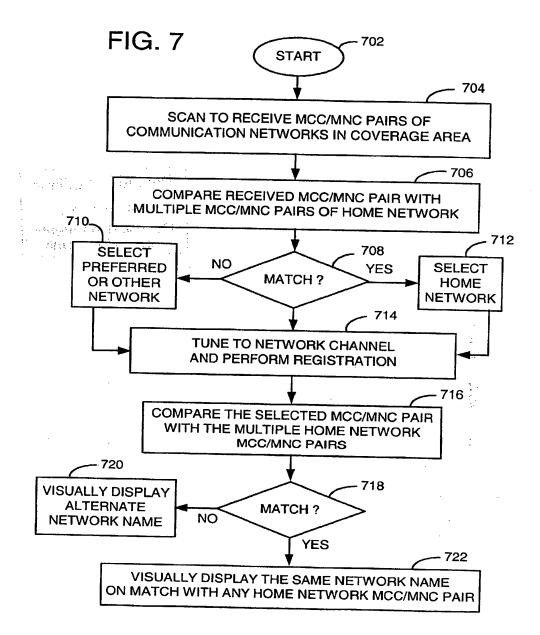

THIS PAGE BLANK (USPTO)

|                                                     | enwork Reduction Act of 1995.                                                                                                    | Ap                                 | plication Number                                          | i i                     | 32,89                                                                                                    |                   | vs a valid Oivis cont | toi numbe            |  |  |
|-----------------------------------------------------|----------------------------------------------------------------------------------------------------|------------------------------------|-----------------------------------------------------------|-------------------------|----------------------------------------------------------------------------------------------------|-------------------|-----------------------|----------------------|--|--|
| TRANSMITTAL FORM                                    |                                                                                                    |                                    |                                                           |                         |                                                                                                    | 02 September 2004 |                       |                      |  |  |
|                                                     |                                                                                                    |                                    | st Named Inventor Unit                                    |                         | et a                                                                                                    | 1.                |                       |                      |  |  |
| (to be used for a                                   | all correspondence after initial fi                                                                                                    | lling)                             | Evaminar Nama                                             |                         |                                                                                                    | 2686              |                       |                      |  |  |
|                                                     |                                                                                                    |                                    |                                                           | Not                     | Not Yet Assigned                                                                                                    |                   |                       |                      |  |  |
| Total Number of                                     | Pages in This Submission                                                                                                    | 9 Attorney Docket Number 010       |                                                           |                         | 08-0221/US                                                                                                    |                   |                       |                      |  |  |
|                                                     |                                                                                                    | ENCLOS                             | URES (Check all ti                                        | hat anniv)              |                                                                                                    |                   |                       |                      |  |  |
| Foo Trans                                           | smittal Form                                                                                                    | Draw                               | ing(s)                                                    |                         |                                                                                                    | After Allowa      | ince communicati      | on                   |  |  |
| Amendme Af                                          | ee Attached                                                                                                    | Licen Petiti Provi Provi Chan Term | sing-related Papers                                       |                         | Appeal Communication to Bosof Appeals and Interferences Appeal Communication to Grow (Appeal Notice, Brief, Reply Brief) Proprietary Information Status Letter Other Enclosure(s) (please Identify below): -Statement Under 37 CFR |                   |                       | roup<br>ief)         |  |  |
| Information Certified (Document) Response Incomplet | Abandonment Request on Disclosure Statement Copy of Priority t(s) e to Missing Parts/ te Application esponse to Missing Parts der 37 CFR 1.52 or 1.53 | Remarks RIM Ide RIM U.S U.S. At    | ntification No. File No.: torney Docket N pplication No.: | Not<br>0.: 010          | 0482<br>Yet                                                                                                    | Assigned<br>1/US  | orldwide As:          | ;ignme               |  |  |
|                                                     | SIGNA                                                                                                    | TURE OF A                          | APPLICANT, ATTOR                                          | RNEY, O                 | R AGE                                                                                                    | NT                |                       |                      |  |  |
| Firm<br>or<br>Individual name<br>Signature<br>Date  |                                                                                                    |                                    | John J. Osko                                              | rep, Es                 | q.                                                                                                    |                   |                       |                      |  |  |
|                                                     | CI                                                                                                    | ERTIFICAT                          | E OF TRANSMISSI                                           | ON/MAIL                 | ING                                                                                                    |                   |                       |                      |  |  |
| I hereby certify th                                 | at this correspondence is be<br>as first class mail in an env                                                                                         | eing facsimile<br>velope addres    | transmitted to the USPTC sed to: Commissioner for         | or deposi<br>Patents, P | ted with                                                                                                    | the United S      | States Postal Sen     | vice with<br>1450 on |  |  |

This collection of information is required by 37 CFR 1.5. The information is required to obtain or retain a benefit by the public which is to file (and by the USPTO to process) an application. Confidentiality is governed by 35 U. S.C. 122 and 37 CFR 1.14. This collection is estimated to 2 hours to complete, including gathering, preparing, and submitting the completed application form to the USPTO. Time will vary depending upon the individual case. Any comments on the amount of time you require to complete this form and/or suggestions for reducing this burden, should be sent to the Chief Information Officer, U.S. Patent and Trademark Office, U.S. Department of Commerce, P.O. Box 1450, Alexandria, VA 22313-1450. DO NOT SEND FEES OR COMPLETED FORMS TO THIS ADDRESS. SEND TO: Commissioner for Patents, P.O. Box 1450, Alexandria, VA 22313-1450.

If you need assistance in completing the form, call 1-800-PTO-9199 and select option 2.

PTO/SB/96 (08-03)
Approved for use through 07/31/2006. OMB 0851-0031
U.S. Patent and Trademark Office; U.S. DEPARTMENT OF COMMERCE
Paperwork Reduction Act of 1995, no persons are required to respond to a collection of information unless it displays a valid OMB control number.

| SADEWING                            |                                                                                                    | EMENT UNDER 37 CFR 3.73(b)                                                                                                    |
|-------------------------------------|----------------------------------------------------------------------------------------------------|----------------------------------------------------------------------------------------------------|
| Applicant/Pater                     | nt Owner: Research In Motio                                                                                               | on Limited                                                                                                    |
| Application No.                     | ./Patent No.: 10/932,899                                                                                                  | Filed/Issue Date: 02 September 2004                                                                                                    |
| HOMI<br>Entitled:                   | E NETWORK NAME DISPLAYING                                                                                                 | METHODS AND APPARATUS FOR MULTIPLE HOME NETWORKS                                                                                                    |
| Research In                         | n Motion Limited                                                                                                    | , acorporation                                                                                                    |
| (Name of Assignee                   |                                                                                                    | (Type of Assignee, e.g., corporation, partnership, university, government agency, etc.)                                                                         |
|                                     | gnee of the entire right, title, and inte                                                                                 | U.S. Attorney Docket No.: 0108-0221/US                                                                                                    |
| The exte                            | nee of less than the entire right, title<br>ent (by percentage) of its ownership<br>pplication/patent identified above by | le and interest USPTO Application No.: 10/932,899 p interest is                                                                                                 |
| A. [ ] An assign in the Unattached. | nment from the inventor(s) of the pited States Patent and Trademark (                                                     | patent application/patent identified above. The assignment was recorded Office at Reel, Frame, or for which a copy thereof is                                   |
| OR                                  |                                                                                                    |                                                                                                    |
| B. [ ] A chain of below:            | of title from the inventor(s), of the pa                                                                                  | patent application/patent identified above, to the current assignee as shown                                                                                    |
| Т                                   | he document was recorded in the L                                                                                         | United States Patent and Trademark Office at, or for which a copy thereof is attached.                                                                          |
| 2. Fror                             | m:                                                                                                    | To:                                                                                                    |
| Т                                   | he document was recorded in the L                                                                                         | United States Patent and Trademark Office at, or for which a copy thereof is attached.                                                                          |
| 3. Fron                             | m:                                                                                                    | To:                                                                                                    |
| Ţ                                   | ne document was recorded in the L<br>Reel Frame                                                                           | United States Patent and Trademark Office at, or for which a copy thereof is attached.                                                                          |
|                                     |                                                                                                    | of title are listed on a supplemental sheet.                                                                                                    |
| Copies of a [NOTE: A must be si     | assignments or other documents in separate copy (i.e., the original ass                                                   | n the chain of title are attached.<br>signment document or a true copy of the original document)<br>a accordance with 37 CFR Part 3, if the assignment is to be |
| The undersign                       | ed (whose title is supplied below) is                                                                                     | is authorized to act on behalf of the assignee.                                                                                                    |
| 2                                   | 21 January 2005                                                                                                    | John J. Oskorep, Esq.                                                                                                    |
|                                     | Date                                                                                                    | Typed or printed name                                                                                                    |
|                                     | 312-222-1860                                                                                                    |                                                                                                    |
| 7                                   | Telephone number                                                                                                    | Signature                                                                                                    |
|                                     |                                                                                                    | Patent Attorney                                                                                                    |
|                                     |                                                                                                    | Title                                                                                                    |

This collection of information is required by 37 CFR 3.73(b). The information is required to obtain or retain a benefit by the public which is to file (and by the USPTO to process) an application. Confidentiality is governed by 35 U.S.C. 122 and 37 CFR 1.14. This collection is estimated to take 12 minutes to complete, including gathering, preparing, and submitting the completed application form to the USPTO. Time will vary depending upon the individual case. Any comments on the amount of time you require to complete this form and/or suggestions for reducing this burden, should be sent to the Chief Information Officer, U.S. Patent and Trademark Office, U.S. Department of Commerce, P.O. Box 1450, Alexandria, VA 22313-1450. DO NOT SEND FEES OR COMPLETED FORMS TO THIS ADDRESS. SEND TO: Commissioner for Patents, P.O. Box 1450, Alexandria, VA 22313-1450.

If you need assistance in completing the form, call 1-800-PTO-9199 and select option 2.

#### WORLDWIDE ASSIGNMENT

WHEREAS, I/WE, (hereinafter referred to as the "ASSIGNOR(S)"):

Ronald Scotte Zinn of 319 Erinbrook, Kitchener, Ontario N2E 3M2, Canada,
Catherine M. Phillips of 437 Laurel Gate Drive, Waterloo, Ontario N2T 2S5, Canada,
Noushad Naqvi of 617 Yarmouth Drive, Waterloo, Ontario N2K 4C1, Canada, and
Ingo W. Weigele of 600 Brookmill Crest, Waterloo, Ontario N2V 2M2, Canada

has/have invented certain new and useful improvements in an invention entitled

HOME NETWORK NAME DISPLAYING METHODS AND APPARATUS FOR MULTIPLE HOME NETWORKS

for which an application for United States Letters Patent will be or has been filed, and as further identified by:

RIM Identification No.: ID-0482
RIM U.S. File No.: Not yet Assigned
U.S. Attorney Docket No.: 0108-0221/US
USPTO Application No.: Not yet Assigned

WHEREAS, RESEARCH IN MOTION LIMITED, (hereinafter referred to as the "ASSIGNEE"), a corporation organized under the laws of the Province of Ontario, CANADA, having a place of business at 295 Phillip Street, Waterloo, Ontario, CANADA, N2L 3W8, is destrous of acquiring the full and exclusive right, title and interest in and to sald application inclusive of any and all priority rights derived therefrom and the inventions therein disclosed, and in and to all Letters Patent, both United States and foreign, to be granted for said inventions;

NOW, THEREFORE, for a valuable consideration, the receipt whereof is hereby acknowledged, I/WE, ASSIGNOR(S) does/do hereby confirm sale, assignment, transfer, and set over, and hereby sell, assign, transfer, and set over unto the ASSIGNEE, its successors and assigns, the full and exclusive right, title and interest in and to the aforesaid application for United States Letters Patent inclusive of any and all priority rights derived therefrom, and the inventions therein disclosed, and in and to all Letters Patent and issues thereof which may be granted upon said application and in and to all Letters Patent which may be issued upon any substitutes, divisions, or continuations of said application, and in and to any and all Letters Patent which may be granted for said inventions in any foreign country or countries; the same to be held and enjoyed by the ASSIGNEE for its own use and behoof, and for the use and behoof of its successors and assigns, to the full end of the term or terms for which said Letters Patent and reissues thereof may be granted as fully and entirely as the same would have been held and enjoyed by them had this assignment and sale not been made;

AND I/WE, ASSIGNOR(S) hereby agrees/agree to execute, upon request, any and all further papers which may be necessary or desirable to enable the ASSIGNEE, its successors and assigns, to file and prosecute said application, and any and all substitutes, divisions, or continuations thereof, and any and all reissues of the Letters Patent granted upon said application, or upon any substitutes, divisions, or continuations thereof, and any and all applications for foreign Letters Patent on said inventions; and ASSIGNOR(S)

Page 1 of 6

RIM Identification No.: ID-0482
RIM U.S. File No.: Not Yet Assigned
U.S. Attorney Docket No.: 0108-0221/US
USPTO Application No.: Not Yet Assigned

further agrees/agree to execute any and all further papers which may be necessary or desirable to vest or perfect the title of ASSIGNEE, its successors and assigns, in and to said application and the inventions therein disclosed, and in and to any and all Letters Patent and reissues thereof, both United States and foreign, which may be granted upon said application, and any substitutes, divisions, or continuations thereof, and upon any foreign applications.

AND I/WE, ASSIGNOR(S) hereby authorizes/authorize and requests/request The Commissioner of Patents to issue each and every Letters Patent to be granted upon the aforesaid application for United States Letters Patent, and upon any and all substitutes, divisions, and continuations of said application, and each and every reissue of said Letters Patent, to the ASSIGNEE, its successors and assigns, as the assignee of the entire right, title and interest therein, in accordance with this assignment.

Page 2 of 6

RIM Identification No.: ID-0482 RIM U.S. File No.: Not Yet Assigned

U.S. Attorney Docket No.: 0108-0221/US
USPTO Application No.: 10/932,899

(1) Dec 8/04 DATE Ronald Scotte Zinn SIGNATURE

375 Briarcliffo Place Waterloo, Ontario N2L 5T9, Canada ADDRESS

STATEMENT BY WITNESS

I, PHIL NGUYEN, whose full Post Office address is

6 TEMPLETON DR. KITCHEWER ON NZARM7

hereby declare that I was personally present and did see the above named person, personally known to me to be the person named in the assignment, duly sign and execute the same.

DEC 8, 2004 (Signature of Witness)

RIM Identification No.: ID-0482

1

RIM U.S. File No.: Not Yet Assigned U.S. Attorney Docket No.: 0108-0221/US USPTO Application No.: 10/932,899

| (2) 11/29/04 DATE Cetherine M. Phillips                                                                                                    | _SIGNATURE                            |
|----------------------------------------------------------------------------------------------------|---------------------------------------|
| 437 Laurel Gate Drive, Waterloo, Ontario N2T 2S5, Canada                                                                                                    | _ADDRESS                              |
| STATEMENT BY WITNESS                                                                                                    |                                       |
| I, Anand Sinha , whose full Post                                                                                                    | Office                                |
| 150 Aberdeen Avenue Ham Hon, Onhon                                                                                                    |                                       |
| (Address of Witness)                                                                                                    | · · · · · · · · · · · · · · · · · · · |
| hereby declare that I was personally present and did see the above reperson, personally known to me to be the person named in the assignment and execute the same.  Way 21/04  Wand Sich | named<br>ment, duly                   |
| (Date) (Signature of Witness)                                                                                                    |                                       |

Page 4 of 6

RIM Identification No.: ID-0482

RIM U.S. File No.: Not Yet Assigned U.S. Attorney Docket No.:0108-0221/US

USPTO Application No.: 10/932,899

(3) 20-01-05 DATE

Nousbad Nagvi

61/ Yarmouth Drive, Waterloo, Ontario N2K 4Cl, Canada

STATEMENT BY WITNESS

, whose full Post Office

803-10 ELLEN ST. E, MTCHENER, ONTARIO, NZHERB, CANADA

hereby declare that I was personally present and did see the above named person, personally known to me to be the person named in the assignment, duly sign and execute the same.

RIM Identification No.: ID-0482

RIM U.S. File No.: Not Yet Assigned U.S. Attorney Docket No.: 0108-0221/US USPTO Application No.: Not Yet Assigned

(1) Dec 8, 2004 DATE

SIGNATURE

600 Brookmill Crest, Waterloo, Ontario N2V 2M2, Canada

ADDRESS

STATEMENT BY WITNESS

I, Charles Wang, whose full Post Office address is

300 Regina St. N. Bldg. 1 Apt. 1404 Waterloo ON (Address of Witness)

hereby declare that I was personally present and did see the above named person, personally known to me to be the person named in the assignment, duly sign and execute the same.

Dec. 8. 2004

(Signature of Witness

Page 6 of 6

JAN 2 5 2005

PTO/SB/80 (12-03)

Approved for use through 11/30/2005. OMB 0651-0035

U.S. Potent and Trademark Office; U.S. DEPARTMENT OF COMMERCE
perwork Reduction Act of 1995, no persons are required to respond to a collection of information unless it displays a valid OMB control number.

# TOWER OF ATTORNEY TO PROSECUTE APPLICATIONS BEFORE THE USPTO

| I here                                                                                                    | eby appoint:                                                                                                    |                          |                                             |                                       |                                                             |  |  |  |  |  |
|----------------------------------------------------------------------------------------------------|----------------------------------------------------------------------------------------------------|--------------------------|---------------------------------------------|---------------------------------------|-------------------------------------------------------------|--|--|--|--|--|
| $\checkmark$                                                                                                    | Practitioners associated with the Customer Number:                                                                                                    |                          | 33787                                       | 7                                     |                                                             |  |  |  |  |  |
| OR                                                                                                    |                                                                                                    |                          |                                             |                                       |                                                             |  |  |  |  |  |
| Practitioner(s) named below (if more than ten patent practitioners are to be named, then a customer number must be used):                                                                                     |                                                                                                    |                          |                                             |                                       |                                                             |  |  |  |  |  |
|                                                                                                    | Name                                                                                                    |                          |                                             | Registration N                        | umber                                                       |  |  |  |  |  |
|                                                                                                    |                                                                                                    |                          |                                             |                                       |                                                             |  |  |  |  |  |
|                                                                                                    |                                                                                                    |                          |                                             | <del></del>                           |                                                             |  |  |  |  |  |
|                                                                                                    |                                                                                                    |                          |                                             |                                       |                                                             |  |  |  |  |  |
|                                                                                                    |                                                                                                    |                          |                                             |                                       |                                                             |  |  |  |  |  |
|                                                                                                    |                                                                                                    |                          |                                             | ··· · · · · · · · · · · · · · · · · · |                                                             |  |  |  |  |  |
|                                                                                                    |                                                                                                    |                          |                                             |                                       |                                                             |  |  |  |  |  |
|                                                                                                    |                                                                                                    |                          |                                             |                                       |                                                             |  |  |  |  |  |
|                                                                                                    |                                                                                                    |                          |                                             |                                       |                                                             |  |  |  |  |  |
|                                                                                                    |                                                                                                    |                          |                                             |                                       |                                                             |  |  |  |  |  |
| any ar                                                                                                    | omey(s) or agent(s) to represent the undersigned beforn<br>and all patent applications assigned only to the undersign<br>ed to this form in accordance with 37 CFR 3.73(b). | e the Unite<br>ned accor | ed States Patent and<br>ding to the USPTO a | Trademark Offi<br>ssignment recor     | ce (USPTO) in connection with<br>ds or assignment documents |  |  |  |  |  |
| Assic                                                                                                    | gnee Name and Address:                                                                                                    |                          |                                             | ****                                  |                                                             |  |  |  |  |  |
|                                                                                                    | Research In N                                                                                                    |                          | Limited                                     |                                       |                                                             |  |  |  |  |  |
|                                                                                                    | 295 Phillip St                                                                                                    |                          | N   NOLO                                    |                                       |                                                             |  |  |  |  |  |
| Waterloo, Ontario, Canada N2L 3W8                                                                                                    |                                                                                                    |                          |                                             |                                       |                                                             |  |  |  |  |  |
|                                                                                                    |                                                                                                    |                          |                                             |                                       |                                                             |  |  |  |  |  |
| ľ                                                                                                    |                                                                                                    |                          |                                             |                                       |                                                             |  |  |  |  |  |
|                                                                                                    |                                                                                                    |                          |                                             |                                       |                                                             |  |  |  |  |  |
| 1 000                                                                                                    | ny of this form, together with a statement                                                                                                    | under                    | 37 CER 3 73(b)                              | /Form PTO/S                           | R/96 or equivalent) is                                      |  |  |  |  |  |
| A copy of this form, together with a statement under 37 CFR 3.73(b) (Form PTO/SB/96 or equivalent) is required to be filed in each application in which this form is used. The statement under 37 CFR 3.73(b) |                                                                                                    |                          |                                             |                                       |                                                             |  |  |  |  |  |
| may be completed by one of the practitioners appointed in this form if the appointed practitioner is                                                                                                    |                                                                                                    |                          |                                             |                                       |                                                             |  |  |  |  |  |
| authorized to act on behalf of the assignee, and must identify the application in which this Power of Attorney is to be filed.                                                                                |                                                                                                    |                          |                                             |                                       |                                                             |  |  |  |  |  |
| SIGNATURE of Assignee of Record                                                                                                    |                                                                                                    |                          |                                             |                                       |                                                             |  |  |  |  |  |
| The individual whose signature and title is supplied below is authorized to act on behalf of the assignee                                                                                                    |                                                                                                    |                          |                                             |                                       |                                                             |  |  |  |  |  |
| Name                                                                                                    | Manaya azaridis                                                                                                    |                          |                                             |                                       |                                                             |  |  |  |  |  |
| Signa                                                                                                    | ture Will Sall                                                                                                    | ·<br>                    |                                             | Date                                  | 4 5 2004                                                    |  |  |  |  |  |
| Title                                                                                                    | President & Co-CEO                                                                                                    |                          |                                             | Telephone                             | 519-888-7465                                                |  |  |  |  |  |
| This ca                                                                                                    | illaction of information is required by 37 CFR 1.31 and 1.33. T                                                                                                    | he informat              | ion is required to obtain                   | or retain a bonest                    | by the public which is to file (and by it's                 |  |  |  |  |  |

In a collection of information is required by 37 CFR 1.31 and 1.35. The information is required to cetain or retain a burded by the public which is to file (and by iffor USPTO to process) an application. Conductivity is governed by 35 U.S.C. 122 and 37 CFR 1.14. This collection is collection is collection is collection or confliction, gethering, preparing, and submitted to complete displication form to the USPTO. Time will vary deprinding upon the individual case. Any comments on the amount of time you require to complete this form and/or suggestions for reducing this burden, should be sent to the Chief Information Officer, U.S. Patent and Tradimark Office, U.S. Department of Commerce, P.O. Box 1450, Abstandria, VA 22313-1450. DO NOT SEND FEES OR COMPLETED FORMS TO THIS ADDRESS. SEND TO: Commissioner for Patents, P.O. Box 1450, Alexandria, VA 22313-1450.

If you need assistance in completing the form, call 1-800-PTO-9199 and select option 2.

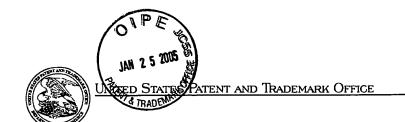

Page 1 of 2

UNITED STATES DEPARTMENT OF COMMERCE United States Patent and Trademark Office Address: COMMISSIONER FOR PATENTS PO. Dos 1450 Alexandria, Virginia 22313-1450 www.usuno.eav

APPLICATION NUMBER

FILING OR 371 (c) DATE

FIRST NAMED APPLICANT

ATTORNEY DOCKET NUMBER

10/932,899

09/02/2004

Zinn

0108-0221/US

CONFIRMATION NO. 3787

FORMALITIES LETTER

\*OC000000014266074\*

33787 JOHN J. OSKOREP, ESQ. ONE MAGNIFICENT MILE CENTER 980 N. MICHIGAN AVE. SUITE 1400 CHICAGO, IL 60611

Date Mailed: 11/02/2004

# NOTICE TO FILE MISSING PARTS OF NONPROVISIONAL APPLICATION

FILED UNDER 37 CFR 1.53(b)

Filing Date Granted

### **Items Required To Avoid Abandonment:**

An application number and filing date have been accorded to this application. The item(s) indicated below, however, are missing. Applicant is given **TWO MONTHS** from the date of this Notice within which to file all required items and pay any fees required below to avoid abandonment. Extensions of time may be obtained by filing a petition accompanied by the extension fee under the provisions of 37 CFR 1.136(a).

- The oath or declaration is missing.
   A properly signed oath or declaration in compliance with 37 CFR 1.63, identifying the application by the above Application Number and Filing Date, is required.
- To avoid abandonment, a late filing fee or oath or declaration surcharge as set forth in 37 CFR 1.16(e) of \$130 for a non-small entity, must be submitted with the missing items identified in this letter.

### **SUMMARY OF FEES DUE:**

Total additional fee(s) required for this application is \$130 for a Large Entity

• \$130 Late oath or declaration Surcharge.

Replies should be mailed to:

Mail Stop Missing Parts

Commissioner for Patents

P.O. Box 1450

Alexandria VA 22313-1450

A copy of this notice MUST be returned with the reply.

-Customer Service Center

Initial Patent Examination Division (703) 308-1202
PART 2 - COPY TO BE RETURNED WITH RESPONSE

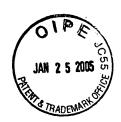

PTO/SB/17 (10-03) Approved for use through 07/31/2006. OMB 0651-0032
U.S. Patent and Trademark Office; U.S. DEPARTMENT OF COMMERCE rk Reduction Act of 1995, no persons are required to respond to a collection of information unless it displays a valid OMB control number Complete if Known **TRANSMITTAL** 10/932,899 Application Number Filing Date 02 September 2005 for FY 2004 Zinn et al. First Named Inventor Effective 10/01/2003. Patent fees are subject to annual revision. **Examiner Name** Not Yet Assigned Applicant claims small entity status. See 37 CFR 1.27 Art Unit 2686 TOTAL AMOUNT OF PAYMENT (\$) 240.00 Attorney Docket No. 0108-0221/US

| METHOD OF PAYMENT (check all that apply) |                      |                     |                                 | FEE CALCULATION (continued) |                    |             |              |             |                                        |                                                |                |            |
|------------------------------------------|----------------------|---------------------|---------------------------------|-----------------------------|--------------------|-------------|--------------|-------------|----------------------------------------|------------------------------------------------|----------------|------------|
| Check Credit card Money Other None       |                      |                     |                                 |                             | 3. ADDITIONAL FEES |             |              |             |                                        |                                                |                |            |
| Deposit Account:                         |                      |                     |                                 |                             | <u>Large</u>       | Entity      | Small        | Entity      | ,                                      |                                                |                |            |
| Deposit<br>Account                       | / toodunt:           |                     | 50-1995                         |                             | Fee<br>Code        | Fee<br>(\$) | Fee<br>Code  | Fee<br>(\$) | Fee                                    | Description                                    | <u>Fee Pai</u> | d          |
| Number                                   |                      |                     |                                 |                             | 1051               | 130         | 2051         | 65          | Surcharge - late                       | e filing fee or oath                           | 130.00         |            |
| Deposit<br>Account<br>Name               | Rese                 | arch                | In Motion                       | n Limited                   | 1052               | 50          | 2052         | 25          | Surcharge - late cover sheet           | e provisional filing fee or                    |                | ]          |
|                                          | s authori            | zed to:             | (check all that a               | apply)                      | 1053               | 130         | 1053         | 130         | Non-English sp                         | ecification                                    | ļ              | 41         |
| Charge fee                               | (s) indica           | ted belo            | ow 🔽 Cre                        | dit any overpayments        | 1812               | 2,520       | 1812         | 2,520       | For filing a requ                      | est for ex parte reexamin                      | nation         | 41         |
| Charge any                               | y additiona          | al fee(s            | ) or any underpa                | syment of fee(s)            | 1804               | 920*        | 1804         | 920*        | Requesting put<br>Examiner action      | olication of SIR prior to                      |                | ╝          |
| Charge fee to the above-id               |                      |                     | ow, except for t<br>account.    | he filing fee               | 1805               | 1,840*      | 1805         | 1,840*      | Requesting put<br>Examiner actio       | blication of SIR after                         |                | ╝          |
|                                          |                      |                     | LCULATIO                        | N                           | 1251               | 110         | 2251         | 55          | Extension for r                        | eply within first month                        | 110.00         | ╝          |
| 1. BASIC F                               |                      |                     | LOGERTIO                        |                             | 1252               | 420         | 2252         | 210         | Extension for r                        | eply within second month                       |                | 41         |
| Large Entity S                           |                      |                     |                                 |                             | 1253               | 950         | 2253         | 475         | Extension for r                        | eply within third month                        |                |            |
|                                          | Fee Fee<br>Code (\$) |                     | ee Description                  | Fee Paid                    | 1254               | 1,480       | 2254         | 740         | Extension for r                        | eply within fourth month                       |                |            |
| 1001 770                                 | 2001 38              |                     | Utility filing fee              |                             | 1255               | 2,010       | 2255         | 1,005       | Extension for r                        | eply within fifth month                        |                | ]          |
| 1002 340                                 | 2002 17              | 0                   | Design filing fe                | e                           | 1401               | 330         | 2401         | 165         | Notice of Appe                         | ·                                              | ╝              |            |
| 1003 530                                 | 2003 26              | 5                   | Plant filing fee                | <del></del>                 | 1402               | 330         | 2402         | 165         | Filing a brief in support of an appeal |                                                |                |            |
| 1004 770                                 | 2004 38              | 5                   | Reissue filing for              | ee                          | 1403               | 290         | 2403         | 145         | Request for ora                        | Request for oral hearing                       |                | ال_        |
| 1005 160                                 | 2005 8               | 0                   | Provisional filin               | g fee                       | 1451               | 1,510       | 1451         | 1,510       | Petition to instit                     | tute a public use proceed                      | ling           | _]]        |
|                                          |                      | SI                  | JBTOTAL (1)                     | (\$)                        | 1452               | 110         | 2452         | 55          | Petition to reviv                      | re - unavoidable                               | _              | _          |
| 2 EVIDA                                  | CL AIBA I            |                     |                                 | TY AND REISSUE              | 1453               | 1,330       | 2453         | 665         | Petition to reviv                      | e - unintentional                              |                |            |
| Z. EXTRA C                               | JEAIW I              |                     |                                 | Fee from                    | 1501               | 1,330       | 2501         | 665         | Utility issue fee                      | (or reissue)                                   |                |            |
| Total Claims                             |                      | ı                   | Extra Claims<br>= X             | below Fee Paid              | 1502               | 480         | 2502         | 240         | Design issue fe                        | ee                                             |                |            |
| Independent                              | <b>—</b>             | -20**               |                                 |                             | 1503               | 640         | 2503         | 320         | Plant issue fee                        |                                                |                |            |
| Claims<br>Multiple Deper                 | ndent                | - 3**               | =                               |                             | 1460               | 130         | 1460         | 130         | Petitions to the                       | Commissioner                                   |                |            |
|                                          |                      |                     | ı                               |                             | 1807               | 50          | 1807         | 7 50        | Processing fee                         | under 37 CFR 1.17(q)                           |                | _          |
| Large Entity Fee Fee                     |                      | <u>ntity</u><br>Fee | Fee Descrip                     | otion                       | 1806               | 180         | 1806         |             |                                        | Information Disclosure S                       | tmt            | 4          |
| Code (\$)<br>1202 18                     | Code<br>2202         |                     | Claims in exce                  |                             | 8021               | 40          | 8021         | 1 40        | Recording each<br>property (times      | patent assignment per<br>number of properties) |                |            |
| 1202 16                                  | 2202                 | 43                  |                                 | laims in excess of 3        | 1809               | 770         | 2809         | 385         | Filing a submis<br>(37 CFR 1.129       | sion after final rejection                     |                | 71         |
| 1203 290                                 | 2203                 |                     | •                               | ident claim, if not paid    | 1810               | 770         | 2810         | 385         | For each additi                        | onal invention to be                           |                | ٦l         |
| 1204 86                                  | 2204                 | 43                  | ** Reissue ind<br>over original | ependent claims             | 400.               | 7-0         | 0001         |             | examined (37 (                         |                                                |                | $\dashv$   |
| 1205 18                                  | 2205                 | 9                   | _                               | ims in excess of 20         | 1801<br>1802       | 770<br>900  | 2801<br>1802 |             | •                                      | ontinued Examination (R                        | CE)            | <b>⊣</b> I |
| 1203 18                                  | 2205                 | 9                   | and over orig                   |                             | 1002               | 900         | 1002         | 900         | of a design ap                         | xpedited examination<br>olication              |                |            |
|                                          | SUBTOTAL (2) (\$)    |                     |                                 |                             |                    | fee (sp     | ecify) _     |             |                                        |                                                |                |            |
| **or number                              | r previous           |                     |                                 | Reissues, see above         | *Redu              | ced by      | Basic f      | Filing F    | ee Paid g                              | SUBTOTAL (3) (\$)                              | 240.00         | 71         |
| SUBMITTED B                              |                      |                     |                                 |                             |                    |             |              |             |                                        | (Complete (if applicable))                     |                | =          |
| Name (Print/Typ                          | 1                    |                     | John J. C                       | skorep, Esq.                | F                  | egistra     | tion No      | Т           | 41.234                                 | Telephone 312-22                               | 2-1960         | _          |

Signature 21 January 2005

WARNING: Information on this form may become public. Credit card information should not

warning: Information on this form. Previde credit card information and authorization on PTO-2038.

This collection of information is required by (37 CFR 1.17 and 1.27. The information is required to obtain or retain a benefit by the public which is to file (and by the USPTO to process) an application. Confidentiality is governed by 35 U.S.C. 122 and 37 CFR 1.14. This collection is estimated to take 12 minutes to complete, including gathering, preparing, and submitting the completed application form to the USPTO. Time will vary depending upon the individual case. Any comments on the amount of time you require to complete this form and/or suggestions for reducing this burden, should be sent to the Chief Information Officer, U.S. Patent and Trademark Office, U.S. Department of Commerce, P.O. Box 1450, Alexandria, VA 22313-1450. DO NOT SEND FEES OR COMPLETED FORMS TO THIS ADDRESS. SEND TO: Commissioner for Patents, P.O. Box 1450, Alexandria, VA 22313-1450.

If you need assistance in completing the form, call 1-800-PTO-9199 and select option 2.

| PE CONTROLL THAN THE TRANSMITTAL FORM  (to be used for all correspondence after initial fill to the state of the state of |                                                                                                    | U.S. Patens are required to respond to a collection Application Number  Filing Date  First Named Inventor  Art Unit  Examiner Name  Attorney Docket Number                                                                                                    | PTO/SB/21 (02-4 Approved for use through 07/31/2006. OMB 0651-00 and Trademark Office; U.S. DEPARTMENT OF COMMERA of information unless it displays a valid OMB control numb 10/932,899  02 September 2005  Zinn et al. 2686  Not Yet Assigned  0108-0221/US |  |  |  |  |
|----------------------------------------------------------------------------------------------------|----------------------------------------------------------------------------------------------------|----------------------------------------------------------------------------------------------------|----------------------------------------------------------------------------------------------------|--|--|--|--|
|                                                                                                    | ENC                                                                                                    | OSURES (Check all that apply)                                                                                                    |                                                                                                    |  |  |  |  |
| Fee Transmittal Form  Fee Attached  Amendment/Reply  After Final  Affidavits/declaration(s)  Extension of Time Request  Express Abandonment Request  Information Disclosure Statement  Certified Copy of Priority Document(s)  Response to Missing Parts/ Incomplete Application  Response to Missing Parts under 37 CFR 1.52 or 1.53                                                                                                    | Drawing(s)  Licensing-related Papers  Petition *Extension of Time*  Petition to Convert to a  Provisional Application  Power of Attorney, Revocation  Change of Correspondence Addre  Terminal Disclaimer  Request for Refund  CD, Number of CD(s)  rks  Identification No.:  U.S. File No.: | After Allowance communication to Group  Appeal Communication to Boar of Appeals and Interferences Appeal Communication to Group  Appeal Communication to Group  Appeal Communication to Group of Appeals and Interferences Appeal Communication to Group (Appeal Notice, Brief, Reply Brief)  Proprietary Information  Status Letter  Other Enclosure(s) (please Identify below): -Executed Declaration  After Allowance communication to Group of Appeals and Interferences Appeal Communication to Group (Appeal Notice, Brief, Reply Brief)  Proprietary Information  Status Letter  Other Enclosure(s) (please Identify below): -Executed Declaration  Alentification No.: ID-0482  S. File No.: Not Yet Assigned  Attorney Docket No.: 0108-0221/US |                                                                                                    |  |  |  |  |
| SIGNAT                                                                                                    | URF O                                                                                                    | OF APPLICANT ATTORNE                                                                                                    | V OR AGENT                                                                                                    |  |  |  |  |
| SIGNATURE OF APPLICANT, ATTORNEY, OR AGENT  Firm or Individual name  Signature  Date  21 January 2005  CERTIFICATE OF TRANSMISSION/MAILING                                                                                                    |                                                                                                    |                                                                                                    |                                                                                                    |  |  |  |  |
| I hereby certify that this correspondence is being facsimile transmitted to the USPTO or deposited with the United States Postal Service with sufficient postage as first class mail in an envelope addressed to: Commissioner for Patents, P.O. Box 1450, Alexandria, VA 22313-1450 on the date shown below.                                                                                                    |                                                                                                    |                                                                                                    |                                                                                                    |  |  |  |  |
| Typed or printed name                                                                                                    | <b>&gt;</b>                                                                                                    | John J. Oskorep                                                                                                    | , Esq.                                                                                                    |  |  |  |  |
| Signature                                                                                                    | 7                                                                                                    | Date 21 January 20                                                                                                    |                                                                                                    |  |  |  |  |

This collection of information is required by 37 CFR 1.5. The information is required to obtain or retain a benefit by the public which is to file (and by the USPTO to process) an application. Confidentiality is governed by 35 U.S.C. 122 and 37 CFR 1.14. This collection is estimated to 2 hours to complete, including gathering, preparing, and submitting the completed application form to the USPTO. Time will vary depending upon the individual case. Any comments on the amount of time you require to complete this form and/or suggestions for reducing this burden, should be sent to the Chief Information Officer, U.S. Patent and Trademark Office, U.S. Department of Commerce, P.O. Box 1450, Alexandria, VA 22313-1450. DO NOT SEND FEES OR COMPLETED FORMS TO THIS ADDRESS. SEND TO: Commissioner for Patents, P.O. Box 1450, Alexandria, VA 22313-1450.

If you need assistance in completing the form, call 1-800-PTO-9199 and select option 2.

PTO/SB/01 (08-03) Approved for use through 07/31/2006. OMB 0651-0032 U.S. Patent and Trademark Office; U.S. DEPARTMENT OF COMMERCE aperwork Reduction Act of 1995, no persons are required to respond to a collection of information unless it contains a valid OMB control number. Attorney Docket Number 0108-0221/US DECLARATION FOR UTILITY OR First Named Inventor **DESIGN** Zinn et al. PATENT APPLICATION COMPLETE IF KNOWN (37 CFR 1.63) **Application Number** 10/932,899 Filing Date Declaration Declaration 02 September 2005 Submitted OR Submitted after Initial Art Unit Filing (surcharge (37 CFR 1.16 (e)) With Initial 2686 Filing **Examiner Name** 

required)

|                                                                                                    | require                             | d)                                    | Examilier      | name                              | Not Yet                         | Assigne                 | ed                                  |  |  |  |  |
|----------------------------------------------------------------------------------------------------|-------------------------------------|---------------------------------------|----------------|-----------------------------------|---------------------------------|-------------------------|-------------------------------------|--|--|--|--|
| I hereby declare that:                                                                                                    | ,—·· , , , , , . ,                  | •                                     |                |                                   |                                 | -                       | <del></del>                         |  |  |  |  |
| Each inventor's residence, mailing address, and citizenship are as stated below next to their name.                                                                               |                                     |                                       |                |                                   |                                 |                         |                                     |  |  |  |  |
| I believe the inventor(s) named below to be the original and first inventor(s) of the subject matter which is claimed and for which a patent is sought on the invention entitled: |                                     |                                       |                |                                   |                                 |                         |                                     |  |  |  |  |
| HOME NETWORK NAME                                                                                                    |                                     |                                       | APPARATUS      | FOR MULT                          | IPLE HOME                       | NETWORK                 | s                                   |  |  |  |  |
|                                                                                                    |                                     | (Title of the                         | nvention)      |                                   | <del>-</del>                    |                         |                                     |  |  |  |  |
| the specification of which                                                                                                    |                                     |                                       |                | ntificati                         |                                 | ID-04                   | 182                                 |  |  |  |  |
| is attached hereto                                                                                                    |                                     |                                       |                | File No                           |                                 |                         | et Assigned                         |  |  |  |  |
| OR                                                                                                    |                                     |                                       |                | orney Do                          |                                 |                         | 0221/US<br>32,899                   |  |  |  |  |
| was filed on (MM/DD/Y                                                                                                    | YYY) 02 s                           | September 2005                        | as Uni         | ted States Ap                     | plication Nu                    | ·                       | CT International                    |  |  |  |  |
| Application Number 10/932                                                                                                    |                                     | and was amende                        | •              | <b>,</b>                          |                                 |                         | (if applicable).                    |  |  |  |  |
| I hereby state that I have revie<br>amended by any amendment                                                                                                    | ewed and under<br>specifically refe | rstand the content<br>erred to above. | s of the abo   | ve identified                     | specification,                  | including               | the claims, as                      |  |  |  |  |
| I acknowledge the duty to di<br>continuation-in-part applicatio<br>and the national or PCT intern                                                                                 | ns, material inf                    | ormation which be                     | came avail     | able betweer                      | defined in 3<br>the filing da   | 7 CFR 1.9<br>ate of the | 56, including for prior application |  |  |  |  |
| I hereby claim foreign priority                                                                                                    | benefits unde                       | r 35 U.S.C. 119(a                     | a)-(d) or (f), | or 365(b) o                       | f any foreigr                   | application             | on(s) for patent,                   |  |  |  |  |
| inventor's or plant breeder's r<br>country other than the United                                                                                                    | States of Ame                       | rica, listed below a                  | ny PCT inte    | ernational app<br>so identified b | olication which<br>elow, by che | ch designa<br>cking the | ited at least one                   |  |  |  |  |
| application for patent, invento                                                                                                    | r's or plant bree                   | eder's rights certific                | cate(s), or a  | ny PCT inter                      | national appl                   | lication ha             | ving a filing date                  |  |  |  |  |
| before that of the application of Prior Foreign Application                                                                                                    | n which priority                    | Foreign Filin                         | a Date         | Prio                              | ritu I                          | Contisted (             | Copy Attached?                      |  |  |  |  |
| Number(s)                                                                                                    | Country                             | (MM/DD/Y                              |                | Not Cla                           |                                 | Yes                     | No                                  |  |  |  |  |
| 03255483.4                                                                                                    | EP                                  | 09/13/2003                            |                |                                   | ] [                             |                         |                                     |  |  |  |  |
|                                                                                                    |                                     |                                       |                |                                   | ]                               |                         |                                     |  |  |  |  |
|                                                                                                    |                                     |                                       |                | F                                 | i l                             | Ħ                       |                                     |  |  |  |  |
|                                                                                                    |                                     | i                                     |                |                                   | 1                               | H                       |                                     |  |  |  |  |
| Additional foreign applica                                                                                                    | tion numbers a                      | re listed on a supp                   | lemental pri   | ority data she                    | et PTO/SR/                      | 12B attach              | ed hereto                           |  |  |  |  |

[Page 1 of 2]

This collection of information is required by 35 U.S.C. 115 and 37 CFR 1.63. The information is required to obtain or retain a benefit by the public which is to file (and by the USPTO to process) an application. Confidentiality is governed by 35 U.S.C. 122 and 37 CFR 1.14. This collection is estimated to take 21 minutes to complete, including gathering, preparing, and submitting the completed application form to the USPTO. Time will vary depending upon the individual case. Any comments on the amount of time you require to complete this form and/or suggestions for reducing this burden, should be sent to the Chief Information Officer, U.S. Patent and Trademark Office, U.S. Department of Commerce, P.O. Box 1450, Alexandria, VA 22313-1450. DO NOT SEND FEES OR COMPLETED FORMS TO THIS ADDRESS. SEND TO: Commissioner for Patents, P.O. Box 1450, Alexandria, VA 22313-1450.

If you need assistance in completing the form, call 1-800-PTO-9199 and select option 2.

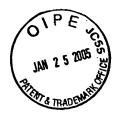

RIM Identification No.: ID-0462
RIM U.S. File No.: Not Yet Assigned
U.S. Attorney Docket No.: 0108-0221/US
USPTO Application No.: 10/932,899

PTO/S8/01 (08-03)
Approved for use through 07/31/2006. OMB 0561-0032
U.S. Patent and Trademark Office; U.S. DEPARTMENT OF COMMERCE
Under the Pageryork Reduction Act of 1885, no persons are required to respond to a collegion of information unless it contains a valid OMB control number.

# **DECLARATION** — Utility or Design Patent Application

|                                                                                                    |                                                | _                         |                                    |                                  |
|----------------------------------------------------------------------------------------------------|------------------------------------------------|---------------------------|------------------------------------|----------------------------------|
| Direct all correspondence to: Custome                                                                                                    | er Number: 3                                   | 3787                      | OR 🔽 C                             | Correspondence address below     |
| Name                                                                                                    |                                                |                           | *                                  |                                  |
| John J. Oskorep, Esq.                                                                                                    |                                                |                           |                                    |                                  |
| Address One Magnificent Mile Center                                                                                                    | r                                              |                           |                                    |                                  |
| 980 North Michigan Avenue,                                                                                                    | Suite 1400                                     |                           |                                    |                                  |
| City                                                                                                    |                                                | State                     |                                    | ZIP                              |
| Chicago                                                                                                    |                                                | 111                       | inois                              | 50611                            |
| Country                                                                                                    | Telephone                                      |                           | Fax                                |                                  |
| United States of America                                                                                                    | 312-222-1                                      | 860                       | 312-2                              | 14-6303                          |
| I hereby declare that all statements made her<br>and belief are believed to be true; and fun<br>statements and the like so made are punishat<br>false statements may Jeopardize the validity of | ther that these stat<br>ble by fine or impriso | ements we<br>onment, or t | re made with th<br>ooth under 18 U | e knowledge that willful false l |
| NAME OF SOLE OR FIRST INVENTOR:                                                                                                    | Ap                                             | etition has b             | een filed for this                 | unsigned inventor                |
| Given Name                                                                                                    |                                                |                           | Family Name                        | analytica inventor               |
| (first and middle [if any]) Ronald Scotte                                                                                                    |                                                |                           | or Surname Zin                     | n                                |
| Inventor's Signature Swith 34                                                                                                    |                                                |                           |                                    | De c 8/04                        |
| Residence: 375 Briancliffe P                                                                                                    | lace Waterloo,                                 | Ontario N                 | J2L 5T9, Canad                     | da                               |
| Citizenship: Canada                                                                                                    |                                                | -                         |                                    |                                  |
| Mailing Address: Same As Above                                                                                                    |                                                |                           |                                    |                                  |
| Additional inventors or a legal representative era bein                                                                                                    | ng named on the 3 st                           | ippiemental sh            | ael(e) PTO/SB/02A or               | 02LR stached heretp.             |

[Page 2 of 2]

RIM Identification No.:

ID-0482

RIM U.S. File No.:

Not Yet Assigned

U.S. Attorney Docket No.: 0108-0221/US
USPTO Application No.: 10/932,899

| Under the Paperson's Reduction Act of 1885, no sections as to require                                                                                                    | ADDITIONAL INVEN                                                                                                    | TOR(S)                                                                                                    |
|----------------------------------------------------------------------------------------------------|----------------------------------------------------------------------------------------------------|----------------------------------------------------------------------------------------------------|
| Name of Additional Joint Inventor, if any:                                                                                                    | Apolition has been i                                                                                                    | Ted for this winsigned inventor                                                                                                    |
| Given Mame (Brist and middle (Frany)                                                                                                    | Family Name or Surname                                                                                                    | AND THE RESERVE AND THE STATE OF THE PARTY OF THE PARTY O       |
| Catherine M.                                                                                                    | Phillips                                                                                                    |                                                                                                    |
| Inventor's Signature: All Lee                                                                                                    |                                                                                                    | Date 11/29/04                                                                                                    |
| Residence: 437 Laurel Gate Drive, Waterloo,                                                                                                    | Ontario N2T 2S5, Canada                                                                                                    |                                                                                                    |
| Cilizonship: Canada                                                                                                    | and the second second s | <u> Tarangan kanangan dan kanangan dan kananga</u> |
| Mailing Address: Same As Above                                                                                                    |                                                                                                    | The second second secon       |
| This collection of information is required by \$5.0.5.0. 116 and \$7.000. In the content of the USPIO to precess) an application. Content single government of the USPIO to precess, preparing and submitting the complete it is completed a complete of the property of the property of the pro | ophication form to the USPTO. Time will a suppleations for racticing this burden.                                                                                                    | ns consecuent is assumated to take 21 minutes<br>welly depending upon the individual case. A<br>should be seen to the Ohiaf information of the                                                                                                    |

it you need assistance in completing the form, call 1.600-PTO-91.99 (1.600-786-91.90) and select option 2.

RIM Identification No.: ID-0482

RIM U.S. Pile No.:

Not Yet Assigned

U.S. Attorney Docket No.: 0108-0221/US USPTO Application No.: 10/932,899

PTO/S8/02A (08-03)

Approved for use through 0W31/2003, OMB 0851-0052

U.S. Patent and Trademark Office; U.S. DEPARTMENT OF COMMERCE

pond to a collection of information unless it contains a valid OMB control number.

ADDITIONAL INVENTOR(S)

Supplemental Sheet Under the Paperwork Reduction Act of 1995, no persons are required to respond to DECLARATION

|                                             |                           | Page of -3                 |
|---------------------------------------------|---------------------------|----------------------------|
| Name of Additional Joint Inventor, if any:  | A petition has been filed | for this unsigned inventor |
| Given Name (first and middle (if any)       | Family Name or Surname    |                            |
| Noushad                                     | Naqvi                     |                            |
| Inventor's<br>Signature                     |                           | Date 30-01-05              |
| Residence: 617 Yarmouth Drive, Waterloo, On | tario N2K 4Cl, Canada     |                            |
| Citizenship: Canada                         |                           |                            |
| Mailing Address: Samo As Above              |                           |                            |

This collection of information is required by 35 U.S.C. 115 and 37 CFR 1.63. The information is required to obtain or retain a banefit by the public which is to file (and by the USPTO to process) an application. Confidentiality is governed by 35 U.S.C. 122 and 37 CFR 1.14. This collection is estimated to take 21 minutes to complete, including gethering, preparing, and submitting the completed application form to the USPTO. Time will vary depending upon the individual case. Any comments on the smount of time you require to complete this form and/or suggestions for reducing this burden, should be sent to the Child Information Officer, U.S. Patents of Commerce, P.O. Box 1450, Alexandria, VA 22313-1450. DO NOT SEND FEES OR COMPLETED FORMS. TO THIS ADDRESS, SEND TO: Commissioner for Patents, P.O. Box 1450, Alexandria, VA 22313-1450.

If you need assistance in completing the form, call 1-800-PTO-9199 (1-800-786-9199) and select option 2.

RIM Identification No.:

ID-0482

RIM U.S. File No.:

Not Yet Assigned

U.S. Attorney Docket No.: 0108-0221/US USPTO Application No.:

Not Yet Assigned

PTO/SB/02A (08-03)

Approved for use through 08/31/2003. OMB 0861-0032

U.S. Petent and Trademark Office; U.S. DEPARTMENT OF COMMERCE

Under the Paperwork Reduction Act of 1995, no persons are required to respond to a collection of information unless it contains a valid OMB control number.

ADDITIONAL INVENTOR(S)

Supplemental Shreet

| A petition has been filed for this unsigned inventor |
|------------------------------------------------------|
| amily Name or Surname                                |
| eigele                                               |
| Date Dec 8, 2004                                     |
| 2V 2M2, Canada                                       |
|                                                      |
|                                                      |
|                                                      |

This collection of information, is required by 35 U.S.C. 115 and 37 CFR 1.63. The information is required to obtain or retain a benefit by the public which is to site (and by the USPTO to process) an application. Confidentiality is governed by 35 U.S.C. 122 and 37 CFR 1.14. This collection is estimated to take 21 minutes to complicite, including gathering, preparing, and automitting the completed application form to the USPTO. Time will vary depending upon the individual case. Any comments on the emount of time you require to complete this form and/or suggestions for reducing this burden, should be sent to the Chief Information Officer, U.S. Patent and Trademark Office, U.S. Department of Commisce, P.O. Box 1450, Alexandria, VA 22313-1450. DO NOT SEND FEES OR COMPLETED FORMS TO THIS ADDRESS: SEND TO: Commissioner for Patents, P.O. Box 1450, Alexandria, VA 22313-1450.

If you need assistance in completing the form, call 1-800-PTO-9199 (1-800-786-9199) and select option 2.

PTO/SB/22 (10-04) Approved for use through 07/31/2006. OMB 0651-0031

| <b>Jr.</b> . ( | Jnder the                    | agerwork Reduction Act of 1995, no persons are                                    | required to respond to a collectio                   | ent and Trademark Office; U.<br>on of information unless if dis | S. DEPARMENT OF COMMERCE plays a valid OMB control number |  |  |
|----------------|------------------------------|-----------------------------------------------------------------------------------|------------------------------------------------------|-----------------------------------------------------------------|-----------------------------------------------------------|--|--|
| (ART           | MACH                         | FOR EXTENSION OF TIME UNDE                                                        | R 37 CFR 1.136(a)                                    | Docket Number (Optio                                            | nal)                                                      |  |  |
| L              |                              | FY 2005<br>(fees effective on or after October 1                                  |                                                      | 0108-0221/US                                                    |                                                           |  |  |
| Appl           | lication I                   | Number 10/932,899                                                                 |                                                      | Filed 02 Septembe                                               | er 2004                                                   |  |  |
| For            | HOME                         | NETWORK NAME DISPLAYING METHO                                                     | DDS AND APPARATUS FO                                 | OR MULTIPLE HOME N                                              | ETWORKS                                                   |  |  |
| Art L          | Unit 26                      | 36                                                                                |                                                      | Examiner Not Yet                                                | Assigned                                                  |  |  |
| appli          | lication.                    | uest under the provisions of 37 CFR 1.                                            |                                                      | - , ,                                                           |                                                           |  |  |
| The            | request                      | ed extension and fee are as follows (ch                                           |                                                      |                                                                 | ite fee below):                                           |  |  |
|                | [2]                          | O                                                                                 | <u>Fee</u>                                           | Small Entity Fee                                                | 140.00                                                    |  |  |
|                | ✓                            | One month (37 CFR 1.17(a)(1))                                                     | \$110                                                | \$55                                                            | \$ <u>110.00</u>                                          |  |  |
|                | Ц                            | Two months (37 CFR 1.17(a)(2))                                                    | \$430                                                | \$215                                                           | \$                                                        |  |  |
|                |                              | Three months (37 CFR 1.17(a)(3))                                                  | \$980                                                | \$490                                                           | \$                                                        |  |  |
|                |                              | Four months (37 CFR 1.17(a)(4))                                                   | \$1530                                               | \$765                                                           | \$                                                        |  |  |
|                |                              | Five months (37 CFR 1.17(a)(5))                                                   | \$2080                                               | \$1040                                                          | \$                                                        |  |  |
|                | Applic                       | ant claims small entity status. See 37 C                                          | CFR 1.27.                                            |                                                                 |                                                           |  |  |
|                | A che                        | ck in the amount of the fee is enclo                                              | sed.                                                 | •                                                               |                                                           |  |  |
|                | Paym                         | ent by credit card. Form PTO-2038                                                 | is attached.                                         |                                                                 |                                                           |  |  |
| V              | The C                        | irector has already been authorized                                               | d to charge fees in this                             | application to a Dep                                            | osit Account.                                             |  |  |
| Ø              | The D                        | irector is hereby authorized to char<br>posit Account Number <u>50-1995</u>       | rge any fees which may<br>. I hav                    | / be required, or crede enclosed a duplication                  | dit any overpayment,                                      |  |  |
|                | WARN                         | NG: Information on this form may become credit card information and authorization | ne public. Credit card inform                        | · ·                                                             | • •                                                       |  |  |
| lan            | m the                        | □ applicant/inventor.                                                             |                                                      |                                                                 |                                                           |  |  |
|                |                              | assignee of record of the Statement under 37 C                                    | e entire interest. See 37<br>CFR 3.73(b) is enclosed | ' CFR 3.71.<br>d (Form PTO/SB/96)                               | <b>)</b> .                                                |  |  |
|                |                              | attorney or agent of reco                                                         |                                                      | •                                                               | <u> </u>                                                  |  |  |
|                |                              | attorney or agent under 3                                                         |                                                      |                                                                 |                                                           |  |  |
|                |                              | ~- IV                                                                             | -                                                    | 21 January                                                      | 2005                                                      |  |  |
| -              |                              | Signature                                                                         |                                                      |                                                                 | Date                                                      |  |  |
|                | John                         | J. Oskorep, Eso.                                                                  |                                                      | 312-222-1860                                                    | ) .                                                       |  |  |
|                |                              | Typed or printed name                                                             |                                                      | Teleph                                                          | none Number                                               |  |  |
| NOTE<br>signat | :: Signaturi<br>ture is requ | es of all the inventors or assignees of record of the ired, see below.            | entire interest or their represent                   | ative(s) are required. Submit                                   | multiple forms if more than one                           |  |  |
|                | Total                        | of forms                                                                          | are submitted.                                       |                                                                 |                                                           |  |  |

Total of forms are submitted.

This collection of information is required by 37 CFR 1.136(a). The information is required to obtain or retain a benefit by the public which is to file (and by the USPTO to process) an application. Confidentiality is governed by 35 U.S.C. 122 and 37 CFR 1.11 and 1.14. This collection is estimated to take 6 minutes to complete, including gathering, preparing, and submitting the completed application form to the USPTO. Time will vary depending upon the individual case. Any comments on the amount of time you require to complete this form and/or suggestions for reducing this burden, should be sent to the Chief Information Officer, U.S. Patent and Trademark Office, U.S. Department of Commerce, P.O. Box 1450, Alexandria, VA 22313-1450. DO NOT SEND FEES OR COMPLETED FORMS TO THIS ADDRESS. SEND TO: Commissioner for Patents, P.O. Box 1450, Alexandria, VA 22313-1450.

If you need assistance in completing the form, call 1-800-PTO-9199 and select option 2.

## NOTICE OF FEEDUR.

| DATE                                            | _01- 28                                                                                                    | 85                                       |                                       | •                                                                                                    |                   |
|-------------------------------------------------|----------------------------------------------------------------------------------------------------|------------------------------------------|---------------------------------------|----------------------------------------------------------------------------------------------------|-------------------|
| ;<br>[O                                         | MP                                                                                                    |                                          |                                       |                                                                                                    |                   |
| FROM                                            | Office of Initial Patent                                                                                               | Examination                              |                                       |                                                                                                    |                   |
|                                                 | \$ 130-00                                                                                                    |                                          |                                       |                                                                                                    |                   |
| APPLICATIO                                      |                                                                                                    | 32899                                    |                                       |                                                                                                    |                   |
| A fee is due<br>Office for the<br>authorization | for the attached document<br>e following reason. Pleas<br>to charge a deposit according<br>fee. If an authorization is | t submitted to the Use check the applica | tion for the appr<br>tion is present, | ropriate<br>please charge the                                                                                                    | y.                |
| ☐ Insufficie                                    | nt fee by check                                                                                                    |                                          |                                       |                                                                                                    |                   |
| Insufficie                                      | nt funds in deposit amount                                                                                             |                                          |                                       |                                                                                                    |                   |
| Declined                                        | credit card                                                                                                    |                                          |                                       |                                                                                                    | 4                 |
| Non-autho                                       | orization for charge to depos                                                                                          | sit account                              |                                       | . '                                                                                                    |                   |
| No fee sub                                      | omitted per requirement                                                                                                |                                          |                                       |                                                                                                    |                   |
| The correct fee                                 | code: 105/412                                                                                                    | 25/ amour                                | nt \$                                 | 30. of 12                                                                                                    | 20.               |
| The suspended                                   | fee code: 1999                                                                                                    | amoun                                    | t \$                                  |                                                                                                    | age of the second |
| Fee Due                                         |                                                                                                    | amoun                                    | t = <b>5</b>                          | 50                                                                                                    |                   |
|                                                 |                                                                                                    | •                                        |                                       | The second second secon |                   |
| If you have any<br>Eleanor Kurtz 7              | questions, please contact C<br>03-308-3642                                                                             | ynthia Streater at 703                   | 1-306-5430 or                         | . Benedica Basayaranasia                                                                                                    |                   |
| Terminal Opera                                  | tor                                                                                                    | AKMAN                                    | 2                                     |                                                                                                    |                   |

| , | Deposit Account Meposit Account Meposit Account Windo | ow <u>H</u> elp                             | × |
|---|-------------------------------------------------------|---------------------------------------------|---|
|   | Deposit Account -<br>Number: 501995                   | Balance Amount: 95.00                       |   |
|   |                                                       | SCH IN MOTION LIMITED                       |   |
|   | Address Attention: Street                             | KRISHNA K. PATHIYAL  295 PHILLIP STREET     |   |
|   | Province: City:s State: Country:                      | WATERLOO, ONTARIO  Postal Code: N2L 3W8  CA |   |
|   | Telephone:  Details  Category Code:                   | 519-888-7465 × 2535                         |   |
|   | Notification Amt:<br>Access Code:                     | 0.00 Status  O444 C Closed                  |   |
|   |                                                       | ANABI1 01/28/2005                           |   |

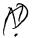

## JCWSCS 18 FFR 2005

Feb 18 2005 1:53PM

John J. Oskorep, Esq.

3122146303

o <sub>-</sub> 1

#### JOHN J. OSKOREP

ATTORNEY AT LAW

REGISTERED TO PRACTICE BEFORE THE U.S. PATENT & TRADEMARK OFFICE

OFFICE: 312-222-1860

FAX: 312-214-6303

ONE MAGNIFICENT MILE CENTER - 980 NORTH MICHIGAN AVENUE, SUITE 1400 CHICAGO, ILLINOIS 60611 - JOSKOREPSSECUREPATENTS.COM

\*\*\* ORIGINAL WILL NOT BE MAILED \*\*\*
FAX TRANSMISSION COVER SHEET

To:

TELEPHONE:

FAX NUMBER:

OFFICE OF INITIAL PATENT EXAMINATION'S FILING RECEIPT

CORRECTIONS

703-746-9195

FROM:

JOHN J. OSKOREP, ESQ.

RE:

PATENT APPLICATION ENTITLED:

"HOME NETWORK NAME DISPLAYING METHODS AND APPARATUS FOR

MULTIPLE HOME NETWORKS"

INVENTORS(S): ZINN ET AL.

U.S. SERIAL NO.: 10/932,899

PAGES:

\_\_\_\_ (INCLUDING THIS FORM)

OTHER:

PAGE 1/4 \* RCVD AT 2/18/2005 2:47:29 PM [Eastern Standard Time] \* SVR:USPTO-EFXRF-2/1 \* DNIS:7469195 \* CSID:3122146303 \* DURATION (mm-ss):01-36

#### JOHN J. OSKOREP

#### ATTORNEY AT LAW

# REGISTERED TO PRACTICE BEFORE THE U.S. PATENT & TRADEMARK OFFICE

OFFICE: 312-222-1860

FAX: 312-214-6303

ONE MAGNIFICENT MILE CENTER • 980 NORTH MICHIGAN AVENUE, SUITE 1400 CHICAGO, ILLINOIS 60611 • JOSKOREPØSECUREPATENTS.COM

To: Office Of Initial Patent Examination's Filing Receipt Corrections

RE: U.S. PATENT APPLICATION ENTITLED:

HOME NETWORK NAME DISPLAYING METHODS AND APPARATUS FOR MULTIPLE HOME NETWORKS

J. OSKOREP

#### DEAR SIR:

AN ERROR HAS BEEN NOTED ON THE FILING RECEIPT FOR THE ABOVE REFERENCED PATENT APPLICATION. MORE PARTICULARLY, THE ERROR APPEARS IN TWO OF THE INVENTOR'S NAMES WHICH CURRENTLY READ AS "INGO W. WOIGELE. THIS INVENTORS NAME SHOULD CORRECTLY READ AS:

#### INGO W. WEIGELE

ATTACHED PLEASE FIND A COPY OF THE FILING RECEIPT FOR THE ABOVE REFERENCED PATENT APPLICATION WITH THE CHANGE NOTED THEREON.

PLEASE CONTACT ME IF YOU HAVE ANY QUESTIONS. THANK YOU.

PAGE 2/4 \* RCVD AT 2/18/2005\_2:47:29 PM [Eastern Standard Time] \* SVR:USPTO-EFXRF-2/1 \* DNIS:7469195 \* CSID:3122146303 \* DURATION (mm-ss):01-36

Page 1 of 2

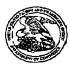

#### <u>United States Patent and Trademark Office</u>

UNITED STATES DEPARTMENT OF COMMERCE United States Patient and Trademark Office Address COMMISSIONER FOR PATENTS PO. Dec 1450 Akazandra, Vajabar 2213-1450

| - 1 |            |                           |         |               |                | .gov     |          |             |   |
|-----|------------|---------------------------|---------|---------------|----------------|----------|----------|-------------|---|
| ı   | APPL NO.   | FILING OR 371<br>(c) DATE | ARTUNIT | FIL FEE REC'D | ATTY.DOCKET NO | DRAWINGS | TOT CLMS | IND CLMS    | 1 |
|     | 10/932,899 | 09/02/2004                | 2686    | 1026          | 0108-0221/US   | 5        | 27       | <del></del> | ı |

33787
JOHN J. OSKOREP, ESQ.
ONE MAGNIFICENT MILE CENTER
980 N. MICHIGAN AVE.
SUITE 1400
CHICAGO, IL 60611

CONFIRMATION NO. 3787
UPDATED FILING RECEIPT

\*OC000000015181192\*

Date Mailed: 02/14/2005

Receipt is acknowledged of this regular Patent Application. It will be considered in its order and you will be notified as to the results of the examination. Be sure to provide the U.S. APPLICATION NUMBER, FILING DATE NAME OF APPLICANT, and TITLE OF INVENTION when inquiring about this application. Fees transmitted by check or draft are subject to collection. Please verify the accuracy of the data presented on this receipt. If an error is noted on this Filing Receipt, please write to the Office of Initial Patent Examination's Filing Receipt Corrections, facsimile number 703-746-9195. Please provide a copy of this Filing Receipt with the changes noted thereon. If you received a "Notice to File Missing Parts" for this application, please submit any corrections to this Filing Receipt with your reply to the Notice. When the USPTO processes the reply to the Notice, the USPTO will generate another Filing Receipt incorporating the requested corrections (if appropriate).

#### Applicant(s)

Ronald Scotte Zinn, Waterloo, CANADA; Catherine M. Phillips, Waterloo, CANADA; Noushad Naqvi, Waterloo, CANADA; Ingo W Wolgele, Waterloo, CANADA;

WEGGELE

Power of Attorney: None

Domestic Priority data as claimed by applicant

Foreign Applications

EUROPEAN PATENT OFFICE (EPO) 03255483.4 09/13/2003

If Required, Foreign Filing License Granted: 11/01/2004

The country code and number of your priority application, to be used for filing abroad under the Paris Convention, is US10/932,899

Projected Publication Date: 05/26/2005

Non-Publication Request: No

PAGE 3/4 \* RCVD AT 2/18/2005 2:47:29 PM [Eastern Standard Time] \* SVR:USPTO-EFXRF-2/1 \* DNIS:7469195 \* CSID:3122146303 \* DURATION (mm-ss):01-36

Page 2 of 2

Early Publication Request: No

Title

Home network name displaying methods and apparatus for multiple home networks

**Preliminary Class** 

455

# LICENSE FOR FOREIGN FILING UNDER Title 35, United States Code, Section 184 Title 37, Code of Federal Regulations, 5.11 & 5.15

#### GRANTED

The applicant has been granted a license under 35 U.S.C. 184, if the phrase "IF REQUIRED, FOREIGN FILING LICENSE GRANTED" followed by a date appears on this form. Such licenses are issued in all applications where the conditions for issuance of a license have been met, regardless of whether or not a license may be required as set forth in 37 CFR 5.15. The scope and limitations of this license are set forth in 37 CFR 5.15(a) unless an earlier license has been issued under 37 CFR 5.15(b). The license is subject to revocation upon written notification. The date indicated is the effective date of the license, unless an earlier license of similar scope has been granted under 37 CFR 5.13 or 5.14.

This license is to be retained by the licensee and may be used at any time on or after the effective date thereof unless it is revoked. This license is automatically transferred to any related applications(s) filed under 37 CFR 1.53(d). This license is not retroactive.

The grant of a license does not in any way lessen the responsibility of a licensee for the security of the subject matter as imposed by any Government contract or the provisions of existing laws relating to espionage and the national security or the export of technical data. Licensees should apprise themselves of current regulations especially with respect to certain countries, of other agencies, particularly the Office of Defense Trade Controls, Department of State (with respect to Arms, Munitions and Implements of War (22 CFR 121-128)); the Office of Export Administration, Department of Commerce (15 CFR 370.10 (j)); the Office of Foreign Assets Control, Department of Treasury (31 CFR Parts 500+) and the Department of Energy.

#### **NOT GRANTED**

No license under 35 U.S.C. 184 has been granted at this time, if the phrase "IF REQUIRED, FOREIGN FILING LICENSE GRANTED" DOES NOT appear on this form. Applicant may still petition for a license under 37 CFR 5.12, if a license is desired before the expiration of 6 months from the filing date of the application. If 6 months has lapsed from the filing date of this application and the licensee has not received any indication of a secrecy order under 35 U.S.C. 181, the licensee may foreign file the application pursuant to 37 CFR 5.15(b).

PAGE 4/4 \* RCVD AT 2/18/2005 2:47:29 PM [Eastern Standard Time] \* SVR:USPTO-EFXRF-2/1 \* DNIS:7469195 \* CSID:3122146303 \* DURATION (mm-ss):01-36

|             | •                                                                                                    |                                           |             |                                   |                  |                  | •        | 1          | Application            | or             | ocket Nur           | nber                   |
|-------------|----------------------------------------------------------------------------------------------------|-------------------------------------------|-------------|-----------------------------------|------------------|------------------|----------|------------|------------------------|----------------|---------------------|------------------------|
|             | PATENT APPLICATION FEE DETERMINATION RECORD  Effective October 1, 2003  10932855                                                                                                    |                                           |             |                                   |                  |                  |          |            |                        |                |                     |                        |
|             |                                                                                                    |                                           |             |                                   | SMAI             |                  | NTITY    | OR         | •                      | THAN<br>ENTITY |                     |                        |
| TO          | TAL CLAIMS                                                                                                    |                                           | 27          |                                   |                  | -1               | RA       | ΓΕ         | FEE                    | 7              | RATE                | FEE                    |
| FC          | DR ·                                                                                                    |                                           | NUMBER      | FILED                             | NUME             | BER EXTRA        | BASIC    | FEE        | 385.00                 | OR             | BASIC FEE           | 770.00                 |
| ΤC          | TAL CHARGE                                                                                                    | ABLE CLAIMS                               | 27 mi       | nus 20=                           | •                | 7                | XS       | 9=         |                        | OR             | X\$18=              | 121                    |
|             | DEPENDENT C                                                                                                    |                                           | <del></del> | inus 3 =                          |                  |                  | X4:      | 3=         |                        | OR             | X86=                | ~                      |
| ML          | ILTIPLE DEPEN                                                                                                    | NDENT CLAIM P                             | RESÉNT      |                                   | <del></del>      |                  | +14      | <br>5=     |                        | OR             | +290=               | . /                    |
| = If        | the difference                                                                                                    | in column 1 is                            | less than z | ero, enter                        | <b>"0</b> " in ( | column 2         | тот      | AL         |                        | OR             | TOTAL               | 891                    |
|             |                                                                                                    | (Column 1)                                | MENDE       | (Colun                            | m 2)             | (Column 3)       | SMA      | LL         | ENTITY                 | OR             | OTHER<br>SMALL      |                        |
| AMENDMENT A |                                                                                                    | CLAIMS<br>REMAINING<br>AFTER<br>AMENDMENT |             | HIGHI<br>NUME<br>PREVIO<br>PAID I | BER<br>BUSLY     | PRESENT<br>EXTRA | RAT      | Έ          | ADDI-<br>TIONAL<br>FEE |                | RATE                | ADDI-<br>TIONAL<br>FEE |
| NOM         | Total                                                                                                    | . 27                                      | Minus       | **                                |                  | =                | XS 9     | <b>)</b> = |                        | OR             | X\$18=              |                        |
| AME         | Independent                                                                                                    | · 3                                       | Minus       | ***                               |                  | =                | X43      | =          |                        | OR             | X86=                |                        |
|             | FIRST PRESE                                                                                                    | ENTATION OF MI                            | JLTIPLE DEI | PENDENT                           | CLAIM            |                  | +145     | _          |                        |                | +290=               |                        |
|             |                                                                                                    |                                           |             |                                   |                  | •                |          | TAL        |                        | OR             | TOTAL               |                        |
|             | • •                                                                                                    | (Column 1)                                |             | (Colum                            | nn 21            | (Column 3)       | ADDIT.   | EE         |                        | OR             | ADDIT. FEE          |                        |
|             |                                                                                                    | CLAIMS                                    |             | HIGH                              | ST               | (COIDITITI 3)    |          |            | ADDI-                  | 1              |                     | 4001                   |
| AMENDMENT B |                                                                                                    | REMAINING<br>AFTER<br>AMENDMENT           |             | PREVIO<br>PAID F                  | USLY             | PRESENT<br>EXTRA | RAT      | E          | TIONAL<br>FEE          |                | RATE                | ADDI-<br>TIONAL<br>FEE |
| NDW         | Total                                                                                                    | •                                         | Minus       | **                                |                  | -                | X\$ 9    | =          |                        | OR             | X\$18=              |                        |
| AME         | Independent                                                                                                    | *<br>NTATION OF MU                        | Minus       | ENDENT                            | CI AIM           |                  | X43      | •          | •                      | OR             | X86=                |                        |
| لــا        | THOU FIRE                                                                                                    | TOTAL OF MIC                              | LIN LE DEF  |                                   | OC-CIMI          |                  | +145     | -          |                        | OR             | +290=               |                        |
|             |                                                                                                    |                                           |             |                                   |                  |                  | TG'      |            |                        | OR             | TOTAL<br>ADDIT, FEE |                        |
|             |                                                                                                    | (Column 1)                                |             | (Colum                            | ın:21            | (Column 3)       | AUUI1. F | -F 4       |                        | · •            | WII. FEEL           | •                      |
| AMENDMENT C | •                                                                                                    | CLAIMS<br>REMAINING<br>AFTER              |             | HIGHE<br>NUMB<br>PREVIO           | ST<br>ER<br>USLY | PRESENT<br>EXTRA | RATI     |            | ADDI-<br>TIONAL        |                | RATE                | ADDI-<br>TIONAL        |
| DME         | Total                                                                                                    | AMENDMENT                                 | Minus       | PAID F                            | UH               | =                | X\$ 9    | $\dashv$   | FEE                    |                | X\$18=              | FEE                    |
| Ę           | Independent                                                                                                    | ±                                         | Minus       | ***                               |                  | <u> </u>         |          | -1         |                        | OR             |                     |                        |
| ¥           | •                                                                                                    | NTATION OF MU                             |             |                                   | CLAIM            | <del>  </del>    | X43=     | Ц          |                        | OR             | X86=                |                        |
|             |                                                                                                    |                                           | •           |                                   |                  |                  | +145     | . [        |                        | OR             | +290=               | -                      |
|             | the entry in column 1 is less than the entry in column 2, write "U" in column 3.  If the "Highest Number Previously Paid For" IN THIS SPACE is less than 20, enter "20."  TOTAL ADDIT. FEE  ADDIT. FEE  TOTAL ADDIT. FEE  TOTAL ADDIT. FEE  TOTAL ADDIT. FEE  The "Highest Number Previously Paid For" (Total or Independent) is the highest number found in the appropriate box in column 1. |                                           |             |                                   |                  |                  |          |            |                        |                |                     |                        |

FORM PTO-875 (Rev. 10/03)

Patent and Tradematic Office, U.S. DEPARTMENT OF COMMERCE

## **EAST Search History**

| Ref<br>#  | Hits  | Search Query                                                                                                    | DBs                | Default<br>Operator | Plurals | Time Stamp       |
|-----------|-------|----------------------------------------------------------------------------------------------------|--------------------|---------------------|---------|------------------|
| S1        | 1     | ("6195532").PN.                                                                                                 | US-PGPUB;<br>USPAT | OR                  | OFF     | 2006/04/14 15:21 |
| S2        | 0     | 455/435.2.ccls                                                                                                  | US-PGPUB;<br>USPAT | OR                  | ON      | 2006/04/14 15:22 |
| S3        | 0     | 455/435.2o.ccls                                                                                                 | US-PGPUB;<br>USPAT | OR                  | ON      | 2006/04/14 15:22 |
| S4        | 0     | 455/435.20.ccls                                                                                                 | US-PGPUB;<br>USPAT | OR                  | ON      | 2006/04/14 15:22 |
| S5        | 0     | 455/435.20.ccls.                                                                                                | US-PGPUB;<br>USPAT | OR                  | ON      | 2006/04/14 15:22 |
| S6        | 270   | 455/435.2.ccls.                                                                                                 | US-PGPUB;<br>USPAT | OR                  | ON      | 2006/04/14 15:22 |
| <b>S7</b> | 812   | 455/432.1.ccls.                                                                                                 | US-PGPUB;<br>USPAT | OR                  | ON      | 2006/04/14 15:22 |
| S8        | 131   | 455/432.2.ccls.                                                                                                 | US-PGPUB;<br>USPAT | OR                  | ON      | 2006/04/14 15:29 |
| S9        | 307   | MCC and MNC                                                                                                    | US-PGPUB;<br>USPAT | OR                  | ON      | 2006/04/14 15:30 |
| S10       | 37    | MCC NEAR10 MNC NEAR10 STOR\$4                                                                                   | US-PGPUB;<br>USPAT | OR                  | ON      | 2006/04/14 15:30 |
| S11       | 3     | test near10 (version) near10 SIM                                                                                | US-PGPUB;<br>USPAT | OR                  | ON      | 2006/04/14 16:14 |
| S12       | 134   | test\$3 near10 (version adj number)                                                                             | US-PGPUB;<br>USPAT | OR                  | ON      | 2006/04/14 16:15 |
| S13       | 1     | S12 and S9                                                                                                    | US-PGPUB;<br>USPAT | OR                  | ON      | 2006/04/14 16:19 |
| 514       | 1     | S12 and S6                                                                                                    | US-PGPUB;<br>USPAT | OR                  | ON      | 2006/04/14 16:16 |
| S15       | 0     | S12 and S7                                                                                                    | US-PGPUB;<br>USPAT | OR                  | ON      | 2006/04/14 16:16 |
| S16       | 0     | S12 and S8                                                                                                    | US-PGPUB;<br>USPAT | OR                  | ON      | 2006/04/14 16:16 |
| S17       | 1     | S12 and S9                                                                                                    | US-PGPUB;<br>USPAT | OR                  | ON      | 2006/04/14 16:16 |
| S18       | 2     | S12 and SIM                                                                                                    | US-PGPUB;<br>USPAT | OR                  | ON      | 2006/04/14 16:17 |
| S19       | 18547 | (SIM or (Subscriber adj identity adj<br>module) or (identity adj module) or<br>(subscriber module)) near10 test | US-PGPUB;<br>USPAT | OR                  | ON      | 2006/04/14 16:18 |
| S20       | 348   | S19 and version adj number                                                                                      | US-PGPUB;<br>USPAT | OR                  | ON      | 2006/04/14 16:18 |

Page 1

<sup>4/16/2006 9:10:50</sup> PM C:\Documents and Settings\cshedrick\My Documents\EAST\Workspaces\case 10932899.wsp

## **EAST Search History**

| S21 | 348 | S19 and (version adj number) | US-PGPUB;<br>USPAT | OR | ON | 2006/04/14 16:25 |
|-----|-----|------------------------------|--------------------|----|----|------------------|
| S22 | 2   | S21 and S9                   | US-PGPUB;<br>USPAT | OR | ON | 2006/04/14 16:25 |
| S23 | 1   | S21 and S6                   | US-PGPUB;<br>USPAT | OR | ON | 2006/04/14 16:25 |
| S24 | 0   | S21 and S7                   | US-PGPUB;<br>USPAT | OR | ON | 2006/04/14 16:25 |
| S25 | 0   | S21 and S8                   | US-PGPUB;<br>USPAT | OR | ON | 2006/04/14 16:25 |
| S26 | 6   | S21 and (home adj network)   | US-PGPUB;<br>USPAT | OR | ON | 2006/04/14 16:26 |

4/16/2006 9:10:50 PM C:\Documents and Settings\cshedrick\My Documents\EAST\Workspaces\case 10932899.wsp

Page 2

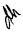

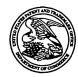

## United States Patent and Trademark Office

UNITED STATES DEPARTMENT OF COMMERCE United States Patent and Trademark Office Address: COMMISSIONER FOR PATENTS P.O. Box 1450 Alexandria, Virginia 22313-1450 www.uspto.gov

| APPLICATION NO. | FILING DATE                       | FIRST NAMED INVENTOR | ATTORNEY DOCKET NO.     | CONFIRMATION NO.        |  |  |  |  |  |  |
|-----------------|-----------------------------------|----------------------|-------------------------|-------------------------|--|--|--|--|--|--|
| 10/932,899      | 09/02/2004 Ronald Scotte Zin      |                      | 0108-0221/US            | 3787                    |  |  |  |  |  |  |
| 33787           | 7590 05/11/2006                   |                      | EXAMINER                |                         |  |  |  |  |  |  |
|                 | KOREP, ESQ.<br>FICENT MILE CENTER |                      | SHEDRICK, CHA           | RLES TERRELL            |  |  |  |  |  |  |
| 980 N. MICH     |                                   |                      | ART UNIT                | PAPER NUMBER            |  |  |  |  |  |  |
| SUITE 1400      |                                   |                      | 2617                    |                         |  |  |  |  |  |  |
| CHICAGO, II     | L 60611                           |                      | DATE MAIL ED: 05/11/200 | DATE MAILED: 05/11/2006 |  |  |  |  |  |  |

Please find below and/or attached an Office communication concerning this application or proceeding.

|                                                                                                    | Application No.                                                                                                    | Applicant(s)                                                               |  |  |  |  |  |  |  |  |
|----------------------------------------------------------------------------------------------------|----------------------------------------------------------------------------------------------------|----------------------------------------------------------------------------|--|--|--|--|--|--|--|--|
|                                                                                                    | 10/932,899                                                                                                    | ZINN ET AL.                                                                |  |  |  |  |  |  |  |  |
| Office Action Summary                                                                                                    | Examiner                                                                                                    | Art Unit                                                                   |  |  |  |  |  |  |  |  |
|                                                                                                    | Charles Shedrick                                                                                                    | 2617                                                                       |  |  |  |  |  |  |  |  |
| The MAILING DATE of this communication app<br>Period for Reply                                                                                                    | pears on the cover sheet with the c                                                                                                    | orrespondence address                                                      |  |  |  |  |  |  |  |  |
| A SHORTENED STATUTORY PERIOD FOR REPLY WHICHEVER IS LONGER, FROM THE MAILING D.  - Extensions of time may be available under the provisions of 37 CFR 1.1 after SIX (6) MONTHS from the mailing date of this communication.  - If NO period for reply is specified above, the maximum statutory period or Failure to reply within the set or extended period for reply will, by statute Any reply received by the Office later than three months after the mailing earned patent term adjustment. See 37 CFR 1.704(b).                                 | ATE OF THIS COMMUNICATION 36(a). In no event, however, may a reply be tim will apply and will expire SIX (6) MONTHS from , cause the application to become ABANDONE | I. nely filed the mailing date of this communication. D (35 U.S.C. § 133). |  |  |  |  |  |  |  |  |
| Status                                                                                                    |                                                                                                    |                                                                            |  |  |  |  |  |  |  |  |
| 1) Responsive to communication(s) filed on  2a) This action is <b>FINAL</b> . 2b) This action is non-final.  3) Since this application is in condition for allowance except for formal matters, prosecution as to the merits is closed in accordance with the practice under <i>Ex parte Quayle</i> , 1935 C.D. 11, 453 O.G. 213.                                                                                                    |                                                                                                    |                                                                            |  |  |  |  |  |  |  |  |
| Disposition of Claims                                                                                                    |                                                                                                    |                                                                            |  |  |  |  |  |  |  |  |
| 4) Claim(s) 1-27 is/are pending in the application. 4a) Of the above claim(s) is/are withdrawn from consideration.  5) Claim(s) is/are allowed.  6) Claim(s) 1-27 is/are rejected.  7) Claim(s) is/are objected to.  8) Claim(s) are subject to restriction and/or election requirement.                                                                                                    |                                                                                                    |                                                                            |  |  |  |  |  |  |  |  |
| Application Papers                                                                                                    |                                                                                                    |                                                                            |  |  |  |  |  |  |  |  |
| 9) The specification is objected to by the Examine 10) The drawing(s) filed on <u>02 September 2004</u> is/a Applicant may not request that any objection to the Replacement drawing sheet(s) including the correct 11) The oath or declaration is objected to by the Ex                                                                                                    | are: a)⊠ accepted or b)□ objec<br>drawing(s) be held in abeyance. See<br>tion is required if the drawing(s) is obj                                                  | e 37 CFR 1.85(a).<br>jected to. See 37 CFR 1.121(d).                       |  |  |  |  |  |  |  |  |
| Priority under 35 U.S.C. § 119                                                                                                    |                                                                                                    |                                                                            |  |  |  |  |  |  |  |  |
| 12) Acknowledgment is made of a claim for foreign priority under 35 U.S.C. § 119(a)-(d) or (f).  a) All b) Some * c) None of:  1. Certified copies of the priority documents have been received.  2. Certified copies of the priority documents have been received in Application No.  3. Copies of the certified copies of the priority documents have been received in this National Stage application from the International Bureau (PCT Rule 17.2(a)).  * See the attached detailed Office action for a list of the certified copies not received. |                                                                                                    |                                                                            |  |  |  |  |  |  |  |  |
| Attachment(s)  1)   Notice of References Cited (PTO-892)  2)   Notice of Draftsperson's Patent Drawing Review (PTO-948)  3)   Information Disclosure Statement(s) (PTO-1449 or PTO/SB/08)  Paper No(s)/Mail Date                                                                                                    | 4) Interview Summary Paper No(s)/Mail Do 5) Notice of Informal P 6) Other:                                                                                          |                                                                            |  |  |  |  |  |  |  |  |

U.S. Patent and Trademark Office PTOL-326 (Rev. 7-05)

Office Action Summary

Part of Paper No./Mail Date 20060414

Art Unit: 2617

#### **DETAILED ACTION**

The Art Unit location of your application in the USPTO has changed. To aid in correlating any papers for this application, all further correspondence regarding this application should be directed to Art Unit 2617.

#### DETAILED ACTION

#### Claim Rejections - 35 USC § 103

- 1. The following is a quotation of 35 U.S.C. 103(a) which forms the basis for all obviousness rejections set forth in this Office action:
  - (a) A patent may not be obtained though the invention is not identically disclosed or described as set forth in section 102 of this title, if the differences between the subject matter sought to be patented and the prior art are such that the subject matter as a whole would have been obvious at the time the invention was made to a person having ordinary skill in the art to which said subject matter pertains. Patentability shall not be negatived by the manner in which the invention was made.
- 2. The factual inquiries set forth in *Graham* v. *John Deere Co.*, 383 U.S. 1, 148 USPQ 459 (1966), that are applied for establishing a background for determining obviousness under 35 U.S.C. 103(a) are summarized as follows:
  - 1. Determining the scope and contents of the prior art.
  - 2. Ascertaining the differences between the prior art and the claims at issue.
  - 3. Resolving the level of ordinary skill in the pertinent art.
  - 4. Considering objective evidence present in the application indicating obviousness or nonobviousness.
- 3. This application currently names joint inventors. In considering patentability of the claims under 35 U.S.C. 103(a), the examiner presumes that the subject matter of the various claims was commonly owned at the time any inventions covered therein were made absent any evidence to the contrary. Applicant is advised of the obligation under 37 CFR 1.56 to point out the inventor and invention dates of each claim that was not commonly owned at the time a later

Application/Control Number: 10/932,899

Art Unit: 2617

invention was made in order for the examiner to consider the applicability of 35 U.S.C. 103(c) and potential 35 U.S.C. 102(e), (f) or (g) prior art under 35 U.S.C. 103(a).

Claims 1-21, 23,25, and 27 are rejected under 35 U.S.C. 103(a) as being unpatentable over Bamburak et al. US Patent No. 6,195,532 B1, "Bamburak", hereinafter in view of Hirsch US Patent Pub. No. US 2001/0001875.

Consider **claims 1, 8, and 15**, Bamburak teaches a network name displaying method in a mobile station (**figure 11**), the method (**col. 4 lines 3-6**), comprising: scanning to receive a plurality identification pairs corresponding to a plurality of wireless communication networks within a coverage area (**column 4 line 62 – col. 5 line 5**); selecting and registering with a wireless communication network associated with one of the received identifications (**column 4 line 62 – col. 5 line 5**); comparing the identification of the selected network with a plurality of home network identifications (**col. 10 lines 41-62**); for the step of comparing: using a plurality of home network identifications otherwise using a plurality of home network identifications of the mobile station(**col. 10 lines 41-62**): and causing a home network display name to be visually displayed in a visual display of the mobile station based on identifying a match between the identification of the selected network and one of the home network identifications(**col. 11 lines 12-34**).

However, Bamburak does not specifically teach MCC and MNC pairs stored on a Subscriber Identify Module (SIM).

In the same field of endeavor, Hirsch teaches MCC and MNC pairs stored on a Subscriber Identify Module (SIM) 206 (figure 2)(paragraph 0007 and 0018).

Page 3

Art Unit: 2617

Therefore, it would have been obvious to a person of ordinary skill in the art at the time the invention was made to modify Bamburak to include the GSM standard or IS-95 that uses MNC and MCC as taught by Hirsch for the purpose of interoperability. Hirsh further teaches using an SID/SOC in paragraph 0008.

Consider claims 2, 9, and 16 and as applied to method of claim 1, the mobile station of claim 8 and the computer program product of claim 15, Bamburak teaches the claimed invention except wherein the plurality of home network MCC and MNC pairs are stored in the SIM.

However, in the same field of endeavor, Hirsch teaches wherein the plurality of home network MCC and MNC pairs are stored in the SIM 206 (figure 2)(paragraph 0007 and 0018).

Therefore, it would have been obvious to a person of ordinary skill in the art at the time the invention was made to modify Bamburak to include the GSM standard or IS-95 that uses MNC and MCC as taught by Hirsch for the purpose of interoperability.

Consider claims 3, 10, and 17 and as applied to method of claim 1, the mobile station of claim 8 and the computer program product of claim 15, Bamburak teaches the claimed invention except wherein the plurality of home network MCC and MNC pairs are stored in the memory of the mobile station.

However, in the same field of endeavor, Hirsch teaches wherein the plurality of home network MCC and MNC pairs are stored in the memory of the mobile station (paragraph 0015).

Therefore, it would have been obvious to a person of ordinary skill in the art at the time the invention was made to modify Bamburak to include the GSM standard or IS-95 that uses MNC and MCC as taught by Hirsch for the purpose of interoperability.

Art Unit: 2617

Consider claims 4, 11, and 17 and as applied to method of claim 1, the mobile station of claim 8 and the computer program product of claim 15, Bamburak teaches wherein the home network display name is the same for all of the home network identifications.

(col. 11 lines 12-34).

However, Bamburak does not specifically teach MCC and MNC pairs stored on a Subscriber Identify Module (SIM).

In the same field of endeavor, Hirsch teaches MCC and MNC pairs stored on a Subscriber Identify Module (SIM) 206 (figure 2)(paragraph 0007 and 0018).

Therefore, it would have been obvious to a person of ordinary skill in the art at the time the invention was made to modify Bamburak to include the GSM standard or IS-95 that uses MNC and MCC as taught by Hirsch for the purpose of interoperability. Hirsh further teaches using an SID/SOC in paragraph 0008.

Consider claims 5, 12, and 19 and as applied to method of claim 1, the mobile station of claim 8 and the computer program product of claim 15, Bamburak teaches the claimed invention except wherein a Location Area Code (LAC) is used in addition to the MCC and the MNC in the acts of comparing and identifying.

In the same field of endeavor, Hirsch teaches wherein a Location Area Code (LAC) (i.e., group identification code) is used in addition to the MCC and the MNC in the acts of comparing and identifying (paragraph 0014).

Therefore, it would have been obvious to a person of ordinary skill in the art at the time the invention was made to modify Bamburak to include a Location Area Code (LAC) (i.e., group identification code) is used in addition to the MCC and the MNC in the acts of comparing and

Art Unit: 2617

identifying as taught by Hirsch for the purpose of identifying a group of mobile stations assigned by a network provider.

Consider claims 6, 13, and 20 and as applied to method of claim 1, the mobile station of claim 8 and the computer program product of claim 15, Bamburak teaches the claimed invention further comprising: causing an alternate display name to be visually displayed in the visual display based on identifying no match between the identification of the selected network and one of the home network identification (col. 10 line 65- col. 11 line 5).

However, Bamburak does not specifically teach MCC and MNC pairs stored on a Subscriber Identify Module (SIM).

In the same field of endeavor, Hirsch teaches MCC and MNC pairs stored on a Subscriber Identify Module (SIM) 206 (figure 2)(paragraph 0007 and 0018).

Therefore, it would have been obvious to a person of ordinary skill in the art at the time the invention was made to modify Bamburak to include the GSM standard or IS-95 that uses MNC and MCC as taught by Hirsch for the purpose of interoperability. Hirsh further teaches using an SID/SOC in paragraph 0008.

Consider claims 7, 14, and 21 and as applied to method of claim 1, the mobile station of claim 8 and the computer program product of claim 15, Bamburak teaches the claimed invention except wherein the step of identifying that the plurality of home network MCC and MNC pairs are stored on the SIM comprises the further step of testing a predetermined designated area of memory on the SIM.

However, in the same field of endeavor, Hirsch teaches wherein the step of identifying that the plurality of home network MCC and MNC pairs are stored on the SIM comprises the

Art Unit: 2617

further step of testing a predetermined designated area of memory on the SIM (paragraph 0019).

Therefore, it would have been obvious to a person of ordinary skill in the art at the time the invention was made to modify Bamburak to include the step of identifying that the plurality of home network MCC and MNC pairs are stored on the SIM comprises the further step of testing a predetermined designated area of memory on the SIM as taught by Hirsch for the purpose of testing.

Consider claims 23, 25, and 27 and as applied to method of claim 1, the mobile station of claim 8 and the computer program product of claim 15, Bamburak teaches the claimed invention except wherein the plurality of home network MCC and MNC pairs correspond to networks of a Home Public Land Mobile Network (HPLMN) list.

In the same field of endeavor, Hirsch teaches MCC and MNC pairs stored on a Subscriber Identify Module (SIM) pairs correspond to networks of a Home Public Land Mobile Network (HPLMN) list 206 (figure 2)(paragraph 0007 and 0018).

Therefore, it would have been obvious to a person of ordinary skill in the art at the time the invention was made to modify Bamburak to include the GSM standard or IS-95 that uses MNC and MCC pairs that correspond to networks of a Home Public Land Mobile Network (HPLMN) list as taught by Hirsch for the purpose of interoperability. Hirsh further teaches using an SID/SOC in paragraph 0008.

Claims 22, 24, and 26 are rejected under 35 U.S.C. 103(a) as being unpatentable over

Application/Control Number: 10/932,899

Art Unit: 2617

Bamburak et al. US Patent No. 6,195,532 B1, "Bamburak", hereinafter in view of Hirsch US Patent Pub. No. US 2001/0001875 and further in view of Hogan et al. US Pub. No. 2002/0111180 A1.

Consider claims 22, 24, and 26 and as applied to method of claim 1, the mobile station of claim 8 and the computer program product of claim 15, Bamburak teaches the claimed invention identifying a plurality of home network identifications (column 4 line 62 – col. 5 line 5).

However, Bamburak does not specifically teach MCC and MNC pairs stored on a Subscriber Identify Module (SIM).

In the same field of endeavor, Hirsch teaches MCC and MNC pairs stored on a Subscriber Identify Module (SIM) 206 (figure 2)(paragraph 0007 and 0018).

Therefore, it would have been obvious to a person of ordinary skill in the art at the time the invention was made to modify Bamburak to include the GSM standard or IS-95 that uses MNC and MCC as taught by Hirsch for the purpose of interoperability. Hirsh further teaches using an SID/SOC in paragraph 0008.

However, Bamburak as modified by Hirsch does not teach testing a version number.

In the same field of endeavor, Hogan et al. teaches testing a version number (paragraphs 0092-0094).

Therefore, it would have been obvious to a person of ordinary skill in the art at the time the invention was made to modify Bamburak as modified by Hirsch to include version testing for the purpose of verifying updates as taught by Hogan et al.

Page 8

Art Unit: 2617

#### Conclusion

Any inquiry concerning this communication or earlier communications from the examiner should be directed to Charles Shedrick whose telephone number is (571)-272-8621. The examiner can normally be reached on Monday thru Friday 8:00AM-4:30PM.

If attempts to reach the examiner by telephone are unsuccessful, the examiner's supervisor, Kincaid Lester can be reached on (571)-272-7922. The fax phone number for the organization where this application or proceeding is assigned is 571-273-8300.

Information regarding the status of an application may be obtained from the Patent Application Information Retrieval (PAIR) system. Status information for published applications may be obtained from either Private PAIR or Public PAIR. Status information for unpublished applications is available through Private PAIR only. For more information about the PAIR system, see http://pair-direct.uspto.gov. Should you have questions on access to the Private PAIR system, contact the Electronic Business Center (EBC) at 866-217-9197 (toll-free).

Charles Shedrick AU 2617 April 14, 2006

> Dell Inc., Ex. 1002 Page 169 of 288

Approved for use through 07/31/2008, OMB 0631-0031

U.S. Patent and Trademark Office; U.S. DEPART MENT OF COMMERCE

Under the Paperwork Reduction Act of 1995, no persons are required to respond to a collection of information unless it contains a valid OMB control number.

Complete if Known Substitute for form 1449/PTO

## INFORMATION DISCLOSURE STATEMENT BY APPLICANT

Sheet 1

Examiner Signature

| Complete it known      |                  |  |  |  |  |  |  |  |  |
|------------------------|------------------|--|--|--|--|--|--|--|--|
| Application Number     | Not Yet Assigned |  |  |  |  |  |  |  |  |
| Filing Date            | Not Yet Assigned |  |  |  |  |  |  |  |  |
| First Named Inventor   | Zinn et al.      |  |  |  |  |  |  |  |  |
| Art Unit               | Not Yet Assigned |  |  |  |  |  |  |  |  |
| Examiner Name          | Not Yet Assigned |  |  |  |  |  |  |  |  |
| Afterney Docket Number | 0108-0221/US     |  |  |  |  |  |  |  |  |

|                             |                                                  |                                                          |                                | DOCUMENTS                                          | The state of the state of the s |  |  |  |  |  |
|-----------------------------|--------------------------------------------------|----------------------------------------------------------|--------------------------------|----------------------------------------------------|----------------------------------------------------------------------------------------------------|--|--|--|--|--|
| Examiner Cite Initials* No. |                                                  | Document Number  Number-Kind Code <sup>2</sup> (Fiscord) | Publication Date<br>MM-DD-YYYY | Name of Patentee or<br>Applicant of Cited Document | Pages, Columns, Lines, Wher<br>Relevant Passages or Relevan<br>Figures Appear                                                                                                    |  |  |  |  |  |
| 15                          | <del> </del>                                     | US- 6,195,532 B1                                         | 02-27-2001                     | Bamburak et al                                     | 7                                                                                                    |  |  |  |  |  |
|                             |                                                  | US-                                                      |                                |                                                    |                                                                                                    |  |  |  |  |  |
|                             |                                                  | US-                                                      |                                |                                                    |                                                                                                    |  |  |  |  |  |
|                             |                                                  | US-                                                      |                                |                                                    |                                                                                                    |  |  |  |  |  |
|                             | <del>                                     </del> | US-                                                      |                                |                                                    |                                                                                                    |  |  |  |  |  |
|                             | $\top$                                           | US-                                                      |                                |                                                    |                                                                                                    |  |  |  |  |  |
|                             | $\top$                                           | US-                                                      |                                |                                                    |                                                                                                    |  |  |  |  |  |
|                             | 1                                                | US-                                                      |                                |                                                    |                                                                                                    |  |  |  |  |  |
|                             |                                                  | US-                                                      |                                |                                                    |                                                                                                    |  |  |  |  |  |
|                             | 1                                                | US-                                                      |                                |                                                    |                                                                                                    |  |  |  |  |  |
|                             | 1                                                | US-                                                      |                                |                                                    |                                                                                                    |  |  |  |  |  |
|                             | 1                                                | US                                                       |                                |                                                    |                                                                                                    |  |  |  |  |  |
|                             | $\top$                                           | US-                                                      |                                |                                                    | •                                                                                                    |  |  |  |  |  |
|                             |                                                  | US-                                                      |                                |                                                    |                                                                                                    |  |  |  |  |  |
|                             | $\top$                                           | US-                                                      |                                |                                                    |                                                                                                    |  |  |  |  |  |
|                             | 1                                                | US-                                                      |                                |                                                    |                                                                                                    |  |  |  |  |  |
|                             | 1 -                                              | US-                                                      |                                |                                                    |                                                                                                    |  |  |  |  |  |
|                             | 1                                                | US-                                                      |                                |                                                    |                                                                                                    |  |  |  |  |  |
|                             | 1                                                | US-                                                      |                                |                                                    |                                                                                                    |  |  |  |  |  |

|                       |             | FOREIG                                                                          | ON PATENT DOCU      | MENTS                                              |                                                                                 |               |
|-----------------------|-------------|---------------------------------------------------------------------------------|---------------------|----------------------------------------------------|---------------------------------------------------------------------------------|---------------|
| Examiner<br>Initials* | Cite<br>No. | Foreign Patent Document                                                         | Publication<br>Date | Name of Patentee or<br>Applicant of Cited Document | Pages, Columns, Lines,<br>Where Relevant Passages<br>Or Relevant Figures Appear | <b>⊤</b> 4    |
|                       |             | Country Code <sup>3</sup> Number <sup>4</sup> 'Kind Code <sup>5</sup> (# known) | MM-DD-YYYY          |                                                    | Or Relevant regules Appear                                                      | ļ.            |
| CS                    |             | WO 98 58505 A                                                                   | 12-23-1998          | Sonera                                             |                                                                                 | $\Rightarrow$ |
|                       |             |                                                                                 |                     |                                                    | <u> </u>                                                                        | ┝             |
|                       |             |                                                                                 |                     |                                                    |                                                                                 | -             |
|                       |             |                                                                                 |                     |                                                    | <del> </del>                                                                    | ⊢             |
|                       | <u> </u>    |                                                                                 |                     |                                                    | <del> </del>                                                                    | ┝             |
|                       | <u> </u>    |                                                                                 |                     | <u> </u>                                           |                                                                                 | 느             |
| Examiner              | 7/          | 7/1/1                                                                           |                     | Date<br>Considered                                 | 4/14/06                                                                         |               |

Signature

\*\*EXAMINER: Imitial if reference considered, whether or not citation is in conformance with MPEP 609. Draw line through citation if not in conformance and not considered, include copy of this form with next communication to applicant. \[^1\)Applicant's unique citation designation number (optional). \[^2\)See Kinds Codes of USPTO Patent Documents at \(^{1\)}\)www.uszib.gov or MPEP 901.04. \[^3\) Enter Office that issued the document, by the two-letter code (WIPD Standard ST.3). \[^5\) For Japanese patent documents, the indication of the year of the reign of the Emperor must precede the serial number of the patent document. \[^4\)Kind of document by the appropriate symbols as indicated on the document under WIPO Standard ST.16 if possible. \[^6\)Applicant is to place a check mark here if English language Translation is attached. This collection of information is required by 37 CFR 1.97 and 1.98. The information is required to obtain or retain a benefit by the public which is to file (and by the USPTO to process) an application. Confidentially is governed by 35 U.S.C. 122 and 37 CFR 1.14. This collection is estimated to take 2 hours to complete USPTO to process) an application. Confidentially is governed by 35 U.S.C. 122 and 37 CFR 1.14. This collection is estimated to take 2 hours to complete uspection of the amount of time you require to complete dapplication form to the USPTO. Time will vary depending upon the individual case. Any comments on the amount of time you require to complete this form and/or suggestions for reducing this burden, should be sent to the Chief information Officer, U.S. Patent and Trademark Office, P.O. Box 1450, Alexandria, VA 22313-1450. DO NOT SEND FEES OR COMPLETED FORMS TO THIS ADDRESS. SEND If you need assistance in completing the form, call 1-800-PTO-9199 (1-800-786-9199) and select option 2.

PTO/SB/08B (08-03)
Approved for use through 07/31/2008. OMB 0651-0031
U.S. Patent and Trademark Office; U.S. DEPARTMENT OF COMMERCE

|           |                     |          |                   |                                    | required to respond to a collection of information unless it commiss a valid Owls control number.  Complete if Known |  |  |  |  |  |  |  |
|-----------|---------------------|----------|-------------------|------------------------------------|----------------------------------------------------------------------------------------------------|--|--|--|--|--|--|--|
| Substitut | e for form 1449/PTO |          |                   | Application Number                 | Not Yet Assigned                                                                                                    |  |  |  |  |  |  |  |
| INFO      | DRMATION            | DIS      | CLOSURE           | Filing Date                        | Not Yet Assigned                                                                                                    |  |  |  |  |  |  |  |
| STA       | TEMENT E            | BY A     | PPLICANT          | T First Named Inventor Zinn et al. |                                                                                                    |  |  |  |  |  |  |  |
|           |                     |          |                   | Art Unit                           | Not Yet Assigned                                                                                                    |  |  |  |  |  |  |  |
|           | (Use as many sho    | ets es n | ecessa <i>ry)</i> | Examiner Name                      | Not Yet Assigned                                                                                                    |  |  |  |  |  |  |  |
| Sheet     | 1                   | of       | 1                 | Attorney Docket Number             | 0108-0221/US                                                                                                    |  |  |  |  |  |  |  |

|                       |              | NON PATENT LITERATURE DOCUMENTS                                                                                                    |          |
|-----------------------|--------------|----------------------------------------------------------------------------------------------------|----------|
| Examiner<br>Initials* | Cite<br>No.1 | Include name of the author (in CAPITAL LETTERS), title of the article (when appropriate), title of the item (book, magazine, journal, serial, symposium, catalog, etc.), date, page(s), volume-issue number(s), publisher, city and/or country where published. | T²       |
| C5                    |              | SEARCH REPORT AND OPINION FOR EPO # 02355483.4, 20 February 2004                                                                                                    |          |
|                       |              | ·                                                                                                    |          |
|                       |              |                                                                                                    |          |
|                       |              |                                                                                                    |          |
|                       |              |                                                                                                    |          |
|                       |              |                                                                                                    |          |
|                       | -            |                                                                                                    |          |
|                       |              |                                                                                                    |          |
|                       | <del> </del> |                                                                                                    |          |
|                       |              |                                                                                                    |          |
|                       | <u> </u>     |                                                                                                    | <u> </u> |

|                       | $\Delta$ |   | <br>               |         |
|-----------------------|----------|---|--------------------|---------|
| Examiner<br>Signature |          | K | Date<br>Considered | 4/14/06 |

If you need assistance in completing the form, call 1-800-PTO-9199 (1-800-786-9199) and select option 2.

EXAMINER: Initial if reference considered, whether or not citation is in conformance with MPEP 609. Draw line through citation if not in conformance and not considered. Include copy of this form with next communication to applicant.

1 Applicant's unique citation designation number (optional). 2 Applicant is to place a check mark here if English tanguage Translation is attached.

1 Applicant's unique citation designation number (optional). 2 Applicant is to place a check mark here if English tanguage Translation is attached.

1 This collection of information is required by 37 CFR 1.98. The information is required to obtain or retain a benefit by the public which is to file (and by the USPTO to process) an application. Confidentiality is governed by 35 U.S.C. 122 and 37 CFR 1.14. This collection is estimated to take 2 hours to complete, including gathering, preparing, and submitting the completed application form to the USPTO. Time will vary depending upon the individual case. Any comments on the amount of time you require to complete this form and/or suggestions for reducing this burden, should be sent to the Chief Information Officer, U.S. Patent and Trademark Office, P.O. Box 1450, Alexandria, VA 22313-1450. DO NOT SEND FEES OR COMPLETED FORMS TO THIS ADDRESS. SEND TO:

Commissioner for Patents, P.O. Box 1450, Alexandria, VA 22313-1450.

#### Applicant(s)/Patent Under Application/Control No. Reexamination 10/932,899 ZINN ET AL. Notice of References Cited Art Unit Examiner Page 1 of 1 Charles Shedrick 2617 U.S. PATENT DOCUMENTS Document Number Country Code-Number-Kind Code Date MM-YYYY Classification Name 713/1 05-2001 Hirsch, Andrew J. US-2001/0001875 Α US-2002/0111180 08-2002 Hogan et al. 455/518 В \* 02-2001 340/7.42 US-6,195,532 Bamburak et al. С US-D US-Ε F US-US-G US-Н US-US-US-Κ US-L US-М FOREIGN PATENT DOCUMENTS **Document Number** Date Name Classification Country Country Code-Number-Kind Code MM-YYYY Ν 0 Р Q R s Т **NON-PATENT DOCUMENTS** Include as applicable: Author, Title Date, Publisher, Edition or Volume, Pertinent Pages)

"A copy of this reference is not being furnished with this Office action. (See MPEP § 707.05(a).) Dates in MM-YYYY format are publication dates. Classifications may be US or foreign.

U.S. Patent and Trademark Office PTO-892 (Rev. 01-2001)

W

Х

Notice of References Cited

Part of Paper No. 20060414

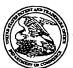

## UNITED STATES PATENT AND TRADEMARK OFFICE

UNITED STATES DEPARTMENT OF COMMERCE United States Patent and Trademark Office Address COMMISSIONER FOR PATENTS FO. Box 1459 Alexandris, Vignia 22313-1450 www.uspo.gov

## 

Bib Data Sheet

**CONFIRMATION NO. 3787** 

| SERIAL NUMBE<br>10/932,899                                                                                     | FILING DATE 09/02/2004 RULE              | CLASS<br>455           | GROUP ART<br>2617 | UNIT        | D      | ATTORNEY<br>OCKET NO.<br>108-0221/US |  |  |  |  |  |
|----------------------------------------------------------------------------------------------------|------------------------------------------|------------------------|-------------------|-------------|--------|--------------------------------------|--|--|--|--|--|
| APPLICANTS                                                                                                    |                                          |                        |                   |             |        |                                      |  |  |  |  |  |
| Ronald Scot                                                                                                    | tte Zinn, Waterloo, CANAD                | A;                     |                   |             |        |                                      |  |  |  |  |  |
| Catherine M. Phillips, Waterloo, CANADA;<br>Noushad Naqvi, Waterloo, CANADA;Ingo W. Weigele, Waterloo, CANADA; |                                          |                        |                   |             |        |                                      |  |  |  |  |  |
| ** CONTINUING D                                                                                                | OATA *********************************** | * ve y/14/04           |                   |             |        |                                      |  |  |  |  |  |
| ** FOREIGN APPLICATIONS ************************************                                                   |                                          |                        |                   |             |        |                                      |  |  |  |  |  |
| IF REQUIRED, FC<br>** 11/01/2004                                                                               | DREIGN FILING LICENSE                    | GRANTED                | •                 | ,           |        |                                      |  |  |  |  |  |
| Foreign Priority claimed 35 USC 119 (a-d) conditi                                                              | yes no                                   | STATE OR               | SHEETS            | TOTA        | ۸L     | INDEPENDENT                          |  |  |  |  |  |
| met Verified and Acknowledged                                                                                  | Allowence                                | er COUNTRY CANADA      | DRAWING<br>5      | CLAIN<br>27 | /IS    | CLAIMS<br>3                          |  |  |  |  |  |
| ADDRESS 33787 JOHN J. OSKORE ONE MAGNIFICEI 980 N. MICHIGAN SUITE 1400 CHICAGO, IL 60611                       | NT MILE CENTER                           |                        |                   |             |        |                                      |  |  |  |  |  |
| TITLE<br>Home network nan                                                                                      | ne displaying methods and                | apparatus for multiple | home network      | s           |        |                                      |  |  |  |  |  |
|                                                                                                    |                                          |                        | ☐ All             | Fees        |        |                                      |  |  |  |  |  |
|                                                                                                    |                                          |                        | ☐ 1.10            | 6 Fees (    | Filing | )                                    |  |  |  |  |  |
| FILING FEE                                                                                                    | EES: Authority has been g                | iven in Paper          | 1.1               | 7 Fees (    | Proce  | essing Ext. of                       |  |  |  |  |  |

http://neo:8000/PrexServlet/PrexAction?serviceName=BibDataSheet&Action=display&br... 4/14/2006

| RECEIVED | No to charge/credit DEPOSIT ACCOUNT No for following: | time )                |
|----------|-------------------------------------------------------|-----------------------|
| 1026     | <b>"</b>                                              | ☐ 1.18 Fees ( Issue ) |
|          |                                                       | Other                 |
|          |                                                       | ☐ Credit              |

http://neo:8000/PrexServlet/PrexAction?serviceName=BibDataSheet&Action=display&br... 4/14/2006

| <del></del> |       | Index of Claims  |              |          |          |          |          |              |          |               |          |     |            | -        | -        |          |          |           | ont                 | rol         | No.          |              |          | Applicant(s)/Patent under Reexamination |            |          |          |          |              |              |            |         |          |   |
|-------------|-------|------------------|--------------|----------|----------|----------|----------|--------------|----------|---------------|----------|-----|------------|----------|----------|----------|----------|-----------|---------------------|-------------|--------------|--------------|----------|-----------------------------------------|------------|----------|----------|----------|--------------|--------------|------------|---------|----------|---|
|             |       |                  |              |          |          |          |          |              |          |               |          |     |            |          |          | -        |          |           |                     | 89          | 9            |              |          |                                         |            |          |          | NN       |              |              | <u>۱۲.</u> | _       |          |   |
|             |       |                  |              |          |          |          |          |              |          |               |          |     |            |          |          |          |          |           | nin                 |             |              |              |          |                                         |            |          | Art Unit |          |              |              |            |         |          |   |
|             |       | 118818           | 1 1181       | 1 8811   | 10 101   | 150 11   |          |              |          |               | 1611     |     |            |          |          |          | С        | hai       | les                 | S           | hed          | dric         | <u> </u> |                                         |            |          | 2617     |          |              |              |            |         |          |   |
|             |       |                  | <b>√</b>     | R        | eje      | cte      | ed       |              |          | -             |          | (TI | nrou<br>Ca | gh n     | um       | era      | ral) N   |           |                     |             |              | N Non-Electe |          |                                         |            | A        | Appeal   |          |              |              |            |         |          |   |
|             |       |                  | =            | A        | llo      | we       | d        |              |          | ÷ Restricted  |          |     |            |          |          |          |          |           | I Interference      |             |              |              |          | 0                                       | Objected   |          |          |          |              |              |            |         |          |   |
| [           | Cla   | Claim Date Claim |              |          |          | _        | D        | ate          | _        |               |          | ]   | С          | laim     | L        |          |          | Þ         | ate                 | _           | _            | _            | ]        |                                         |            |          |          |          |              |              |            |         |          |   |
|             | Final | Original         | 4/14/06      |          |          |          |          |              |          |               |          |     | Final      | Original |          |          |          |           |                     |             |              |              |          | Final                                   | Original   |          |          |          |              |              |            |         |          |   |
| ]           |       |                  |              |          |          | Ш        |          | ļ.           | L        | $\bigsqcup$   | Ц        |     |            |          |          | _        | _        | _         | 4                   | 4           | 4            | _            | 4        |                                         |            | Ш        |          | 4        | 4            | 4            | _          | _       | ot       | - |
| }           |       | 2                | 7            | Н        | _        |          | -        | -            | ├        | ₩             | Н        | ŀ   |            | 51<br>52 | Н        | $\dashv$ | $\dashv$ | $\dashv$  | +                   | $\dashv$    | +            | +            | ┨        | $\vdash$                                | 101        | ╁        | +        | +        | +            | +            | +          | +       | +        | 1 |
| t           |       | 3                | 1            |          |          |          |          |              |          |               |          |     | -          | 53       |          |          |          |           | 1                   | $\exists$   | 1            | 土            | 1        |                                         | 103        |          |          |          | 1            | 1            |            |         | 上        | j |
|             |       | 4                | 7            | $\Box$   |          |          | <u> </u> | <u> </u>     | <u> </u> |               |          |     |            | 54       |          | _        | 4        | 4         | 4                   | 4           | 1            | $\perp$      | -        |                                         | 104        | Н        | 4        | 4        | 4            | $\downarrow$ | 4          | +       | $\vdash$ | 1 |
| -           | -     | 5<br>6           | 7            | -        |          | Н        | -        | ┢            | ┝        | H             | -        | 1   | -          | 55<br>56 | H        | _        | +        | +         | $\dashv$            | $\dashv$    | +            | +            | 1        | $\vdash$                                | 105<br>106 | H        | $\dashv$ | $\dashv$ | +            | $\dashv$     | +          | +       | +        | 1 |
| t           |       | 7                | 1            |          |          |          |          |              |          |               |          |     |            | 57       |          |          |          |           |                     |             |              |              |          |                                         | 107        |          |          |          | 1            |              | I          |         | 二        | 1 |
|             |       | 8                | 1            |          |          |          | ļ.,      | _            | L        | ⊢             |          |     |            | 58       |          | _        | 4        | _         | 4                   | -           | -            | - -          | -        | <u></u>                                 | 108        |          | 4        | $\dashv$ | +            | $\dashv$     | +          |         | +        | - |
| }           |       | 9<br>10          | 1            | Н        |          | <u> </u> | -        | ┝            | -        | ₩             |          |     |            | 59<br>60 | H        | _        | +        | +         | +                   | $\dashv$    | $\dashv$     | +-           | ┨        | -                                       | 109        |          | _        | -+       | +            | +            | ╁          | ╁       | +        | 1 |
| į           |       | 11               | 1            |          |          |          |          |              |          |               |          |     |            | 61       |          |          |          |           |                     |             | _            | 1            | 1        |                                         | 111        |          |          |          | 1            |              | 1          |         | İ        | 1 |
| [           |       | 12               | 1            |          |          |          |          |              | L        |               |          |     |            | 62       | $\Box$   | _        |          |           |                     | 1           | $\perp$      | 1            | 1        |                                         | 112        |          | _        | _        | 4            | _            | 1          | $\perp$ | $\perp$  | - |
| ļ.          |       | 13<br>14         | 1            | _        | H        | <u> </u> |          | -            | ⊢        | ⊢             |          |     |            | 63<br>64 | Н        | $\dashv$ | $\dashv$ | $\dashv$  | $\dashv$            | $\dashv$    |              | ╬            | -        |                                         | 113        |          | 1        | $\dashv$ | +            | +            | +          | ╫       | +-       | 4 |
|             |       | 15               | Ī            | _        |          | _        | -        |              | H        | Н             | H        |     |            | 65       |          | $\dashv$ | $\dashv$ | $\dashv$  | $\dashv$            | $\dashv$    | _            | $\top$       | 1        |                                         | 115        |          |          | 1        | 1            | $\exists$    | 士          |         |          | 1 |
|             |       | 16               | V            |          |          |          |          |              |          | 匚             |          |     |            | 66       |          |          |          | $\Box$    | $\Box$              | $\Box$      |              |              | 1        |                                         | 116        |          |          |          | 1            |              | $\Box$     |         | Ţ        | ] |
|             |       | 17<br>18         | 1            |          |          |          | -        | <del> </del> | ╀        | ┢             | H        | ŀ   |            | 67<br>68 |          | $\dashv$ | 4        | 4         | $\dashv$            | 4           | 4            | +            | 4        | -                                       | 117<br>118 | $\vdash$ | $\dashv$ | }        | +            | +            | +          | +-      | +-       | - |
| ŀ           |       | 19               | 1            |          | H        | H        | ├-       | ┢            | ╁        | ╁             |          |     |            | 69       |          | $\dashv$ | +        | $\exists$ | +                   | +           | $\dashv$     | +            | 1        |                                         | 119        |          | $\dashv$ | $\dashv$ | +            | 1            | 十          | ╁       | +        | 1 |
| Į           |       | 20               | 1            |          |          |          |          |              |          |               |          |     |            | 70       |          |          |          |           |                     |             |              |              | 1        |                                         | 120        |          |          |          |              |              | 1          |         |          | 1 |
|             |       | 21               | 1            |          | L        | _        | <u> </u> | <u> </u>     | Ļ        | L             | Ш        |     |            | 71       |          | 4        | _        | 4         | 4                   |             | 4            | $\bot$       | 4        |                                         | 121        |          |          | _        | 4            | 4            | $\perp$    | -       | $\bot$   | _ |
| F           |       | 22<br>23         | 1            | _        |          |          |          |              | ₽        | ╁             | -        |     |            | 72<br>73 |          | $\dashv$ | $\dashv$ | +         | +                   | +           | +            | +            | 4        |                                         | 122<br>123 |          | $\dashv$ | -+       | +            | $\dashv$     | ╬          | - -     | +        | 1 |
|             |       | 24               | 1            |          |          | $\vdash$ |          | -            | ╁        | Н             | $\vdash$ |     |            | 74       |          | ┪        | 1        | ┪         | 7                   | 7           | $\dashv$     | +            | 1        |                                         | 124        | +        | $\neg$   | $\dashv$ | +            | 1            | 十          | ╅       | +        | 1 |
|             |       | 25               | ٧            |          |          |          |          |              |          |               |          |     |            | 75       |          |          |          |           |                     |             |              |              | 1        |                                         | 125        |          |          | 1        | 1            |              |            |         | $\perp$  | ] |
| ļ           |       | 26               | 7            |          |          |          |          | -            | ⊢        | ⊢             | <u> </u> |     |            | 76<br>77 | Н        | _        | 4        | 4         | 4                   | 4           | _            | +            | 4        |                                         | 126<br>127 |          |          | _        | 4            | -            | 4          | -       | +        | 4 |
| F           |       | 27<br>28         | \ \          | _        |          |          |          |              | ╁        | ╁             | ├─       |     |            | 78       |          | -        | $\dashv$ | $\dashv$  | $\dashv$            | $\dashv$    | +            | +            | 1        | -                                       | 128        | -        | $\dashv$ | -        | +            | +            | +          | +       | +        | † |
| ŀ           |       | 29               |              |          |          |          |          |              |          |               |          |     |            | 79       |          |          |          |           |                     |             | 1            |              | 1        |                                         | 129        |          |          | ╛        | $\exists$    | 士            | 士          |         |          | 1 |
| [           |       | 30               |              |          |          |          |          | L            | $\vdash$ | $\vdash$      |          |     |            | 80       |          | $\Box$   | _        | Ţ         | J                   | Į           | Ţ            | $\bot$       | 4        |                                         | 130        |          | $\Box$   | 1        | 1            | 4            | $\perp$    |         | $\bot$   | 4 |
|             |       | 31<br>32         | $\vdash$     | $\vdash$ | $\vdash$ |          | $\vdash$ | -            | $\vdash$ | ╁             | $\vdash$ |     |            | 81<br>82 | $\vdash$ | $\dashv$ | $\dashv$ | $\dashv$  | $\dashv$            | $\dashv$    | +            | +            | +        | $\vdash$                                | 131<br>132 | +        | $\dashv$ | $\dashv$ | +            | +            | +          | +       | +        |   |
| ŀ           |       | 33               | <del> </del> | Н        | H        | $\vdash$ | -        | $\vdash$     | $\vdash$ | T             | Н        |     |            | 83       | $\vdash$ | $\dashv$ | $\dashv$ | $\dashv$  | $\dashv$            | $\dashv$    | $\dashv$     | +            | 1        | $\vdash$                                | 133        | $\vdash$ | $\dashv$ | $\dashv$ | $\dashv$     | $\dashv$     | +          | +       | +        | 1 |
| Į           |       | 34               |              |          |          |          |          |              |          |               |          |     |            | 84       |          |          |          |           |                     |             |              |              | ]        |                                         | 134        |          |          |          | T            |              |            | 1       |          | 1 |
| Ļ           |       | 35               | _            |          | _        |          | _        | _            | ـ        | ₩             | Ш        |     |            | 85       |          | _        | 4        | 4         | _                   | 4           | -            | +            | 4        |                                         | 135        |          | $\dashv$ | $\dashv$ | 4            | 4            | +          |         | +        | 4 |
|             | _     | 36<br>37         | -            | _        | $\vdash$ | -        | -        |              | ╀        | ⊢             | H        |     |            | 86<br>87 |          | -        | +        | $\dashv$  | $\dashv$            | $\dashv$    | $\dashv$     | +            | ┥        |                                         | 136<br>137 |          | $\dashv$ | $\dashv$ | +            | +            | ╅          | +-      | +        | 1 |
| ŀ           |       | 38               | H            | Н        |          |          |          | _            | $\vdash$ | T             | Н        |     |            | 88       |          |          |          | 1         |                     | _†          | _            | $\perp$      | 1        |                                         | 138        |          |          | 寸        | _†           | _            | _          |         | 1        | j |
| ]           |       | 39               |              |          |          |          |          |              | $\Box$   | 匚             |          |     |            | 89       |          |          |          | _         | _                   | $\Box$      | 1            | $\perp$      | ]        |                                         | 139        |          |          | 1        | 1            | 1            | 1          | $\perp$ | 工        | ] |
| }           |       | 40<br>41         | $\vdash$     | Н        | $\vdash$ | L        | $\vdash$ | $\vdash$     | +        | $\vdash$      | $\vdash$ |     |            | 90<br>91 | $\vdash$ |          | $\dashv$ | $\dashv$  | $\dashv$            | $\dashv$    | +            | +            | +        | $\vdash$                                | 140        |          |          | +        | +            | $\dashv$     | +          | +       | +        | 1 |
| ŀ           | -     | 42               | -            | $\vdash$ | -        | -        | $\vdash$ | $\vdash$     | +        | H             | Н        | 1   |            | 92       | H        | $\dashv$ | $\dashv$ | $\dashv$  | $\dashv$            | $\dashv$    | $\dashv$     | +            | 1        | -                                       | 142        |          | $\dashv$ | +        | +            | +            | +          | +       | +        | 1 |
| į           |       | 43               |              |          |          |          |          |              | I        | I             |          |     |            | 93       |          |          |          | ╛         |                     |             | ╛            |              | 1        |                                         | 143        |          |          |          | 丁            | ╛            |            | 上       | 工        | 1 |
| [           |       | 44               |              |          |          |          |          |              | F        | $\sqsubseteq$ |          |     |            | 94       | П        | $\Box$   | 4        | $\exists$ | Į                   | $\exists$   | Ţ            |              | 1        |                                         | 144        |          |          | $\dashv$ | 4            | 4            | 4          | $\perp$ | $\perp$  | 4 |
| -           | -     | 45<br>46         |              | Н        | -        | -        | -        | -            | +-       | ┼             | -        |     |            | 95<br>96 | $\vdash$ | $\dashv$ | -        | +         | $\dashv$            | $\dashv$    | +            | +            | -        | $\vdash$                                | 145<br>146 |          | $\dashv$ | $\dashv$ | +            | $\dashv$     | +          | +-      | +        | 1 |
| }           |       | 47               | H            | H        | H        |          | $\vdash$ |              | $\vdash$ | t             |          |     |            | 97       | H        | $\dashv$ | $\dashv$ | $\dashv$  | $\dashv$            | $\dashv$    | $\dashv$     | +            | 1        | $\vdash$                                | 147        |          | $\vdash$ | $\dashv$ | 十            | $\dashv$     | +          | +       | +        | † |
|             |       | 48               |              |          |          |          |          |              | $\Box$   | $\Box$        |          |     |            | 98       | П        |          |          |           | $\rightrightarrows$ | $\sqsupset$ | $\downarrow$ |              | ]        |                                         | 148        |          |          | 1        | $\downarrow$ | 1            | 1          | T       | $\perp$  | 1 |
| -           |       | 49<br>50         | <u> </u>     | H        | _        | H        |          | <u> </u>     |          |               | Ц        |     |            | 99       | Н        | $\dashv$ |          | $\dashv$  | $\dashv$            | $\dashv$    | +            | +            | -        | -                                       | 149<br>150 | $\vdash$ |          | +        | $\dashv$     | +            | +          | +       | +-       | 4 |
|             |       | ວປ               |              |          |          |          |          | 1            | 1        |               |          |     |            |          | . !      |          | - 1      | - 1       | - 1                 | - 1         | - 1          |              |          | 1                                       | 1 100      |          |          | 1        | - 1          | - 1          | - 1        | - 1     | 1        | i |

U.S. Patent and Trademark Office

Part of Paper No. 20060414

| • | Search Notes |  |  |  |  |  |  |  |  |  |  |
|---|--------------|--|--|--|--|--|--|--|--|--|--|
|   |              |  |  |  |  |  |  |  |  |  |  |

| Application/Control No. | Applicant(s)/Patent under Reexamination |  |
|-------------------------|-----------------------------------------|--|
| 10/932,899              | ZINN ET AL.                             |  |
| Examiner                | Art Unit                                |  |
| Charles Shedrick        | 2617                                    |  |

| SEARCHED |                                     |           |          |
|----------|-------------------------------------|-----------|----------|
| Class    | Subclass                            | Date      | Examiner |
| 455      | 435.2,432.<br>1,432.2,<br>518,31.1, | 4/14/2006 | cs       |
| 713      | 1                                   | 4/14/2006 | cs       |
|          |                                     |           |          |
|          |                                     |           |          |
|          |                                     |           |          |
|          |                                     |           |          |
|          |                                     |           |          |
|          |                                     |           |          |
|          |                                     |           |          |
|          |                                     |           |          |
|          |                                     |           |          |
|          |                                     |           |          |
|          |                                     |           |          |
|          |                                     |           |          |

| INTERFERENCE SEARCHED |          |      |          |  |
|-----------------------|----------|------|----------|--|
| Class                 | Subclass | Date | Examiner |  |
|                       |          |      |          |  |
|                       |          |      |          |  |
|                       |          |      |          |  |
|                       | 1        |      |          |  |
|                       |          |      |          |  |
|                       |          |      |          |  |

| SEARCH NOT<br>(INCLUDING SEARCH                                      | ES<br>Strategy | )    |
|----------------------------------------------------------------------|----------------|------|
|                                                                      | DATE           | EXMR |
| Consulted with Nick Corsaro regarding search class 455/432.1 roaming | 4/14/2006      | cs   |
|                                                                      |                |      |
|                                                                      |                | -    |
|                                                                      |                |      |
|                                                                      |                | •    |
|                                                                      |                |      |
|                                                                      |                |      |
|                                                                      |                |      |
|                                                                      |                |      |

#### IN THE UNITED STATES PATENT AND TRADEMARK OFFICE

| In re Applicati | on of:            | )      |             |                           |
|-----------------|-------------------|--------|-------------|---------------------------|
|                 | Zinn et al.       | )      | Group No.:  | 2617                      |
| Serial No.:     | 10/932,899        | )      | Examiner:   | Shedrick, Charles Terrell |
| Filing Date:    | 02 September 2006 | )<br>) | Docket No.: | 0108-0221                 |

"HOME NETWORK NAME DISPLAYING METHODS AND APPARATUS FOR MULTIPLE HOME NETWORKS"

MAIL STOP PATENT APPLICATION Commissioner for Patents P.O. Box 1450 Alexandria, VA 22313-1450

Dear Sir:

For:

### AMENDMENT AND REQUEST FOR RECONSIDERATION

The Applicants respectfully submit this Amendment and Request for Reconsideration in response to the Office Action mailed on 11 May 2006 for the above-identified patent application.

#### IN THE CLAIMS

Please amend claims 1, 8, and 15, and cancel claims 4, 6, 11, 13, 18, 20, 23, 25, and 27, as follows:

1. (Currently Amended) A network name displaying method in a mobile station, the method comprising:

scanning to receive a plurality of Mobile Country Code (MCC) and Mobile Network Code (MNC) pairs corresponding to a plurality of wireless communication networks within a coverage area;

selecting and registering with a wireless communication network associated with one of the received MCC and MNC pairs, giving a preference to home networks of a Home Public Land Mobile Network (HPLMN) list over non-home networks of a Preferred PLMN (PPLMN) list;

comparing the MCC and MNC pair of the selected network with a plurality of home network MCC and MNC pairs <u>corresponding to the home networks of the HPLMN</u> <u>list;</u>

for the step of comparing: using a plurality of home network MCC and MNC pairs from the HPLMN list stored on a Subscriber Identify Module (SIM) in the comparing step based on identifying that the plurality of home network MCC and MNC pairs are stored on the SIM, otherwise using a plurality of home network MCC and MNC pairs stored in memory of the mobile station in the comparing step; and

causing a home network display name which is the same for all of the home network MCC and MNC pairs to be visually displayed in a visual display of the mobile station based on identifying a match between the MCC and MNC pair of the selected network and one of the home network MCC and MNC pairs; and

otherwise causing an alternate display name to be visually displayed in the visual display based on identifying no match between the MCC and MNC pair of the selected network and the home network MCC and MNC pairs.

- 2. (Previously Presented) The method of claim 1, wherein the plurality of home network MCC and MNC pairs are stored in the SIM.
- 3. (Previously Presented) The method of claim 1, wherein the plurality of home network MCC and MNC pairs are stored in the memory of the mobile station.
  - 4. (Canceled)
- 5. (Original) The method of claim 1, wherein a Location Area Code (LAC) is used in addition to the MCC and the MNC in the acts of comparing and identifying.
  - 6. (Canceled)
- 7. The method of claim 1, wherein the step of identifying that the plurality of home network MCC and MNC pairs are stored on the SIM comprises the further step of testing a predetermined designated area of memory on the SIM.
  - 8. (Currently Amended) A mobile station, comprising:
- a transceiver being operative to scan to receive a plurality of Mobile Country Code (MCC) and Mobile Network Code (MNC) pairs corresponding to a plurality of wireless communication networks within a coverage area;
  - a Subscriber Identity Module (SIM) interface for receiving a SIM; a processor being operative to:
  - select and register with a wireless communication network associated with one of the received MCC and MNC pairs, giving a preference to home networks of a Home Public Land Mobile Network (HPLMN) list over non-home networks of a Preferred PLMN (PPLMN) list;

compare the MCC and MNC pair of the selected network with a plurality of home network MCC and MNC pairs <u>corresponding to the home networks of the HPLMN list and</u> associated with a home network display name;

for the comparison: using a plurality of home network MCC and MNC pairs from the HPLMN list stored on the SIM for the comparison based on identifying that the plurality of home network MCC and MNC pairs are stored on the SIM, otherwise using a plurality of home network MCC and MNC pairs stored in memory of the mobile station for the comparision; and

cause the home network display name which is the same for all of the home network MCC and MNC pairs to be visually displayed in a visual display of the mobile station based on identifying a match between the MCC and MNC pair of the selected network and one of the home network MCC and MNC pairs; and

otherwise cause an alternate display name to be visually displayed in the visual display based on identifying no match between the MCC and MNC pair of the selected network and the home network MCC and MNC pairs.

- 9. (Previously Presented) The mobile station of claim 8, wherein the plurality of home network MCC and MNC pairs are stored on the SIM.
- 10. (Previously Presented) The mobile station of claim 8, wherein the memory is separate and apart from the SIM in the mobile station.
  - 11. (Canceled)
- 12. (Original) The mobile station of claim 8, wherein a Location Area Code (LAC) is used in addition to the MCC and the MNC in the acts of comparing and identifying.
  - 13. (Canceled)

14. (Previously Presented) The mobile station of claim 8, wherein the processor is further operative to:

identify that the plurality of home network MCC and MNC pairs are stored on the SIM by testing a predetermined designated area of memory on the SIM.

15. (Currently Amended) A computer program product, comprising: a computer storage medium; computer instructions stored on the computer storage medium;

the computer instructions being executable by a processor for executing the steps of:

causing a scanning process to receive a plurality of Mobile Country Code (MCC) and Mobile Network Code (MNC) pairs corresponding to a plurality of wireless communication networks within a coverage area;

selecting and registering with a wireless communication network associated with one of the received MCC and MNC pairs, giving a preference to home networks of a Home Public Land Mobile Network (HPLMN) list over non-home networks of a Preferred PLMN (PPLMN) list;

comparing the MCC and MNC pair of the selected network with a plurality of home network MCC and MNC pairs <u>corresponding to the home</u> networks in the HPLMN list and associated with a home network display name;

for the comparing: using a plurality of home network MCC and MNC pairs from the HPLMN list stored on a Subscriber Identify Module (SIM) for the comparing based on identifying that the plurality of home network MCC and MNC pairs are stored on the SIM, otherwise using a plurality of home network MCC and MNC pairs stored in memory of the mobile station for the comparing; and

causing the home network display name  $\underline{\text{which is the same for all home}}$   $\underline{\text{network MCC}}$  and  $\underline{\text{MNC pairs}}$  to be visually displayed in a visual display of the

mobile station based on identifying a match between the MCC and MNC pair of the selected network and one of the home network MCC and MNC pairs; and

otherwise causing an alternate display name to be visually displayed in the visual display based on identifying no match between the MCC and MNC pair of the selected network and the home network MCC and MNC pairs.

- 16. (Previously Presented) The computer program product of claim 15, wherein the plurality of home network MCC and MNC pairs are stored in the SIM.
- 17. (Previously Presented) The computer program product of claim 15, wherein the plurality of home network MCC and MNC pairs are stored in the memory of the mobile station.

#### 18. (Canceled)

19. (Original) The computer program product of claim 15, wherein a Location Area Code (LAC) is used in addition to the MCC and the MNC in the acts of comparing and identifying.

## 20. (Canceled)

- 21. (Original) The computer program product of claim 15, wherein the computer instructions are further executable for identifying that the plurality of home network MCC and MNC pairs are stored on the SIM by testing a predetermined designated area of memory on the SIM.
- 22. (Original) The computer program product of claim 15, wherein the computer instructions are further executable for identifying that the plurality of home network MCC and MNC pairs are stored on the SIM by testing a version number of the SIM.

## 23. (Canceled)

24. (Original) The method of claim 1, wherein the step of identifying that the plurality of home network MCC and MNC pairs are stored on the SIM comprises the further step of testing a version number of the SIM.

## 25. (Canceled)

26. (Original) The mobile station of claim 8 wherein, to identify that the plurality of home network MCC and MNC pairs are stored on the SIM, the processor is further operative to test a version number of the SIM.

## 27. (Canceled)

28. (New) A network name displaying method in a mobile station, the method comprising:

scanning to receive a plurality of Mobile Country Code (MCC) and Mobile Network Code (MNC) pairs corresponding to a plurality of wireless communication networks within a coverage area;

selecting and registering with a wireless communication network associated with one of the received MCC and MNC pairs, giving a preference to home networks of a Home Public Land Mobile Network (HPLMN) list over non-home networks of a Preferred PLMN (PPLMN) list;

causing a home network display name which is the same for all of the home network MCC and MNC pairs to be visually displayed in a visual display of the mobile station based on identifying a match between the MCC and MNC pair of the selected network and one of the home network MCC and MNC pairs; and

otherwise causing an alternate display name to be visually displayed in the visual display based on identifying no match between the MCC and MNC pair of the selected network and the home network MCC and MNC pairs.

#### REMARKS

The Applicant respectfully submits this Amendment And Request For Reconsideration in response to the Office Action of 11 May 2006 for the present application.

The present application was originally filed with claims 1-20, which were subsequently amended by preliminary amendment with the addition of new claims 21-27. In the present Amendment and Request for Reconsideration, the Applicants amend 1, 8, and 15, cancel claims 4, 6, 11, 13, 18, 20, 23, 25, and 27, and add new claim 28. Therefore, claims 1-3, 5, 7-10, 12, 14-17, 19, 21-22, 24, and 26 as amended and new claim 28 are pending in the present application.

As required by 35 U.S.C. § 132, no new matter has been added in submission of this Amendment. The amendments made to claims 1, 8, and 15, and new claim 28, are fully supported by the application as originally filed.

In the Office Action of 11 May 2006, the Examiner rejected claims of the application under 35 U.S.C. § 103(a) as unpatentable over Bamburak et al. (U.S. Patent N. 6,195,532 B1) in view of Hirsch (U.S. Patent Application Publication No. US2001/0001875). In response, the Applicants respectfully disagree with the rejection and submit that such claims are allowable for at least the following reasons.

For a proper § 103(a) rejection, the prior art in combination must teach or suggest each and every limitation in the claims. In addition, there must be an adequate suggestion or motivation to combine the teachings of the references presented in the § 103(a) rejection.

For one, Bamburak et al. fails to teach or suggest the use of a plurality of home network MNC and MCC pairs corresponding to networks in a Home Public Land Mobile Network (HPLMN) list as claimed. The inventive technique of the present application

utilizes multiple home network MNC and MCC pairs of a HPLMN list. As described in the Background section of the present application:

"[a] situation has been encountered where the service provider becomes the new owner of one or more networks which have MCC/MNC pairs different from that of the primary home network's. A mobile station might be provided with multiple MCC/MNC pairs corresponding to all of these 'home' networks, and operate to preferentially select and register with these networks over others."

See also the description in relation to FIG. 7 of the present application:

"the mobile station compares a received MCC/MNC pair with multiple MCC/MNC pairs associated with a home communication network (step 706). These multiple MCC/MNC pairs may be stored in a Home Public Land Mobile Network (HPLMN) list on a Subscriber Identity Module (SIM). Alternatively, the multiple MCC/MNC pairs may be stored in memory of the mobile station. If there is a match at step 708 with one of the MCC/MNC pairs, the mobile station selects this "home" network which is associated with the MCC/MNC pair for communication (step 712). Otherwise, if there is no match, the mobile station selects a preferred network or other non-home network for communication (step 710). In any case, the mobile station tunes to the appropriate channel and initiates registration onto the network associated with the selected MCC/MNC pair (step 714).

Next, the mobile station compares the received MCC and MNC pair associated with the selected network with each one of the multiple home network MCC/MNC pairs (step 716). Based on a match at step 718, the mobile station reads and causes a home network name associated with the home network MCC/MNC pairs to be displayed in its visual display (step 722). Thus, the same network name will be displayed for any MCC and MNC pair found in the home network list. If there is no match in the list at step 718 (i.e. no match), however, then the mobile station visually displays an alternate non-home network name in the visual display (step 720)."

In contrast, Bamburak et al. merely describes the conventional use of a <u>single</u> home network, a partner with the home network, and preferred networks with whom the home network has a preferential rate and/or service agreement. Using a single home

network and other non-home networks, such as those in a preferred list (e.g. a PPLMN list), are not the same as using a plurality of home networks from a HPLMN list. As apparent, Bamburak et al. does not teach or suggest the use of multiple home MNC and MCC pairs corresponding to multiple home networks from a HPLMN list as claimed.

In addition, the prior art of record fails to teach or suggest the use of a plurality of home network MCC and MNC pairs from the HPLMN list stored on a Subscriber Identify Module (SIM) in the comparing step based on identifying that the plurality of home network MCC and MNC pairs are stored on the SIM, and otherwise use a plurality of home network MCC and MNC pairs stored in memory of the mobile station in the comparing step. The Examiner suggests that Hirsch teaches limitations of this step. However, the prior art in combination fails to teach or suggest the use of the plurality of home network MCC and MNC pairs stored on the SIM based on identifying that the plurality of home network MCC and MNC pairs are stored on the SIM and otherwise use the home network MCC and MNC pairs stored in memory.

Finally, there is no adequate suggestion or motivation to combine the teachings of Bamburak et al. and Hirsch. The Examiner refers to paragraph 19 of Hirsch in the assertion that Hirsch teaches limitations of the claims. However, paragraph 19 of Hirsch describes the use of a test SIM which "would be placed in the mobile station for testing purposes only, and it would not be necessary and desirable to configure a variant type during testing." The Applicants respectfully submit that there is no adequate suggestion or motivation to one of ordinary skill in the art to utilize the "test SIM" teachings of Hirsch with a test SIM which "would be place in the mobile station for testing purposes only" in a network name displaying method of Bamburak et al. These teachings are incompatible, and it is not clear how or why they would be combined in a technique that must be utilized during normal communication operations (not test mode) of a mobile station.

Additional reasons for allowability of the claims, including the dependent claims, are apparent to those of ordinary skill in the art and not discussed herein given the above-adequate reasons for allowability of all of the claims.

Based on the above, the Applicant respectfully submits that claims 1-3, 5, 7-10, 12, 14-17, 19, 21-22, 24, and 26 as amended and new claim 28 define subject matter that is inventive over the prior art of record. The present application as amended is now in a condition suitable for allowance.

Thank you. The Examiner is invited to contact the undersigned if necessary to further expedite this matter.

Respectfully Submitted,

Date: 11 August 2006

JOHN J. OSKOREP Reg. No. 41.234

JOHN J. OSKOREP, ESQ. LLC ONE MAGNIFICENT MILE CENTER 980 NORTH MICHIGAN AVENUE, SUITE 1400 CHICAGO, ILLINOIS 60611 USA Telephone: (312) 222-1860 Fax: (312) 475-1850

| Electronic Patent Application Fee Transmittal |                                                                               |           |          |        |                         |  |  |  |  |  |  |  |
|-----------------------------------------------|-------------------------------------------------------------------------------|-----------|----------|--------|-------------------------|--|--|--|--|--|--|--|
| Application Number: 10932899                  |                                                                               |           |          |        |                         |  |  |  |  |  |  |  |
| Filing Date:                                  | 02                                                                            | -Sep-2004 |          |        |                         |  |  |  |  |  |  |  |
| Title of Invention:                           | Home network name displaying methods and apparatus for multiple home networks |           |          |        |                         |  |  |  |  |  |  |  |
| First Named Inventor: Ronald Scotte Zinn      |                                                                               |           |          |        |                         |  |  |  |  |  |  |  |
| Filer:                                        | John Jeffrey Oskorep                                                          |           |          |        |                         |  |  |  |  |  |  |  |
| Attorney Docket Number:                       | 08-0221/US                                                                    | 221/US    |          |        |                         |  |  |  |  |  |  |  |
| Filed as Large Entity                         |                                                                               |           |          |        |                         |  |  |  |  |  |  |  |
| Utility Filing Fees                           |                                                                               |           |          |        |                         |  |  |  |  |  |  |  |
| Description                                   |                                                                               | Fee Code  | Quantity | Amount | Sub-Total in<br>USD(\$) |  |  |  |  |  |  |  |
| Basic Filing:                                 |                                                                               |           |          |        |                         |  |  |  |  |  |  |  |
| Pages:                                        |                                                                               |           |          |        |                         |  |  |  |  |  |  |  |
| Claims:                                       |                                                                               |           |          |        |                         |  |  |  |  |  |  |  |
| Independent claims in excess of 3             |                                                                               | 1201      | 1        | 200    | 200                     |  |  |  |  |  |  |  |
| Miscellaneous-Filing:                         |                                                                               |           |          |        |                         |  |  |  |  |  |  |  |
| Petition:                                     |                                                                               |           |          |        |                         |  |  |  |  |  |  |  |
| Patent-Appeals-and-Interference:              |                                                                               |           |          |        |                         |  |  |  |  |  |  |  |
| Post-Allowance-and-Post-Issuance:             |                                                                               |           |          |        |                         |  |  |  |  |  |  |  |
| Extension-of-Time:                            |                                                                               |           |          |        |                         |  |  |  |  |  |  |  |

| Description    | Fee Code | Quantity  | Amount | Sub-Total in<br>USD(\$) |
|----------------|----------|-----------|--------|-------------------------|
| Miscellaneous: |          |           |        |                         |
|                | Tota     | al in USE | ) (\$) | 200                     |

| Electronic Ac                     | knowledgement Receipt                                                         |
|-----------------------------------|-------------------------------------------------------------------------------|
| EFS ID:                           | 1151314                                                                       |
| Application Number:               | 10932899                                                                      |
| Confirmation Number:              | 3787                                                                          |
| Title of Invention:               | Home network name displaying methods and apparatus for multiple home networks |
| First Named Inventor:             | Ronald Scotte Zinn                                                            |
| Customer Number:                  | 33787                                                                         |
| Filer:                            | John Jeffrey Oskorep                                                          |
| Filer Authorized By:              |                                                                               |
| Attorney Docket Number:           | 0108-0221/US                                                                  |
| Receipt Date:                     | 11-AUG-2006                                                                   |
| Filing Date:                      | 02-SEP-2004                                                                   |
| Time Stamp:                       | 15:23:35                                                                      |
| Application Type:                 | Utility                                                                       |
| International Application Number: |                                                                               |

# Payment information:

| Submitted with Payment                   | yes    |
|------------------------------------------|--------|
| Payment was successfully received in RAM | \$200  |
| RAM confirmation Number                  | 86     |
| Deposit Account                          | 501995 |

The Director of the USPTO is hereby authorized to charge indicated fees and credit any overpayment as follows: Charge any Additional Fees required under 37 C.F.R. Section 1.16 and 1.17

## File Listing:

| Document<br>Number | Document Description                     | Occument Description File Name File |        |       |    |  |  |  |
|--------------------|------------------------------------------|-------------------------------------|--------|-------|----|--|--|--|
| 1                  | Amendment - After Non-Final<br>Rejection | 11094USPATAmendment.pd<br>f         | 156946 | no    | 12 |  |  |  |
| Warnings:          |                                          |                                     |        |       |    |  |  |  |
| Information:       |                                          |                                     |        |       |    |  |  |  |
| 2                  | Fee Worksheet (PTO-875)                  | 8170                                | no     | 2     |    |  |  |  |
| Warnings:          |                                          |                                     |        |       |    |  |  |  |
| Information:       |                                          |                                     |        |       |    |  |  |  |
|                    |                                          | Total Files Size (in bytes):        | 1      | 65116 |    |  |  |  |

This Acknowledgement Receipt evidences receipt on the noted date by the USPTO of the indicated documents, characterized by the applicant, and including page counts, where applicable. It serves as evidence of receipt similar to a Post Card, as described in MPEP 503.

#### New Applications Under 35 U.S.C. 111

If a new application is being filed and the application includes the necessary components for a filing date (see 37 CFR 1.53(b)-(d) and MPEP 506), a Filing Receipt (37 CFR 1.54) will be issued in due course and the date shown on this Acknowledgement Receipt will establish the filing date of the application.

### National Stage of an International Application under 35 U.S.C. 371

If a timely submission to enter the national stage of an international application is compliant with the conditions of 35 U.S.C. 371 and other applicable requirements a Form PCT/DO/EO/903 indicating acceptance of the application as a national stage submission under 35 U.S.C. 371 will be issued in addition to the Filing Receipt, in due course.

PTO/SB/06 (12-04) Approved for use through 7/31/2006. OMB 0651-0032

U.S. Patent and Trademark Office; U.S. DEPARTMENT OF COMMERCE Under the Paperwork Reduction Act of 1995, no persons are required to respond to a collection of information unless it displays a valid OMB control number PATENT APPLICATION FEE DETERMINATION RECORD Application or Docket Number Substitute for Form PTO-875 932899 O APPLICATION AS FILED - PART I OTHER THAN (Column 1) (Column 2) SMALL ENTITY OR SMALL ENTITY FOR NUMBER FILED NUMBER EXTRA RATE (\$) FEE (\$) RATE (\$) BASIC FEE (37 CFR 1.16(a), (b), or (c)) FEE (\$) SEARCH FEE (37 CFR 1.16(k), (i), or (m)) **EXAMINATION FEE** (37 CFR 1.16(o), (p), or (q)) TOTAL CLAIMS 27 (37 CFR 1.16(I)) minus 20 = OR INDEPENDENT CLAIMS G (37 CFR 1.16(h)) minus 3 = = If the specification and drawings exceed 100 APPLICATION SIZE sheets of paper, the application size fee due is \$250 (\$125 for small entity) for each (37 CFR 1.16(s)) additional 50 sheets or fraction thereof. See 35 U.S.C. 41(a)(1)(G) and 37 CFR 1.16(s). MULTIPLE DEPENDENT CLAIM PRESENT (37 CFR 1.16(1)) If the difference in column 1 is less than zero, enter "0" in column 2. TOTAL TOTAL APPLICATION AS AMENDED - PART II l۱۱ 570 OTHER THAN (Column 1) (Column 2) OR (Column 3) SMALL ENTITY SMALL ENTITY CLAIMS REMAINING PRESENT NUMBER RATE (\$) ADDI-RATE (\$) AFTER PREVIOUSLY EXTRA AMENDMENT MENDMENT PAID FOR FEE (\$) FEE (\$) Total Minus 27 (37 CFR 1,16(1)) OR Independent (37 CFR 1.16(h)) Minus = OR Application Size Fee (37 CFR 1.16(s)) FIRST PRESENTATION OF MULTIPLE DEPENDENT CLAIM (37 CFR 1.16(I)) OR TOTAL TOTAL ADD'L FEE OR ADD'L FEE (Column 1) (Column 2) (Column 3) CLAIMS HIGHEST REMAINING  $\boldsymbol{\omega}$ PRESENT NUMBER RATE (\$) ADDI-RATE (\$) ADDI-AFTER **PREVIOUSLY** TIONAL FEE (\$) ENDMENT TIONAL AMENDMENT PAID FOR Total Minus FEE (\$) (37 OFR 1,16(1) OR Minus OR Application Size Fee (37 CFR 1,16(s)) FIRST PRESENTATION OF MULTIPLE DEPENDENT CLAIM (37 CFR 1.16(j)) OR TOTAL ADD'L FEE TOTAL OR If the entry in column 1 is less than the entry in column 2, write "0" in column 3.

If the "Highest Number Previously Paid For" IN THIS SPACE is less than 20, enter "20".

The "Highest Number Previously Paid For" (Total or Independent) is the highest number found in the appropriate box in column 1.

This collection of information is required by 37 CFR 1.16. The information is required to obtain or retain a benefit by the public which is to file (and by the USPTO to process) an application. Confidentiality is governed by 35 U.S.C. 122 and 37 CFR 1.14. This collection is estimated to take 12 minutes to complete, including gathering, preparing, and submitting the completed application form to the USPTO. Time will vary depending upon the Individual case. Any comments on the amount of time you require to complete this form and/or suggestions for reducing this burden, should be sent to the Chief Information Officer, U.S. Department of Commerce, P.O. Box 1450, Alexandria, VA 22313-1450. DO NOT SEND FEES OR COMPLETED FORMS TO THIS ADDRESS. SEND TO: Commissioner for Patents, P.O. Box 1450, Alexandria, VA 22313-1450. ADD'L FEE

ADDRESS. SEND TO: Commissioner for Patents, P.O. Box 1450, Alexandria, VA 22313-1430.

If you need assistance in completing the form, call 1-800-PTO-8199 and select option 2.

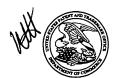

## UNITED STATES PATENT AND TRADEMARK OFFICE

UNITED STATES DEPARTMENT OF COMMERCE United States Patent and Trademark Office Address: COMMISSIONER FOR PATENTS P.O. Box 1450 Alexandria, Virginia 22313-1450 www.usplo.gov

| APPLICATION NO. | FILING DATE                        | FIRST NAMED INVENTOR | ATTORNEY DOCKET NO.     | CONFIRMATION NO. |
|-----------------|------------------------------------|----------------------|-------------------------|------------------|
| 10/932,899      | 09/02/2004                         | Ronald Scotte Zinn   | 0108-0221/US            | 3787             |
| 33787           | 7590 10/20/2006                    |                      | EXAM                    | INER             |
|                 | SKOREP, ESQ.                       |                      | SHEDRICK, CHA           | RLES TERRELL     |
|                 | NIFICENT MILE CENTEF<br>HIGAN AVE. | <b>{</b>             | ART UNIT                | PAPER NUMBER     |
| SUITE 1400      |                                    |                      | 2617                    |                  |
| CHICAGO,        | IL 60611                           |                      | DATE MAILED: 10/20/2000 | 5                |

Please find below and/or attached an Office communication concerning this application or proceeding.

|                                                                                                    |                                                                                                    | Application No.                                                 | Applicant(s)                                                                               |  |  |  |  |  |  |  |
|----------------------------------------------------------------------------------------------------|----------------------------------------------------------------------------------------------------|-----------------------------------------------------------------|--------------------------------------------------------------------------------------------|--|--|--|--|--|--|--|
|                                                                                                    |                                                                                                    | 10/932,899                                                      | ZINN ET AL.                                                                                |  |  |  |  |  |  |  |
| Office Action S                                                                                                    | ummary                                                                                                    | Examiner                                                        | Art Unit                                                                                   |  |  |  |  |  |  |  |
|                                                                                                    |                                                                                                    | Charles Shedrick                                                | 2617                                                                                       |  |  |  |  |  |  |  |
| The MAILING DATE of Period for Reply                                                                                                    | The MAILING DATE of this communication appears on the cover sheet with the correspondence address<br>eriod for Reply                                                                                         |                                                                 |                                                                                            |  |  |  |  |  |  |  |
|                                                                                                    | OV DEDIOD EOD REDI                                                                                                    | VIS SET TO EXPIRE 3 MON                                         | TH(S) OR THIRTY (30) DAYS,                                                                 |  |  |  |  |  |  |  |
| WHICHEVER IS LONGER, I  Extensions of time may be available u after SIX (6) MONTHS from the mailin  If NO period for reply is specified abov  Failure to reply within the set or exten | FROM THE MAILING D<br>inder the provisions of 37 CFR 1.1<br>g date of this communication.<br>ve, the maximum statutory period<br>ded period for reply will, by statute<br>than three months after the mailin | ATE OF THIS COMMUNICAT 36(a). In no event, however, may a reply | TON. be timely filed  from the mailing date of this communication. ONED (35 U.S.C. § 133). |  |  |  |  |  |  |  |
| Status                                                                                                    | •                                                                                                    |                                                                 |                                                                                            |  |  |  |  |  |  |  |
| 1) Responsive to commu                                                                                                    | nication(s) filed on 11 A                                                                                                    | ugust 2006.                                                     |                                                                                            |  |  |  |  |  |  |  |
| 2a)⊠ This action is <b>FINAL</b> .                                                                                                    |                                                                                                    | action is non-final.                                            | •                                                                                          |  |  |  |  |  |  |  |
|                                                                                                    |                                                                                                    |                                                                 | prosecution as to the merits is                                                            |  |  |  |  |  |  |  |
| closed in accordance v                                                                                                    | with the practice under t                                                                                                    | Ex parte Quayle, 1935 C.D. 11                                   | I, 453 O.G. 213.                                                                           |  |  |  |  |  |  |  |
| Disposition of Claims                                                                                                    |                                                                                                    |                                                                 |                                                                                            |  |  |  |  |  |  |  |
| 4) Claim(s) is/are                                                                                                    | pending in the application                                                                                                    | on.                                                             |                                                                                            |  |  |  |  |  |  |  |
| -                                                                                                    | (s) is/are withdra                                                                                                    |                                                                 |                                                                                            |  |  |  |  |  |  |  |
| 5) Claim(s) is/are                                                                                                    | allowed.                                                                                                    |                                                                 |                                                                                            |  |  |  |  |  |  |  |
| 6)                                                                                                    | rejected.                                                                                                    |                                                                 |                                                                                            |  |  |  |  |  |  |  |
| 7) Claim(s) is/are                                                                                                    | objected to.                                                                                                    |                                                                 | •                                                                                          |  |  |  |  |  |  |  |
| 8) Claim(s) are su                                                                                                    | bject to restriction and/o                                                                                                    | or election requirement.                                        |                                                                                            |  |  |  |  |  |  |  |
| Application Papers                                                                                                    |                                                                                                    |                                                                 |                                                                                            |  |  |  |  |  |  |  |
| 9) The specification is obj                                                                                                    | ected to by the Examine                                                                                                    | er.                                                             |                                                                                            |  |  |  |  |  |  |  |
|                                                                                                    |                                                                                                    | are: a)⊠ accepted or b)⊡ o                                      | bjected to by the Examiner.                                                                |  |  |  |  |  |  |  |
| Applicant may not reques                                                                                                    | st that any objection to the                                                                                                    | drawing(s) be held in abeyance.                                 | See 37 CFR 1.85(a).                                                                        |  |  |  |  |  |  |  |
| -                                                                                                    |                                                                                                    |                                                                 | s objected to. See 37 CFR 1.121(d).                                                        |  |  |  |  |  |  |  |
| 11) ☐ The oath or declaration                                                                                                    | is objected to by the E                                                                                                    | xaminer. Note the attached Of                                   | ffice Action or form PTO-152.                                                              |  |  |  |  |  |  |  |
| Priority under 35 U.S.C. § 119                                                                                                    |                                                                                                    |                                                                 |                                                                                            |  |  |  |  |  |  |  |
| 12)⊠ Acknowledgment is ma<br>a)⊠ All b)⊡ Some * c)                                                                                                    |                                                                                                    | n priority under 35 U.S.C. § 11                                 | 9(a)-(d) or (f).                                                                           |  |  |  |  |  |  |  |
| 1. Certified copies                                                                                                    | of the priority documen                                                                                                    | ts have been received.                                          |                                                                                            |  |  |  |  |  |  |  |
|                                                                                                    |                                                                                                    | ts have been received in Appl                                   |                                                                                            |  |  |  |  |  |  |  |
|                                                                                                    |                                                                                                    | ority documents have been rec                                   | ceived in this National Stage                                                              |  |  |  |  |  |  |  |
| • •                                                                                                    | the International Burea                                                                                                    | ·                                                               | ation d                                                                                    |  |  |  |  |  |  |  |
| * See the attached detaile                                                                                                    | ed Office action for a list                                                                                                    | of the certified copies not rec                                 | eivea.                                                                                     |  |  |  |  |  |  |  |
|                                                                                                    |                                                                                                    |                                                                 | ·                                                                                          |  |  |  |  |  |  |  |
| Attachment(s)                                                                                                    |                                                                                                    | -                                                               |                                                                                            |  |  |  |  |  |  |  |
| <ol> <li>Notice of References Cited (PTO-</li> <li>Notice of Draftsperson's Patent D</li> </ol>                                                                                        |                                                                                                    | 4) Interview Sum<br>Paper No(s)/M                               | mary (PTO-413)<br>ail Date                                                                 |  |  |  |  |  |  |  |
| Information Disclosure Statement Paper No(s)/Mail Date                                                                                                    |                                                                                                    | `                                                               | mal Patent Application                                                                     |  |  |  |  |  |  |  |

U.S. Patent and Trademark Office PTOL-326 (Rev. 08-06)

Office Action Summary

Part of Paper No./Mail Date 20061013

'Application/Control Number: 10/932,899 Page 2

Art Unit: 2617

#### DETAILED ACTION

#### Response to Arguments

Applicant's arguments filed 8/11/06 have been fully considered but they are not persuasive.

In response to applicant's arguments (page 9 last paragraph) against the references individually, one cannot show nonobviousness by attacking references individually where the rejections are based on combinations of references. See In re Keller, 642 F.2d 413, 208 USPO 871 (CCPA 1981); In re Merck & Co., 800 F.2d 1091, 231 USPQ 375 (Fed. Cir. 1986). Furthermore, with respect to the Applicants remarks at the bottom of page 9 of the remarks; Bamburak et al. teaches the use of a plurality of identities corresponding to networks in a mobile network. For the sake of clarity, The Examiner relies on the combination of Hirsch to teach where the identities are MNC/MCC pairs corresponding to a mobile network which further corresponds to HPLMN. The naming convention is consistent with naming conventions associated with a communication standard (i.e., GSM). The definitions regarding the terms above (MCC/MNC and HPLMN) are simply an identifier and Network type respectively as noted in Hirsch paragraph 0007 and admitted by the Applicant on page 1 lines 18 -30 as prior art. A Home Public Land Mobile Network is defined as a public land mobile network where the MCC and MNC (i.e., the identities) of the Public Land Mobile Network identity (i.e., mobile network identity) match the MCC and MNC stored in the SIM. Based on the above clarification and interpretations the Examiner respectfully notes that it appears (from the claim language) that the Applicant is attempting to distinguish the claimed invention over prior art based solely on a naming convention derived from the wireless standard (i.e., GSM) however, the claimed inventive method/system/steps/ etc. are identical to the cited prior art.

'Application/Control Number: 10/932,899

Art Unit: 2617

Applicants argue on *page 11 lines 3-4* that Bamburak et al. does not teach or suggest the use of multiple home MNC and MCC pairs corresponding to multiple home networks from a HPLMN list as claimed.

In response to applicant's arguments (*page 11 lines 3-4*) against the references individually, one cannot show nonobviousness by attacking references individually where the rejections are based on combinations of references. See *In re Keller*, 642 F.2d 413, 208 USPQ 871 (CCPA 1981); *In re Merck & Co.*, 800 F.2d 1091, 231 USPQ 375 (Fed. Cir. 1986).

Applicants argue on *page 11 lines 5-10* that the prior art of record fails to teach or suggest the use of a plurality of home network MCC and MNC pairs from the HPLMN list stored on a Subscribe Identify Module (SIM) in the comparing step based on identifying that the plurality of home network MCC and MNC pairs are stored on the SIM, *and* otherwise use a plurality of home network MCC and MNC pairs stored in memory of the mobile station in the comparing step.

In response to applicant's argument (*page 11 lines 5-10*) that the references fail to show certain features of applicant's invention, it is noted that the features upon which applicant relies (i.e., *and* otherwise) are not recited in the rejected claim(s). Although the claims are interpreted in light of the specification, limitations from the specification are not read into the claims. See *In re Van Geuns*, 988 F.2d 1181, 26 USPQ2d 1057 (Fed. Cir. 1993).

Furthermore, for the sake of clarity regarding arguments on *page 11 lines 5-10*, the term "and otherwise" implies that the step(s) are inclusive alternative(s) to the SIM. The term "otherwise" used in the absence of "and" implies a different step, but not necessarily inclusive to the previous

'Application/Control Number: 10/932,899

Art Unit: 2617.

step. Therefore, until further clarification via the claim language the rejection is proper based on the combination of prior art.

In response to applicant's argument (*page 11 lines 15-16*) that *there is no motivation or suggestion to combine*, the fact that applicant has recognized another advantage which would flow naturally from following the suggestion of the prior art cannot be the basis for patentability when the differences would otherwise be obvious. See *Ex parte Obiaya*, 227 USPQ 58, 60 (Bd. Pat. App. & Inter. 1985).

In response to applicant's argument that prior art fails to teach the limitations with respect to Independent Claims 8 and 15, a recitation of the intended use of the claimed invention must result in a structural difference between the claimed invention and the prior art in order to patentably distinguish the claimed invention from the prior art. If the prior art structure is capable of performing the intended use, then it meets the claim.

It is noted with respect to claims 8 and 15, that the language used by the Applicant merely suggests or makes optional those features described as operative/operable/using; such language does not require steps to be performed nor limits the claim to a particular structure. The manner of operating/using a device does not differentiate apparatus claim from the prior art (MPEP 2114).

Lastly, The examiner respectfully notes that regarding home networks and non-home networks is simply an administrative or filing procedure since the prior art of record can distinguish between one network versus the other. It unclear clear as to how the method or technology of the proposed novel invention differentiates from the prior art based on the procedure/technical functionality.

Page 4

'Application/Control Number: 10/932,899 Page 5

Art Unit: 2617

#### **DETAILED ACTION**

### Claim Rejections - 35 USC § 103

- 1. The following is a quotation of 35 U.S.C. 103(a) which forms the basis for all obviousness rejections set forth in this Office action:
  - (a) A patent may not be obtained though the invention is not identically disclosed or described as set forth in section 102 of this title, if the differences between the subject matter sought to be patented and the prior art are such that the subject matter as a whole would have been obvious at the time the invention was made to a person having ordinary skill in the art to which said subject matter pertains. Patentability shall not be negatived by the manner in which the invention was made.
- 2. The factual inquiries set forth in *Graham* v. *John Deere Co.*, 383 U.S. 1, 148 USPQ 459 (1966), that are applied for establishing a background for determining obviousness under 35 U.S.C. 103(a) are summarized as follows:
  - 1. Determining the scope and contents of the prior art.
  - 2. Ascertaining the differences between the prior art and the claims at issue.
  - 3. Resolving the level of ordinary skill in the pertinent art.
  - 4. Considering objective evidence present in the application indicating obviousness or nonobviousness.
- 3. This application currently names joint inventors. In considering patentability of the claims under 35 U.S.C. 103(a), the examiner presumes that the subject matter of the various claims was commonly owned at the time any inventions covered therein were made absent any evidence to the contrary. Applicant is advised of the obligation under 37 CFR 1.56 to point out the inventor and invention dates of each claim that was not commonly owned at the time a later invention was made in order for the examiner to consider the applicability of 35 U.S.C. 103(c) and potential 35 U.S.C. 102(e), (f) or (g) prior art under 35 U.S.C. 103(a).

Claims 1-3,5,7-10,12,14-17,19,21-22,24,26, and 28 are rejected under 35 U.S.C. 103(a) as being unpatentable over Bamburak et al. US Patent No. 6,195,532 B1, "Bamburak", hereinafter in view of Hirsch US Patent Pub. No. US 2001/0001875.

Application/Control Number: 10/932,899 Page 6

Art Unit: 2617

Consider claims 1, 8, 15, and 28, Bamburak teaches a network name displaying method in a mobile station (figure 11), the method (col. 4 lines 3-6), comprising: scanning to receive a plurality identification pairs corresponding to a plurality of wireless communication networks within a coverage area (column 4 line 62 - col. 5 line 5); selecting and registering with a wireless communication network associated with one of the received identifications (column 4 line 62 - col. 5 line 5), giving preference to a list over networks of another list (i.e., optimal, preferred or prohibited)(col. 5 lines 1-5); comparing the identification of the selected network with a plurality of home network identifications corresponding to the home networks of the preferred or optimal lists etc. (col. 10 lines 41-62);; for the step of comparing: using a plurality of home network identifications from the list stored on a mobile in the comparing step based on identifying that the plurality of home network identifications are stored in the mobile(column 4 line 62 - col. 5 line 5 and col. 10 lines 41-62); and causing a home network display name which is the same for all of the home network identifications to be visually displayed in a visual display of the mobile station based on identifying a match between the identification of the selected network and one of the home network identifications(col. 11 lines 12-34); and otherwise causing an alternate display name to be visually displayed in the visual display based on identifying no match between the identification of the selected network and one of the home network identification (col. 10 line 65- col. 11 line 5).

However, Bamburak does not specifically teach MCC and MNC pairs stored on a Subscriber Identify Module (SIM), otherwise using a plurality of home network identifications of the mobile station, or HPLMN list.

Page 7

Application/Control Number: 10/932,899

Art Unit: 2617

In the same field of endeavor, teach MCC and MNC pairs stored on a Subscriber Identify Module (SIM) 206 (figure 2), otherwise using a plurality of home network MCC and MNC pairs of the SIM or Memory, and a HPLMN list (paragraph 0007 and 0018).

Therefore, it would have been obvious to a person of ordinary skill in the art at the time the invention was made to modify Bamburak to include the GSM standard or IS-95 that uses MNC and MCC as taught by Hirsch for the purpose of interoperability. Hirsh further teaches using an SID/SOC in paragraph 0008.

Consider claims 2, 9, and 16 and as applied to method of claim 1, the mobile station of claim 8 and the computer program product of claim 15, Bamburak teaches the claimed invention except wherein the plurality of home network MCC and MNC pairs are stored in the SIM.

However, in the same field of endeavor, Hirsch teaches wherein the plurality of home network MCC and MNC pairs are stored in the SIM 206 (figure 2)(paragraph 0007 and 0018).

Therefore, it would have been obvious to a person of ordinary skill in the art at the time the invention was made to modify Bamburak to include the GSM standard or IS-95 that uses MNC and MCC as taught by Hirsch for the purpose of interoperability.

Consider claims 3, 10, and 17 and as applied to method of claim 1, the mobile station of claim 8 and the computer program product of claim 15, Bamburak teaches the claimed invention except wherein the plurality of home network MCC and MNC pairs are stored in the memory of the mobile station.

However, in the same field of endeavor, Hirsch teaches wherein the plurality of home network MCC and MNC pairs are stored in the memory of the mobile station (paragraph 0015).

Application/Control Number: 10/932,899 Page 8

Art Unit: 2617

Therefore, it would have been obvious to a person of ordinary skill in the art at the time the invention was made to modify Bamburak to include the GSM standard or IS-95 that uses MNC and MCC as taught by Hirsch for the purpose of interoperability.

Consider claims 5, 12, and 19 and as applied to method of claim 1, the mobile station of claim 8 and the computer program product of claim 15, Bamburak teaches the claimed invention except wherein a Location Area Code (LAC) is used in addition to the MCC and the MNC in the acts of comparing and identifying.

In the same field of endeavor, Hirsch teaches wherein a Location Area Code (LAC) (i.e., group identification code) is used in addition to the MCC and the MNC in the acts of comparing and identifying (paragraph 0014).

Therefore, it would have been obvious to a person of ordinary skill in the art at the time the invention was made to modify Bamburak to include a Location Area Code (LAC) (i.e., group identification code) is used in addition to the MCC and the MNC in the acts of comparing and identifying as taught by Hirsch for the purpose of identifying a group of mobile stations assigned by a network provider.

Consider claims 7, 14, and 21 and as applied to method of claim 1, the mobile station of claim 8 and the computer program product of claim 15, Bamburak teaches the claimed invention except wherein the step of identifying that the plurality of home network MCC and MNC pairs are stored on the SIM comprises the further step of testing a predetermined designated area of memory on the SIM.

However, in the same field of endeavor, Hirsch teaches wherein the step of identifying that the plurality of home network MCC and MNC pairs are stored on the SIM comprises the

Application/Control Number: 10/932,899

Art Unit: 2617

further step of testing a predetermined designated area of memory on the SIM (paragraph 0019).

Therefore, it would have been obvious to a person of ordinary skill in the art at the time the invention was made to modify Bamburak to include the step of identifying that the plurality of home network MCC and MNC pairs are stored on the SIM comprises the further step of testing a predetermined designated area of memory on the SIM as taught by Hirsch for the purpose of testing.

Claims 22, 24, and 26 are rejected under 35 U.S.C. 103(a) as being unpatentable over Bamburak et al. US Patent No. 6,195,532 B1, "Bamburak", hereinafter in view of Hirsch US Patent Pub. No. US 2001/0001875 and further in view of Hogan et al. US Pub. No. 2002/0111180 A1.

Consider claims 22, 24, and 26 and as applied to method of claim 1, the mobile station of claim 8 and the computer program product of claim 15, Bamburak teaches the claimed invention identifying a plurality of home network identifications (column 4 line 62 – col. 5 line 5).

However, Bamburak does not specifically teach MCC and MNC pairs stored on a Subscriber Identify Module (SIM).

In the same field of endeavor, Hirsch teaches MCC and MNC pairs stored on a Subscriber Identify Module (SIM) 206 (figure 2)(paragraph 0007 and 0018).

Therefore, it would have been obvious to a person of ordinary skill in the art at the time the invention was made to modify Bamburak to include the GSM standard or IS-95 that uses

Page 9

Application/Control Number: 10/932,899 Page 10

Art Unit: 2617

MNC and MCC as taught by Hirsch for the purpose of interoperability. Hirsh further teaches using an SID/SOC in paragraph 0008.

However, Bamburak as modified by Hirsch does not teach testing a version number.

In the same field of endeavor, Hogan et al. teaches testing a version number (paragraphs 0092-0094).

Therefore, it would have been obvious to a person of ordinary skill in the art at the time the invention was made to modify Bamburak as modified by Hirsch to include version testing for the purpose of verifying updates as taught by Hogan et al.

#### Conclusion

4. THIS ACTION IS MADE FINAL. Applicant is reminded of the extension of time policy as set forth in 37 CFR 1.136(a).

A shortened statutory period for reply to this final action is set to expire THREE MONTHS from the mailing date of this action. In the event a first reply is filed within TWO MONTHS of the mailing date of this final action and the advisory action is not mailed until after the end of the THREE-MONTH shortened statutory period, then the shortened statutory period will expire on the date the advisory action is mailed, and any extension fee pursuant to 37 CFR 1.136(a) will be calculated from the mailing date of the advisory action. In no event, however, will the statutory period for reply expire later than SIX MONTHS from the mailing date of this final action.

Page 11

Application/Control Number: 10/932,899

Art Unit: 2617

Any inquiry concerning this communication or earlier communications from the examiner should be directed to Charles Shedrick whose telephone number is (571)-272-8621. The examiner can normally be reached on Monday thru Friday 8:00AM-4:30PM.

If attempts to reach the examiner by telephone are unsuccessful, the examiner's supervisor, Kincaid Lester can be reached on (571)-272-7922. The fax phone number for the organization where this application or proceeding is assigned is 571-273-8300.

Information regarding the status of an application may be obtained from the Patent Application Information Retrieval (PAIR) system. Status information for published applications may be obtained from either Private PAIR or Public PAIR. Status information for unpublished applications is available through Private PAIR only. For more information about the PAIR system, see http://pair-direct.uspto.gov. Should you have questions on access to the Private PAIR system, contact the Electronic Business Center (EBC) at 866-217-9197 (toll-free). If you would like assistance from a USPTO Customer Service Representative or access to the automated information system, call 800-786-9199 (IN USA OR CANADA) or 571-272-1000.

Charles Shedrick AU 2617 October 13, 2006

> LESTER G. KINCAID SUPERVISORY PRIMARY EXAMINER

#### Applicant(s)/Patent Under Application/Control No. Reexamination 10/932,899 ZINN ET AL. Notice of References Cited Examiner Art Unit Page 1 of 1 2617 Charles Shedrick U.S. PATENT DOCUMENTS Document Number Country Code-Number-Kind Code Date MM-YYYY Classification Hirsch, Andrew J. 713/1 05-2001 US-2001/0001875 Α 455/518 US-2002/0111180 08-2002 Hogan et al. В 340/7.42 02-2001 Bamburak et al. US-6,195,532 С US-D US-Ε F US-US-G USн US-US-US-Κ US-L М US-FOREIGN PATENT DOCUMENTS Date **Document Number** Country Name Classification Country Code-Number-Kind Code MM-YYYY Ν 0 Р Q R s Т NON-PATENT DOCUMENTS Include as applicable: Author, Title Date, Publisher, Edition or Volume, Pertinent Pages)

"A copy of this reference is not being furnished with this Office action. (See MPEP § 707.05(a).) Dates in MM-YYYY format are publication dates. Classifications may be US or foreign.

U.S. Patent and Trademark Office PTO-892 (Rev. 01-2001)

W

Х

**Notice of References Cited** 

Part of Paper No. 20061013

|   | Index of Claims |               |          |           |          |              |           |              | Application/Control No. |                        |            |           |          |          |          |                  |           |              | Applicant(s)/Patent under Reexamination |             |         |           |          |            |                 |          |          |          |          |          |          |          |           |   |
|---|-----------------|---------------|----------|-----------|----------|--------------|-----------|--------------|-------------------------|------------------------|------------|-----------|----------|----------|----------|------------------|-----------|--------------|-----------------------------------------|-------------|---------|-----------|----------|------------|-----------------|----------|----------|----------|----------|----------|----------|----------|-----------|---|
|   |                 |               |          |           |          |              |           |              | ļ                       | 10/932,899<br>Examiner |            |           |          |          |          |                  |           |              |                                         | ZINN ET AL. |         |           |          |            |                 |          |          |          |          |          |          |          |           |   |
|   |                 |               |          |           |          |              |           |              |                         |                        |            |           |          |          |          |                  | Ì         | Art Unit     |                                         |             |         |           |          |            |                 |          |          |          |          |          |          |          |           |   |
|   |                 |               |          | 11111     |          | 1111         |           |              |                         |                        | JUI        |           |          |          |          | С                | har       | les          | S                                       | hed         | drick   | (         |          |            |                 | 26       | 317      | _        |          |          |          |          |           |   |
|   |                 |               | <b>√</b> | Re        | ejec     | ted          |           |              | -                       |                        | (Th        | rou<br>Ca | gh n     | um       | era      | ral) Non-Elected |           |              |                                         |             |         |           | A Appeal |            |                 |          |          |          |          |          |          |          |           |   |
|   |                 |               | =        | AI        | low      | ed           |           |              | ŀ                       |                        | Restricted |           |          |          |          |                  | -         | In           | terfe                                   | erei        | nce     |           | 0        | Objected   |                 |          |          |          |          |          |          |          |           |   |
| ſ | Cla             | im            |          |           |          | Da           | ite       |              |                         |                        |            | Cla       | im       |          | _        |                  | D         | ate          |                                         |             |         | ]         | Cli      | aim        |                 | Date     |          |          |          |          |          |          |           |   |
|   |                 |               | 9        | g         | T        | T            |           |              |                         |                        |            | _         | al       |          |          |                  |           |              |                                         |             |         | 1         |          | <u>a</u>   | П               |          |          |          |          | T        |          |          |           |   |
|   | Final           | Original      | 4/14/06  | 10/13/    |          |              |           | İ            |                         |                        |            | Final     | Original |          |          |                  |           |              |                                         |             |         |           | Final    | Original   |                 |          |          |          |          |          |          |          |           |   |
|   |                 | 1             | 1        | 1         |          | +            | 1         | $\pm$        | 土                       |                        |            |           | 51       |          |          |                  |           |              | $\downarrow$                            | ⇉           |         | 1         |          | 101        |                 |          |          |          | 4        | コ        | $\Box$   | 1        |           |   |
|   | _               | 3             | 1        | 1         | _        | ┿            | +         | +            | -                       | $\perp$                | F          |           | 52<br>53 | Н        | $\dashv$ | -                | -         | 4            | +                                       | +           |         | ┨         | -        | 102<br>103 | $\vdash$        | $\dashv$ | $\dashv$ | -        | -        | +        | $\dashv$ | $\dashv$ | -         |   |
| } |                 | 4             | 1        | ·         | -        | t            | +         | +            | +-                      | +                      | F          |           | 54       | Н        | ᅱ        | -                | +         | +            | $\dashv$                                | +           | +       | 1         |          | 104        | $\Box$          |          |          | 1        | 1        |          |          |          |           |   |
| ļ |                 | 5             | 1        | 1         |          |              | 1         | 1            |                         | $\perp$                | F          |           | 55       | П        | $\Box$   | $\Box$           |           | _            | _                                       | 1           |         | ]         |          | 105        | H               | _        | _        |          | 4        | $\dashv$ | _        | _        | 4         |   |
| } |                 | <u>6</u><br>7 | 1        | -<br>V    |          | +            | +         | +            | +                       | ╁                      | -          |           | 56<br>57 |          | $\dashv$ | -                | $\dashv$  | +            | +                                       | +           | +       | 1         |          | 106<br>107 | H               | $\dashv$ | +        | -        | -        | $\dashv$ | $\dashv$ | $\dashv$ | $\dashv$  |   |
|   | _               | 8             | i        | i         |          | $\dagger$    | 1.        | 十            | $^{\dagger}$            |                        |            |           | 58       |          |          |                  |           |              | 1                                       | 1           |         | 1         |          | 108        |                 |          |          |          |          |          |          |          |           |   |
|   |                 | 9             | 1        | 1         |          | Ţ            | Ţ         | $\downarrow$ | I                       | <del> </del>           |            |           | 59       |          | _        |                  | 4         | 1            | _                                       | 4           |         | -         |          | 109        | Н               | _        | _        | 4        | 4        | _        | _        | 4        |           |   |
|   |                 | 10            | 1        | √<br>-    |          | +            | +         | +            |                         | +                      | ┞          |           | 60<br>61 | $\vdash$ | $\dashv$ | $\dashv$         | $\dashv$  | +            | $\dashv$                                | +           | +       | ┨         | -        | 110<br>111 | H               | $\dashv$ | $\dashv$ | $\dashv$ | $\dashv$ | +        |          | $\dashv$ | $\dashv$  |   |
|   |                 | 12            | i        | 1         |          | +            | $^{+}$    |              | $\top$                  |                        |            |           | 62       |          |          |                  | $\exists$ |              |                                         | Ī           |         | 1         |          | 112        |                 |          |          |          |          |          |          |          |           |   |
|   |                 | 13            | 1        | -         | $\perp$  | 4            | Ŧ         |              | 1                       |                        |            |           | 63       |          | _        | _                | _         | 4            | $\perp$                                 | 4           |         | -         |          | 113        | $\vdash \vdash$ |          | $\dashv$ | $\dashv$ | 4        | 4        |          |          | -         |   |
| ŀ |                 | 15            | 1        | 1         | +        | +            | ╁         | +            | +                       | +                      | -          |           | 64<br>65 | Н        | -        |                  | $\dashv$  | +            | +                                       | ╅           | - -     | -         |          | 114<br>115 | $\vdash$        | $\dashv$ | -+       |          |          | +        | ᅦ        | +        | $\dashv$  |   |
| ì |                 | 16            | Ì        | i         | $\top$   | t            | +         | $\top$       |                         |                        |            |           | 66       |          |          | _                |           |              |                                         | $\top$      |         | _         |          | 116        |                 |          |          |          |          |          |          |          |           |   |
| [ |                 | 17            | 1        | 1         |          | T            |           | $\downarrow$ | _                       | 1                      |            |           | 67       | Ш        | 4        | _                | _         | $\dashv$     | 4                                       | _           |         | -         | <u> </u> | 117        | Н               | -        |          | -        | $\dashv$ | $\dashv$ | -        | -        | _         |   |
| Ì |                 | 18<br>19      | 7        | - 1       | +        | +            | +         | +            | +                       | ╁                      | -          |           | 68<br>69 | Н        | $\dashv$ | -                | -         | +            | +                                       | +           | +       | +         | $\vdash$ | 118<br>119 | H               |          | -        |          | $\dashv$ | $\dashv$ |          | 1        | $\dashv$  |   |
| ŀ |                 | 20            | Ì        | -         |          | 1            | $\perp$   | 上            | $\top$                  |                        | ו          |           | 70       |          | 士        |                  |           |              |                                         | 士           |         | 1         |          | 120        |                 |          |          |          |          |          |          |          |           |   |
| [ |                 | 21            | 1        | 1         |          | 1            | Ţ         | 1            | $\perp$                 | _                      |            |           | 71       |          |          | _                | _         |              | 4                                       | 4           | _       | 4         |          | 121        |                 | _        | 4        | -        |          | 4        | 4        | 4        |           |   |
|   |                 | 22<br>23      | 7        | -         | +        | +-           | -         | +            | +                       | +                      | -          |           | 72<br>73 | Н        |          |                  | $\dashv$  | +            | +                                       | +           | $\pm$   | 1         | -        | 122<br>123 | H               | ᅱ        | +        | $\dashv$ | $\dashv$ | $\dashv$ | -        |          | $\exists$ |   |
|   |                 | 24            | V        | 1         | $\dashv$ | _            | $\top$    | +            | $\top$                  | $\top$                 |            |           | 74       |          |          |                  |           |              | 士                                       |             |         |           |          | 124        |                 |          |          |          |          |          |          |          |           |   |
| ļ |                 | 25            | V,       | -         |          | $\perp$      | $\perp$   | T            | $\perp$                 | $oxed{\Box}$           |            |           | 75       |          | $\dashv$ | _                | _         | -            | _                                       | 1           | _       | 4         | ļ        | 125        | $\sqcup$        |          | -        | _        | 4        |          | 4        | $\dashv$ | $\dashv$  |   |
|   |                 | 26<br>27      | 1        | 7         |          | +            | +         | +            | -                       | +                      |            |           | 76<br>77 | $\vdash$ | $\dashv$ | -                | $\dashv$  | $\dashv$     | -                                       | +           | +       | ┨         |          | 126<br>127 | $\vdash$        | -        | -+       | $\dashv$ | $\dashv$ | -        |          | $\dashv$ | $\dashv$  |   |
|   |                 | 28            | H        | 1         | +        | ╁            | +         | +            | ╁                       | +                      |            |           | 78       | Н        |          |                  |           | $\exists$    | 1                                       | 1           |         | 1         |          | 128        |                 |          |          |          | ╛        |          |          | コ        |           |   |
|   |                 | 29            |          |           |          | Ţ            | Ţ         |              |                         |                        | [          |           | 79       |          |          |                  |           |              | 4                                       | _           |         |           |          | 129        |                 | _        | _        | _        | 4        |          | $\dashv$ | $\dashv$ |           |   |
|   |                 | 30<br>31      | Н        | $\dashv$  | +        | +            | +         | +            | +                       | +                      | -          |           | 80<br>81 | Н        |          | $\dashv$         | $\dashv$  | $\dashv$     | $\dashv$                                | +           | +       | ┨         | $\vdash$ | 130        | ++              |          | $\dashv$ |          | +        | $\dashv$ | $\dashv$ | -        |           | • |
|   |                 | 32            | H        | ╛         | _        | $^{\dagger}$ | +         | +            | $^{\dagger}$            | +                      |            |           | 82       |          |          |                  |           | $\Box$       |                                         |             | 士       | 1         |          | 132        |                 |          |          |          |          |          |          |          |           |   |
|   |                 | 33            | П        | $\Box$    | $\perp$  | Ţ            | $\bot$    | Ţ            | T                       | $\perp$                | [          |           | 83       | П        |          |                  | $\Box$    | 4            | 4                                       | -[          |         | 4         |          | 133        | $\sqcup$        | _        | _        | _        | _        | _        | _        |          | $\dashv$  |   |
|   |                 | 34<br>35      | $\vdash$ |           | +        | +            | +         | +            | +                       | +                      | ┨┝         |           | 84<br>85 | Н        | -        |                  |           |              | +                                       | +           | +       | 1         | 1        | 134        |                 |          |          | $\dashv$ | -        | -        | $\dashv$ | -        | $\dashv$  |   |
|   |                 | 36            | Н        |           | $\top$   | $\perp$      | $\top$    |              | 土                       | $\dagger$              |            |           | 86       |          |          |                  |           |              |                                         | $\exists$   |         |           |          | 136        |                 |          |          |          |          |          |          |          |           |   |
|   |                 | 37            | $\Box$   | $\dashv$  | $\perp$  | 4            | 4         | 1            | 1.                      |                        | -          |           | 87       | Ш        |          |                  |           | 4            | 4                                       | 4           | -       | -         |          | 137        | $\sqcup$        |          | -        |          | 4        | -        | $\dashv$ | -        |           |   |
|   | -               | 38<br>39      | $\vdash$ | $\dashv$  | +        | +            | +         | +            | +                       | +                      | ┧┟         |           | 88<br>89 | $\vdash$ | $\vdash$ |                  | $\dashv$  | $\dashv$     | $\dashv$                                | +           | +       | -         | -        | 138<br>139 | $\vdash$        | _        | $\dashv$ |          | $\dashv$ | ᅱ        | $\dashv$ | $\dashv$ | $\dashv$  |   |
|   |                 | 40            |          |           | 1        | 士            | 士         | 士            | $\pm$                   | Ť                      | t          | _         | 90       |          |          |                  |           |              |                                         | $\exists$   |         | ]         |          | 140        |                 |          |          |          |          |          |          |          |           |   |
|   |                 | 41            | П        | $\Box$    |          |              | $\perp$   | 1            | 1                       | $\perp$                | [          |           | 91       | $\Box$   |          |                  |           | $\vec{\bot}$ | $\dashv$                                | $\perp$     | $\perp$ | -         |          | 141        | $\Box$          |          |          | _        | $\perp$  | _        | 4        |          | $\dashv$  |   |
|   |                 | 42            | Н        | $\dashv$  |          | +            | +         | +            | +                       | +                      | ┧┟         |           | 92       | -        | $\vdash$ |                  | $\vdash$  | -            | $\dashv$                                | +           | +       | 4         |          | 142        | +               |          | -        |          |          | $\dashv$ | $\dashv$ | $\dashv$ | $\dashv$  |   |
|   |                 | 44            |          | $\exists$ | 士        | $\pm$        | $\dagger$ | $\dagger$    | ╁                       | $\perp$                | <b> </b>   | _         | 94       |          |          |                  |           | $\exists$    |                                         |             |         | ₫.        |          | 144        |                 | _        |          |          |          |          |          | 廿        |           |   |
|   |                 | 45            |          | $\Box$    | 4        | T            | Ţ         | Ţ            | Ţ                       | $\Box$                 |            |           | 95       |          | П        |                  | $\Box$    | 7            | J                                       | Ţ           |         | 4         |          | 145        | $\Box$          |          |          |          |          | $\dashv$ | _        |          | $\dashv$  |   |
|   |                 | 46            | $\vdash$ | $\dashv$  | $\dashv$ | +            | +         | +            | +                       |                        | ┨┞         |           | 96<br>97 | $\vdash$ | $\vdash$ |                  |           | $\dashv$     | -                                       | $\dashv$    | -+      | $\exists$ | -        | 146<br>147 | +-              | -        |          | _        | $\dashv$ | $\dashv$ | -        | -        | $\dashv$  |   |
|   |                 | 48            |          | Ħ         | 士        | $\pm$        |           | 1            | +                       | $\pm$                  | <u> </u>   | _         | 98       |          |          |                  |           |              |                                         |             | 土       |           |          | 148        |                 |          |          |          |          |          |          | ゴ        |           |   |
|   |                 | 49            |          | $\Box$    | $\top$   | $\perp$      | T         | 1            | 1                       | Γ                      | ļ [        |           | 99       |          |          |                  |           | $\exists$    | 1                                       | 4           | $\bot$  | 4         |          | 149        | $\Box$          |          | $\Box$   | $\Box$   |          |          |          | -[       | 4         |   |
|   | <u> </u>        | 50            |          | Ш         |          | _l_          | L.        |              |                         |                        | j L        |           | 100      | L_       | Ш        | Ш                |           |              | _1                                      | L           | L       | ┙         |          | 150        | Ш               |          |          |          |          |          | Ш        |          |           |   |

| Searcn | Search Notes |  |  |  |  |  |
|--------|--------------|--|--|--|--|--|
|        |              |  |  |  |  |  |
|        |              |  |  |  |  |  |

| Application/Control No. | Applicant(s)/Patent un Reexamination | nder |
|-------------------------|--------------------------------------|------|
| 10/932,899              | ZINN ET AL.                          |      |
| Examiner                | Art Unit                             |      |
| Charles Shedrick        | 2617                                 |      |

|         | SEARCHED                            |            |          |  |  |  |  |  |  |  |
|---------|-------------------------------------|------------|----------|--|--|--|--|--|--|--|
| Class   | Subclass                            | Date       | Examiner |  |  |  |  |  |  |  |
| 455     | 435.2,432.<br>1,432.2,<br>518,31.1, | 4/14/2006  | cs       |  |  |  |  |  |  |  |
| 713     | 1                                   | 4/14/2006  | cs       |  |  |  |  |  |  |  |
| Updated | Above                               | 10/13/2006 | cs       |  |  |  |  |  |  |  |
|         |                                     |            |          |  |  |  |  |  |  |  |
|         |                                     |            |          |  |  |  |  |  |  |  |
|         |                                     |            |          |  |  |  |  |  |  |  |
|         |                                     |            |          |  |  |  |  |  |  |  |
|         |                                     |            |          |  |  |  |  |  |  |  |
|         |                                     |            |          |  |  |  |  |  |  |  |
|         |                                     |            |          |  |  |  |  |  |  |  |
|         |                                     |            |          |  |  |  |  |  |  |  |
|         |                                     |            |          |  |  |  |  |  |  |  |
|         |                                     |            |          |  |  |  |  |  |  |  |
|         |                                     |            |          |  |  |  |  |  |  |  |

| INTERFERENCE SEARCHED |          |      |          |  |  |  |  |  |
|-----------------------|----------|------|----------|--|--|--|--|--|
| Class                 | Subclass | Date | Examiner |  |  |  |  |  |
|                       |          |      |          |  |  |  |  |  |
|                       |          |      |          |  |  |  |  |  |
|                       |          |      |          |  |  |  |  |  |
|                       | ļ        |      | <u> </u> |  |  |  |  |  |
|                       |          |      |          |  |  |  |  |  |
|                       |          | •    |          |  |  |  |  |  |

| SEARCH NOTES<br>(INCLUDING SEARCH STRATEGY)                          |           |      |  |
|----------------------------------------------------------------------|-----------|------|--|
|                                                                      | DATE      | EXMR |  |
| Consulted with Nick Corsaro regarding search class 455/432.1 roaming | 4/14/2006 | cs   |  |
|                                                                      |           | ·    |  |
|                                                                      |           |      |  |
|                                                                      |           |      |  |
|                                                                      |           |      |  |
|                                                                      |           |      |  |
|                                                                      |           |      |  |
|                                                                      |           |      |  |

U.S. Patent and Trademark Office

Part of Paper No. 20061013

### IN THE UNITED STATES PATENT AND TRADEMARK OFFICE

| In re Applica | tion of:         |             |              |
|---------------|------------------|-------------|--------------|
|               | Zinn et al.      | Art Unit:   | 2617         |
| Serial No.:   | 10/932,899       | Examiner:   | Shedrick     |
| Filing Date:  | 2 September 2004 | Docket No.: | 0108-0221/US |

For: "HOME NETWORK NAME DISPLAYING METHODS AND APPARATUS FOR MULTIPLE HOME NETWORKS"

MAIL STOP PATENT APPLICATION Commissioner for Patents P.O. Box 1450 Alexandria, VA 22313-1450

Dear Sir:

## AMENDMENT AND REQUEST FOR RECONSIDERATION

The Applicants respectfully submit this Amendment and Request for Reconsideration in response to the Office Action mailed on 20 October 2006 for the above-identified patent application.

### IN THE CLAIMS

Please amend claims 1, 8, and 15 as follows:

1. (Currently Amended) A network name displaying method in a mobile station, the method comprising:

scanning to receive a plurality of Mobile Country Code (MCC) and Mobile Network Code (MNC) pairs corresponding to a plurality of wireless communication networks within a coverage area;

selecting and registering with a wireless communication network associated with one of the received MCC and MNC pairs, giving a preference to home networks of a Home Public Land Mobile Network (HPLMN) list over non-home networks of a Preferred PLMN (PPLMN) list;

comparing the MCC and MNC pair of the selected network with a plurality of home network MCC and MNC pairs corresponding to the home networks of the HPLMN list:

for the step of comparing: using a plurality of home network MCC and MNC pairs from the HPLMN list stored on a Subscriber Identify Module (SIM) in the comparing step based on identifying that the plurality of home network MCC and MNC pairs are stored on the SIM, <u>and</u> otherwise using a plurality of home network MCC and MNC pairs stored in memory of the mobile station in the comparing step;

causing a home network display name which is the same for all of the home network MCC and MNC pairs to be visually displayed in a visual display of the mobile station based on identifying a match between the MCC and MNC pair of the selected network and one of the home network MCC and MNC pairs; and

otherwise causing an alternate display name to be visually displayed in the visual display based on identifying no match between the MCC and MNC pair of the selected network and the home network MCC and MNC pairs.

- (Previously Presented) The method of claim 1, wherein the plurality of home network MCC and MNC pairs are stored in the SIM.
- (Previously Presented) The method of claim 1, wherein the plurality of home network MCC and MNC pairs are stored in the memory of the mobile station.
  - 4. (Canceled)
- 5. (Original) The method of claim 1, wherein a Location Area Code (LAC) is used in addition to the MCC and the MNC in the acts of comparing and identifying.
  - 6. (Canceled)
- 7. The method of claim 1, wherein the step of identifying that the plurality of home network MCC and MNC pairs are stored on the SIM comprises the further step of testing a predetermined designated area of memory on the SIM.
  - 8. (Currently Amended) A mobile station, comprising:
- a transceiver being operative to scan to receive a plurality of Mobile Country Code (MCC) and Mobile Network Code (MNC) pairs corresponding to a plurality of wireless communication networks within a coverage area;
  - a Subscriber Identity Module (SIM) interface for receiving a SIM; a processor being operative to:

select and register with a wireless communication network associated with one of the received MCC and MNC pairs, giving a preference to home networks of a Home Public Land Mobile Network (HPLMN) list over non-home networks of a Preferred PLMN (PPLMN) list; compare the MCC and MNC pair of the selected network with a plurality of home network MCC and MNC pairs corresponding to the home networks of the HPLMN list and associated with a home network display name;

for the comparison: using a plurality of home network MCC and MNC pairs from the HPLMN list stored on the SIM for the comparison based on identifying that the plurality of home network MCC and MNC pairs are stored on the SIM, <u>and</u> otherwise using a plurality of home network MCC and MNC pairs stored in memory of the mobile station for the <del>comparison</del> comparison:

cause the home network display name which is the same for all of the home network MCC and MNC pairs to be visually displayed in a visual display of the mobile station based on identifying a match between the MCC and MNC pair of the selected network and one of the home network MCC and MNC pairs; and

otherwise cause an alternate display name to be visually displayed in the visual display based on identifying no match between the MCC and MNC pair of the selected network and the home network MCC and MNC pairs.

- 9. (Previously Presented) The mobile station of claim 8, wherein the plurality of home network MCC and MNC pairs are stored on the SIM.
- 10. (Previously Presented) The mobile station of claim 8, wherein the memory is separate and apart from the SIM in the mobile station.

#### 11. (Canceled)

12. (Original) The mobile station of claim 8, wherein a Location Area Code (LAC) is used in addition to the MCC and the MNC in the acts of comparing and identifying.

#### 13. (Canceled)

14. (Previously Presented) The mobile station of claim 8, wherein the processor is further operative to:

identify that the plurality of home network MCC and MNC pairs are stored on the SIM by testing a predetermined designated area of memory on the SIM.

15. (Currently Amended) A computer program product, comprising: a computer storage medium;

computer instructions stored on the computer storage medium;

the computer instructions being executable by a processor for executing the steps of:

causing a scanning process to receive a plurality of Mobile Country Code (MCC) and Mobile Network Code (MNC) pairs corresponding to a plurality of wireless communication networks within a coverage area;

selecting and registering with a wireless communication network associated with one of the received MCC and MNC pairs, giving a preference to home networks of a Home Public Land Mobile Network (HPLMN) list over non-home networks of a Preferred PLMN (PPLMN) list;

comparing the MCC and MNC pair of the selected network with a plurality of home network MCC and MNC pairs corresponding to the home networks in the HPLMN list and associated with a home network display name;

for the comparing: using a plurality of home network MCC and MNC pairs from the HPLMN list stored on a Subscriber Identify Module (SIM) for the comparing based on identifying that the plurality of home network MCC and MNC pairs are stored on the SIM, <u>and</u> otherwise using a plurality of home network MCC and MNC pairs stored in memory of the mobile station for the comparing;

causing the home network display name which is the same for all home network MCC and MNC pairs to be visually displayed in a visual display of the

mobile station based on identifying a match between the MCC and MNC pair of the selected network and one of the home network MCC and MNC pairs; and

otherwise causing an alternate display name to be visually displayed in the visual display based on identifying no match between the MCC and MNC pair of the selected network and the home network MCC and MNC pairs.

- 16. (Previously Presented) The computer program product of claim 15, wherein the plurality of home network MCC and MNC pairs are stored in the SIM.
- 17. (Previously Presented) The computer program product of claim 15, wherein the plurality of home network MCC and MNC pairs are stored in the memory of the mobile station.

## 18. (Canceled)

19. (Original) The computer program product of claim 15, wherein a Location Area Code (LAC) is used in addition to the MCC and the MNC in the acts of comparing and identifying.

## 20. (Canceled)

- 21. (Original) The computer program product of claim 15, wherein the computer instructions are further executable for identifying that the plurality of home network MCC and MNC pairs are stored on the SIM by testing a predetermined designated area of memory on the SIM.
- 22. (Original) The computer program product of claim 15, wherein the computer instructions are further executable for identifying that the plurality of home network MCC and MNC pairs are stored on the SIM by testing a version number of the SIM.

#### 23. (Canceled)

24. (Original) The method of claim 1, wherein the step of identifying that the plurality of home network MCC and MNC pairs are stored on the SIM comprises the further step of testing a version number of the SIM.

### 25. (Canceled)

26. (Original) The mobile station of claim 8 wherein, to identify that the plurality of home network MCC and MNC pairs are stored on the SIM, the processor is further operative to test a version number of the SIM.

#### 27. (Canceled)

28. (Original) A network name displaying method in a mobile station, the method comprising:

scanning to receive a plurality of Mobile Country Code (MCC) and Mobile Network Code (MNC) pairs corresponding to a plurality of wireless communication networks within a coverage area;

selecting and registering with a wireless communication network associated with one of the received MCC and MNC pairs, giving a preference to home networks of a Home Public Land Mobile Network (HPLMN) list over non-home networks of a Preferred PLMN (PPLMN) list;

causing a home network display name which is the same for all of the home network MCC and MNC pairs to be visually displayed in a visual display of the mobile station based on identifying a match between the MCC and MNC pair of the selected network and one of the home network MCC and MNC pairs; and

otherwise causing an alternate display name to be visually displayed in the visual display based on identifying no match between the MCC and MNC pair of the selected network and the home network MCC and MNC pairs.

### REMARKS

The Applicants respectfully submit this Amendment And Request For Reconsideration in response to the Office Action of 20 October 2007 for the present application.

The present application was originally filed with claims 1-20, which were subsequently amended by preliminary amendment with the addition of new claims 21-27. In the previous Amendment and Request for Reconsideration, the Applicants amended 1, 8, and 15, canceled claims 4, 6, 11, 13, 18, 20, 23, 25, and 27, and added new claim 28. In the present Amendment, the Applicants amend claim 1, 8, and 15 for clarification per the suggestion by the Examiner in the Office Action. Thus, claims 1-3, 5, 7-10, 12, 14-17, 19, 21-22, 24, 26, and 28 as amended are pending in the present application. As required by 35 U.S.C. § 132, no new matter has been added in submission of this Amendment. The amendments made to claims 1, 8, and 15 are fully supported by the application as originally filed.

The Applicants respectfully acknowledge that entry of an amendment after final is not granted as a matter of right. However, the amendment is minor in nature, merely adding a single term "and" into the independent claims 1, 8, and 15. Further, the Applicants respectfully submit that there is no difference in interpretation of the claim limitations based on whether the term "and" is included, but is merely added in order to satisfy a stated concern of the Examiner.

In the Office Action of 20 October 2006, the Examiner rejected claims of the application under 35 U.S.C. § 103(a) as unpatentable over Bamburak et al. (U.S. Patent N. 6,195,532 B1) in view of Hirsch (U.S. Patent Application Publication No. US2001/0001875). In response, the Applicants respectfully disagree with the rejections and submit that such claims are allowable for at least the following reasons.

For a proper § 103(a) rejection, the prior art in combination must teach or suggest each and every limitation in the claims. In addition, there must be an adequate suggestion or motivation to combine the teachings of the references presented in the § 103(a) rejection.

As stated previously, Bamburak et al. fails to teach or suggest the use of a plurality of home network MNC and MCC pairs corresponding to networks in a Home Public Land Mobile Network (HPLMN) list as claimed. Neither does Hirsch. The inventive technique of the present application utilizes multiple home network MNC and MCC pairs of a HPLMN list. As described in the Background section of the present application:

"[a] situation has been encountered where the service provider becomes the new owner of one or more networks which have MCC/MNC pairs different from that of the primary home network's. A mobile station might be provided with multiple MCC/MNC pairs corresponding to all of these 'home' networks, and operate to preferentially select and register with these networks over others."

See also the description in relation to FIG. 7 of the present application:

"the mobile station compares a received MCC/MNC pair with multiple MCC/MNC pairs associated with a home communication network (step 706). These multiple MCC/MNC pairs may be stored in a Home Public Land Mobile Network (HPLMN) list on a Subscriber Identity Module (SIM). Alternatively, the multiple MCC/MNC pairs may be stored in memory of the mobile station. If there is a match at step 708 with one of the MCC/MNC pairs, the mobile station selects this "home" network which is associated with the MCC/MNC pair for communication (step 712). Otherwise, if there is no match, the mobile station selects a preferred network or other non-home network for communication (step 710). In any case, the mobile station tunes to the appropriate channel and initiates registration onto the network associated with the selected MCC/MNC pair (step 714).

Next, the mobile station compares the received MCC and MNC pair associated with the selected network with each one of the multiple home network MCC/MNC pairs (step 716). Based on a match at step 718, the

mobile station reads and causes a home network name associated with the home network MCC/MNC pairs to be displayed in its visual display (step 722). Thus, the same network name will be displayed for any MCC and MNC pair found in the home network list. If there is no match in the list at step 718 (i.e. no match), however, then the mobile station visually displays an alternate non-home network name in the visual display (step 720)."

In contrast, Bamburak et al. merely describes the conventional use of a <u>single</u> home network, a partner with the home network, and preferred networks with whom the home network has a preferential rate and/or service agreement. Using a single home network and other non-home networks, such as those in a preferred list (e.g. a PPLMN list), are not the same as using a plurality of home networks from a HPLMN list. As apparent, Bamburak et al. does not teach or suggest the use of multiple home MNC and MCC pairs corresponding to multiple home networks from a HPLMN list as claimed.

The Examiner responds to the Applicants' assertions by stating that "one cannot show nonobviousness by attacking references individually where the rejections are based on combinations of references" (see page 3 of the Office Action). However, the Applicants respectfully disagree with the Examiner's assessment. In order to demonstrate a prima facie case of obviousness, the Examiner must show that the prior art in combination teaches or suggests each and every limitation of the claims. In this case, the Examiner has failed to demonstrate or articulate any teaching or suggestion of the limitations above regarding a <u>plurality</u> of home network identifications, or HPLMN list, in any of the cited prior art, including Hirsch. Filed in 1998, the Hirsch reference merely teaches a SIM having identity information associated with a single home network. In Hirsch, there is no explicit teaching or suggestion of a <u>plurality</u> of home network identifications of a <u>HPLMN list</u> stored in a SIM or otherwise, and the Examiner has failed to identify the same in the prior art.

If the Examiner is arguing any inherency in Hirsch, the Examiner has failed to articulate and provide any convincing reasoning that such teaching is <u>necessarily</u> present in Hirsch. Such is required to establish a prima facie case of obviousness to provide an adequate opportunity for the Applicants to respond.

Based on the above, the Applicants respectfully request the Examiner to withdraw the § 103 rejections and allow the claims.

Relatedly, the prior art of record (including Hirsch) further fails to teach or suggest a plurality of home network MCC and MNC pairs stored in memory of the mobile station. Hirsch merely teaches mapping data stored in its memory, and these mapping data match particular MCC/MNC combinations to one of the sets of configuration data for the variants. Such stored MCC/MNC combinations are not related to and do not identify home networks of the mobile station; they are merely multiple MCC/MNC combinations. Further, the MCC/MNC combinations stored in memory of Hirsch are not utilized in a technique as is recited in the claims. Thus again, the Applicants respectfully request the Examiner to withdraw the § 103 rejections and allow the claims. Again, if the Examiner is arguing any inherency in Hirsch, the Examiner has failed to articulate and provide any convincing reasoning that such teaching is necessarily present in Hirsch. Such is required to establish a prima facie case of obviousness to provide an adequate opportunity for the Applicants to respond.

On page 4 of the Office Action, the Examiner states that "regarding home networks and non-home networks is simply an administrative or filing procedure since the prior art of record can distinguish between one network versus the other. It unclear clear as to how the method or technology of the proposed novel invention differentiates from the prior art based on the procedural/technical functionality." In response, the Applicants respectfully assert that the Examiner's arguments are unclear and misguided. Claims must be given their broadest reasonable interpretation, and this applies equally to limitations associated with "home networks" and "non-home networks." One ordinarily skilled in the art would understand that home and non-home network identifications are two different information items which are utilized in two different ways in a mobile station. Even as recited in the claims, the mobile station "[selects] and [registers] with a wireless communication network associated with one of the received MCC and MNC pairs, giving a preference to home networks of a Home Public Land Mobile Network

(HPLMN) list over non-home networks of a Preferred PLMN (PPLMN) list." Therefore, the Examiner's assertions are incorrect.

The prior art of record also fails to teach or suggest the use of a plurality of home network MCC and MNC pairs from the HPLMN list stored on a Subscriber Identify Module (SIM) in the comparing step, based on identifying that the plurality of home network MCC and MNC pairs are stored on the SIM, and otherwise use a plurality of home network MCC and MNC pairs stored in memory of the mobile station in the comparing step. The Examiner suggests that Hirsch teaches limitations of this step. However, the prior art in combination fails to teach or suggest the use of the plurality of home network MCC and MNC pairs stored on the SIM based on identifying that the plurality of home network MCC and MNC pairs are stored on the SIM and otherwise use the home network MCC and MNC pairs stored in memory.

The Examiner suggests that the above-described limitations have not been interpreted by the Examiner as urged by the Applicants, as the term "and" was not inserted before the term "otherwise" in the claims. The Applicants respectfully submit that there is no difference in interpretation of the claim limitations based on whether the term "and" is included. The claims should be interpreted as urged by the Applicants, and as one ordinarily skilled in the art would interpret them as described above, in a reasonable manner. To satisfy the Examiner's concerns, the Applicants amend claims 1, 8, and 15 to insert the term "and" as suggested.

Finally, there is no adequate suggestion or motivation to combine the teachings of Bamburak et al. and Hirsch. The Examiner states the suggestion or motivation to be "to include the GSM standard or IS-95 that uses MNC and MCC as taught by Hirsch for the purpose of interoperability" (see e.g. page 7 of the Office Action). The Applicants respectfully disagree. When describing the teachings of Hirsch, the Examiner refers to paragraphs 7 and 18 in the assertion that Hirsch teaches limitations of the claims. In the relevant teachings, however, Hirsch describes a "one-time" configuration procedure of the mobile station which is performed prior to any steady-state processing procedures of the mobile station. The Applicants respectfully submit that there is no adequate

suggestion or motivation to one of ordinary skill in the art to utilize MCC/MNC

combinations of the one-time configuration procedure of Hirsch in a network name

displaying method of Bamburak et al. These teachings are incompatible, and it is not

clear how or why they would be combined in a technique that must be utilized during

normal communication operations (not initialization) of a mobile station. The teachings

of multiple MCC and MNC combinations stored in memory of the mobile station for a

one-time setup procedure would have nothing to do with providing interoperability.

Additional reasons for allowability of the claims, including the dependent claims,

are apparent to those of ordinary skill in the art and not discussed herein given the above-

adequate reasons for allowability of all of the claims.

Based on the above, the Applicant respectfully submits that claims 1-3, 5, 7-10,

12, 14-17, 19, 21-22, 24, 26, and 28 as amended define subject matter that is inventive

over the prior art of record. The present application as amended is now in a condition

suitable for allowance.

Thank you. The Examiner is invited to contact the undersigned if necessary to

further expedite this matter.

Respectfully Submitted,

/John J. Oskorep/

Date: 29 January 2007

JOHN J. OSKOREP

Reg. No. 41,234

JOHN J. OSKOREP, ESQ. LLC

ONE MAGNIFICENT MILE CENTER.

980 NORTH MICHIGAN AVENUE, SUITE 1400

CHICAGO, ILLINOIS 60611 USA

Telephone: (312) 222-1860 Fax: (312) 475-1850

14

| Electronic Patent A                  | /bk                  | olication Fe                    | e Transı       | mittal           |                         |  |  |  |  |  |  |  |  |
|--------------------------------------|----------------------|---------------------------------|----------------|------------------|-------------------------|--|--|--|--|--|--|--|--|
| Application Number:                  | 10                   | 932899                          |                |                  |                         |  |  |  |  |  |  |  |  |
| Filing Date:                         | 02                   | -Sep-2004                       |                |                  |                         |  |  |  |  |  |  |  |  |
| Title of Invention:                  |                      | ome network name<br>me networks | e displaying m | ethods and appar | atus for multiple       |  |  |  |  |  |  |  |  |
| First Named Inventor/Applicant Name: | Ronald Scotte Zinn   |                                 |                |                  |                         |  |  |  |  |  |  |  |  |
| Filer:                               | John Jeffrey Oskorep |                                 |                |                  |                         |  |  |  |  |  |  |  |  |
| Attorney Docket Number:              | 01                   | 08-0221/US                      |                |                  |                         |  |  |  |  |  |  |  |  |
| Filed as Large Entity                |                      |                                 |                |                  |                         |  |  |  |  |  |  |  |  |
| Utility Filing Fees                  |                      |                                 |                |                  |                         |  |  |  |  |  |  |  |  |
| Description                          |                      | Fee Code                        | Quantity       | Amount           | Sub-Total in<br>USD(\$) |  |  |  |  |  |  |  |  |
| Basic Filing:                        |                      |                                 |                |                  |                         |  |  |  |  |  |  |  |  |
| Pages:                               |                      |                                 |                |                  |                         |  |  |  |  |  |  |  |  |
| Claims:                              |                      |                                 |                |                  |                         |  |  |  |  |  |  |  |  |
| Miscellaneous-Filing:                |                      |                                 |                |                  |                         |  |  |  |  |  |  |  |  |
| Petition:                            |                      |                                 |                |                  |                         |  |  |  |  |  |  |  |  |
| Patent-Appeals-and-Interference:     |                      |                                 |                |                  |                         |  |  |  |  |  |  |  |  |
| Post-Allowance-and-Post-Issuance:    |                      |                                 |                |                  |                         |  |  |  |  |  |  |  |  |
| Extension-of-Time:                   |                      |                                 |                |                  |                         |  |  |  |  |  |  |  |  |
| Extension - 1 month with \$0 paid    |                      | 1251                            | 1              | 120              | 120                     |  |  |  |  |  |  |  |  |

| Description    | Fee Code | Quantity  | Amount | Sub-Total in<br>USD(\$) |
|----------------|----------|-----------|--------|-------------------------|
| Miscellaneous: |          |           |        |                         |
|                | Tota     | al in USE | (\$)   | 120                     |

| Electronic Acl                       | knowledgement Receipt                                                         |
|--------------------------------------|-------------------------------------------------------------------------------|
| EFS ID:                              | 1473887                                                                       |
| Application Number:                  | 10932899                                                                      |
| International Application Number:    |                                                                               |
| Confirmation Number:                 | 3787                                                                          |
| Title of Invention:                  | Home network name displaying methods and apparatus for multiple home networks |
| First Named Inventor/Applicant Name: | Ronald Scotte Zinn                                                            |
| Customer Number:                     | 33787                                                                         |
| Filer:                               | John Jeffrey Oskorep                                                          |
| Filer Authorized By:                 |                                                                               |
| Attorney Docket Number:              | 0108-0221/US                                                                  |
| Receipt Date:                        | 29-JAN-2007                                                                   |
| Filing Date:                         | 02-SEP-2004                                                                   |
| Time Stamp:                          | 17:39:38                                                                      |
| Application Type:                    | Utility                                                                       |

# Payment information:

| Submitted with Payment                   | yes    |
|------------------------------------------|--------|
| Payment was successfully received in RAM | \$120  |
| RAM confirmation Number                  | 819    |
| Deposit Account                          | 503972 |

The Director of the USPTO is hereby authorized to charge indicated fees and credit any overpayment as follows: Charge any Additional Fees required under 37 C.F.R. Section 1.16 and 1.17

# File Listing:

| Document<br>Number | Document Description          | File Name                                | File Size(Bytes) | Multi<br>Part /.zip | Pages<br>(if appl.) |
|--------------------|-------------------------------|------------------------------------------|------------------|---------------------|---------------------|
| 1                  | Miscellaneous Incoming Letter | 11094-US-PAT_Transmittal.<br>pdf         | 309152           | no                  | 1                   |
| Warnings:          |                               |                                          |                  |                     |                     |
| Information:       |                               |                                          |                  |                     |                     |
| 2                  | Amendment After Final         | 11094-US-PAT_Amendment<br>_29Jan2007.pdf | 2983611          | no                  | 14                  |
| Warnings:          |                               |                                          |                  |                     |                     |
| Information:       |                               |                                          |                  |                     |                     |
| 3                  | Fee Worksheet (PTO-06)        | fee-info.pdf                             | 8175             | no                  | 2                   |
| Warnings:          |                               |                                          |                  |                     |                     |
| Information:       |                               |                                          |                  |                     |                     |
|                    |                               | Total Files Size (in bytes):             | 33               | 300938              |                     |

This Acknowledgement Receipt evidences receipt on the noted date by the USPTO of the indicated documents, characterized by the applicant, and including page counts, where applicable. It serves as evidence of receipt similar to a Post Card, as described in MPEP 503.

#### New Applications Under 35 U.S.C. 111

If a new application is being filed and the application includes the necessary components for a filing date (see 37 CFR 1.53(b)-(d) and MPEP 506), a Filing Receipt (37 CFR 1.54) will be issued in due course and the date shown on this Acknowledgement Receipt will establish the filing date of the application.

## National Stage of an International Application under 35 U.S.C. 371

If a timely submission to enter the national stage of an international application is compliant with the conditions of 35 U.S.C. 371 and other applicable requirements a Form PCT/DO/EO/903 indicating acceptance of the application as a national stage submission under 35 U.S.C. 371 will be issued in addition to the Filing Receipt, in due course.

### New International Application Filed with the USPTO as a Receiving Office

If a new international application is being filed and the international application includes the necessary components for an international filing date (see PCT Article 11 and MPEP 1810), a Notification of the International Application Number and of the International Filing Date (Form PCT/RO/105) will be issued in due course, subject to prescriptions concerning national security, and the date shown on this Acknowledgement Receipt will establish the international filing date of the application.

PTO/SB/21 (09-06)
Approved for use through 03/31/2007 OMB 0661-0031
U.S. Patent and Trademark Office, U.S. DEPARTMENT OF COMMERCE

| Under the Pa                                                                            | perwork Re                                                                                                    | eduction Act of 1995                                           | no persor |                                                                                                    | ollection of in | formation.            | mless it                                     | displays a valid OMB control nun                                                                                                    | ber.  |  |  |  |  |  |
|-----------------------------------------------------------------------------------------|----------------------------------------------------------------------------------------------------|----------------------------------------------------------------|-----------|----------------------------------------------------------------------------------------------------|-----------------|-----------------------|----------------------------------------------|----------------------------------------------------------------------------------------------------|-------|--|--|--|--|--|
| (                                                                                       |                                                                                                    |                                                                |           | Application Number                                                                                                    | 10/932,89       | 9                     |                                              |                                                                                                    | ,     |  |  |  |  |  |
| TR                                                                                      | RANS                                                                                                    | MITTAL                                                         |           | Filing Date                                                                                                    | 02 Septen       | nber 2004             |                                              |                                                                                                    |       |  |  |  |  |  |
|                                                                                         | FO                                                                                                    | RM                                                             |           | First Named Inventor                                                                                                    | Zinn et al.     |                       |                                              |                                                                                                    |       |  |  |  |  |  |
|                                                                                         |                                                                                                    |                                                                |           | Art Unit                                                                                                    | 2617            | 2617                  |                                              |                                                                                                    |       |  |  |  |  |  |
| the he used for                                                                         | all compon                                                                                                    | ondence after initial                                          | filiogi   | Examiner Name                                                                                                    | Shedrick        | Shedrick              |                                              |                                                                                                    |       |  |  |  |  |  |
|                                                                                         |                                                                                                    |                                                                | 16        | Attorney Docket Number                                                                                                    | 0108-022        | UUS                   |                                              |                                                                                                    |       |  |  |  |  |  |
| Total Number of                                                                         | r Pages in                                                                                                    | This Submission                                                |           |                                                                                                    |                 |                       |                                              |                                                                                                    |       |  |  |  |  |  |
|                                                                                         |                                                                                                    |                                                                | ENC       | LOSURES (Check a                                                                                                    | i that apply    | y)                    |                                              |                                                                                                    |       |  |  |  |  |  |
| Amendma Ai Ai Extension Express / Information Certified of Document Reply to 1 incomple | ee Attach ent/Reply fter Final ffidavits/d n of Time Abandonr on Disclor Copy of F ht(s) Missing P Me Applica eply to M | ed leclaration(s) Request ment Request sure Statement Priority | Rema      | Drawing(s)  Licensing-related Papers  Petition Petition to Convert to a Provisional Application Power of Attorney, Revocati Change of Correspondence Terminal Disclaimer  Request for Refund  CD, Number of CD(s)  Landscape Table on Carks  ment And Request for Record | Address         |                       | Appea<br>of App<br>Appea<br>(Appea<br>Propri | Allowance Communication to all Communication to Board peals and Interferences all Communication to TC at Notice, Brief, Reply Brief) etary Information is Letter Enclosure(s) (please Identify): | 10.   |  |  |  |  |  |
|                                                                                         |                                                                                                    | 21211                                                          |           |                                                                                                    |                 |                       |                                              |                                                                                                    | ••••• |  |  |  |  |  |
| Cim Nama                                                                                | <del></del>                                                                                                    | SIGNA                                                          | TURE (    | OF APPLICANT, ATTO                                                                                                    | JKNEY, (        | JK AGI                | =NT                                          |                                                                                                    |       |  |  |  |  |  |
| Firm Name                                                                               |                                                                                                    |                                                                |           | John J. Oskorep, Esq.                                                                                                    | LLC             |                       |                                              |                                                                                                    |       |  |  |  |  |  |
| Signature                                                                               |                                                                                                    |                                                                |           | /John J. Oskorep/                                                                                                    |                 |                       |                                              |                                                                                                    |       |  |  |  |  |  |
| Printed name                                                                            |                                                                                                    |                                                                |           | John J. Oskorep                                                                                                    | · <u>······</u> | · <del>y·······</del> |                                              |                                                                                                    |       |  |  |  |  |  |
| Date                                                                                    | 29 Janu                                                                                                    | ary 2007                                                       |           |                                                                                                    | Reg. No.        | 41,234                |                                              | ***************************************                                                                                                    |       |  |  |  |  |  |
|                                                                                         |                                                                                                    | С                                                              | ERTIFIC   | CATE OF TRANSMISS                                                                                                    | SION/MA         | ILING                 |                                              |                                                                                                    |       |  |  |  |  |  |
| sufficient postage<br>the date shown b                                                  | as first c                                                                                                    |                                                                |           |                                                                                                    |                 |                       |                                              | iited States Postal Service wit<br>Alexandria, VA 22313-1450 o                                                                                                    |       |  |  |  |  |  |
| Signature                                                                               |                                                                                                    |                                                                |           | /John J. Oskorep/                                                                                                    |                 |                       |                                              |                                                                                                    |       |  |  |  |  |  |
| Typed or printed                                                                        | name                                                                                                    | John J. Oskorep                                                |           |                                                                                                    |                 |                       | Date                                         | 29 January 2007                                                                                                    |       |  |  |  |  |  |
|                                                                                         |                                                                                                    |                                                                |           |                                                                                                    |                 |                       |                                              |                                                                                                    |       |  |  |  |  |  |

This collection of information is required by 37 CFR 1.5. The information is required to obtain or retain a benefit by the public which is to file (and by the USPTO to process) an application. Confidentiality is governed by 35 U.S.C. 122 and 37 CFR 1.11 and 1.4. This collection is estimated to 2 hours to complete, including gathering, preparing, and submitting the completed application form to the USPTO. Time will vary depending upon the individual case. Any comments on the amount of time you require to complete this form ant/or suggestions for reducing this burden, should be sent to the Chief Information Officer, U.S. Patent and Tradamark Office, U.S. Department of Commerce, P.O. Box 1450, Alexandria, VA 22313-1450, DO NOT SEND FEES OR COMPLETED FORMS TO THIS ADDRESS SEND TO: Commissioner for Patents, P.O. Box 1450, Alexandria, VA 22313-1450.

If you need assistance in completing the form, call 1-800-PTO-9199 and select option 2.

Document code: WFEE

United States Patent and Trademark Office Sales Receipt for Accounting Date: 02/05/2007

RSMITH SALE #00000002 Mailroom Dt: 01/29/2007 501995 10932899

01 FC: 1251 120.00 DA

PTC/SB/06 (12-04)
PTC/SB/06 (12-04)
Approved for use through 7/31/2006. OMB 0651-032
U.S. Patent and Trademark Office; U.S. DEPARTMENT OF COMMERCE
to a collection of information under the control of the control of th

|                  | PATE                                                                    | NT APPLI                                  | JATION F                  | EE DETE                                    | RMINATIO                 | N        | ecollection of inf<br>RECORD | omeion unie:                | Applic | etion or Docket N  | umber .                    |
|------------------|-------------------------------------------------------------------------|-------------------------------------------|---------------------------|--------------------------------------------|--------------------------|----------|------------------------------|-----------------------------|--------|--------------------|----------------------------|
|                  | AP                                                                      | PLICATION (Col                            | AS FILED                  |                                            | dumn 2)                  |          | SMALL                        | ENTITY                      | OR     | OTHER<br>SMALL     | THAN                       |
|                  | FOR                                                                     | NUMB                                      | ER FILED                  | MUMB                                       | ER EXTRA                 | 1        | RATE (S)                     | FEE (\$)                    | 1      | RATE (\$)          | FEE (I)                    |
| BAS              | SIC FEE<br>OFR 1.16(s), (b), or (c)                                     | ,                                         |                           |                                            |                          | 11       |                              |                             | 1      | TOTIL (4)          | ree (a)                    |
| SE/              | VRCH FEE                                                                |                                           |                           | 1                                          |                          | i i      |                              |                             | 1      |                    |                            |
| EΧ               | OFR 1.16(14), (1), or (m):<br>LMINATION FEE<br>OFR 1.16(0), (p), or (q) |                                           |                           |                                            |                          | <b> </b> |                              |                             |        |                    |                            |
| TO               | AL CLAIMS<br>CFR 1.18(1)                                                | 27                                        | mhus 20 •                 | 1.                                         |                          | l        | X =                          |                             |        | × •                |                            |
| ND               | EPENDENT CLASS<br>CFR 1.16(N)                                           | is 3                                      | minus 3 =                 |                                            | •                        | lŀ       |                              |                             | OR     |                    |                            |
|                  |                                                                         | If the spe                                | cification ar             | d drawings                                 | exceed 100               | lŀ       | X =                          |                             | }      | ×                  |                            |
| FEE              |                                                                         | ( is \$250 (                              | 125 for sm                | application s                              | each                     | ll       |                              |                             |        |                    | •                          |
| (37 (            | CFR 1.18(s))                                                            | additiona<br>35 U.S.C                     | 50 sheets<br>. 41(a)(1)(G | or traction th<br>and 37 CF                | ereof. See<br>R 1.16(s). |          |                              |                             |        |                    | •                          |
| MU               | LTIPLE DEPENDE                                                          |                                           |                           |                                            |                          |          |                              |                             | 1      |                    |                            |
| . 4 (            | he difference in col                                                    | umn 1 is less tha                         | in zero, enter            | "O" in column                              | 2.                       | •        | TOTAL                        |                             | 1      | TOTAL              |                            |
|                  | S II PL                                                                 | (Column 1)                                | AMENDEC                   | (Column 2)                                 | (Column 3)               |          | SMALL I                      | ENTITY                      | OR     | OTHER<br>SMALL     |                            |
| NΤΑ              |                                                                         | CLAIMS<br>REMAINING<br>AFTER<br>AMENDMENT | P                         | HIGHEST<br>NUMBER<br>REVIOUSLY<br>PAID FOR | PRESENT<br>EXTRA         |          | RATE (\$)                    | ADDI-<br>TIONAL<br>FEE (1)  |        | RATE (\$)          | ADDI-<br>TIONAL<br>FEE (8) |
| AMENDMENT        | Total<br>(17 CFR L 16(1))                                               | 19                                        | Minus **                  | 2.7                                        | ± /                      |          | х =                          |                             | OR     | X =                | 102,07                     |
| ž                | independent<br>(37 OFR 1.16(h))                                         | . 4                                       | Minus **                  | 3                                          | 1-/1                     |          | Х с                          |                             | OR     | X .                |                            |
| ş                | Application Size F                                                      | Fee (37 CFR 1.1                           | 6(s))                     |                                            | 7                        |          |                              |                             | ~``    |                    |                            |
|                  | FIRST PRESENTAT                                                         | TON OF MULTIPLE                           | DEPENDENT                 | CLAN (97 CF                                | R 1.16(0)                |          |                              |                             | OR     |                    |                            |
|                  | •                                                                       |                                           |                           |                                            |                          | •        | TOTAL<br>ADD'L FEE           |                             | OR     | TOTAL<br>ADD'L FEE |                            |
|                  |                                                                         | (Column 1)                                |                           | (Column 2)                                 | (Column 3)               |          |                              |                             |        | •                  |                            |
| NT B             |                                                                         | CLAIMS<br>REMAINING<br>AFTER<br>AMENDMENT | P                         | HIGHEST<br>NUMBER<br>REVIOUSLY<br>PAID FOR | PRESENT<br>EXTRA         |          | RATE (\$)                    | ADDI-<br>TIONAL<br>FEE (\$) |        | (RATE (8)          | ADDI-<br>NONAL<br>FEE (3)  |
| <b>AMENDMENT</b> | (27 OFR 1.16(II)                                                        | 19                                        | Minus **                  | 27                                         | 0                        |          | х =                          |                             | OR     | x =                | / FEE (3)                  |
|                  | Independent<br>(37 OFR 1.10(NJ)                                         | 4                                         | Minus ***                 | 4 /                                        | 0                        |          | x -                          |                             | OR     | x X                |                            |
| ₹                | Application Size F                                                      |                                           |                           |                                            |                          | F        |                              |                             |        |                    | 7                          |
| ۷                | FIRST PRESENTAT                                                         | TON OF MULTIPLE                           | DEPENDENT                 | CLAIM (37 CF                               | R 1.16(0)                | L        |                              |                             | OR     |                    | $\mathcal{X}$              |
|                  |                                                                         |                                           |                           |                                            |                          |          | TOTAL<br>ADD'L FEE           |                             | OR     | TOTAL<br>ADD'L FEE | 4                          |
|                  | If the entry in colu<br>If the "Highest Nu<br>If the "Highest Nu        | ITDEL PTEVIOLISIV                         | DOMEST IN                 |                                            | in loos than 00          |          | · 20°.                       | ,                           |        |                    |                            |

"If the Highest Number Previously Paid For IN THIS SPACE is less than 3, enter "3".

The "Highest Number Previously Paid For" (Total or independent) is the highest number found in the appropriate box in column 1.

This collection of Information is required by 37 CFR 1.16. The Information is required by the public which is to file (and by the USPTO to process) en application. Confidentiality is governed by 35 U.S.C. 122 and 37 CFR 1.14. This collection is estimated to take 12 minutes to complete, including gathering, preparing, and submitting the completed application form to the USPTO. Time will vary depending upon the individual case. Any commenta on the amount of time you require to complete this form and/or suggestions for reducing this burden, should be sent to the Chief Information Officer, U.S. Patent and Trademark Office, U.S. Department of Commerce, P.O. Box 1450, Alexandria, VA 22313-1450.

DORESS. SEND TO: Commissioner for Patents, P.O. Box 1450, Alexandria, VA 22313-1450.

If you need assistance in completing the form, call 1-800-PTO-8199 and select option 2.

|   | Index of Claims |                |         |          |          |          |           |           |          |                 |           | Application/Control No. |          |                   |         |          |          |               |           |                | Reexamination |                 |            |                 |                 |                    |              |        |        |                 |          |    |
|---|-----------------|----------------|---------|----------|----------|----------|-----------|-----------|----------|-----------------|-----------|-------------------------|----------|-------------------|---------|----------|----------|---------------|-----------|----------------|---------------|-----------------|------------|-----------------|-----------------|--------------------|--------------|--------|--------|-----------------|----------|----|
|   |                 |                |         |          |          |          |           |           |          |                 | H III     | 1                       |          |                   | 1       | 0/9      | 32.      | 89            | 9         |                |               |                 |            | 1               | ZINN ET AL.     |                    |              |        |        |                 |          |    |
|   |                 |                |         |          | Ш        |          |           | Ш         |          |                 |           |                         |          |                   |         | хаг      |          |               |           |                |               |                 |            |                 |                 | t U                |              |        |        | Т               |          |    |
|   |                 |                |         |          | Ш        |          |           | Ш         |          |                 |           |                         |          |                   | ١,      | <b>-</b> | <b>.</b> |               |           | ماحت           |               |                 |            |                 | 26              | 47                 |              |        |        | 1               |          |    |
|   |                 |                |         |          |          |          |           |           |          |                 |           |                         |          |                   | 1       | ina      | nes      | 5 5           | 160       | lrick          |               |                 |            | 1               | 2617            |                    |              |        |        |                 |          |    |
|   |                 |                |         | _        |          |          | $\neg$    |           | Г        | Т               |           |                         |          |                   |         |          | ٦        | Т             |           |                |               | $\neg$          |            | П               |                 |                    |              |        |        |                 |          |    |
|   |                 |                | 1       | R        | eje      | cte      | d         |           |          | -               | (         | hrou)<br>C:             |          |                   | erai,   | ,        |          | N             | No        | n-Ele          | ect           | ed              |            | A               | Appeal          |                    |              |        |        |                 |          |    |
|   |                 |                | Н       |          |          | _        | ᅱ         |           | ŀ        | $\dashv$        |           | Cancelled               |          |                   |         |          | ŀ        | 7             |           |                | -             | 一               |            | $\vdash \vdash$ |                 |                    |              |        |        |                 |          |    |
|   |                 |                | =       | A        | ilo      | we       | <b>1</b>  |           | ۱        | ÷               |           | Re                      | stric    | ted               |         |          |          | П             | Int       | erfe           | ren           | ce              |            |                 |                 | Obj                | ect          | ted    |        |                 |          |    |
|   |                 |                | Ш       |          |          | _        | _         |           | l        | _1              |           |                         |          |                   |         |          | L        | L             |           |                | _             |                 |            |                 |                 |                    |              |        |        | ı               |          |    |
| 1 | Cla             | im             | Г       |          |          | - 0      | ate       |           | _        |                 |           | CI                      | aim      |                   |         |          | ate      |               |           |                | [             | Cla             | im         |                 |                 |                    | Da           | te     |        |                 | $\Box$   |    |
| • |                 | Γ <sub>α</sub> |         | يو       |          |          | $\neg$    | $\neg$    | П        | П               | 7         |                         | -e       |                   |         |          |          |               | 1         | 11             |               | _               | <u>e</u>   |                 | ١               | 1                  |              | 1      |        | 1 1             | ١        |    |
|   | Final           | Original       | 4/14/06 | 13       |          |          |           |           | -        | - 1             |           | Final                   | Original |                   |         |          |          | - 1           |           |                |               | Final           | Original   |                 |                 | -                  | 1            |        |        |                 | -        |    |
|   | LL.             |                | 4       | ş        |          | 1        | ١         | ١         |          |                 |           | "                       | ō        |                   |         |          |          | -             |           | 11             |               | _               | Ö          |                 |                 | $oldsymbol{\perp}$ |              |        |        |                 | ╛        |    |
|   |                 | 0              | 1       |          |          |          | T         | 士         |          | $\Box$          |           |                         | 51       |                   |         | 1        |          | 1             | 1         | $\blacksquare$ |               |                 | 101        | П               | $\dashv$        | 1                  | 1            | $\bot$ |        | Н               | $\dashv$ |    |
|   |                 | 2              |         | 7        |          |          | $\dashv$  | 1         | _        | 4               | 4         | <u> </u>                | 52       | +                 | +       | ╄        | $\dashv$ | $\dashv$      | +         |                |               |                 | 102<br>103 | $\vdash$        | ╅               | +                  | ╫            | ╀      | ╁      | Н               | $\dashv$ |    |
|   |                 | 3              | 7       | 1        | Н        | $\dashv$ | $\dashv$  | $\dashv$  | ┥        | -               | $\dashv$  | $\vdash$                | 53<br>54 | $\dashv$          | ╬       | ╁╴       | $\vdash$ | $\dashv$      | +         | +              | ŀ             |                 | 104        | Н               | 十               | $\top$             | +            | T      | 士      |                 | ゴ        |    |
|   |                 | 5              | Ť       |          | H        | $\dashv$ | _         | _         | _†       | 寸               | _         |                         | 55       | 士                 | 士       | 上        |          |               | 1         |                | İ             |                 | 105        | П               | $\Box$          | T                  | I            | Ţ      | Е      | П               | _        |    |
|   |                 | 8              | 1       | -        |          |          | コ         | $\Box$    | 4        | $\supset$       | $\exists$ |                         | 56       | $\bot$            | $\perp$ | $\perp$  | Ц        | 4             | 1         | 47             |               | _               | 106<br>107 | $\vdash \vdash$ | $\dashv$        | +                  | +            | +      | +-     | $\vdash \vdash$ | $\dashv$ |    |
|   |                 | 7              |         | 1        | $\sqcup$ | Н        | $\dashv$  | -+        | $\dashv$ | -               | -         | -                       | 57<br>58 | $\dashv$          | +       | ╫        | Н        | $\dashv$      | ╁         | +              | ŀ             |                 | 108        | H               | -+              | +                  | ╁            | ┿      | 十      | Н               | $\dashv$ |    |
|   |                 | 18             | 1       | 1        | Н        | Н        | $\dashv$  | 十         | ┪        | 十               | $\dashv$  | -                       | 59       | $\top$            | +       | 十        | П        |               | 1         | 11             | l             |                 | 109        |                 |                 |                    |              |        |        |                 | $\Box$   |    |
|   |                 | 10             | 1       | 1        |          |          | $\exists$ |           | コ        | $\Box$          | コ         |                         | 60       | _                 | T       | 工        |          | $\Box$        | $\perp$   | $\Box$         |               |                 | 110        | Ш               | 4               | 4                  | 4            | 4-     | +-     | Н               | _        |    |
|   |                 | 11             | 1       | Ŀ        | Щ        |          | -4        | 4         | 4        | -+              | 4         | <u> </u>                | 61       | +                 |         | ╄-       | Н        | $\dashv$      | ╀         | +              |               |                 | 111        | Н               | $\dashv$        | +                  | ╁            | +      | ╁      | Н               | ᅱ        |    |
|   |                 | 12             | 1       | 1        | Н        | Н        | $\dashv$  | -         | -        | -+              | $\dashv$  | -                       | 62<br>63 | $\dashv$          | ╁       | +-       | $\vdash$ | $\vdash$      | +         | +              | 1             |                 | 113        | Н               | _               | 十                  | 1            | +      | t      |                 | ╛        |    |
|   | -               | 14             | V       | 1        | Н        | Н        | ᅥ         | 7         | 一        | 7               | 1         |                         | 64       | $\Box$            | 土       |          |          | 丁             | 土         | 口              |               |                 | 114        |                 | $\Box$          | $\Box$             | $\perp$      | $\top$ | I      |                 | $\Box$   |    |
|   |                 | (15)           | 1       | 1        |          |          | $\Box$    |           |          | $\Box$          | $\Box$    |                         | 65       | Ц                 | 4       | 1        | Ш        | $\rightarrow$ | 4         | 4              |               |                 | 115<br>116 |                 | $\dashv$        | -+                 | +            | ╀      | ╀      | Н               | $\dashv$ |    |
|   |                 | 16             |         | 1        | H        | Н        | $\dashv$  | $\dashv$  | -        |                 | $\dashv$  | -                       | 66<br>67 | +                 | +       | ╁        | $\vdash$ | Н             | +         | +              |               |                 | 117        |                 | 十               | 十                  | 十            | +      | +-     | Н               | -        |    |
|   |                 |                | Ť       | Ť        | Н        | Н        | $\dashv$  | ┪         | ┪        |                 | ┨         | -                       | 68       | H                 | 十       | +        | Н        | П             | 士         | 1_             |               |                 | 118        |                 |                 | $\Box$             | $\perp$      | I      | 工      |                 |          |    |
|   |                 | 19             | 1       | 1        |          |          |           |           |          |                 | 1         |                         | 69       | $\Box$            | T       | I        |          | $\Box$        | 4         |                |               |                 | 119        | Н               | 4               | +                  | +            | +      | ╁      | Н               | Н        |    |
|   |                 | 28             | 1       |          | Ш        | Ш        |           |           | _        | $\dashv$        | 4         | -                       | 70<br>71 | $\vdash$          | +       | +        | Н        | $\vdash$      | +         | +              | H             |                 | 121        |                 | +               | +                  | +            | +      | ╁      | Н               | $\dashv$ |    |
|   | <u> </u>        | 21             |         | 1        | Н        | Н        | $\dashv$  | $\dashv$  | -        | $\dashv$        | $\dashv$  | -                       | 72       | $\vdash$          | +       | 十        | 1        | H             | 1         | +              |               |                 | 122        |                 |                 | 士                  | 士            | 士      |        | $\Box$          |          |    |
|   |                 | 28             | 1       | -        |          |          |           |           |          |                 | ⇉         |                         | 73       |                   |         | I        |          |               | I         | $\perp$        |               |                 | 123        |                 | 4               | 4                  | +            | 4      | ╀      | $\vdash$        | Н        |    |
|   | _               | 24             |         |          |          | $\sqcup$ | Ц         |           | _        | $\sqcup$        | 4         | <u> </u>                | 74<br>75 | Н                 | +       | ╀        | -        | Н             | +         | +              |               |                 | 124<br>125 |                 | $\dashv$        | -                  | +            | +      | ┿      | Н               | Н        |    |
|   |                 | 28<br>26       |         |          | H        | $\vdash$ | $\vdash$  | $\dashv$  | -        | $\vdash$        | $\dashv$  | -                       | 76       | $\vdash \uparrow$ | +       | +-       | $\vdash$ | Н             | +         | 十              | 1 1           |                 | 126        |                 |                 | 7                  | $\top$       |        | 士      |                 |          |    |
|   | ┢               | 27             | 1       | -        | Н        |          | H         |           |          | H               | $\exists$ |                         | 77       |                   | 上       | 工        |          | 口             | 1         |                |               |                 | 127        |                 | $\Box$          | 4                  | $\perp$      | Ţ      | $\bot$ |                 | П        | İ  |
|   |                 | 728            | 1       | 1        | $\Box$   | П        |           |           |          | П               | $\Box$    |                         | 78       | П                 | $\perp$ | 1        | $\Box$   | Ц             | 4         |                |               | $\vdash \vdash$ | 128<br>129 |                 | $\dashv$        | $\dashv$           | +            | +      | +      | ╁               | Н        |    |
|   | <u> </u>        | 29<br>30       |         | ╀        | $\vdash$ | Н        | Н         | -         | Н        | $\vdash \vdash$ | $\dashv$  |                         | 79<br>80 | H                 | +       | +        | $\vdash$ | H             | +         |                |               | $\vdash$        | 130        |                 | $\vdash$        | $\dashv$           | +            | ╅      | $\top$ | T               | H        |    |
|   | ├─              | 31             | +-      | +        | Н        | Н        | H         | $\exists$ | Н        |                 | $\exists$ |                         | 81       | ㅂ                 | 士       |          |          | 口             | #         |                | 1             |                 | 131        |                 |                 | $\Box$             | $\bot$       | 1      | I      | Г               | П        |    |
|   |                 | 32             |         |          | L        |          |           |           |          |                 | $\Box$    |                         | 82       | П                 | $\bot$  | T        | Γ        | П             | 丰         | 4              |               | $\vdash$        | 132        |                 | Ц               | $\dashv$           | +            | +      | +      | ╀               | $\vdash$ |    |
|   | <u> </u>        | 33<br>34       |         | ⊢        | ⊢        | ┞        | Н         | Н         | Н        | Н               |           | -                       | 83<br>84 | ⊢┼                | +       | +        | $\vdash$ | $\vdash$      | ╁         | +              | 1             | H               | 133        |                 | Н               | +                  | +            | +      | +      | $\vdash$        | H        |    |
|   | -               | 35             |         | +        | $\vdash$ | $\vdash$ | Н         | H         | H        | Н               | $\dashv$  |                         | 85       | H                 | _       | $\pm$    | T        | Н             | 寸         | 士              | 1             |                 | 135        |                 |                 | 士                  | 土            | 1      | 工      | 二               |          |    |
|   |                 | 36             | I       | L        |          |          |           |           |          |                 | $\Box$    |                         | 86       |                   | $\Box$  | I        | Г        | $\Box$        | 7         | $\bot$         | 1             |                 | 136        |                 | Ц               | 4                  | 4            | -      | +      | +               | Н        |    |
|   | $\vdash$        | 37             | -       | F        | F        | Ĺ        | Ш         | П         |          | Щ               | 4         | -                       | 87<br>88 | $\vdash \vdash$   | +       | +        | $\vdash$ | Н             | +         | +              | 1             | <del>  -</del>  | 137<br>138 | _               | Н               | $\dashv$           | +            | +      | +      | +               | Н        |    |
|   | $\vdash$        | 38             |         | ╁        | $\vdash$ | $\vdash$ | $\vdash$  | H         |          | Н               | $\dashv$  | -                       | 89       | 一                 | +       | +        | t        | Н             | +         | 士              | 1             |                 | 139        |                 |                 |                    | $\perp$      | 土      | 士      | 上               |          |    |
|   |                 | 40             |         | $\perp$  | L        |          |           |           |          |                 | $\exists$ |                         | 90       | 口                 |         | I        |          | 口             | $\exists$ | I              | 1             |                 | 140        |                 |                 | コ                  | 1            | Ţ      | Ŧ      | 1               | Ц        |    |
|   |                 | 41             |         | L        | Г        | Г        | П         | П         | Ē        | П               | $\exists$ |                         | 91       | $\sqcup$          | +       | +        | $\vdash$ | Н             | $\dashv$  | - -            | 1             | <del> </del>    | 141        |                 | $\vdash \vdash$ | -+                 | +            | +      | +      | +               | Н        |    |
|   | $\vdash$        | 42             |         | $\vdash$ | ╀        | $\vdash$ | $\vdash$  | Н         | $\vdash$ | Н               | $\dashv$  | -                       | 92       | +                 | +       | +        | +        | Н             | $\dashv$  | +              | 1             | <u> </u>        | 143        |                 | Н               | $\dashv$           | +            | +      | $\pm$  | T               | П        |    |
|   | H               | 44             |         | t        | t        | $\vdash$ |           | H         | $\vdash$ | H               | $\exists$ |                         | 94       |                   | 士       | 土        | L        |               | 1         | 工              | 1.            |                 | 144        |                 |                 |                    | $\downarrow$ | 1      | I      | Г               |          |    |
|   |                 | 45             | I       | L        |          |          |           |           |          |                 | $\Box$    |                         | 95       | П                 | 7       | Ŧ        | F        | П             | 4         | 4-             | -             |                 | 145        |                 | Н               | -+                 | +            | +      | +      | ╁╌              | Н        |    |
|   | <u> </u>        | 46<br>47       |         | ╀        | ╀        | ╀        | -         | Н         | ⊢        | Н               | $\dashv$  | $\vdash$                | 96<br>97 | ╁                 | +       | +        | $\vdash$ | Н             | +         | +              | 1             |                 | 146        |                 | Н               | $\dashv$           | +            | +      | ╁      | +               | Н        | 1  |
|   | $\vdash$        | 48             |         | +        | +        | t        |           | H         | $\vdash$ | Н               | $\exists$ |                         | 98       | 口                 | 士       | 土        | 上        |               | 士         | 土              | 1             |                 | 148        |                 |                 |                    | ユ            | #      | 1      |                 | $\Box$   | ļ. |
|   |                 | 49             | T.      | L        |          |          |           |           |          |                 |           |                         | 99       | П                 | 4       | $\perp$  | F        |               | $\Box$    | 4-             | -             |                 | 149        |                 | Н               | _                  | 4            | 4      | +      | +               | -        | ł  |
|   | 1               | 50             | 1       | 1        | 1        | 1        | 1         | i         | l        | ı               |           | L                       | 100      |                   |         |          | 1_       |               |           |                | J             |                 | 150        | Ц_              | لـــا           |                    |              |        |        |                 |          | j  |

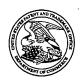

# United States Patent and Trademark Office

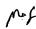

UNITED STATES DEPARTMENT OF COMMERCE United States Patent and Trademark Office Address: COMMISSIONER FOR PATENTS P.O. Box 1450 Alexandria, Virginia 22313-1450 www.uspto.gov

| APPLICATION NO.            | FILING DATE                 | FIRST NAMED INVENTOR | ATTORNEY DOCKET NO. | CONFIRMATION NO. |
|----------------------------|-----------------------------|----------------------|---------------------|------------------|
| 10/932,899                 | 09/02/2004                  | Ronald Scotte Zinn   | 0108-0221/US        | 3787             |
| 33787<br>JOHN J. OSKO      | 7590 02/07/2007<br>OREP ESO |                      | EXAM                | INER             |
| ONE MAGNII                 | FICENT MILE CENTER          |                      | SHEDRICK, CHA       | RLES TERRELL     |
| 980 N. MICHI<br>SUITE 1400 | GAN AVE.                    | ,                    | ART UNIT            | PAPER NUMBER     |
| CHICAGO, IL                | 60611                       |                      | 2617                |                  |
|                            |                             |                      |                     |                  |
|                            | ,                           |                      | MAIL DATE           | DELIVERY MODE    |
|                            |                             |                      | 02/07/2007          | PAPER            |

Please find below and/or attached an Office communication concerning this application or proceeding.

#### Application No. Applicant(s) Advisory Action 10/932.899 ZINN ET AL. Before the Filing of an Appeal Brief **Examiner Art Unit** Charles Shedrick 2617 -- The MAILING DATE of this communication appears on the cover sheet with the correspondence address --THE REPLY FILED 29 January 2007 FAILS TO PLACE THIS APPLICATION IN CONDITION FOR ALLOWANCE. 1. Me The reply was filed after a final rejection, but prior to or on the same day as filing a Notice of Appeal. To avoid abandonment of this application, applicant must timely file one of the following replies: (1) an amendment, affidavit, or other evidence, which places the application in condition for allowance; (2) a Notice of Appeal (with appeal fee) in compliance with 37 CFR 41.31; or (3) a Request for Continued Examination (RCE) in compliance with 37 CFR 1.114. The reply must be filed within one of the following time periods: The period for reply expires <u>3</u> months from the mailing date of the final rejection. b) The period for reply expires on: (1) the mailing date of this Advisory Action, or (2) the date set forth in-the final rejection, whichever is later. In no event, however, will the statutory period for reply expire later than SIX MONTHS from the mailing date of the final rejection. Examiner Note: If box 1 is checked, check either box (a) or (b). ONLY CHECK BOX (b) WHEN THE FIRST REPLY WAS FILED WITHIN TWO MONTHS OF THE FINAL REJECTION. See MPEP 706.07(f). Extensions of time may be obtained under 37 CFR 1.136(a). The date on which the petition under 37 CFR 1.136(a) and the appropriate extension fee have been filed is the date for purposes of determining the period of extension and the corresponding amount of the fee. The appropriate extension fee under 37 CFR 1.17(a) is calculated from: (1) the expiration date of the shortened statutory period for reply originally set in the final Office action; or (2) as set forth in (b) above, if checked. Any reply received by the Office later than three months after the mailing date of the final rejection, even if timely filed, may reduce any earned patent term adjustment. See 37 CFR 1.704(b). **NOTICE OF APPEAL** . A brief in compliance with 37 CFR 41.37 must be filed within two months of the date of The Notice of Appeal was filed on \_ filing the Notice of Appeal (37 CFR 41.37(a)), or any extension thereof (37 CFR 41.37(e)), to avoid dismissal of the appeal. Since a Notice of Appeal has been filed, any reply must be filed within the time period set forth in 37 CFR 41.37(a). **AMENDMENTS** 3. X The proposed amendment(s) filed after a final rejection, but prior to the date of filing a brief, will not be entered because (a) They raise new issues that would require further consideration and/or search (see NOTE below); (b) They raise the issue of new matter (see NOTE below); (c) They are not deemed to place the application in better form for appeal by materially reducing or simplifying the issues for appeal: and/or (d) They present additional claims without canceling a corresponding number of finally rejected claims. \_. (See 37 CFR 1.116 and 41.33(a)). 4. The amendments are not in compliance with 37 CFR 1.121. See attached Notice of Non-Compliant Amendment (PTOL-324). 5. Applicant's reply has overcome the following rejection(s): 6. Newly proposed or amended claim(s) \_\_\_\_\_ would be allowable if submitted in a separate, timely filed amendment canceling the non-allowable claim(s). 7. Tor purposes of appeal, the proposed amendment(s): a) will not be entered, or b) will be entered and an explanation of how the new or amended claims would be rejected is provided below or appended. The status of the claim(s) is (or will be) as follows: Claim(s) allowed: Claim(s) objected to: Claim(s) rejected: \_ Claim(s) withdrawn from consideration: AFFIDAVIT OR OTHER EVIDENCE 8. The affidavit or other evidence filed after a final action, but before or on the date of filing a Notice of Appeal will not be entered because applicant failed to provide a showing of good and sufficient reasons why the affidavit or other evidence is necessary and was not earlier presented. See 37 CFR 1.116(e). 9. The affidavit or other evidence filed after the date of filing a Notice of Appeal, but prior to the date of filing a brief, will not be entered because the affidavit or other evidence failed to overcome all rejections under appeal and/or appellant fails to provide a showing a good and sufficient reasons why it is necessary and was not earlier presented. See 37 CFR 41.33(d)(1). 10. The affidavit or other evidence is entered. An explanation of the status of the claims after entry is below or attached.

U.S. Patent and Trademark Office PTOL-303 (Rev. 08-06)

13. Other: \_

REQUEST FOR RECONSIDERATION/OTHER

Advisory Action Before the Filing of an Appeal Brief

11. The request for reconsideration has been considered but does NOT place the application in condition for allowance because:

12. Note the attached Information Disclosure Statement(s). (PTO/SB/08) Paper No(s).

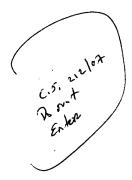

# IN THE UNITED STATES PATENT AND TRADEMARK OFFICE

| In re Applica | tion of:           |             |              |
|---------------|--------------------|-------------|--------------|
|               | Zinn et al.        | Art Unit:   | 2617         |
| Serial No.:   | 10/932,899         | Examiner:   | Shedrick     |
| Filing Date:  | 2 September 2004 ) | Docket No.: | 0108-0221/US |

For: "HOME NETWORK NAME DISPLAYING METHODS AND APPARATUS FOR MULTIPLE HOME NETWORKS"

MAIL STOP PATENT APPLICATION Commissioner for Patents P.O. Box 1450 Alexandria, VA 22313-1450

Dear Sir:

# AMENDMENT AND REQUEST FOR RECONSIDERATION

The Applicants respectfully submit this Amendment and Request for Reconsideration in response to the Office Action mailed on 20 October 2006 for the above-identified patent application.

Approved for use through 03/31/2007, OMB 0651-0031 U.S. Patent and Trademark Office; U.S. DEPARTMENT OF COMMERCE

Under the Paperwork Reduction Act of 1995, no persons are required to respond to a collection of information unless it contains a valid CMB control number.

| Request                                    | Application Number     | 10/932,899                |
|--------------------------------------------|------------------------|---------------------------|
| for                                        | Filing Date            | 02 September 2004         |
| Continued Examination (RCE)  Transmittal   | First Named Inventor   | Zinn et al.               |
| Address to: Mail Stop RCE                  | Art Unit               | 2617                      |
| Commissioner for Patents                   | Examiner Name          | Shedrick, Charles Terrell |
| P.O. Box 1450<br>Alexandria, VA 22313-1450 | Attorney Docket Number | 0108-0221/US              |

This is a Request for Continued Examination (RCE) under 37 CFR 1.114 of the above-identified application. Request for Continued Examination (RCF) practice under 37 CFR 1 114 does not apply to any utility or plant application filed prior to June 8

| 1995, o           | r to any                  | desig                                                                                                    |                                                |                                                      |                                                                                                    |                                      |                                           | ection   |                |                  |                                  |              |               |                |       |                 | to the U                                                                |                   | TO) on                                  |               | 2.       |           |        |          |      |
|-------------------|---------------------------|----------------------------------------------------------------------------------------------------|------------------------------------------------|------------------------------------------------------|----------------------------------------------------------------------------------------------------|--------------------------------------|-------------------------------------------|----------|----------------|------------------|----------------------------------|--------------|---------------|----------------|-------|-----------------|-------------------------------------------------------------------------|-------------------|-----------------------------------------|---------------|----------|-----------|--------|----------|------|
| a                 | mendm                     | ients e<br>t does                                                                                                    | enck<br>s not                                  | osed                                                 | with t                                                                                                    | the Ri                               | CE w                                      | vill be  | enter          | red in           | the o                            | order i      | in whic       | h th           | эу ч  | We              | any prev<br>ere filed i<br>tered, ap                                    | unte              | ess app                                 | olicant       | instru   | icts of   | herwis | e. If    |      |
| a                 |                           |                                                                                                    |                                                |                                                      |                                                                                                    |                                      |                                           |          |                | action<br>is box |                                  |              |               | ny ai          | mei   | nd              | lments fil                                                              | led               | after th                                | ne fina       | il Offic | e acti    | on may | y be     |      |
|                   | i.                        |                                                                                                    | ] c                                            | onsid                                                | er th                                                                                                    | e argı                               | umen                                      | its in t | the A          | opeal            | l Brie                           | for R        | eply B        | rief p         | rev   | oív             | usly filed                                                              | d o               | ۹                                       |               |          |           |        |          |      |
|                   | fi.                       | ~                                                                                                    | Other Amendment After Final of 29 January 2007 |                                                      |                                                                                                    |                                      |                                           |          |                |                  |                                  |              |               |                |       |                 |                                                                         |                   |                                         |               |          |           |        |          |      |
| b                 |                           | Enc                                                                                                    | Enclosed                                       |                                                      |                                                                                                    |                                      |                                           |          |                |                  |                                  |              |               |                |       |                 |                                                                         |                   |                                         |               |          |           |        |          |      |
|                   | 1.                        |                                                                                                    | Ai                                             | meno                                                 | lmeni                                                                                                    | t/Rept                               | ły                                        |          |                |                  |                                  |              | iii.          |                |       | 1               | nformati                                                                | on                | Disclos                                 | sure S        | tatem    | ent (IE   | OS)    |          |      |
|                   | Ĥ.                        |                                                                                                    | A                                              | ffidav                                               | it(s)/                                                                                                    | Decla                                | aratio                                    | n(s)     |                |                  |                                  |              | iv.           |                |       |                 | Other                                                                   |                   |                                         |               |          |           |        |          |      |
| 3. a              | Fees) i. ii. iii. NG: Int | Surperior perior period perior perior | usperiod ther_ ne RC he Din eposi R theck ayme | nsion of CE fe recto it Acc CE fi xtens Other in the | e uncer is he count to the count to the coun | der 37 ereby No quired f time ount o | onths  7 CFR  author 50-36  d under fee ( | s. (Per  | 7(e) is d to c | s requicharge    | uired<br>e the<br>(e)<br>id 1.17 | by 37 follow | CFR 1 ing fer | i.114<br>es, a | 3 mi  | he<br>un<br>use | under 3<br>ths: Fee i<br>in the RC<br>iderpayn<br>id a dupl<br>enclosed | DE<br>ner<br>lica | er 37 CF is filed. If of fee te copy    | es, or of the | 7(i) req | any ovet. |        |          |      |
|                   |                           |                                                                                                    |                                                |                                                      |                                                                                                    |                                      | NATI                                      | URE (    | OF A           | PPLI             | CAN                              | T, AT        | TORN          | EY,            | OR    | A               | GENT R                                                                  |                   | UIREC                                   | )             | 7        |           |        |          |      |
| Signatu<br>Name ( |                           |                                                                                                    |                                                | •••••                                                | Oskor<br>Iskore                                                                                                    | /                                    |                                           |          |                |                  |                                  |              |               |                |       |                 | Da<br>Re                                                                |                   | tration                                 | No.           | 16 F     |           | ry 200 | <u> </u> |      |
|                   |                           | -/ ].                                                                                                    | JOH                                            | 1 J. C                                               | PKOLE                                                                                                    | .h                                   |                                           |          |                |                  |                                  | 00011        | 110           |                |       |                 |                                                                         |                   |                                         |               | 41,2     | .24<br>   |        |          |      |
| 1 barabu          | cortific th               | of Hoie                                                                                                    | . 603024                                       | opnan                                                | donos                                                                                                    | io bai                               |                                           | ~~~~~    | ~~~~~          | **********       | ~~~~                             | *********    | ~~~~~         | ~~~~           |       | ~~~             | MISSIOI<br>th sufficie                                                  | ~~~               | netava s                                | on finat      | elace .  | es di le  |        | alono.   |      |
|                   | d to: Ma                  | iil Stop                                                                                                    | p RCE                                          | E, Cor                                               |                                                                                                    |                                      |                                           |          |                |                  |                                  |              |               |                |       |                 | or facs                                                                 |                   |                                         |               |          |           |        |          | mark |
| Signatur          | ~~~~~~~                   | ·····                                                                                                    | ohn .                                          | ••••••                                               | koreţ                                                                                                    | )/                                   |                                           |          |                |                  |                                  |              |               |                | ••••• |                 |                                                                         |                   | *************************************** |               |          |           |        |          |      |
| Name (P           | rint/Type                 | ) Jo                                                                                                    | ahn J                                          | J. Osl                                               | corep                                                                                                    |                                      |                                           |          |                |                  |                                  |              |               |                |       |                 | Date                                                                    | : [               | 16 Febi                                 | ruary         | 2007     |           |        |          |      |

This collection of information is required by 37 CFR 1.114. The information is required to obtain or retain a benefit by the public which is to file (and by the USPTO to process) an application. Confidentiality is governed by 35 U.S.C. 122 and 37 CFR 1.11 and 1.14. This collection is estimated to take 12 minutes to complete, including gathering, preparing, and submitting the completed application form to the USPTO. Time will vary depending upon the individual case. Any comments on the amount of time you require to complete this form and/or suggestions for reducing this burden, should be sent to the Chief Information Officer, U.S. Patent and Trademark Office, U.S. Department of Commerce, P.O. Box 1450, Alexandria, VA 22313-1450. DO NOT SEND FEES OR COMPLETED FORMS TO THIS ADDRESS. SEND TO: Mail Stop RCE, Commissioner for Patents, P.O. Box 1450, Alexandria, VA 22313-1450.

If you need assistance in completing the form, call 1-800-PTO-9199 and select option 2.

| Electronic Patent Application Fee Transmittal |                                                                               |                   |          |        |                         |  |  |  |  |
|-----------------------------------------------|-------------------------------------------------------------------------------|-------------------|----------|--------|-------------------------|--|--|--|--|
| Application Number:                           | 10932899                                                                      |                   |          |        |                         |  |  |  |  |
| Filing Date:                                  | 02-Sep-2004                                                                   |                   |          |        |                         |  |  |  |  |
| Title of Invention:                           | Home network name displaying methods and apparatus for multiple home networks |                   |          |        |                         |  |  |  |  |
| First Named Inventor/Applicant Name:          | Ro                                                                            | onald Scotte Zinn |          |        |                         |  |  |  |  |
| Filer:                                        | Jo                                                                            | hn Jeffrey Oskore | p        |        |                         |  |  |  |  |
| Attorney Docket Number:                       | 01                                                                            | 08-0221/US        |          |        |                         |  |  |  |  |
| Filed as Large Entity                         |                                                                               |                   |          |        |                         |  |  |  |  |
| Utility Filing Fees                           |                                                                               |                   |          |        |                         |  |  |  |  |
| Description                                   |                                                                               | Fee Code          | Quantity | Amount | Sub-Total in<br>USD(\$) |  |  |  |  |
| Basic Filing:                                 |                                                                               |                   |          |        |                         |  |  |  |  |
| Pages:                                        |                                                                               |                   |          |        |                         |  |  |  |  |
| Claims:                                       |                                                                               |                   |          |        |                         |  |  |  |  |
| Miscellaneous-Filing:                         |                                                                               |                   |          |        |                         |  |  |  |  |
| Petition:                                     |                                                                               |                   |          |        |                         |  |  |  |  |
| Patent-Appeals-and-Interference:              |                                                                               |                   |          |        |                         |  |  |  |  |
| Post-Allowance-and-Post-Issuance:             |                                                                               |                   |          |        |                         |  |  |  |  |
| Extension-of-Time:                            |                                                                               |                   |          |        |                         |  |  |  |  |
| Extension - 1 month with \$0 paid 1251 1 120  |                                                                               |                   |          |        | 120                     |  |  |  |  |

| Description                       | Fee Code | Quantity | Amount | Sub-Total in<br>USD(\$) |
|-----------------------------------|----------|----------|--------|-------------------------|
| Miscellaneous:                    |          |          |        |                         |
| Request for continued examination | 1801     | 1        | 790    | 790                     |
|                                   | Tota     | 910      |        |                         |

| Electronic Acl                       | knowledgement Receipt                                                         |
|--------------------------------------|-------------------------------------------------------------------------------|
| EFS ID:                              | 1522295                                                                       |
| Application Number:                  | 10932899                                                                      |
| International Application Number:    |                                                                               |
| Confirmation Number:                 | 3787                                                                          |
| Title of Invention:                  | Home network name displaying methods and apparatus for multiple home networks |
| First Named Inventor/Applicant Name: | Ronald Scotte Zinn                                                            |
| Customer Number:                     | 33787                                                                         |
| Filer:                               | John Jeffrey Oskorep                                                          |
| Filer Authorized By:                 |                                                                               |
| Attorney Docket Number:              | 0108-0221/US                                                                  |
| Receipt Date:                        | 16-FEB-2007                                                                   |
| Filing Date:                         | 02-SEP-2004                                                                   |
| Time Stamp:                          | 13:43:03                                                                      |
| Application Type:                    | Utility                                                                       |

# Payment information:

| Submitted with Payment                   | yes    |
|------------------------------------------|--------|
| Payment was successfully received in RAM | \$910  |
| RAM confirmation Number                  | 1778   |
| Deposit Account                          | 503972 |

The Director of the USPTO is hereby authorized to charge indicated fees and credit any overpayment as follows: Charge any Additional Fees required under 37 C.F.R. Section 1.16 and 1.17

# File Listing:

| Document<br>Number | Document Description                                           | File Name                    | File Size(Bytes) | Multi<br>Part /.zip | Pages<br>(if appl.) |  |  |  |  |  |
|--------------------|----------------------------------------------------------------|------------------------------|------------------|---------------------|---------------------|--|--|--|--|--|
| 1                  | 1 Request for Continued Examination (RCE) 11094-US-PAT_RCE.pdf |                              | 209573           | no                  | 1                   |  |  |  |  |  |
| Warnings:          |                                                                |                              |                  |                     |                     |  |  |  |  |  |
| This is not a U    | This is not a USPTO supplied RCE SB30 form.                    |                              |                  |                     |                     |  |  |  |  |  |
| Information        | :                                                              |                              |                  |                     |                     |  |  |  |  |  |
| 2                  | Fee Worksheet (PTO-06)                                         | fee-info.pdf                 | 8337             | no                  | 2                   |  |  |  |  |  |
| Warnings:          |                                                                |                              |                  |                     |                     |  |  |  |  |  |
| Information        | 1                                                              |                              |                  |                     |                     |  |  |  |  |  |
|                    |                                                                | Total Files Size (in bytes): | 2                | 17910               |                     |  |  |  |  |  |

This Acknowledgement Receipt evidences receipt on the noted date by the USPTO of the indicated documents, characterized by the applicant, and including page counts, where applicable. It serves as evidence of receipt similar to a Post Card, as described in MPEP 503.

### New Applications Under 35 U.S.C. 111

If a new application is being filed and the application includes the necessary components for a filing date (see 37 CFR 1.53(b)-(d) and MPEP 506), a Filing Receipt (37 CFR 1.54) will be issued in due course and the date shown on this Acknowledgement Receipt will establish the filing date of the application.

### National Stage of an International Application under 35 U.S.C. 371

If a timely submission to enter the national stage of an international application is compliant with the conditions of 35 U.S.C. 371 and other applicable requirements a Form PCT/DO/EO/903 indicating acceptance of the application as a national stage submission under 35 U.S.C. 371 will be issued in addition to the Filing Receipt, in due course.

#### New International Application Filed with the USPTO as a Receiving Office

If a new international application is being filed and the international application includes the necessary components for an international filing date (see PCT Article 11 and MPEP 1810), a Notification of the International Application Number and of the International Filing Date (Form PCT/RO/105) will be issued in due course, subject to prescriptions concerning national security, and the date shown on this Acknowledgement Receipt will establish the international filing date of the application.

# **EAST Search History**

| Ref<br># | Hits | Search Query                                                           | DBs                                         | Default<br>Operator | Plurals | Time Stamp       |
|----------|------|------------------------------------------------------------------------|---------------------------------------------|---------------------|---------|------------------|
| L1       | 34   | (MCC and MNC and display home and network and SIM and memory).clm.     | US-PGPUB;<br>USPAT;<br>EPO; JPO;<br>DERWENT | OR                  | ON      | 2007/04/25 18:30 |
| L2       | 1    | (MCC and MNC and display and home and network and SIM and memory).clm. | US-PGPUB;<br>USPAT;<br>EPO; JPO;<br>DERWENT | OR                  | ON      | 2007/04/25 18:31 |
| L3       | ·5   | (MCC and MNC and display and network and SIM and memory).clm.          | US-PGPUB;<br>USPAT;<br>EPO; JPO;<br>DERWENT | OR                  | ON      | 2007/04/25 18:34 |
| L4       | 2114 | 455/566.ccls.                                                          | US-PGPUB;<br>USPAT;<br>EPO; JPO;<br>DERWENT | OR                  | ON      | 2007/04/25 18:34 |
| L5       | 2    | (MCC and MNC and display and<br>network and SIM and memory)and<br>I4   | US-PGPUB;<br>USPAT;<br>EPO; JPO;<br>DERWENT | OR                  | ON      | 2007/04/25 18:34 |
| L6       | 1    | ("6195532").PN.                                                        | US-PGPUB;<br>USPAT                          | OR                  | OFF     | 2007/04/25 18:38 |
| L7       | 0    | 455/435.2.ccls                                                         | US-PGPUB;<br>USPAT                          | OR                  | ON      | 2007/04/25 18:38 |
| L8       | 0    | 455/435.2o.ccls                                                        | US-PGPUB;<br>USPAT                          | OR                  | ON      | 2007/04/25 18:38 |
| L9       | 0    | 455/435.20.ccls                                                        | US-PGPUB;<br>USPAT                          | OR .                | ON      | 2007/04/25 18:38 |
| L10      | 0    | 455/435.20.ccls.                                                       | US-PGPUB;<br>USPAT                          | OR                  | ON      | 2007/04/25 18:38 |
| L11      | 405  | 455/435.2.ccls.                                                        | US-PGPUB;<br>USPAT                          | OR                  | ON      | 2007/04/25 18:38 |
| L12      | 1060 | 455/432.1.ccls.                                                        | US-PGPUB;<br>USPAT                          | OR                  | ON      | 2007/04/25 18:38 |
| L13      | 182  | 455/432.2.ccls.                                                        | US-PGPUB;<br>USPAT                          | OR                  | ON      | 2007/04/25 18:38 |
| L14      | 436  | MCC and MNC                                                            | US-PGPUB;<br>USPAT                          | OR                  | ON      | 2007/04/25 18:38 |
| L15      | 52   | MCC NEAR10 MNC NEAR10 STOR\$4                                          | US-PGPUB;<br>USPAT                          | OR .                | ON      | 2007/04/25 18:38 |
| L16      | 4    | test near10 (version) near10 SIM                                       | US-PGPUB;<br>USPAT                          | OR                  | ON      | 2007/04/25 18:38 |
| L17      | 195  | test\$3 near10 (version adj number)                                    | US-PGPUB;<br>USPAT                          | OR                  | ON      | 2007/04/25 18:38 |

4/25/2007 7:56:56 PM C:\Documents and Settings\cshedrick\My Documents\EAST\Workspaces\case 10932899.wsp

# **EAST Search History**

|     |       | •                                                                                                    |                    |      |      | •                |
|-----|-------|----------------------------------------------------------------------------------------------------|--------------------|------|------|------------------|
| L18 | 1     | L17 and L14                                                                                                    | US-PGPUB;<br>USPAT | OR   | ON   | 2007/04/25 18:38 |
| L19 | 1     | L17 and L11                                                                                                    | US-PGPUB;<br>USPAT | OR   | ON   | 2007/04/25 18:38 |
| L20 | 0     | L17 and L12                                                                                                    | US-PGPUB;<br>USPAT | OR   | ON   | 2007/04/25 18:38 |
| L21 | 0     | L17 and L13                                                                                                    | US-PGPUB;<br>USPAT | OR   | ON   | 2007/04/25 18:38 |
| L22 | 1     | L17 and L14                                                                                                    | US-PGPUB;<br>USPAT | OR   | ON   | 2007/04/25 18:38 |
| L23 | 2     | L17 and SIM                                                                                                    | US-PGPUB;<br>USPAT | OR   | ON   | 2007/04/25 18:38 |
| L24 | 21810 | (SIM or (Subscriber adj identity adj<br>module) or (identity adj module) or<br>(subscriber module)) near10 test | US-PGPUB;<br>USPAT | OR   | ON   | 2007/04/25 18:38 |
| L25 | 421   | L24 and version adj number                                                                                      | US-PGPUB;<br>USPAT | OR   | ON   | 2007/04/25 18:38 |
| L26 | 421   | L24 and (version adj number)                                                                                    | US-PGPUB;<br>USPAT | OR   | ON   | 2007/04/25 18:38 |
| L27 | 2     | L26 and L14                                                                                                    | US-PGPUB;<br>USPAT | OR   | ON   | 2007/04/25 18:38 |
| L28 | 1     | L26 and L11                                                                                                    | US-PGPUB;<br>USPAT | OR   | ON   | 2007/04/25 18:38 |
| L29 | . 0   | L26 and L12                                                                                                    | US-PGPUB;<br>USPAT | OR   | ON   | 2007/04/25 18:38 |
| L30 | 0     | L26 and L13                                                                                                    | US-PGPUB;<br>USPAT | OR   | ON   | 2007/04/25 18:38 |
| L31 | 6     | L26 and (home adj network)                                                                                      | US-PGPUB;<br>USPAT | OR   | ON . | 2007/04/25 18:38 |
| S1  | 1     | ("6195532").PN.                                                                                                 | US-PGPUB;<br>USPAT | OR   | OFF. | 2006/04/14 15:21 |
| S2  | 0     | 455/435.2.ccls                                                                                                  | US-PGPUB;<br>USPAT | OR   | ON   | 2006/04/14 15:22 |
| S3  | 0     | 455/435.2o.ccls                                                                                                 | US-PGPUB;<br>USPAT | OR   | ON   | 2006/04/14 15:22 |
| S4  | 0     | 455/435.20.ccls                                                                                                 | US-PGPUB;<br>USPAT | OR . | ON   | 2006/04/14 15:22 |
| S5  | 0     | 455/435.20.ccls.                                                                                                | US-PGPUB;<br>USPAT | OR   | ON   | 2006/04/14 15:22 |
| S6  | 270   | 455/435.2.ccls.                                                                                                 | US-PGPUB;<br>USPAT | OR   | ON   | 2006/04/14 15:22 |
| S7  | 812   | 455/432.1.ccls.                                                                                                 | US-PGPUB;<br>USPAT | OR   | ON   | 2006/04/14 15:22 |

<sup>4/25/2007 7:56:56</sup> PM C:\Documents and Settings\cshedrick\My Documents\EAST\Workspaces\case 10932899.wsp

# **EAST Search History**

| S8  | 131   | 455/432.2.ccls.                                                                                                 | US-PGPUB;<br>USPAT | OR | ON   | 2006/04/14 15:29 |
|-----|-------|----------------------------------------------------------------------------------------------------|--------------------|----|------|------------------|
| S9  | 307   | MCC and MNC                                                                                                    | US-PGPUB;<br>USPAT | OR | ON   | 2006/04/14 15:30 |
| S10 | 37    | MCC NEAR10 MNC NEAR10 STOR\$4                                                                                   | US-PGPUB;<br>USPAT | OR | ON   | 2006/04/14 15:30 |
| S11 | 3     | test near10 (version) near10 SIM                                                                                | US-PGPUB;<br>USPAT | OR | ON   | 2006/04/14 16:14 |
| S12 | 134   | test\$3 near10 (version adj number)                                                                             | US-PGPUB;<br>USPAT | OR | ON   | 2006/04/14 16:15 |
| S13 | 1     | S12 and S9                                                                                                    | US-PGPUB;<br>USPAT | OR | ON   | 2006/04/14 16:19 |
| S14 | 1     | S12 and S6                                                                                                    | US-PGPUB;<br>USPAT | OR | ON   | 2006/04/14 16:16 |
| S15 | 0     | S12 and S7                                                                                                    | US-PGPUB;<br>USPAT | OR | ON   | 2006/04/14 16:16 |
| S16 | 0     | S12 and S8                                                                                                    | US-PGPUB;<br>USPAT | OR | ON   | 2006/04/14 16:16 |
| S17 | 1     | S12 and S9                                                                                                    | US-PGPUB;<br>USPAT | OR | ON   | 2006/04/14 16:16 |
| S18 | . 2   | S12 and SIM                                                                                                    | US-PGPUB;<br>USPAT | OR | ON   | 2006/04/14 16:17 |
| S19 | 18547 | (SIM or (Subscriber adj identity adj<br>module) or (identity adj module) or<br>(subscriber module)) near10 test | US-PGPUB;<br>USPAT | OR | ON   | 2006/04/14 16:18 |
| S20 | 348   | S19 and version adj number                                                                                      | US-PGPUB;<br>USPAT | OR | ON   | 2006/04/14 16:18 |
| S21 | 348   | S19 and (version adj number)                                                                                    | US-PGPUB;<br>USPAT | OR | ON   | 2006/04/14 16:25 |
| S22 | 2     | S21 and S9                                                                                                    | US-PGPUB;<br>USPAT | OR | ON   | 2006/04/14 16:25 |
| S23 | 1     | S21 and S6                                                                                                    | US-PGPUB;<br>USPAT | OR | ON   | 2006/04/14 16:25 |
| S24 | 0     | S21 and S7                                                                                                    | US-PGPUB;<br>USPAT | OR | ON   | 2006/04/14 16:25 |
| S25 | 0     | S21 and S8                                                                                                    | US-PGPUB;<br>USPAT | OR | ON   | 2006/04/14 16:25 |
| S26 | 6     | S21 and (home adj network)                                                                                      | US-PGPUB;<br>USPAT | OR | ON · | 2006/04/14 16:26 |

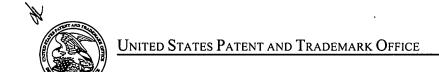

UNITED STATES DEPARTMENT OF COMMERCE United States Patent and Trademark Office Address: COMMISSIONER FOR PATENTS P.O. Box 1450 Alexandria, Virginia 22313-1450

# NOTICE OF ALLOWANCE AND FEE(S) DUE

33787

7590

05/08/2007

JOHN J. OSKOREP, ESQ. ONE MAGNIFICENT MILE CENTER 980 N. MICHIGAN AVE. SUITE 1400 CHICAGO, IL 60611 EXAMINER
SHEDRICK, CHARLES TERRELL

ART UNIT

PAPER NUMBER

2617

DATE MAILED: 05/08/2007

| APPLICATION NO. | APPLICATION NO. FILING DATE FIRST NAME |                    | ATTORNEY DOCKET NO. | CONFIRMATION NO. |
|-----------------|----------------------------------------|--------------------|---------------------|------------------|
| 10/932.899      | 09/02/2004                             | Ronald Scotte Zinn | 0108-0221/US        | 3787             |

TITLE OF INVENTION: HOME NETWORK NAME DISPLAYING METHODS AND APPARATUS FOR MULTIPLE HOME NETWORKS

| APPLN. TYPE    | SMALL ENTITY | ISSUE FEE DUE | PUBLICATION FEE DUE | PREV. PAID ISSUE FEE | TOTAL FEE(S) DUE | DATE DUE   |
|----------------|--------------|---------------|---------------------|----------------------|------------------|------------|
| nonprovisional | NO           | \$1400        | \$300               | \$0                  | \$1700           | 08/08/2007 |

THE APPLICATION IDENTIFIED ABOVE HAS BEEN EXAMINED AND IS ALLOWED FOR ISSUANCE AS A PATENT. PROSECUTION ON THE MERITS IS CLOSED. THIS NOTICE OF ALLOWANCE IS NOT A GRANT OF PATENT RIGHTS. THIS APPLICATION IS SUBJECT TO WITHDRAWAL FROM ISSUE AT THE INITIATIVE OF THE OFFICE OR UPON PETITION BY THE APPLICANT. SEE 37 CFR 1.313 AND MPEP 1308.

THE ISSUE FEE AND PUBLICATION FEE (IF REQUIRED) MUST BE PAID WITHIN THREE MONTHS FROM THE MAILING DATE OF THIS NOTICE OR THIS APPLICATION SHALL BE REGARDED AS ABANDONED. THIS STATUTORY PERIOD CANNOT BE EXTENDED. SEE 35 U.S.C. 151. THE ISSUE FEE DUE INDICATED ABOVE DOES NOT REFLECT A CREDIT FOR ANY PREVIOUSLY PAID ISSUE FEE IN THIS APPLICATION. IF AN ISSUE FEE HAS PREVIOUSLY BEEN PAID IN THIS APPLICATION (AS SHOWN ABOVE), THE RETURN OF PART B OF THIS FORM WILL BE CONSIDERED A REQUEST TO REAPPLY THE PREVIOUSLY PAID ISSUE FEE TOWARD THE ISSUE FEE NOW DUE.

#### HOW TO REPLY TO THIS NOTICE:

I. Review the SMALL ENTITY status shown above.

If the SMALL ENTITY is shown as YES, verify your current SMALL ENTITY status:

A. If the status is the same, pay the TOTAL FEE(S) DUE shown above.

B. If the status above is to be removed, check box 5b on Part B - Fee(s) Transmittal and pay the PUBLICATION FEE (if required) and twice the amount of the ISSUE FEE shown above, or

If the SMALL ENTITY is shown as NO:

A. Pay TOTAL FEE(S) DUE shown above, or

B. If applicant claimed SMALL ENTITY status before, or is now claiming SMALL ENTITY status, check box 5a on Part B - Fee(s) Transmittal and pay the PUBLICATION FEE (if required) and 1/2 the ISSUE FEE shown above.

II. PART B - FEE(S) TRANSMITTAL, or its equivalent, must be completed and returned to the United States Patent and Trademark Office (USPTO) with your ISSUE FEE and PUBLICATION FEE (if required). If you are charging the fee(s) to your deposit account, section "4b" of Part B - Fee(s) Transmittal should be completed and an extra copy of the form should be submitted. If an equivalent of Part B is filed, a request to reapply a previously paid issue fee must be clearly made, and delays in processing may occur due to the difficulty in recognizing the paper as an equivalent of Part B.

III. All communications regarding this application must give the application number. Please direct all communications prior to issuance to Mail Stop ISSUE FEE unless advised to the contrary.

IMPORTANT REMINDER: Utility patents issuing on applications filed on or after Dec. 12, 1980 may require payment of maintenance fees. It is patentee's responsibility to ensure timely payment of maintenance fees when due.

Page 1 of 3

PTOL-85 (Rev. 07/06) Approved for use through 04/30/2007.

# PART B - FEE(S) TRANSMITTAL

PTOL-85 (Rev. 07/06) Approved for use through 04/30/2007.

Complete and send this form, together with applicable fee(s), to: Mail

Mail Stop ISSUE FEE
Commissioner for Patents
P.O. Box 1450
Alexandria, Virginia 22313-1450
(571)-273-2885

INSTRUCTIONS: This form should be used for transmitting the ISSUE FEE and PUBLICATION FEE (if required). Blocks 1 through 5 should be completed where appropriate. All further correspondence including the Patent, advance orders and notification of maintenance fees will be mailed to the current correspondence address as indicated unless corrected below or directed otherwise in Block 1, by (a) specifying a new correspondence address; and/or (b) indicating a separate "FEE ADDRESS" for

| maintenance fee notificatio                                                                                                    |                                                                                                    |                                                                                                    |                                                                                                    |                                                   |                                                                                                    |                                                                                       |                                                                                                    |                                                                                                    |
|----------------------------------------------------------------------------------------------------|----------------------------------------------------------------------------------------------------|----------------------------------------------------------------------------------------------------|----------------------------------------------------------------------------------------------------|---------------------------------------------------|----------------------------------------------------------------------------------------------------|---------------------------------------------------------------------------------------|----------------------------------------------------------------------------------------------------|----------------------------------------------------------------------------------------------------|
| CURRENT CORRESPONDEN                                                                                                    | ]<br>                                                                                                    | Note:<br>Fec(s<br>paper<br>nave                                                                                                 | A certificate of m<br>Transmittal. This<br>s. Each additional<br>its own certificate of                      | nailing ca<br>certifica<br>paper, su<br>of mailin | an only be used for<br>the cannot be used for<br>uch as an assignment<br>or transmission                  | r domestic mailings of the<br>or any other accompanying<br>nt or formal drawing, must |                                                                                                    |                                                                                                    |
| 33787 7:                                                                                                    | 590 05/08                                                                                                    | /2007                                                                                                    |                                                                                                    |                                                   |                                                                                                    |                                                                                       |                                                                                                    |                                                                                                    |
| JOHN J. OSKOF<br>ONE MAGNIFIC<br>980 N. MICHIGA                                                                                                    | ENT MILE CENT                                                                                                    | ΓER                                                                                                    |                                                                                                    | l here<br>States<br>addre<br>transs               | by certify that this s Postal Service wiressed to the Mail mitted to the USPT                             | Fee(s)<br>th suffici<br>Stop ISS<br>O (571)                                           | Mailing or Transi<br>Fransmittal is being<br>ient postage for firs<br>SUE FEE address<br>273-2885, on the da    | deposited with the United t class mail in an envelope above, or being facsimile ate indicated below.                                              |
| SUITE 1400<br>CHICAGO, IL 600                                                                                                    | 611                                                                                                    |                                                                                                    |                                                                                                    |                                                   |                                                                                                    |                                                                                       |                                                                                                    | (Depositor's name)                                                                                                    |
|                                                                                                    |                                                                                                    |                                                                                                    |                                                                                                    |                                                   |                                                                                                    |                                                                                       |                                                                                                    | (Signature)                                                                                                    |
| A DRIVE A TIONAND                                                                                                    | FILING DATE                                                                                                    | <u> </u>                                                                                                    | CIDET MANCE SUCCES                                                                                           | COD                                               |                                                                                                    | 4 TTO D.1                                                                             | EV DOCUET NO                                                                                                    |                                                                                                    |
| 10/932,899                                                                                                    | 99/02/2004                                                                                                    |                                                                                                    | FIRST NAMED INVENT                                                                                           |                                                   | 1'                                                                                                    |                                                                                       | 08-0221/US                                                                                                    | CONFIRMATION NO.                                                                                                    |
| TITLE OF INVENTION: F                                                                                                    |                                                                                                    | AME DISPLAYING ME                                                                                                    |                                                                                                    |                                                   | IS FOR MULTIPLI                                                                                           |                                                                                       |                                                                                                    | 3707                                                                                                    |
| APPLN. TYPE                                                                                                    | SMALL ENTITY                                                                                                    | ISSUE FEE DUE                                                                                                    | PUBLICATION FEE D                                                                                            | UE                                                | PREV. PAID ISSUE                                                                                          | FEE -                                                                                 | TOTAL FEE(S) DUE                                                                                                | DATE DUE                                                                                                    |
| nonprovisional                                                                                                    | NO                                                                                                    | \$1400                                                                                                    | \$300                                                                                                    |                                                   | \$0                                                                                                    |                                                                                       | \$1700                                                                                                    | 08/08/2007                                                                                                    |
| EXAMIN                                                                                                    | ER                                                                                                    | ART UNIT                                                                                                    | CLASS-SUBCLASS                                                                                               |                                                   |                                                                                                    |                                                                                       |                                                                                                    |                                                                                                    |
| SHEDRICK, CHAR                                                                                                    | LES TERRELL                                                                                                    | 2617                                                                                                    | 455-435200                                                                                                   |                                                   |                                                                                                    |                                                                                       |                                                                                                    |                                                                                                    |
| □ Change of correspon     Address form PTO/SB/I     □ "Fee Address" indica     PTO/SB/47: Rev 03-02     Number is required.  3. ASSIGNEE NAME ANI     PLEASE NOTE: Unles     recordation as set forth i     (A) NAME OF ASSIGN  Please check the appropriat | 22) attached.  tion (or "Fee Address or more recent) attach  D RESIDENCE DATA s an assignce is ident n 37 CFR 3.11. Comp | "Indication form led. Use of a Customer  A TO BE PRINTED ON iffed below, no assignce pletion of this form is NO                 | data will appear on th<br>T a substitute for filing<br>(B) RESIDENCE: (C                                     | type<br>r type<br>an as                           | firm (having as a recent) and the names receys or agents. If nerinted.                                    | e is iden                                                                             | os 3tified below, the do                                                                                        | ocument has been filed for                                                                                                    |
| 4a. The following fee(s) are Issue Fee Publication Fee (No Advance Order - # o                                                                                                    | small entity discount p                                                                                                  | permitted)                                                                                                    | D. Payment of Fec(s): (I  A check is enclose  Payment by credit  The Director is here overpayment, to D      | ed.<br>card                                       | . Form PTO-2038                                                                                           | is attache                                                                            | ed.<br>uired fec(s), any de                                                                                     | , .                                                                                                    |
| 5. Change in Entity Status  a. Applicant claims S  NOTE: The Issue Fee and I interest as shown by the rec                                                                                                    | SMALL ENTITY statu                                                                                                    | is. See 37 CFR 1.27.                                                                                                    | b. Applicant is no                                                                                           |                                                   |                                                                                                    |                                                                                       |                                                                                                    |                                                                                                    |
| •                                                                                                    |                                                                                                    | ites Patent and Trademark                                                                                                    |                                                                                                    |                                                   |                                                                                                    |                                                                                       |                                                                                                    |                                                                                                    |
| Typed or printed name                                                                                                    |                                                                                                    |                                                                                                    |                                                                                                    |                                                   | Registration No                                                                                           | ,                                                                                     |                                                                                                    |                                                                                                    |
| This collection of information an application. Confidentia submitting the completed a this form and/or suggestion Box 1450, Alexandria, Virginia 22313 Under the Paperwork Redu                                                                             | on is required by 37 C lity is governed by 35 pplication form to the s for reducing this burginia 22313-1450. DC -1450.  | CFR 1.311. The informatic<br>U.S.C. 122 and 37 CFR<br>USPTO. Time will vary<br>rden, should be sent to the<br>ONOT SEND FEES OR | on is required to obtain 1.14. This collection is depending upon the ince Chief Information OCOMPLETED FORMS | or re<br>s estinativi<br>officer<br>S TO          | tain a benefit by the<br>mated to take 12 m<br>dual case. Any con<br>, U.S. Patent and T<br>THIS ADDRESS. | e public<br>inutes to<br>nments o<br>rademar<br>SEND T                                | which is to file (and<br>complete, includin<br>on the amount of tin<br>k Office, U.S. Depa<br>O: Commissioner f | by the USPTO to process)<br>g gathering, preparing, and<br>ne you require to complete<br>artment of Commerce, P.O.<br>for Patents, P.O. Box 1450, |

OMB 0651-0033

Dell Inc., Ex. 1002 Page 243 of 288

U.S. Patent and Trademark Office; U.S. DEPARTMENT OF COMMERCE

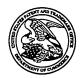

# United States Patent and Trademark Office

UNITED STATES DEPARTMENT OF COMMERCE United States Patent and Trademark Office Address: COMMISSIONER FOR PATENTS P.O. Box 1450 Alexandria, Virginia 22313-1450

| APPLICATION NO.                               | FILING DATE      | FIRST NAMED INVENTOR | ATTORNEY DOCKET NO.            | CONFIRMATION NO. |  |  |  |
|-----------------------------------------------|------------------|----------------------|--------------------------------|------------------|--|--|--|
| 10/932,899                                    | 09/02/2004       | Ronald Scotte Zinn   | 0108-0221/US                   | 3787             |  |  |  |
| 33787                                         | 7590 05/08/2007  |                      | EXAMINER                       |                  |  |  |  |
| JOHN J. OSKO                                  | REP, ESQ.        |                      | SHEDRICK, CHARLES TERRELL      |                  |  |  |  |
| ONE MAGNIFIC                                  | CENT MILE CENTER |                      | ART UNIT                       | PAPER NUMBER     |  |  |  |
| 980 N. MICHIGA<br>SUITE 1400<br>CHICAGO, IL 6 |                  |                      | 2617<br>DATE MAILED: 05/08/200 | 7                |  |  |  |

# Determination of Patent Term Adjustment under 35 U.S.C. 154 (b)

(application filed on or after May 29, 2000)

The Patent Term Adjustment to date is 163 day(s). If the issue fee is paid on the date that is three months after the mailing date of this notice and the patent issues on the Tuesday before the date that is 28 weeks (six and a half months) after the mailing date of this notice, the Patent Term Adjustment will be 163 day(s).

If a Continued Prosecution Application (CPA) was filed in the above-identified application, the filing date that determines Patent Term Adjustment is the filing date of the most recent CPA.

Applicant will be able to obtain more detailed information by accessing the Patent Application Information Retrieval (PAIR) WEB site (http://pair.uspto.gov).

Any questions regarding the Patent Term Extension or Adjustment determination should be directed to the Office of Patent Legal Administration at (571)-272-7702. Questions relating to issue and publication fee payments should be directed to the Customer Service Center of the Office of Patent Publication at 1-(888)-786-0101 or (571)-272-4200.

|                                                                                                    | Application No.                                                                                        | Applicant(s)                                                       |  |  |
|----------------------------------------------------------------------------------------------------|----------------------------------------------------------------------------------------------------|--------------------------------------------------------------------|--|--|
|                                                                                                    | 10/932,899                                                                                             | ZINN ET AL.                                                        |  |  |
| Notice of Allowability                                                                                                    | Examiner                                                                                               | Art Unit                                                           |  |  |
|                                                                                                    | Charles Shedrick                                                                                       | 2617                                                               |  |  |
|                                                                                                    | Charles Sheurick                                                                                       | 2017                                                               |  |  |
| The MAILING DATE of this communication apperation apperations being allowable, PROSECUTION ON THE MERITS IS herewith (or previously mailed), a Notice of Allowance (PTOL-85) NOTICE OF ALLOWABILITY IS NOT A GRANT OF PATENT RIOF the Office or upon petition by the applicant. See 37 CFR 1.313 | (OR REMAINS) CLOSED in this a<br>or other appropriate communicati<br>GHTS. This application is subject | opplication. If not included on will be mailed in due course. THIS |  |  |
| 1. This communication is responsive to <u>2/16/07</u> .                                                                                                    |                                                                                                    |                                                                    |  |  |
| 2. X The allowed claim(s) is/are <u>1-19 (renumbered) 1,-3,7-10,12</u>                                                                                                    | 2,14-17,19-22,24,26, and 28 (origi                                                                     | <u>nal)</u> .                                                      |  |  |
| Acknowledgment is made of a claim for foreign priority ur     a)    All    b)    □ Some*    c)    □ None    of the:                                                                                                    |                                                                                                    |                                                                    |  |  |
| <ol> <li>Certified copies of the priority documents have</li> <li>Certified copies of the priority documents have</li> </ol>                                                                                                    |                                                                                                    |                                                                    |  |  |
| Copies of the certified copies of the priority documents have                                                                                                    | • •                                                                                                    |                                                                    |  |  |
| International Bureau (PCT Rule 17.2(a)).                                                                                                    |                                                                                                    |                                                                    |  |  |
| * Certified copies not received:                                                                                                    |                                                                                                    |                                                                    |  |  |
| Applicant has THREE MONTHS FROM THE "MAILING DATE" noted below. Failure to timely comply will result in ABANDONM THIS THREE-MONTH PERIOD IS NOT EXTENDABLE.                                                                                                    |                                                                                                    | ly complying with the requirements                                 |  |  |
| 4. A SUBSTITUTE OATH OR DECLARATION must be subm<br>INFORMAL PATENT APPLICATION (PTO-152) which give                                                                                                    |                                                                                                    |                                                                    |  |  |
| 5. CORRECTED DRAWINGS (as "replacement sheets") mus                                                                                                    | st be submitted.                                                                                       |                                                                    |  |  |
| (a) I including changes required by the Notice of Draftspers                                                                                                    | on's Patent Drawing Review ( PT                                                                        | O-948) attached                                                    |  |  |
| 1) 🗌 hereto or 2) 🔲 to Paper No./Mail Date                                                                                                    |                                                                                                    |                                                                    |  |  |
| (b) ☐ including changes required by the attached Examiner's<br>Paper No./Mail Date                                                                                                    | s Amendment / Comment or in the                                                                        | e Office action of                                                 |  |  |
| Identifying indicia such as the application number (see 37 CFR 1 each sheet. Replacement sheet(s) should be labeled as such in t                                                                                                    | .84(c)) should be written on the drav<br>he header according to 37 CFR 1.12                            | wings in the front (not the back) of<br>1(d).                      |  |  |
| <ol> <li>DEPOSIT OF and/or INFORMATION about the depo<br/>attached Examiner's comment regarding REQUIREMENT</li> </ol>                                                                                                    |                                                                                                    |                                                                    |  |  |
|                                                                                                    |                                                                                                    |                                                                    |  |  |
| Attachment(s)                                                                                                    | 5 🗀 Nation of Informa                                                                                  | I Detant Application                                               |  |  |
| <ol> <li>Notice of References Cited (PTO-892)</li> <li>D Notice of Draftperson's Patent Drawing Review (PTO-948)</li> </ol>                                                                                                    | <ol> <li>5. ☐ Notice of Informal</li> <li>6. ☐ Interview Summa</li> </ol>                              | • • • • • • • • • • • • • • • • • • • •                            |  |  |
|                                                                                                    | Paper No./Mail D                                                                                       | Date                                                               |  |  |
| Information Disclosure Statements (PTO/SB/08),     Paper No./Mail Date                                                                                                    | 7. Examiner's Amen                                                                                     | dment/Comment                                                      |  |  |
| 4. Examiner's Comment Regarding Requirement for Deposit                                                                                                    | 8. 🛛 Examiner's State                                                                                  | ment of Reasons for Allowance                                      |  |  |
| of Biological Material                                                                                                    | 9.                                                                                                    |                                                                    |  |  |
|                                                                                                    |                                                                                                    |                                                                    |  |  |
|                                                                                                    |                                                                                                    | ·                                                                  |  |  |
| •                                                                                                    |                                                                                                    |                                                                    |  |  |

U.S. Patent and Trademark Office PTOL-37 (Rev. 08-06)

Notice of Allowability

Part of Paper No./Mail Date 20070425

Application/Control Number: 10/932,899

Art Unit: 2617

### **DETAILED ACTION**

## Allowable Subject Matter

Claims 1-19 (renumbered) 1,-3,7-10,12,14-17,19-22,24,26, and 28 (original) are allowed.

1. The following is an examiner's statement of reasons for allowance:

The Prior art of Record teaches a network name displaying method in a mobile station scanning to receive a plurality identification pairs corresponding to a plurality of wireless communication networks within a coverage area; selecting and registering with a wireless communication network associated with one of the received identifications, giving preference to a list over networks of another list; comparing the identification of the selected network with a plurality of home network identifications corresponding to the home networks of the preferred or optimal lists etc.; for the step of comparing: using a plurality of home network identifications from the list stored on a mobile in the comparing step based on identifying that the plurality of home network identifications are stored in the mobile; and causing a home network display name which is the same for all of the home network identifications to be visually displayed in a visual display of the mobile station based on identifying a match between the identification of the selected network and one of the home network identifications and otherwise causing an alternate display name to be visually displayed in the visual display based on identifying no match between the identification of the selected network and one of the home network identification. However, the prior art in combination does not specifically teach the comparing step based on identifying that the plurality of home network identifiers are home network MNC and MCC pairs used as identifiers and stored on the SIM and otherwise using a home network MNC and MCC pairs stored in memory of the mobile station. The prior art furthermore does not teach causing a

<sup>⁴</sup> Application/Control Number: 10/932,899

Art Unit: 2617

home network display name which is the same for all of the home network MCC and MNC pairs

to be visually displayed in a visual display of the mobile station based on identifying match

between the MCC and the MNC pair of the selected network and one of the home network MCC

and MNC pairs and otherwise causing an alternate display name. The Examiner respectfully

notes Applicant's argument's on 1/29/07.

Therefore, claims 1-19 (renumbered) 1,-3,7-10,12,14-17,19-22,24,26, and 28 (original) are

allowed.

Any comments considered necessary by applicant must be submitted no later than the

payment of the issue fee and, to avoid processing delays, should preferably accompany the issue

fee. Such submissions should be clearly labeled "Comments on Statement of Reasons for

Allowance."

Conclusion

Any inquiry concerning this communication or earlier communications from the

examiner should be directed to Charles Shedrick whose telephone number is (571)-272-8621.

The examiner can normally be reached on Monday thru Friday 8:00AM-4:30PM.

If attempts to reach the examiner by telephone are unsuccessful, the examiner's

supervisor, Kincaid Lester can be reached on (571)-272-7922. The fax phone number for the

organization where this application or proceeding is assigned is 571-273-8300.

Dell Inc., Ex. 1002

Application/Control Number: 10/932,899

Art Unit: 2617

Information regarding the status of an application may be obtained from the Patent Application Information Retrieval (PAIR) system. Status information for published applications may be obtained from either Private PAIR or Public PAIR. Status information for unpublished applications is available through Private PAIR only. For more information about the PAIR system, see <a href="http://pair-direct.uspto.gov">http://pair-direct.uspto.gov</a>. Should you have questions on access to the Private PAIR system, contact the Electronic Business Center (EBC) at 866-217-9197 (toll-free). If you would like assistance from a USPTO Customer Service Representative or access to the automated information system, call 800-786-9199 (IN USA OR CANADA) or 571-272-1000.

Charles Shedrick AU 2617 April 25, 2007

> LESTER G. KINCAID SUPERVISORY PRIMARY EXAMINER

### Applicant(s)/Patent Under Reexamination ZINN ET AL. Application/Control No. 10/932,899 **Notice of References Cited** Examiner Art Unit Page 1 of 1 Charles Shedrick 2617 U.S. PATENT DOCUMENTS

| * |   | Document Number<br>Country Code-Number-Kind Code | Date<br>MM-YYYY | Name              | Classification |
|---|---|--------------------------------------------------|-----------------|-------------------|----------------|
| * | Α | US-2001/0001875                                  | 05-2001         | Hirsch, Andrew J. | 713/1          |
| * | В | US-2002/0111180                                  | 08-2002         | Hogan et al.      | 455/518        |
| * | С | US-6,195,532                                     | 02-2001         | Bamburak et al.   | 340/7.42       |
|   | Ь | US-                                              |                 |                   |                |
|   | Ε | US-                                              |                 |                   |                |
|   | F | US-                                              |                 |                   |                |
|   | G | US-                                              |                 |                   |                |
|   | Ξ | US-                                              |                 |                   |                |
|   |   | US-                                              |                 |                   |                |
|   | J | US-                                              | •               |                   |                |
|   | К | US-                                              |                 |                   |                |
|   | L | US-                                              |                 |                   |                |
|   | М | US-                                              |                 |                   |                |

### FOREIGN PATENT DOCUMENTS

| * |   | Document Number<br>Country Code-Number-Kind Code | Date<br>MM-YYYY | Country | Name | Classification |
|---|---|--------------------------------------------------|-----------------|---------|------|----------------|
|   | N |                                                  |                 |         |      |                |
|   | 0 |                                                  |                 |         | ·    |                |
|   | Р |                                                  |                 |         |      |                |
|   | Q |                                                  |                 |         |      |                |
|   | R |                                                  |                 |         |      |                |
|   | s |                                                  |                 |         |      |                |
|   | Т |                                                  |                 |         |      |                |

## **NON-PATENT DOCUMENTS**

| * |   | Include as applicable: Author, Title Date, Publisher, Edition or Volume, Pertinent Pages) |
|---|---|-------------------------------------------------------------------------------------------|
|   | υ |                                                                                           |
|   | ٧ |                                                                                           |
|   | w |                                                                                           |
|   | × |                                                                                           |

A copy of this reference is not being furnished with this Office action. (See MPEP § 707.05(a).) Dates in MM-YYYY format are publication dates. Classifications may be US or foreign.

U.S. Patent and Trademark Office PTO-892 (Rev. 01-2001)

Notice of References Cited

| Issue | Classi | fication |  |
|-------|--------|----------|--|
|       |        |          |  |

| Application/Control No. | Applicant(s)/Patent under Reexamination |  |
|-------------------------|-----------------------------------------|--|
| 10/932,899              | ZINN ET AL.                             |  |
| Examiner                | Art Unit                                |  |
| Charles Shedrick        | 2617                                    |  |

|    |                                                      |    | -    |                | IS                                                      | SUE CL             | _ASSIF                     | FICATIO                  | N                  |  |  |  |  |
|----|------------------------------------------------------|----|------|----------------|---------------------------------------------------------|--------------------|----------------------------|--------------------------|--------------------|--|--|--|--|
|    |                                                      |    | ORIG | inal           |                                                         | CROSS REFERENCE(S) |                            |                          |                    |  |  |  |  |
|    | CLA                                                  | SS |      | SUBCLASS       | CLASS                                                   |                    | PER BLOCK)                 |                          |                    |  |  |  |  |
|    | 45                                                   | 5  |      | 435.2          | 455                                                     | 435.2              | <del>435.2</del> 566 432.1 |                          |                    |  |  |  |  |
| 11 | INTERNATIONAL CLASSIFICATION                         |    |      | CLASSIFICATION |                                                         |                    |                            |                          |                    |  |  |  |  |
| Н  | 0                                                    | 4  | a    | 7/00           | 1                                                       |                    |                            |                          |                    |  |  |  |  |
|    |                                                      |    |      | 1              |                                                         |                    |                            |                          |                    |  |  |  |  |
|    |                                                      |    |      | 1              |                                                         |                    |                            |                          |                    |  |  |  |  |
|    |                                                      |    |      | 1              |                                                         |                    |                            |                          |                    |  |  |  |  |
|    |                                                      |    |      |                |                                                         |                    |                            |                          |                    |  |  |  |  |
|    | Charles Shedrick 4/25/07 (Assistant Examiner) (Date) |    |      |                |                                                         |                    | G. KINCAI                  | Total Claims Allowed: 19 |                    |  |  |  |  |
|    | (Legal Instruments Examiner) (Date)                  |    |      |                | SUPERVISORY PRIMARY EXAMINER  (Primary Examiner) (Date) |                    |                            | O.G.<br>Print Claim(s)   | O.G.<br>Print Fig. |  |  |  |  |

|       |          |       |       |          |       |       |          |       |        |          |      |       |          |   |       |          | <br>  |          |
|-------|----------|-------|-------|----------|-------|-------|----------|-------|--------|----------|------|-------|----------|---|-------|----------|-------|----------|
|       | laims    | renur | nbere | d in th  | e sam | e ord | er as p  | resen | ted by | / appli  | cant | □с    | PA       |   | □т.   | .D.      | □ R.  | 1.47     |
| Final | Original |       | Final | Original |       | Final | Original |       | Final  | Original |      | Final | Original |   | Final | Original | Final | Original |
| 1     | 1        |       |       | 31       |       |       | 61       |       |        | 91       |      |       | 121      |   |       | 151      |       | 181      |
| 2     | 2        | ĺ     |       | 32       |       |       | 62       |       |        | 92       |      |       | 122      |   |       | 152      |       | 182      |
| 3     | 3        | ·     |       | 33       |       |       | 63       |       |        | 93       |      |       | 123      |   |       | 153      |       | 183      |
|       | 4        |       |       | 34       |       |       | 64       |       |        | 94       |      |       | 124      |   |       | 154      |       | 184      |
| 4     | 5        |       |       | 35       |       |       | 65       |       |        | 95       |      |       | 125      |   |       | 155      |       | 185      |
|       | 6        |       |       | 36       |       |       | 66       | ]     |        | 96       |      |       | 126      |   |       | 156      |       | 186      |
| 5     | 7        |       |       | 37       |       |       | 67       |       |        | 97       |      |       | 127      |   |       | 157      |       | 187      |
| 6     | 8        |       |       | 38       |       |       | 68 .     |       |        | 98       |      |       | 128      |   |       | 158      |       | 188      |
| 7     | 9        |       |       | 39       |       |       | 69       |       |        | 99       |      |       | 129      |   |       | · 159    |       | 189      |
| 8     | 10       |       |       | 40       |       |       | 70       |       |        | 100      |      |       | 130      |   |       | 160      |       | 190      |
|       | 11       |       |       | 41       |       |       | 71       |       |        | 101      |      |       | 131      |   |       | 161      |       | 191      |
| 9     | 12       |       |       | 42       |       |       | 72       |       |        | 102      |      |       | 132      |   |       | 162      |       | 192      |
|       | 13       |       |       | 43       |       |       | 73       |       |        | 103      |      |       | 133      |   |       | 163      |       | 193      |
| 10    | 14       |       |       | 44       |       |       | 74       |       |        | 104      |      |       | 134      |   |       | 164      |       | 194      |
| 11    | 15       |       |       | 45       |       |       | 75       |       |        | 105      |      |       | 135      |   |       | 165      |       | 195      |
| 12    | 16       | ]     |       | 46       | ]     |       | 76       |       |        | 106      |      |       | 136      |   |       | 166      |       | 196      |
| 13    | 17       |       |       | 47       |       |       | 77       |       |        | 107      |      |       | 137      |   |       | 167      |       | 197      |
|       | 18       |       |       | 48       |       |       | 78       |       |        | 108      |      |       | 138      | ] |       | 168      |       | 198      |
| 14    | 19       |       |       | 49       |       |       | 79       | ]     |        | 109      |      |       | 139      |   |       | 169      |       | 199      |
|       | 20       |       |       | 50       |       |       | 80       |       |        | 110      |      |       | 140      |   |       | 170      |       | 200      |
| 15    | 21       |       |       | 51       |       |       | 81       | ]     |        | 111      |      |       | 141      |   |       | 171      |       | 201      |
| 16    | 22       |       |       | 52       |       |       | 82       |       |        | 112      |      |       | 142      |   |       | 172      |       | 202      |
|       | 23       |       |       | 53       |       |       | 83       |       |        | 113      |      |       | 143      |   |       | 173      |       | 203      |
| 17    | 24       |       |       | 54       |       |       | 84       |       |        | 114      |      |       | 144      |   |       | 174      |       | 204      |
|       | 25       |       |       | 55       |       |       | 85       |       |        | 115      |      |       | 145      |   |       | 175      |       | 205      |
| 18    | 26       | ]     |       | 56       |       |       | 86       | 1     |        | 116      |      |       | 146      |   |       | 176      |       | 206      |
|       | 27       | ]     |       | 57       |       |       | 87       |       |        | 117      |      | L     | 147      |   |       | 177      |       | 207      |
| 19    | 28       |       |       | 58       |       |       | 88       |       |        | 118      |      |       | 148      |   |       | 178      |       | 208      |
|       | 29       |       |       | 59       |       |       | 89       | 1     |        | 119      |      |       | 149      |   |       | 179      |       | 209      |
|       | 30       |       |       | 60       |       |       | 90       | I     |        | 120      | 1    | 1     | 150      |   |       | 180      | I     | 210      |

| Se | arcn I | Notes |  |
|----|--------|-------|--|
|    |        |       |  |

| Application/Control No. | Applicant(s)/Patent under Reexamination |   |  |  |  |  |  |
|-------------------------|-----------------------------------------|---|--|--|--|--|--|
| 10/932,899              | ZINN ET AL.                             | • |  |  |  |  |  |
| Examiner                | Art Unit                                |   |  |  |  |  |  |
| Charles Shedrick        | 2617                                    |   |  |  |  |  |  |

| SEARCHED |                                     |            |          |  |  |  |  |  |  |  |  |
|----------|-------------------------------------|------------|----------|--|--|--|--|--|--|--|--|
| Class    | Subclass                            | Date       | Examiner |  |  |  |  |  |  |  |  |
| 455      | 435.2,432.<br>1,432.2,<br>518,31.1, | 4/14/2006  | cs       |  |  |  |  |  |  |  |  |
| 713      | 1                                   | 4/14/2006  | cs       |  |  |  |  |  |  |  |  |
| Updated  | Above                               | 10/13/2006 | cs       |  |  |  |  |  |  |  |  |
|          |                                     |            |          |  |  |  |  |  |  |  |  |
|          |                                     |            |          |  |  |  |  |  |  |  |  |
|          |                                     |            |          |  |  |  |  |  |  |  |  |
|          |                                     |            |          |  |  |  |  |  |  |  |  |
|          |                                     |            |          |  |  |  |  |  |  |  |  |
|          |                                     |            |          |  |  |  |  |  |  |  |  |
|          |                                     |            |          |  |  |  |  |  |  |  |  |
|          |                                     |            |          |  |  |  |  |  |  |  |  |
|          |                                     |            |          |  |  |  |  |  |  |  |  |
|          |                                     |            |          |  |  |  |  |  |  |  |  |
|          |                                     |            |          |  |  |  |  |  |  |  |  |

| INTERFERENCE SEARCHED |          |           |          |  |  |  |  |  |  |  |  |  |
|-----------------------|----------|-----------|----------|--|--|--|--|--|--|--|--|--|
| Class                 | Subclass | Date      | Examiner |  |  |  |  |  |  |  |  |  |
| 455                   | 566      | 4/25/2007 | cs       |  |  |  |  |  |  |  |  |  |
| update                | above    | 4/25/2007 | cs       |  |  |  |  |  |  |  |  |  |
|                       |          |           |          |  |  |  |  |  |  |  |  |  |
|                       | •        |           |          |  |  |  |  |  |  |  |  |  |
|                       |          |           |          |  |  |  |  |  |  |  |  |  |

| SEARCH NOTES<br>(INCLUDING SEARCH STRATEGY)                          |           |      |  |  |  |  |
|----------------------------------------------------------------------|-----------|------|--|--|--|--|
|                                                                      | DATE      | EXMR |  |  |  |  |
| Consulted with Nick Corsaro regarding search class 455/432.1 roaming | 4/14/2006 | CS   |  |  |  |  |
| EAST text search                                                     | 4/25/07   | cs   |  |  |  |  |
|                                                                      |           |      |  |  |  |  |
|                                                                      |           |      |  |  |  |  |
|                                                                      |           |      |  |  |  |  |
|                                                                      |           | ,    |  |  |  |  |
|                                                                      |           |      |  |  |  |  |
|                                                                      |           |      |  |  |  |  |

|                 | Application/Control No. | Applicant(s)/Patent Under Reexamination |
|-----------------|-------------------------|-----------------------------------------|
| Index of Claims | 10932899                | ZINN ET AL.                             |
|                 | Examiner                | Art Unit                                |
| 1               | Shedrick, Charles       | 2617                                    |

| <b>/</b> | Rejected -              | -         | Cancelled               | N       | Non-Elected  | Α      | Appeal   |  |
|----------|-------------------------|-----------|-------------------------|---------|--------------|--------|----------|--|
| =        | Allowed                 | ÷         | Restricted              | 1       | Interference | 0      | Objected |  |
|          | Claims renumbered in th | e same oi | rder as presented by ap | plicant | ☐ CPA        | ☐ T.D. | ☐ R.1.47 |  |

| ☐ Claims | renumbered i | n the same o | rder as pro | esented by | applicant |      | □ СРА |   | T.D. |  | R.1.47 |
|----------|--------------|--------------|-------------|------------|-----------|------|-------|---|------|--|--------|
| CL       | MIA          | DATE         |             |            |           |      |       |   |      |  |        |
| Final    | Original     |              |             |            |           |      |       |   |      |  |        |
| 1        | 1            | =            |             |            |           |      |       |   |      |  |        |
| 2        | 2            | =            |             |            |           |      | •     |   |      |  |        |
| 3        | 3            | =            |             |            |           |      |       |   |      |  |        |
|          | 4            |              |             |            |           |      |       |   |      |  |        |
| 4        | 5            | =            |             |            |           |      |       |   |      |  |        |
|          | 6            |              |             |            |           |      |       |   |      |  |        |
| 5        | 7            | =            |             |            |           |      |       |   |      |  |        |
| 6        | 8            | =            |             |            |           |      |       | - |      |  |        |
| 7        | 9            | =            |             |            |           |      |       |   |      |  |        |
| 8        | 10           | =            |             |            |           |      |       |   |      |  |        |
|          | 11           |              |             |            |           |      |       |   |      |  |        |
| 9        | 12           | =            |             |            |           |      |       |   |      |  |        |
|          | 13           |              |             |            |           |      |       |   |      |  |        |
| 10       | 14           | =            |             |            |           | 7.80 |       |   |      |  |        |
| 11       | 15           | =            |             |            |           |      |       |   |      |  |        |
| 12       | 16           | =            |             |            |           |      |       |   |      |  |        |
| 13       | 17           | = .          |             |            |           |      |       |   |      |  |        |
|          | 18           |              |             |            |           |      |       |   |      |  |        |
| 14       | 19           | =            |             |            |           |      |       |   |      |  |        |
|          | 20           |              |             |            |           |      |       |   |      |  |        |
| 15       | 21           | =            |             |            |           |      |       |   |      |  |        |
| 16       | 22           | =            |             |            |           |      |       |   |      |  |        |
|          | 23           |              |             |            |           |      |       |   |      |  |        |
| 17       | 24           | =            |             |            |           |      |       |   |      |  |        |
|          | 25           |              |             |            |           |      |       |   |      |  |        |
| 18       | 26           | =            |             |            |           |      |       |   |      |  |        |
|          | 27           |              |             |            |           |      |       |   |      |  |        |
| 19       | 28           | =            |             |            |           |      |       |   |      |  |        |

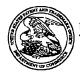

#### UNITED STATES PATENT AND TRADEMARK OFFICE

UNITED STATES DEPARTMENT OF COMMERCE United States Patent and Trademark Office Address COMMISSIONER FOR PATENTS FO. Box 1450 Alexandra, Vrignia 22313-1450 www.upto.gov

#### \*BIBDATASHEET\*

Bib Data Sheet

**CONFIRMATION NO. 3787** 

|                                                                                                    | SERIAL NUMBI<br>10/932,899                                                                                     | FILING OR 371(c) DATE 09/02/2004 RULE | O                             | CLASS<br>455    | GRO    | DOCKI  |                            | ATTORNEY<br>OCKET NO.<br>108-0221/US |          |
|----------------------------------------------------------------------------------------------------|----------------------------------------------------------------------------------------------------|---------------------------------------|-------------------------------|-----------------|--------|--------|----------------------------|--------------------------------------|----------|
| mg .07<br>55:21.                                                                                               | EUROPEAN PATENT OFFICE (EPO) 03255483.4 09/03/2003  IF REQUIRED, FOREIGN FILING LICENSE GRANTED  ** 11/01/2004 |                                       |                               |                 |        |        |                            |                                      |          |
|                                                                                                    | Foreign Priority claime<br>35 USC 119 (a-d) cond<br>met<br>Verified and<br>Acknowledged                        | ter<br>itials                         | STATE OR<br>COUNTRY<br>CANADA | SHEETS TOT CLAI |        | MS     | INDEPENDENT<br>CLAIMS<br>3 |                                      |          |
|                                                                                                    | <b>ADDRESS</b><br>33787                                                                                        |                                       |                               |                 |        |        |                            |                                      |          |
|                                                                                                    | TITLE<br>HOME NETWORI                                                                                          | K NAME DISPLAYING MET                 | HODS A                        | ND APPARA       | TUS FO | OR MUL | TIPLE H                    | HOME                                 | NETWORKS |
|                                                                                                    |                                                                                                    |                                       |                               |                 |        |        | 6 Fees (                   |                                      |          |
| FILING FEE FEES: Authority has been given in Paper No to charge/credit DEPOSIT ACCOUNT 1226 No. for following: |                                                                                                    |                                       |                               |                 |        |        |                            |                                      |          |
|                                                                                                    |                                                                                                    | 1.18 Fees (Issue )  Other             |                               |                 |        |        |                            | • )                                  |          |
|                                                                                                    |                                                                                                    |                                       |                               |                 |        | ☐ Cre  | dit                        |                                      |          |

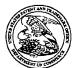

#### United States Patent and Trademark Office

UNITED STATES DEPARTMENT OF COMMERCE United States Patent and Trademark Office Address: COMMISSIONER FOR PATENTS P.O. Sox 1450 Alexandria, Virginia 22313-1450 www.uspto.gov

| APPL NO.   | FILING OR 371(c)<br>DATE | ART UNIT | FIL FEE REC'D | ATTY.DOCKET NO | TOT CLMS | IND CLMS |
|------------|--------------------------|----------|---------------|----------------|----------|----------|
| 10/932 899 | 09/02/2004               | 2617     | 1226          | 0108-0221/US   | 27       | 3        |

**CONFIRMATION NO. 3787** 

33787 JOHN J. OSKOREP, ESQ. ONE MAGNIFICENT MILE CENTER 980 N. MICHIGAN AVE. **SUITE 1400** CHICAGO, IL 60611

REPLACEMENT FILING RECEIPT \*OC000000025201130\*

Date Mailed: 08/06/2007

Receipt is acknowledged of this nonprovisional patent application. The application will be taken up for examination in due course. Applicant will be notified as to the results of the examination. Any correspondence concerning the application must include the following identification information: the U.S. APPLICATION NUMBER, FILING DATE, NAME OF APPLICANT, and TITLE OF INVENTION. Fees transmitted by check or draft are subject to collection. Please verify the accuracy of the data presented on this receipt. If an error is noted on this Filing Receipt, please write to the Office of Initial Patent Examination's Filing Receipt Corrections. Please provide a copy of this Filing Receipt with the changes noted thereon. If you received a "Notice to File Missing Parts" for this application, please submit any corrections to this Filing Receipt with your reply to the Notice. When the USPTO processes the reply to the Notice, the USPTO will generate another Filing Receipt incorporating the requested corrections (if appropriate).

#### Applicant(s)

Ronald Scotte Zinn, Waterloo, CANADA; Catherine M. Phillips, Waterloo, CANADA; Noushad Naqvi, Waterloo, CANADA; Ingo W. Weigele, Waterloo, CANADA;

Power of Attorney: None

Domestic Priority data as claimed by applicant

Foreign Applications

EUROPEAN PATENT OFFICE (EPO) 03255483.4 09/03/2003

If Required, Foreign Filing License Granted: 11/01/2004

The country code and number of your priority application, to be used for filing abroad under the Paris Convention, is **US10/932,899** 

Projected Publication Date: Not Applicable

Non-Publication Request: No

Early Publication Request: No

Title

HOME NETWORK NAME DISPLAYING METHODS AND APPARATUS FOR MULTIPLE HOME NETWORKS

**Preliminary Class** 

455

#### PROTECTING YOUR INVENTION OUTSIDE THE UNITED STATES

Since the rights granted by a U.S. patent extend only throughout the territory of the United States and have no effect in a foreign country, an inventor who wishes patent protection in another country must apply for a patent in a specific country or in regional patent offices. Applicants may wish to consider the filing of an international application under the Patent Cooperation Treaty (PCT). An international (PCT) application generally has the same effect as a regular national patent application in each PCT-member country. The PCT process simplifies the filing of patent applications on the same invention in member countries, but does not result in a grant of "an international patent" and does not eliminate the need of applicants to file additional documents and fees in countries where patent protection is desired.

Almost every country has its own patent law, and a person desiring a patent in a particular country must make an application for patent in that country in accordance with its particular laws. Since the laws of many countries differ in various respects from the patent law of the United States, applicants are advised to seek guidance from specific foreign countries to ensure that patent rights are not lost prematurely.

Applicants also are advised that in the case of inventions made in the United States, the Director of the USPTO must issue a license before applicants can apply for a patent in a foreign country. The filing of a U.S. patent application serves as a request for a foreign filing license. The application's filing receipt contains further information and guidance as to the status of applicant's license for foreign filing.

Applicants may wish to consult the USPTO booklet, "General Information Concerning Patents" (specifically, the section entitled "Treaties and Foreign Patents") for more information on timeframes and deadlines for filing foreign patent applications. The guide is available either by contacting the USPTO Contact Center at 800-786-9199, or it can be viewed on the USPTO website at http://www.uspto.gov/web/offices/pac/doc/general/index.html.

For information on preventing theft of your intellectual property (patents, trademarks and copyrights), you may wish to consult the U.S. Government website, http://www.stopfakes.gov. Part of a Department of Commerce initiative, this website includes self-help "toolkits" giving innovators guidance on how to protect intellectual property in specific countries such as China, Korea and Mexico. For questions regarding patent enforcement issues, applicants may call the U.S. Government hotline at 1-866-999-HALT (1-866-999-4158).

LICENSE FOR FOREIGN FILING UNDER
Title 35, United States Code, Section 184
Title 37, Code of Federal Regulations, 5.11 & 5.15

#### **GRANTED**

The applicant has been granted a license under 35 U.S.C. 184, if the phrase "IF REQUIRED, FOREIGN FILING LICENSE GRANTED" followed by a date appears on this form. Such licenses are issued in all applications where the conditions for issuance of a license have been met, regardless of whether or not a license may be required as set forth in 37 CFR 5.15. The scope and limitations of this license are set forth in 37 CFR 5.15(a) unless an earlier

license has been issued under 37 CFR 5.15(b). The license is subject to revocation upon written notification. The date indicated is the effective date of the license, unless an earlier license of similar scope has been granted under 37 CFR 5.13 or 5.14.

This license is to be retained by the licensee and may be used at any time on or after the effective date thereof unless it is revoked. This license is automatically transferred to any related applications(s) filed under 37 CFR 1.53(d). This license is not retroactive.

The grant of a license does not in any way lessen the responsibility of a licensee for the security of the subject matter as imposed by any Government contract or the provisions of existing laws relating to espionage and the national security or the export of technical data. Licensees should apprise themselves of current regulations especially with respect to certain countries, of other agencies, particularly the Office of Defense Trade Controls, Department of State (with respect to Arms, Munitions and Implements of War (22 CFR 121-128)); the Bureau of Industry and Security, Department of Commerce (15 CFR parts 730-774); the Office of Foreign Assets Control, Department of Treasury (31 CFR Parts 500+) and the Department of Energy.

#### **NOT GRANTED**

No license under 35 U.S.C. 184 has been granted at this time, if the phrase "IF REQUIRED, FOREIGN FILING LICENSE GRANTED" DOES NOT appear on this form. Applicant may still petition for a license under 37 CFR 5.12, if a license is desired before the expiration of 6 months from the filing date of the application. If 6 months has lapsed from the filing date of this application and the licensee has not received any indication of a secrecy order under 35 U.S.C. 181, the licensee may foreign file the application pursuant to 37 CFR 5.15(b).

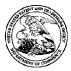

#### UNITED STATES PATENT AND TRADEMARK OFFICE

UNITED STATES DEPARTMENT OF COMMERCE United States Patent and Trademark Office Address: COMMISSIONER FOR PATENTS PO. Box 1450 Alexandria, Vinginia 22313-1450 www.usplo.gov

| APPLICATION NUMBER | FILING or 371(c)<br>DATE | GRP ART UNIT | FIL FEE REC'D | ATTY.DOCKET.NO | TOT CLAIMS | IND CLAIMS |
|--------------------|--------------------------|--------------|---------------|----------------|------------|------------|
| 10/932,899         | 09/02/2004               | 2617         | 1226          | 0108-0221/US   | 27         | 3          |

**CONFIRMATION NO. 3787** 

REPLACEMENT FILING RECEIPT

33787 JOHN J. OSKOREP, ESQ. ONE MAGNIFICENT MILE CENTER 980 N. MICHIGAN AVE. SUITE 1400 CHICAGO, IL60611

Date Mailed: 08/06/2007

Receipt is acknowledged of this non-provisional patent application. The application will be taken up for examination in due course. Applicant will be notified as to the results of the examination. Any correspondence concerning the application must include the following identification information: the U.S. APPLICATION NUMBER, FILING DATE, NAME OF APPLICANT, and TITLE OF INVENTION. Fees transmitted by check or draft are subject to collection. Please verify the accuracy of the data presented on this receipt. If an error is noted on this Filing Receipt, please write to the Office of Initial Patent Examination's Filing Receipt Corrections. Please provide a copy of this Filing Receipt with the changes noted thereon. If you received a "Notice to File Missing Parts" for this application, please submit any corrections to this Filing Receipt with your reply to the Notice. When the USPTO processes the reply to the Notice, the USPTO will generate another Filing Receipt incorporating the requested corrections

Applicant(s)

Ronald Scotte Zinn, Waterloo, CANADA; Catherine M. Phillips, Waterloo, CANADA; Noushad Naqvi, Waterloo, CANADA; Ingo W. Weigele, Waterloo, CANADA;

Power of Attorney: None

Domestic Priority data as claimed by applicant

Foreign Applications

EUROPEAN PATENT OFFICE (EPO) 03255483.4 09/03/2003

If Required, Foreign Filing License Granted: 11/01/2004

The country code and number of your priority application, to be used for filing abroad under the Paris Convention, is

US10/932,899

Projected Publication Date: Not Applicable

Non-Publication Request: No
Early Publication Request: No

Title

## HOME NETWORK NAME DISPLAYING METHODS AND APPARATUS FOR MULTIPLE HOME NETWORKS

#### **Preliminary Class**

455

#### PROTECTING YOUR INVENTION OUTSIDE THE UNITED STATES

Since the rights granted by a U.S. patent extend only throughout the territory of the United States and have no effect in a foreign country, an inventor who wishes patent protection in another country must apply for a patent in a specific country or in regional patent offices. Applicants may wish to consider the filing of an international application under the Patent Cooperation Treaty (PCT). An international (PCT) application generally has the same effect as a regular national patent application in each PCT-member country. The PCT process **simplifies** the filing of patent applications on the same invention in member countries, but **does not result** in a grant of "an international patent" and does not eliminate the need of applicants to file additional documents and fees in countries where patent protection is desired.

Almost every country has its own patent law, and a person desiring a patent in a particular country must make an application for patent in that country in accordance with its particular laws. Since the laws of many countries differ in various respects from the patent law of the United States, applicants are advised to seek guidance from specific foreign countries to ensure that patent rights are not lost prematurely.

Applicants also are advised that in the case of inventions made in the United States, the Director of the USPTO must issue a license before applicants can apply for a patent in a foreign country. The filing of a U.S. patent application serves as a request for a foreign filing license. The application's filing receipt contains further information and guidance as to the status of applicant's license for foreign filing.

Applicants may wish to consult the USPTO booklet, "General Information Concerning Patents" (specifically, the section entitled "Treaties and Foreign Patents") for more information on timeframes and deadlines for filing foreign patent applications. The guide is available either by contacting the USPTO Contact Center at 800-786-9199, or it can be viewed on the USPTO website at http://www.uspto.gov/web/offices/pac/doc/general/index.html.

For information on preventing theft of your intellectual property (patents, trademarks and copyrights), you may wish to consult the U.S. Government website, http://www.stopfakes.gov. Part of a Department of Commerce initiative, this website includes self-help "toolkits" giving innovators guidance on how to protect intellectual property in specific countries such as China, Korea and Mexico. For questions regarding patent enforcement issues, applicants may call the U.S. Government hotline at 1-866-999-HALT (1-866-999-4158).

# LICENSE FOR FOREIGN FILING UNDER Title 35, United States Code, Section 184 Title 37, Code of Federal Regulations, 5.11 & 5.15

#### **GRANTED**

The applicant has been granted a license under 35 U.S.C. 184, if the phrase "IF REQUIRED, FOREIGN FILING LICENSE GRANTED" followed by a date appears on this form. Such licenses are issued in all applications where the conditions for issuance of a license have been met, regardless of whether or not a license may be required as set forth in 37 CFR 5.15. The scope and limitations of this license are set forth in 37 CFR 5.15(a) unless an earlier license has been issued under 37 CFR 5.15(b). The license is subject to revocation upon written notification. The date indicated is the effective date of the license, unless an earlier license of similar scope has been granted under 37 CFR 5.13 or 5.14.

This license is to be retained by the licensee and may be used at any time on or after the effective date thereof unless it is revoked. This license is automatically transferred to any related applications(s) filed under 37 CFR 1.53(d). This license is not retroactive.

The grant of a license does not in any way lessen the responsibility of a licensee for the security of the subject matter as imposed by any Government contract or the provisions of existing laws relating to espionage and the national security or the export of technical data. Licensees should apprise themselves of current regulations especially with respect to certain countries, of other agencies, particularly the Office of Defense Trade Controls, Department of State (with respect to Arms, Munitions and Implements of War (22 CFR 121-128)); the Bureau of Industry and Security, Department of Commerce (15 CFR parts 730-774); the Office of Foreign AssetsControl, Department of Treasury (31 CFR Parts 500+) and the Department of Energy.

#### **NOT GRANTED**

No license under 35 U.S.C. 184 has been granted at this time, if the phrase "IF REQUIRED, FOREIGN FILING LICENSE GRANTED" DOES NOT appear on this form. Applicant may still petition for a license under 37 CFR 5.12, if a license is desired before the expiration of 6 months from the filing date of the application. If 6 months has lapsed from the filing date of this application and the licensee has not received any indication of a secrecy order under 35 U.S.C. 181, the licensee may foreign file the application pursuant to 37 CFR 5.15(b).

| Electronic Ack                       | Electronic Acknowledgement Receipt                                               |  |  |  |  |
|--------------------------------------|----------------------------------------------------------------------------------|--|--|--|--|
| EFS ID:                              | 2062220                                                                          |  |  |  |  |
| Application Number:                  | 10932899                                                                         |  |  |  |  |
| International Application Number:    |                                                                                  |  |  |  |  |
| Confirmation Number:                 | 3787                                                                             |  |  |  |  |
| Title of Invention:                  | HOME NETWORK NAME DISPLAYING METHODS AND APPARATUS<br>FOR MULTIPLE HOME NETWORKS |  |  |  |  |
| First Named Inventor/Applicant Name: | Ronald Scotte Zinn                                                               |  |  |  |  |
| Customer Number:                     | 33787                                                                            |  |  |  |  |
| Filer:                               | John Jeffrey Oskorep                                                             |  |  |  |  |
| Filer Authorized By:                 |                                                                                  |  |  |  |  |
| Attorney Docket Number:              | 0108-0221/US                                                                     |  |  |  |  |
| Receipt Date:                        | 08-AUG-2007                                                                      |  |  |  |  |
| Filing Date:                         | 02-SEP-2004                                                                      |  |  |  |  |
| Time Stamp:                          | 16:17:41                                                                         |  |  |  |  |
| Application Type:                    | Utility under 35 USC 111(a)                                                      |  |  |  |  |

## Payment information:

| Submitted with Payment | no |
|------------------------|----|
|------------------------|----|

## File Listing:

| Document<br>Number | Document Description                                       | File Name      | File Size(Bytes)<br>/Message Digest          | Multi<br>Part /.zip | Pages<br>(if appl.) |
|--------------------|------------------------------------------------------------|----------------|----------------------------------------------|---------------------|---------------------|
| 1                  | Amendment after Notice of Allowance 11094-US-PAT_Amendment |                | 345900                                       | no                  | 4                   |
| '                  | (Rule 312)                                                 | _After_NOA.pdf | 362649470be07ab0738bc0ff6587044d<br>9d568434 |                     | *                   |
| Warnings:          |                                                            |                |                                              |                     |                     |

| Information:                 |        |
|------------------------------|--------|
| Total Files Size (in bytes): | 345900 |

This Acknowledgement Receipt evidences receipt on the noted date by the USPTO of the indicated documents, characterized by the applicant, and including page counts, where applicable. It serves as evidence of receipt similar to a Post Card, as described in MPEP 503.

#### New Applications Under 35 U.S.C. 111

If a new application is being filed and the application includes the necessary components for a filing date (see 37 CFR 1.53(b)-(d) and MPEP 506), a Filing Receipt (37 CFR 1.54) will be issued in due course and the date shown on this Acknowledgement Receipt will establish the filing date of the application.

#### National Stage of an International Application under 35 U.S.C. 371

If a timely submission to enter the national stage of an international application is compliant with the conditions of 35 U.S.C. 371 and other applicable requirements a Form PCT/DO/EO/903 indicating acceptance of the application as a national stage submission under 35 U.S.C. 371 will be issued in addition to the Filing Receipt, in due course.

#### New International Application Filed with the USPTO as a Receiving Office

If a new international application is being filed and the international application includes the necessary components for an international filing date (see PCT Article 11 and MPEP 1810), a Notification of the International Application Number and of the International Filing Date (Form PCT/RO/105) will be issued in due course, subject to prescriptions concerning national security, and the date shown on this Acknowledgement Receipt will establish the international filing date of the application.

#### PART B - FEE(S) TRANSMITTAL

Complete and send this form, together with applicable fee(s), to: Mail

Mail Stop ISSUE FEE
Commissioner for Patents
P.O. Box 1450
Alexandria, Virginia 22313-1450
(571)-273-2885

INSTRUCTIONS: This form should be used for transmitting the ISSUE FEE and PUBLICATION FEE (if required). Blocks I through 5 should be completed where appropriate. All further correspondence including the Patent, advance orders and notification of maintenance fees will be mailed to the current correspondence address as indicated unless corrected below or directed otherwise in Block I, by (a) specifying a new correspondence address; and/or (b) indicating a separate "FEE ADDRESS" for maintenance fee nutifications.

| maintenance fee notificat                                                                                                    | ~~ <del>~~~~~~~~~~~~~~~~~~~~~~~~~~~~~~~~~~~</del>      |                                                         | · · · · · ·                                                             | x                                                                     |                                         |                                                                                             | 3                                                                                                    |
|----------------------------------------------------------------------------------------------------|--------------------------------------------------------|---------------------------------------------------------|-------------------------------------------------------------------------|-----------------------------------------------------------------------|-----------------------------------------|---------------------------------------------------------------------------------------------|----------------------------------------------------------------------------------------------------|
| Current Corresponde                                                                                                    | ENCE ADDRESS (Noie: Use B                              | ock t for any change of address)                        | g.                                                                      | ce(s) Transmittal. Th                                                 | is centific                             | ate cannot be used fo                                                                       | domestic mailings of the<br>or any other accompanying<br>at or formal drawing, must                                                           |
| 33787                                                                                                    | 7590 05/08                                             | /2007                                                   |                                                                         |                                                                       |                                         |                                                                                             |                                                                                                    |
| JOHN J. OSKO<br>ONE MAGNIFI<br>980 N. MICHIG                                                                                                    | CENT MILE CENT                                         | rer                                                     | I<br>S                                                                  | hereby certify that the<br>tates Postal Service wildressed to the Mai | is Fee(s) vith suffi                    | of Mailing or Transm<br>Transmittel is being<br>cient postage for first<br>SSUE FEE address | nission deposited with the United t class mail in an envelope above, or being facsimile te indicated below.                                   |
| SUITE 1400                                                                                                    | ANAYE.                                                 |                                                         | r                                                                       |                                                                       |                                         | orep, Esq.                                                                                  | (Depositor's name)                                                                                                    |
| CHICAGO, IL 6                                                                                                    | 0611                                                   |                                                         | -                                                                       |                                                                       | J. 08                                   |                                                                                             | (Signature)                                                                                                    |
|                                                                                                    |                                                        |                                                         | F                                                                       | 08                                                                    | Augu                                    | st 2007                                                                                     | (Date)                                                                                                    |
| APPLICATION NO.                                                                                                    | FILING DATE                                            |                                                         | FIRST NAMED INVENTO                                                     | )R                                                                    | ATTOR                                   | NEY DOCKET NO.                                                                              | CONFIRMATION NO.                                                                                                    |
| 10/932.899 09/02/2004                                                                                                    |                                                        |                                                         | Ronald Scotte Zinn                                                      | ***************************************                               | 01                                      | 08-0221/US                                                                                  | 3787                                                                                                    |
| TITLE OF INVENTION                                                                                                    | : HOME NETWORK N                                       | AME DISPLAYING ME                                       | THODS AND APPARA                                                        | TUS FOR MULTIP                                                        | LE HOM                                  | IE NETWORKS                                                                                 |                                                                                                    |
| appln. Type                                                                                                    | SMALL ENTITY                                           | ISSUE FEE DUE                                           | PUBLICATION FEE DU                                                      | E PREV. PAID ISSU                                                     | e fee                                   | TOTAL FEE(S) DUE                                                                            | DATE DUE                                                                                                    |
| nonprovisional                                                                                                    | NO                                                     | \$1400                                                  | \$300                                                                   | \$0                                                                   |                                         | \$1700                                                                                      | 08/08/2007                                                                                                    |
| EXAM                                                                                                    | INER                                                   | ART UNIT                                                | CLASS-SUBCLASS                                                          |                                                                       |                                         |                                                                                             |                                                                                                    |
| SHEDRICK, CHA                                                                                                    | rles terrell                                           | 2617                                                    | 455-435200                                                              |                                                                       |                                         |                                                                                             |                                                                                                    |
| 1. Change of corresponde<br>CFR 1.363).                                                                                                    | mee address or indicatio                               | n of "Fee Address" (37                                  | , ,                                                                     | e patent front page, li                                               |                                         | l John J                                                                                    | Oskorep, Esq.                                                                                                    |
| Change of corresponded Address form PTO/SE                                                                                                    |                                                        |                                                         | or agents OR, afterna                                                   | ale firm (having as a                                                 | mombe                                   | 2                                                                                           |                                                                                                    |
| "Fee Address" indi<br>PTO/SB/47; Rev 03-0<br>Number is required.                                                                                                    | cation (or "Fee Address<br>2 or more recent) attact    | " Indication form<br>and. Use of a Customer             | registered attorney of<br>2 registered patent a<br>listed, no name will | r agent) and the nam<br>ttorneys or agents. If                        | es of up<br>no name                     | to<br>is 3                                                                                  |                                                                                                    |
| 3. ASSIGNEE NAME A                                                                                                    | ND RESIDENCE DATA                                      | A TO BE PRINTED ON                                      | THE PATENT (print or                                                    | type)                                                                 | *************************************** | ***************************************                                                     | •                                                                                                    |
| PLEASE NOTE: Unl recordation as set forti                                                                                                    | ess an assignee is ident<br>h in 37 CFR 3.11. Comp     | ified below, no assignee aletion of this form is NO     | data will appear on the<br>T a substitute for filing a                  | patent. If an assign<br>in assignment.                                | ee is ide                               | ntified below, the do                                                                       | cument has been filed for                                                                                                    |
| (A) NAME OF ASSIC                                                                                                    | ONEE                                                   |                                                         | (B) RESIDENCE: (CI                                                      | TY and STATE OR (                                                     | COUNTR                                  | (Y)                                                                                         |                                                                                                    |
| Research                                                                                                    | In Motion                                              | Limited                                                 | Waterloo,                                                               | Ontario,                                                              | Can                                     | ađa                                                                                         |                                                                                                    |
| Please check the appropri                                                                                                    | iate assignee category or                              | estegories (will not be pr                              | inted on the patent);                                                   | ☐ Individual ☑ C                                                      | orporatio                               | n or other private gro                                                                      | up entity Government                                                                                                    |
| 4a. The following fec(s):                                                                                                    | are submitted:                                         | 48                                                      | o. Payment of Fee(s): (P                                                |                                                                       | ıy previd                               | ously paid issue fee s                                                                      | hown above)                                                                                                    |
|                                                                                                    | o small entity discount p                              | ocrmitted)                                              | Payment by credit                                                       |                                                                       | is attac                                | hed.                                                                                        |                                                                                                    |
| Advance Order - I                                                                                                    | for Copies 5 COp                                       | ies n                                                   |                                                                         |                                                                       |                                         |                                                                                             | ficiency, or credit any contract comp.                                                                                                    |
| 5. Change in Entity Stat                                                                                                    | tus (from status indicate<br>s SMALL ENTITY state      | ,                                                       | 🔲 b, Applicant is no l                                                  | onger claiming SMA                                                    | LL ENTI                                 | TY status, See 37 CF                                                                        | R 1.27(g)(2).                                                                                                    |
| NOTE: The Issue Fee and interest as shown by the r                                                                                                    | d Publication Fee (if req<br>records of the United Sta | uired) will not be accepte<br>itcs Patent and Trademark | d from anyone other tha                                                 |                                                                       |                                         |                                                                                             | e assignee or other party in                                                                                                    |
| Authorized Signature                                                                                                    | /John J. Osk                                           | orep/                                                   |                                                                         | Date 08                                                               | Augus                                   | t 2007                                                                                      |                                                                                                    |
| Typed or printed name                                                                                                    | o John J. Osko                                         | rep, Esq.                                               |                                                                         | Registration !                                                        | lo. 41                                  | , 234                                                                                       |                                                                                                    |
| This collection of informan application. Confident submitting the complete this form and/or suggesti the X 1450, Alexandria, V Alexandria, Virginia 223 Under the Paperwork Res | 13-1430.                                               |                                                         |                                                                         |                                                                       |                                         |                                                                                             | by the USPTO to process) g gathering, preparing, and the you require to complete timent of Commerce, P.O. or Patents, P.O. Box 1450, purplet. |
| with the the train the                                                                                                    |                                                        | porono mo regunos so tes                                | species to a competited that                                            | mention most t                                                        | oralism's a                             | a rains comp compt                                                                          | suiroDet:                                                                                                    |
| PTOL-85 (Rev. 07/06) A                                                                                                    | approved for use through                               | 04/30/2007.                                             | OMB 0651-0033                                                           | U.S. Patent and Tra                                                   | demark (                                | Office; U.S. DEPART                                                                         | MENT OF COMMERCE                                                                                                    |

Approved for use through 05/31/2006 OMB 0651-0016
U.S. Patent and Trademark Office; U. S. DEPARTMENT OF COMMERCE
Under the Paperwork Reduction Act of 1995, no persons are required to respond to a collection of information unless it displays a valid OMB control number.

#### "FEE ADDRESS" INDICATION FORM

| Address to:<br>Mail Stop M Correspondence<br>Commissioner for Patents<br>P.O. Box 1450<br>Alexandria, VA 22313-1450                                                                                          |                                                                                                    |                                                                                                    |  |  |  |  |
|----------------------------------------------------------------------------------------------------|----------------------------------------------------------------------------------------------------|----------------------------------------------------------------------------------------------------|--|--|--|--|
| address for maintenance<br>patentee would like corre<br>correspondence address<br>address for the patent of<br>the space provided. If the<br>application, you must of                                        | r fee purposes (hereafter, fee<br>espondence related to mainter<br>for the application. If there is<br>allowed application, check the<br>ere is no Customer Number as<br>theck the second box below | a Customer Number can be established as the fee address). A fee address should be specified when the lance fees to be mailed to a different address than the a Customer Number already associated with the fee e first box below and provide the Customer Number in sociated with the fee address for the patent or allowed and attach a Request for Customer Number form others, see the Manual of Patent Examining Procedure |  |  |  |  |
| Please recognize as the "Fee Address" under the provisions of 37 CFR 1.363 the address associated with:                                                                                                    |                                                                                                    |                                                                                                    |  |  |  |  |
| Customer Number:                                                                                                    | Customer Number: 33787                                                                                                    |                                                                                                    |  |  |  |  |
| OR                                                                                                    |                                                                                                    |                                                                                                    |  |  |  |  |
| Request for Custome in the following listed applic                                                                                                    | er Number (PTO/SB/125) attac<br>ation(s) for which the Issue Fe                                                                                                    | hed hereto<br>e has been paid for patent(s).                                                                                                    |  |  |  |  |
|                                                                                                    | 「NUMBER                                                                                                    | APPLICATION NUMBER                                                                                                    |  |  |  |  |
|                                                                                                    |                                                                                                    | 10/932,899                                                                                                    |  |  |  |  |
| Completed by (check one)                                                                                                    | ;                                                                                                    |                                                                                                    |  |  |  |  |
| Applicant/Inventor                                                                                                    |                                                                                                    | /John J. Oskorep/<br>Signature                                                                                                    |  |  |  |  |
| Attorney or Agent of record 41,234 JOHN J. OSKOREP, ESQ.  (Reg. No.) Typed or printed name                                                                                                    |                                                                                                    |                                                                                                    |  |  |  |  |
| Assignee of record of the entire interest. See 37 CFR 3.71.  Statement under 37 CFR 3.73(b) is enclosed.  (Form PTO/S8/96)  312-222-1860  Requester's telephone number                                       |                                                                                                    |                                                                                                    |  |  |  |  |
| Assignee recorded at F                                                                                                    | teelFrame                                                                                                    | 08 August 2007                                                                                                    |  |  |  |  |
| Date  NOTE: Signatures of all the inventors or assignees of record of the entire interest or their representative(s) are required. Submit multiple forms if more that one signature is required, see below." |                                                                                                    |                                                                                                    |  |  |  |  |
| * Total of                                                                                                    | forms are submitted.                                                                                                    |                                                                                                    |  |  |  |  |

This collection of information is required by 37 CFR 1.363. The information is required to obtain or retain a benefit by the public which is to file (and by the USPTO to process) an application. Confidentiality is governed by 35 U.S.C. 122 and 37 CFR 1.11 and 1.14. This collection is estimated to take 5 minutes to complete, including gathering, preparing, and submitting the completed application form to the USPTO. Time will vary depending upon the individual case. Any comments on the amount of time you require to complete this form and/or suggestions for reducing this burden, should be sent to the Chief Information Officer, U.S. Patent and Trademark Office, U.S. Department of Commerce, P.O. Box 1450, Alexandria, VA 22313-1450. DO NOT SEND FEES OR COMPLETED FORMS TO THIS ADDRESS. SEND TO: Mail Stop M Correspondence, Commissioner for Patents, P.O. Box 1450, Alexandria, VA 22313-1450. If you need assistance in completing the form, call 1-800-PTO-9199 and select option 2.

| Electronic Patent Application Fee Transmittal |              |                                                                                  |          |        |                         |  |  |
|-----------------------------------------------|--------------|----------------------------------------------------------------------------------|----------|--------|-------------------------|--|--|
| Application Number:                           | 10           | 932899                                                                           |          |        |                         |  |  |
| Filing Date:                                  | 02-Sep-2004  |                                                                                  |          |        |                         |  |  |
| Title of Invention:                           |              | HOME NETWORK NAME DISPLAYING METHODS AND APPARATUS<br>FOR MULTIPLE HOME NETWORKS |          |        |                         |  |  |
| First Named Inventor/Applicant Name:          | Ro           | onald Scotte Zinn                                                                |          |        |                         |  |  |
| Filer:                                        |              | John Jeffrey Oskorep                                                             |          |        |                         |  |  |
| Attorney Docket Number:                       | 0108-0221/US |                                                                                  |          |        |                         |  |  |
| Filed as Large Entity                         |              |                                                                                  |          |        |                         |  |  |
| Utility Filing Fees                           |              |                                                                                  |          |        |                         |  |  |
| Description                                   |              | Fee Code                                                                         | Quantity | Amount | Sub-Total in<br>USD(\$) |  |  |
| Basic Filing:                                 |              |                                                                                  |          |        |                         |  |  |
| Pages:                                        |              |                                                                                  |          |        |                         |  |  |
| Claims:                                       |              |                                                                                  |          |        |                         |  |  |
| Miscellaneous-Filing:                         |              |                                                                                  |          |        |                         |  |  |
| Petition:                                     |              |                                                                                  |          |        |                         |  |  |
| Patent-Appeals-and-Interference:              |              |                                                                                  |          |        |                         |  |  |
| Post-Allowance-and-Post-Issuance:             |              |                                                                                  |          |        |                         |  |  |
| Utility Appl issue fee                        |              | 1501                                                                             | 1        | 1400   | 1400                    |  |  |
| Publ. Fee- early, voluntary, or normal        |              | 1504                                                                             | 1        | 300    | 300                     |  |  |

| Description                       | Fee Code          | Quantity | Amount | Sub-Total in<br>USD(\$) |  |  |
|-----------------------------------|-------------------|----------|--------|-------------------------|--|--|
| Extension-of-Time:                |                   |          |        |                         |  |  |
| Miscellaneous:                    |                   |          |        |                         |  |  |
| Printed copy of patent - no color | 8001              | 5        | 3      | 15                      |  |  |
|                                   | Total in USD (\$) |          |        | 1715                    |  |  |

| Electronic Acl                       | Electronic Acknowledgement Receipt                                               |  |  |  |  |  |
|--------------------------------------|----------------------------------------------------------------------------------|--|--|--|--|--|
| EFS ID:                              | 2062462                                                                          |  |  |  |  |  |
| Application Number:                  | 10932899                                                                         |  |  |  |  |  |
| International Application Number:    |                                                                                  |  |  |  |  |  |
| Confirmation Number:                 | 3787                                                                             |  |  |  |  |  |
| Title of Invention:                  | HOME NETWORK NAME DISPLAYING METHODS AND APPARATUS<br>FOR MULTIPLE HOME NETWORKS |  |  |  |  |  |
| First Named Inventor/Applicant Name: | Ronald Scotte Zinn                                                               |  |  |  |  |  |
| Customer Number:                     | 33787                                                                            |  |  |  |  |  |
| Filer:                               | John Jeffrey Oskorep                                                             |  |  |  |  |  |
| Filer Authorized By:                 |                                                                                  |  |  |  |  |  |
| Attorney Docket Number:              | 0108-0221/US                                                                     |  |  |  |  |  |
| Receipt Date:                        | 08-AUG-2007                                                                      |  |  |  |  |  |
| Filing Date:                         | 02-SEP-2004                                                                      |  |  |  |  |  |
| Time Stamp:                          | 16:38:32                                                                         |  |  |  |  |  |
| Application Type:                    | Utility under 35 USC 111(a)                                                      |  |  |  |  |  |

## Payment information:

| Submitted with Payment                   | yes    |
|------------------------------------------|--------|
| Payment was successfully received in RAM | \$1715 |
| RAM confirmation Number                  | 8151   |
| Deposit Account                          | 503972 |

The Director of the USPTO is hereby authorized to charge indicated fees and credit any overpayment as follows: Charge any Additional Fees required under 37 C.F.R. Section 1.16 and 1.17

#### File Listing:

| Document<br>Number                                                                                                    | Document Description          | File Name                      | File Size(Bytes)<br>/Message Digest          | Multi<br>Part /.zip | Pages<br>(if appl.) |
|----------------------------------------------------------------------------------------------------|-------------------------------|--------------------------------|----------------------------------------------|---------------------|---------------------|
| 1                                                                                                    | Issue Fee Payment (PTO-85B)   | 11094-US-PAT_lssue_Fee.p<br>df | 343561                                       | no                  | 1                   |
| '                                                                                                    | issue ree rayment (r re deb)  |                                | e4f23a9186c8c68bdd4c0730a0c7d5f56<br>110f9f1 |                     |                     |
| Warnings:                                                                                                    |                               |                                |                                              |                     |                     |
| Information                                                                                                    | 1                             |                                |                                              |                     |                     |
| 2                                                                                                    | Miscellaneous Incoming Letter | 11094-US-PAT-Fee_Addres        | 167937                                       | no                  | 1                   |
| 2 IVIISCENTATEOUS INCOMING LETTER                                                                                                    |                               | s_Form.pdf                     | 7bcbb37533f076945fae8a4eb47b11e2<br>42765bf4 |                     | ı                   |
| Warnings:                                                                                                    |                               |                                |                                              |                     |                     |
| Information                                                                                                    | 1                             |                                |                                              |                     |                     |
| 3                                                                                                    | Fee Worksheet (PTO-06)        | fee-info.pdf                   | 8480                                         | no                  | 2                   |
| , and the second second |                               | , so imolpa                    | 77f324e076bcf771b42e87d67beb1f23b<br>37e195d | 0                   | _                   |
| Warnings:                                                                                                    |                               |                                |                                              |                     |                     |
| Information                                                                                                    | 1                             |                                |                                              |                     |                     |
|                                                                                                    |                               | Total Files Size (in bytes)    | 5-                                           | 19978               | ·                   |

This Acknowledgement Receipt evidences receipt on the noted date by the USPTO of the indicated documents, characterized by the applicant, and including page counts, where applicable. It serves as evidence of receipt similar to a Post Card, as described in MPEP 503.

#### New Applications Under 35 U.S.C. 111

If a new application is being filed and the application includes the necessary components for a filing date (see 37 CFR 1.53(b)-(d) and MPEP 506), a Filing Receipt (37 CFR 1.54) will be issued in due course and the date shown on this Acknowledgement Receipt will establish the filing date of the application.

#### National Stage of an International Application under 35 U.S.C. 371

If a timely submission to enter the national stage of an international application is compliant with the conditions of 35 U.S.C. 371 and other applicable requirements a Form PCT/DO/EO/903 indicating acceptance of the application as a national stage submission under 35 U.S.C. 371 will be issued in addition to the Filing Receipt, in due course.

#### New International Application Filed with the USPTO as a Receiving Office

If a new international application is being filed and the international application includes the necessary components for an international filing date (see PCT Article 11 and MPEP 1810), a Notification of the International Application Number and of the International Filing Date (Form PCT/RO/105) will be issued in due course, subject to prescriptions concerning national security, and the date shown on this Acknowledgement Receipt will establish the international filing date of the application.

#### IN THE UNITED STATES PATENT AND TRADEMARK OFFICE

In re Application of: )

Zinn et al. ) Art Unit: 2617

Serial No.: 10/932,899 ) Examiner: Shedrick

Filing Date: 2 September 2004 ) Docket No.: 0108-0221/US

For: "HOME NETWORK NAME DISPLAYING METHODS AND APPARATUS FOR MULTIPLE HOME NETWORKS"

MAIL STOP PATENT APPLICATION Commissioner for Patents P.O. Box 1450 Alexandria, VA 22313-1450

Dear Sir:

#### AMENDMENT UNDER 37 CFR § 1.312

The Applicants respectfully submit this Amendment Under 37 CFR § 1.312 for the above-identified patent application.

#### IN THE CROSS-REFERENCE TO RELATED APPLICATION

Please replace the paragraph in the Cross-Reference to Related Application section with the corrected replacement paragraph provided below:

#### **CROSS-REFERENCE TO RELATED APPLICATION**

This application claims priority to European Patent Application No. 03255483.4 entitled "Home Network Name Displaying Methods And Apparatus For Multiple Home Networks" having a filing date of 3 September 2004 2003, which is hereby incorporated by reference herein.

#### <u>REMARKS</u>

The Applicants respectfully submit this Amendment Under 37 CFR § 1.312 for the present application, after receipt of the Notice Of Allowance and on or before the payment of the Issue Fee.

The Applicants respectfully acknowledge that entry of an amendment after receipt of a Notice of Allowance cannot be demanded as a matter of right. As will be appreciated, however, such amendment is needed for proper disclosure and requires no substantial amount of additional work on the part of the Office. Also, this amendment is properly submitted on or before the payment of the Issue Fee for the present application. The amendment does not affect the disclosure of the practiced invention or the scope of any claim.

In the present amendment, the Applicants seek to merely correct the obvious error in the year of the filing date of the priority application (European Patent Application No. 03255483.4) as set forth in the Cross Reference To Related Application section of the specification. The correct year of the filing date of the priority application is year 2003 and not year 2004. Note that the USPTO records as indicated in Patent Application Information Retrieval (PAIR) even confirms that the correct year of the filing date of the priority application is the year 2003.

Therefore, the Applicants respectfully request correction and amendment to the specification.

Based on the above, the Applicants respectfully request entry of this amendment for correction of the obvious error in the description.

Thank you. The Examiner is invited to contact the undersigned if necessary to further expedite this matter.

Respectfully Submitted,

/John J. Oskorep/

Date: 08 August 2007

JOHN J. OSKOREP Reg. No. 41,234

JOHN J. OSKOREP, ESQ. LLC ONE MAGNIFICENT MILE CENTER 980 NORTH MICHIGAN AVENUE, SUITE 1400 CHICAGO, ILLINOIS 60611 USA Telephone: (312) 222-1860

Fax: (312) 475-1850

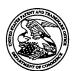

#### United States Patent and Trademark Office

UNITED STATES DEPARTMENT OF COMMERCE United States Patent and Trademark Office Address: COMMISSIONER FOR PATENTS P.O. Box 1450 Acxandria, Virginia 22313-1450 www.uspto.gov

| APPLICATION NO.             | FILING DATE       | FIRST NAMED INVENTOR | ATTORNEY DOCKET NO. | CONFIRMATION NO. |
|-----------------------------|-------------------|----------------------|---------------------|------------------|
| 10/932,899                  | 09/02/2004        | Ronald Scotte Zinn   | 0108-0221/US        | 3787             |
| 33787<br>JOHN J. OSKO       | 7590 08/10/2007   |                      | EXAM                | IINER            |
| ONE MAGNIF                  | ICENT MILE CENTER | ·                    | SHEDRICK, CHA       | ARLES TERRELL    |
| 980 N. MICHIO<br>SUITE 1400 | GAN AVE.          |                      | ART UNIT            | PAPER NUMBER     |
| CHICAGO, IL                 | 60611             |                      | 2617                |                  |
|                             |                   |                      | MAIL DATE           | DELIVERY MODE    |
|                             |                   |                      | 08/10/2007          | PAPER            |

Please find below and/or attached an Office communication concerning this application or proceeding.

The time period for reply, if any, is set in the attached communication.

|                                    | Application No.    | Applicant(s) |
|------------------------------------|--------------------|--------------|
| Beanance to Bule 212 Communication | 10/932,899         | ZINN ET AL.  |
| Response to Rule 312 Communication | Examiner           | Art Unit     |
|                                    | baileys crossroads | 2900         |

| The MAILING DATE of this communication appears on the cover sheet with the corresponde | idence address – |
|----------------------------------------------------------------------------------------|------------------|
|----------------------------------------------------------------------------------------|------------------|

|      | amendment filed on <u>08 August 2007</u> under 37 CFR 1.312 has been considered, and has been:                      |
|------|----------------------------------------------------------------------------------------------------|
| a) 🖂 | entered.                                                                                                    |
| b) 🗌 | entered as directed to matters of form not affecting the scope of the invention.                                    |
| c) 🗀 | disapproved because the amendment was filed after the payment of the issue fee.                                     |
|      | Any amendment filed after the date the issue fee is paid must be accompanied by a petition under 37 CFR 1.313(c)(1) |
|      | and the required fee to withdraw the application from issue.                                                        |
| d) 🗌 | disapproved. See explanation below.                                                                                 |
| e) 🗌 | entered in part. See explanation below.                                                                             |
|      | ·                                                                                                    |

Publishing Division

U.S. Patent and Trademark Office PTOL-271 (Rev. 04-01)

Reponse to Rule 312 Communication

Part of Paper No. 20070809

PTO/SB/47 (09-04)
Approved for use through 05/31/2006. OMB 0651-0016
U.S. Patent and Trademark Office; U.S. DEPARTMENT OF COMMERCE
Under the Paperwork Reduction Act of 1995, no persons are required to respond to a collection of information unless it displays a valid OMB control number.

#### "FEE ADDRESS" INDICATION FORM

| Address to: Mail Stop M Correspondence Commissioner for Patents P.O. Box 1450                                                                                                    |                                                |  |  |
|----------------------------------------------------------------------------------------------------|------------------------------------------------|--|--|
| Alexandria, VA 22313-1450                                                                                                    |                                                |  |  |
| INSTRUCTIONS: Only an address associated with a Customer Number can be established as the fee address for maintenance fee purposes (hereafter, fee address). A fee address should be specified when the patentee would like correspondence related to maintenance fees to be mailed to a different address than the correspondence address for the application. If there is a Customer Number already associated with the fee address for the patent or allowed application, check the first box below and provide the Customer Number in the space provided. If there is no Customer Number associated with the fee address for the patent or allowed application, you must check the second box below and attach a Request for Customer Number form (PTO/SB/125). For more information on Customer Numbers, see the Manual of Patent Examining Procedure (MPEP) § 403. |                                                |  |  |
| Please recognize as the "Fee Address" under the provision                                                                                                    | s of 37 CFR 1.363 the address associated with: |  |  |
| Customer Number: 33787                                                                                                    |                                                |  |  |
| OR                                                                                                    |                                                |  |  |
| Request for Customer Number (PTO/SB/125) attach in the following listed application(s) for which the Issue Fee                                                                                                    | ed hereto<br>has been paid for patent(s).      |  |  |
| PATENT NUMBER (if known)                                                                                                    | APPLICATION NUMBER                             |  |  |
|                                                                                                    | 10/932,899                                     |  |  |
| Completed by (check one):                                                                                                    |                                                |  |  |
|                                                                                                    | /John J. Oskorep/                              |  |  |
| Applicant/Inventor                                                                                                    | Signature                                      |  |  |
| Attorney or Agent of record 41,234                                                                                                    | JOHN J. OSKOREP, ESQ.                          |  |  |
| Attorney or Agent of record 41,234 (Reg. No.)                                                                                                    | Typed or printed name                          |  |  |
| Assistance of mound of the entire interest. See 37 CFD 3                                                                                                    | 312-222-1860                                   |  |  |
| Assignee of record of the entire interest. See 37 CFR 3.71.  Statement under 37 CFR 3.73(b) is enclosed.  (Form PTO/SB/96)  312-222-1860  Requester's telephone number                                                                                                    |                                                |  |  |
| O8 August 2007                                                                                                    |                                                |  |  |
| Assignee recorded at Reel Frame OS AUGUST 2007  Date                                                                                                    |                                                |  |  |
| NOTE: Signatures of all the inventors or assignees of record of the entire interest or their representative(s) are required. Submit multiple forms if more that one signature is required, see below.".                                                                                                    |                                                |  |  |
| "Total of forms are submitted.                                                                                                    |                                                |  |  |

This collection of information is required by 37 CFR 1.353. The information is required to obtain or retain a benefit by the public which is to file (and by the USPTO to process) an application. Confidentiality is governed by 35 U.S.C. 122 and 37 CFR 1.11 and 1.14. This collection is estimated to take 5 minutes to complete, including gathering, preparing, and submitting the completed application form to the USPTO. Time will vary depending upon the individual case. Any comments on the amount of time you require to complete this form and/or suggestions for reducing this burden, should be sent to the Chief Information Officer, U.S. Patent and Trademark Office, U.S. Department of Commerce, P.O. Box 1450, Alexandria, VA 22313-1450. DO NOT SEND FEES OR COMPLETED FORMS TO THIS ADDRESS. SEND TO: Mail Stop M Correspondence, Commissioner for Patents, P.O. Box 1450, Alexandria, VA 22313-1450.

If you need assistance in completing the form, call 1-800-PTO-9199 and select option 2.

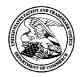

#### United States Patent and Trademark Office

UNITED STATES DEPARTMENT OF COMMERCE United States Patent and Trademark Office Address: COMMISSIONER FOR PATENTS P.O. BOX 1450

P.O. Box 1450 Alexandria, Virginia 22313-1450 www.uspto.gov

 APPLICATION NO.
 ISSUE DATE
 PATENT NO.
 ATTORNEY DOCKET NO.
 CONFIRMATION NO.

 10/932,899
 09/25/2007
 7274933
 0108-0221/US
 3787

33787 7590 09/05/2007

JOHN J. OSKOREP, ESQ. ONE MAGNIFICENT MILE CENTER 980 N. MICHIGAN AVE. SUITE 1400 CHICAGO, IL 60611

#### **ISSUE NOTIFICATION**

The projected patent number and issue date are specified above.

#### **Determination of Patent Term Adjustment under 35 U.S.C. 154 (b)**

(application filed on or after May 29, 2000)

The Patent Term Adjustment is 160 day(s). Any patent to issue from the above-identified application will include an indication of the adjustment on the front page.

If a Continued Prosecution Application (CPA) was filed in the above-identified application, the filing date that determines Patent Term Adjustment is the filing date of the most recent CPA.

Applicant will be able to obtain more detailed information by accessing the Patent Application Information Retrieval (PAIR) WEB site (http://pair.uspto.gov).

Any questions regarding the Patent Term Extension or Adjustment determination should be directed to the Office of Patent Legal Administration at (571)-272-7702. Questions relating to issue and publication fee payments should be directed to the Customer Service Center of the Office of Patent Publication at (571)-272-4200.

APPLICANT(s) (Please see PAIR WEB site http://pair.uspto.gov for additional applicants):

Ronald Scotte Zinn, Waterloo, CANADA; Catherine M. Phillips, Waterloo, CANADA; Noushad Naqvi, Waterloo, CANADA; Ingo W. Weigele, Waterloo, CANADA;

IR103 (Rev. 11/05)

U.S. Patent and Trademark Office; U.S. DEPARTMENT OF COMMERCE
Under the Paperwork Reduction Act of 1995, no persons are required to respond to a collection of information unless it displays a valid OMB control number.

| "FEE | EAD | DRES | S" IN | IDICA | TION | IFORM |
|------|-----|------|-------|-------|------|-------|
|      |     |      |       |       |      |       |

| Address to: Mail Stop M Correspondence Commissioner for Patents P.O. Box 1450 Alexandria, VA 22313-1450                                                                                                    | - OR -                                  | Fax to:<br>571-273-6500                                                        |  |  |
|----------------------------------------------------------------------------------------------------|-----------------------------------------|--------------------------------------------------------------------------------|--|--|
|                                                                                                    |                                         |                                                                                |  |  |
| INSTRUCTIONS: The issue fee must have been paid for application(s) listed on this form. In addition, only an address represented by a Customer Number can be established as the fee address for maintenance fee purposes (hereafter, fee address). A fee address should be established when correspondence related to maintenance fees should be mailed to a different address than the correspondence address for the application. When to check the first box below: If you have a Customer Number to represent the fee address. When to check the second box below: If you have no Customer Number representing the desired fee address, in which case a completed Request for Customer Number (PTO/SB/125) must be attached to this form. For more information on Customer Numbers, see the Manual of Patent Examining Procedure (MPEP) § 403. |                                         |                                                                                |  |  |
| For the following listed application 1.363 the address associated with                                                                                                    |                                         | the "Fee Address" under the provisions of 37 CFR                               |  |  |
| ✓ Customer Number:                                                                                                    | 33787                                   |                                                                                |  |  |
| OR                                                                                                    |                                         |                                                                                |  |  |
| The attached Request for                                                                                                    | Customer Number (PTO/S                  | SB/125) form.                                                                  |  |  |
| PATENT NUN<br>(if known)                                                                                                    | /BER                                    | APPLICATION NUMBER                                                             |  |  |
| 7,274,933                                                                                                    |                                         | 10/932,899                                                                     |  |  |
| Completed by (check one):                                                                                                    |                                         |                                                                                |  |  |
| Applicant/Inventor                                                                                                    |                                         | /John J. Oskorep/                                                              |  |  |
| C                                                                                                    |                                         | Signature                                                                      |  |  |
| Attorney or Agent of record _                                                                                                    | 41,234                                  | John J. Oskorep, Esq.                                                          |  |  |
| . morney or rigonic or resolid                                                                                                    | (Reg. No.)                              | Typed or printed name                                                          |  |  |
| Assignee of record of the ent                                                                                                    | ire interest. See 37 CFR :              | 3 71 312 222 1860                                                              |  |  |
| Statement under 37 CFR 3.7 (Form PTO/SB/96)                                                                                                    |                                         | Requester's telephone number                                                   |  |  |
| Assignee recorded at Reel _                                                                                                    | Frame                                   | 26 November 2008                                                               |  |  |
| •                                                                                                    |                                         | Date                                                                           |  |  |
| signature is required, see below*.                                                                                                    | nees of record of the entire interest o | r their representative(s) are required. Submit multiple forms if more that one |  |  |
| * Total of                                                                                                    | forms are submitted.                    |                                                                                |  |  |

This collection of information is required by 37 CFR 1.363. The information is required to obtain or retain a benefit by the public which is to file (and by the USPTO to process) an application. Confidentiality is governed by 35 U.S.C. 122 and 37 CFR 1.11 and 1.14. This collection is estimated to take 5 minutes to complete, including gathering, preparing, and submitting the completed application form to the USPTO. Time will vary depending upon the individual case. Any comments on the amount of time you require to complete this form and/or suggestions for reducing this burden, should be sent to the Chief Information Officer, U.S. Patent and Trademark Office, U.S. Department of Commerce, P.O. Box 1450, Alexandria, VA 22313-1450. DO NOT SEND COMPLETED FORMS TO THIS ADDRESS, SEND TO: Mail Stop M Correspondence, Commissioner for Patents, P.O. Box 1450, Alexandria, VA 22313-1450.

If you need assistance in completing the form, call 1-800-PTO-9199 and select option 2.

| Electronic Acknowledgement Receipt   |                                                                               |  |  |
|--------------------------------------|-------------------------------------------------------------------------------|--|--|
| EFS ID:                              | 4364097                                                                       |  |  |
| Application Number:                  | 10932899                                                                      |  |  |
| International Application Number:    |                                                                               |  |  |
| Confirmation Number:                 | 3787                                                                          |  |  |
| Title of Invention:                  | HOME NETWORK NAME DISPLAYING METHODS AND APPARATUS FOR MULTIPLE HOME NETWORKS |  |  |
| First Named Inventor/Applicant Name: | Ronald Scotte Zinn                                                            |  |  |
| Customer Number:                     | 33787                                                                         |  |  |
| Filer:                               | John Jeffrey Oskorep                                                          |  |  |
| Filer Authorized By:                 |                                                                               |  |  |
| Attorney Docket Number:              | 0108-0221/US                                                                  |  |  |
| Receipt Date:                        | 26-NOV-2008                                                                   |  |  |
| Filing Date:                         | 02-SEP-2004                                                                   |  |  |
| Time Stamp:                          | 16:36:30                                                                      |  |  |
| Application Type:                    | Utility under 35 USC 111(a)                                                   |  |  |

## Payment information:

| Submitted wit      | th Payment                    | no                       |                                              |                     |                     |  |
|--------------------|-------------------------------|--------------------------|----------------------------------------------|---------------------|---------------------|--|
| File Listing       | g:                            |                          |                                              |                     |                     |  |
| Document<br>Number | Document Description          | File Name                | File Size(Bytes)/<br>Message Digest          | Multi<br>Part /.zip | Pages<br>(if appl.) |  |
| 1                  | Miscellaneous Incoming Letter | 11094-US-                | 171520                                       | no                  | 1                   |  |
|                    | Miscellaneous meoning Letter  | PAT_Fee_address_form.pdf | 8b7e4c2e0a58d6148b0f64265cc3cb97bc0<br>ad08d |                     |                     |  |
| Warnings:          |                               |                          |                                              |                     |                     |  |
| Information:       |                               |                          |                                              |                     |                     |  |

171520

This Acknowledgement Receipt evidences receipt on the noted date by the USPTO of the indicated documents, characterized by the applicant, and including page counts, where applicable. It serves as evidence of receipt similar to a Post Card, as described in MPEP 503.

#### New Applications Under 35 U.S.C. 111

If a new application is being filed and the application includes the necessary components for a filing date (see 37 CFR 1.53(b)-(d) and MPEP 506), a Filing Receipt (37 CFR 1.54) will be issued in due course and the date shown on this Acknowledgement Receipt will establish the filing date of the application.

#### National Stage of an International Application under 35 U.S.C. 371

If a timely submission to enter the national stage of an international application is compliant with the conditions of 35 U.S.C. 371 and other applicable requirements a Form PCT/DO/EO/903 indicating acceptance of the application as a national stage submission under 35 U.S.C. 371 will be issued in addition to the Filing Receipt, in due course.

#### New International Application Filed with the USPTO as a Receiving Office

If a new international application is being filed and the international application includes the necessary components for an international filing date (see PCT Article 11 and MPEP 1810), a Notification of the International Application Number and of the International Filing Date (Form PCT/RO/105) will be issued in due course, subject to prescriptions concerning national security, and the date shown on this Acknowledgement Receipt will establish the international filing date of the application.

PTO/SB/123 (11-08)
Approved for use through 11/30/2011. OMB 0651-0035
U.S. Patent and Trademark Office; U.S. DEPARTMENT OF COMMERCE
to a collection of information unless it displays a valid OMB control number.

| re required to respond to a collecti | on of information unless it displays a valid OMB control number.                             |
|--------------------------------------|----------------------------------------------------------------------------------------------|
| Patent Number                        | 7,274,933                                                                                    |
| Issue Date                           | 25 September 2007                                                                            |
| Application Number                   | 10/932,899                                                                                   |
| Filing Date                          | 02 September 2004                                                                            |
| First Named Inventor                 | Ronald Scotte Zinn                                                                           |
| Attorney Docket<br>Number            | 0108-0221/US                                                                                 |
|                                      | Patent Number Issue Date Application Number Filing Date First Named Inventor Attorney Docket |

| Please change the Correspondence Address for the above-ic                                                                                                    | lentified patent to:                                                                                                    |           |  |  |  |
|----------------------------------------------------------------------------------------------------|----------------------------------------------------------------------------------------------------|-----------|--|--|--|
| The address associated with Customer Number:                                                                                                    | 90196                                                                                                    |           |  |  |  |
| or L                                                                                                    |                                                                                                    |           |  |  |  |
| Firm or John J. Oskorep, Esq. LLC                                                                                                    |                                                                                                    |           |  |  |  |
| 980 North Michigan Avenue<br>one Magnificent mile Center                                                                                                    |                                                                                                    |           |  |  |  |
| Address                                                                                                    |                                                                                                    |           |  |  |  |
| City Chicago                                                                                                    | State <sup>IL</sup>                                                                                                    | ZIP 60611 |  |  |  |
| Country United States of America                                                                                                    |                                                                                                    |           |  |  |  |
| Telephone 312 222 1860                                                                                                    | Email joskorep@securepatents.com                                                                                                    | n         |  |  |  |
| existing Customer Number use "Request for Customer Numb                                                                                                    | This form cannot be used to change the data associated with a Customer Number. To change the data associated with an existing Customer Number use "Request for Customer Number Data Change" (PTO/SB/124).  This form will not affect any "fee address" provided for the above-identified patent. To change a "fee address" use the "Fee Address Indication Form" (PTO/SB/47). |           |  |  |  |
| I am the:                                                                                                    |                                                                                                    |           |  |  |  |
| Patentee.                                                                                                    |                                                                                                    |           |  |  |  |
| Assignee of record of the entire interest. See 37 ( Statement under 37 CFR 3.73(b) is enclosed. (Fo                                                                                                    |                                                                                                    |           |  |  |  |
| Attorney or agent of record. Registration Number                                                                                                    | <u> </u>                                                                                                    |           |  |  |  |
| /John J. Oskorep/                                                                                                    |                                                                                                    |           |  |  |  |
| Typed or<br>Printed Name John J. Oskorep, Esq.                                                                                                    |                                                                                                    |           |  |  |  |
| Date 18 December 2009                                                                                                    | Telephone 312 222                                                                                                    |           |  |  |  |
| NOTE: Signatures of all the inventors or assignees of record of the entire interest or their representative(s) are required. Submit multiple forms if more than one signature is required, see below*. |                                                                                                    |           |  |  |  |
| *Total of forms are submitted.                                                                                                    |                                                                                                    |           |  |  |  |

This collection of information is required by 37 CFR 1.33. The information is required to obtain or retain a benefit by the public which is to file (and by the USPTO to process) an application. Confidentiality is governed by 35 U.S.C. 122 and 37 CFR 1.11 and 1.14. This collection is estimated to take 3 minutes to complete, including gathering, preparing, and submitting the completed application form to the USPTO. Time will vary depending upon the individual case. Any comments on the amount of time you require to complete this form and/or suggestions for reducing this burden, should be sent to the Chief Information Officer, U.S. Patent and Trademark Office, U.S. Department of Commerce, P.O. Box 1450, Alexandria, VA 22313-1450, DO NOT SEND FEES OR COMPLETED FORMS TO THIS ADDRESS. SEND TO: Mail Stop Post Issue, Commissioner for Patents, P.O. Box 1450, Alexandria, VA 22313-1450.

If you need assistance in completing the form, call 1-800-PTO-9199 and select option 2.

PTO/SB/80 (11-08)

Approved for use through 11/30/2011. OMB 0651-0035

U.S. Patent and Trademark Office; U.S. DEPARTMENT OF COMMERCE

Under the Paperwork Reduction Act of 1995, no persons are required to respond to a collection of information unless it displays a valid OMB control number.

#### POWER OF ATTORNEY TO PROSECUTE APPLICATIONS BEFORE THE USPTO

| I hereby revoke all previous powers of attorney given in the application identified in the attached statement under 37 CFR 3.73(b).        |                                                                                                    |                                                                               |                         |                                |                                            |                           |  |  |
|----------------------------------------------------------------------------------------------------|----------------------------------------------------------------------------------------------------|-------------------------------------------------------------------------------|-------------------------|--------------------------------|--------------------------------------------|---------------------------|--|--|
| I here                                                                                                    | by appoint:                                                                                                    |                                                                               |                         |                                |                                            |                           |  |  |
| <b>√</b>                                                                                                    | Practitioners associ                                                                                                    | ciated with the Customer Number:                                              |                         | 90196                          |                                            |                           |  |  |
| 0                                                                                                    | R                                                                                                    |                                                                               |                         | ·                              |                                            |                           |  |  |
| F                                                                                                    | Practitioner(s) named below (if more than ten patent practitioners are to be named, then a customer number must be used): |                                                                               |                         |                                |                                            |                           |  |  |
|                                                                                                    |                                                                                                    | Name                                                                          | Registration<br>Number  | Nam                            | ne                                         | Registration<br>Number    |  |  |
| . [                                                                                                    |                                                                                                    |                                                                               |                         |                                |                                            |                           |  |  |
|                                                                                                    |                                                                                                    |                                                                               |                         |                                |                                            |                           |  |  |
|                                                                                                    | ·                                                                                                    |                                                                               |                         |                                | · · · · · · · · · · · · · · · · · · ·      | <del> </del>              |  |  |
| l                                                                                                    |                                                                                                    |                                                                               |                         |                                |                                            |                           |  |  |
| as attor                                                                                                    | nev(s) or agent(s)                                                                                                    | to represent the undersigned before                                           | are the United State    | Detect and Tools               | O#: #10570\:                               |                           |  |  |
| any and                                                                                                    | a ali patent applica                                                                                                    | tions assigned only to the undersigned bero<br>ecordance with 37 CFR 3.73(b). | gned according to the   | ne USPTO assignment re         | Oπice (USPTO) in corecords or assignment ( | nection with<br>documents |  |  |
| Please                                                                                                    | change the corres                                                                                                    | pondence address for the applicat                                             | ion identified in the   | attached statement unde        | er 37 CFR 3.73(b) to:                      |                           |  |  |
| $\checkmark$                                                                                                    | The address as                                                                                                    | sociated with Customer Number:                                                |                         | 90196                          |                                            |                           |  |  |
| OR                                                                                                    | ,,,,,                                                                                                    | ossiated with Sustainer Number.                                               | L                       |                                |                                            | ¥*                        |  |  |
|                                                                                                    | Firm or<br>Individual Name                                                                                                |                                                                               |                         |                                |                                            |                           |  |  |
| Addre                                                                                                    | ss                                                                                                    |                                                                               |                         |                                | <del></del>                                |                           |  |  |
| City                                                                                                    |                                                                                                    |                                                                               | State                   |                                | Zip                                        |                           |  |  |
| Count                                                                                                    | ry                                                                                                    |                                                                               |                         | *****                          |                                            |                           |  |  |
| Telepi                                                                                                    | hone                                                                                                    |                                                                               |                         | Email                          |                                            |                           |  |  |
| <u> </u>                                                                                                    |                                                                                                    |                                                                               |                         |                                |                                            |                           |  |  |
| Assigne                                                                                                    | e Name and Addr                                                                                                    | ess:                                                                          |                         |                                |                                            |                           |  |  |
|                                                                                                    | rch In Motion I                                                                                                    | _imited                                                                       |                         |                                |                                            |                           |  |  |
|                                                                                                    | hillip Street                                                                                                    | ANADA N2L 3W8                                                                 |                         |                                |                                            | -                         |  |  |
| vvaleri                                                                                                    | ioo, Ontario, C                                                                                                    | MINADA INZE SAAO                                                              |                         |                                |                                            |                           |  |  |
| A copy                                                                                                    | of this form, to                                                                                                    | ogether with a statement und                                                  | ler 37 CFR 3.73(        | b) (Form PTO/SB/96 o           | or equivalent) is re                       | equired to be             |  |  |
| the pra                                                                                                    | actitioners applicati                                                                                                    | on in which this form is used<br>binted in this form if the appo              | i. The statement        | t under 37 CFR 3.73(l          | b) may be complet                          | ed by one of              |  |  |
| and m                                                                                                    | ust identify the                                                                                                    | application in which this Po                                                  | wer of Attorney         | s to be filed.                 | t on benan or the                          | assignee,                 |  |  |
| SIGNATURE of Assignee of Record  The individual whose signature and title is supplied below is authorized to act on behalf of the assignee |                                                                                                    |                                                                               |                         |                                |                                            |                           |  |  |
| Signatu                                                                                                    |                                                                                                    | W.                                                                            | 11                      | T                              | ate XIIO 17                                | 109                       |  |  |
| Name                                                                                                    | RAS                                                                                                    | n Ridulka                                                                     |                         | Te                             | elephone ( STG) 8                          | 10-715                    |  |  |
| Title                                                                                                    | Chief                                                                                                    | Accounting CFF                                                                | icev                    |                                | (311)0                                     | 1770                      |  |  |
| This colle                                                                                                    | ection of information i                                                                                                   | s required by 37 CFR 1.31, 1)32 and 1                                         | .33. The information is | s required to obtain or retain | a benefit by the public w                  | hich is to file (and      |  |  |

by the USPTO to process) an application. Confidentiality is governed by 35 U.S.C. 122 and 37 CFR 1.11 and 1.14. This collection is estimated to take 3 minutes to complete, including gathering, preparing, and submitting the completed application form to the USPTO. Time will vary depending upon the individual case. Any comments on the amount of time you require to complete this form and/or suggestions for reducing this burden, should be sent to the Chief Information Officer, U.S. Patent and Trademark Office, U.S. Department of Commerce, P.O. Box 1450, Alexandria, VA 22313-1450. DO NOT SEND FEES OR COMPLETED FORMS TO THIS ADDRESS. SEND TO: Commissioner for Patents, P.O. Box 1450, Alexandria, VA 22313-1450.

If you need assistance in completing the form, call 1-800-PTO-9199 and select option 2.

Legal OK

DOTH MA

**RIM OK** 

Under the Paperwork Reduction Act of 1995, no persons are required to respond to a collection of information unless it displays a valid QMB control number.

| STATEMENT UNDER 37 CFR 3.73(b)                                                                                                    |  |  |  |  |  |  |
|----------------------------------------------------------------------------------------------------|--|--|--|--|--|--|
| Applicant/Patent Owner: Research In Motion Limited                                                                                                    |  |  |  |  |  |  |
| Application No./Patent No.: 7,274,933 Filed/Issue Date: 25 September 2007                                                                                                    |  |  |  |  |  |  |
| Titled: HOME NETWORK NAME DISPLAYING METHODS AND APPARATUS FOR MULTIPLE HOME NETWORKS                                                                                                    |  |  |  |  |  |  |
| Research In Motion Limited , a Corporation                                                                                                    |  |  |  |  |  |  |
| (Name of Assignee) (Type of Assignee, e.g., corporation, partnership, university, government agency, etc.                                                                                                    |  |  |  |  |  |  |
| states that it is:  RIM Identification No.: 11094-US-PAT U.S. Attorney Docket No.: 0108-0221/US                                                                                                    |  |  |  |  |  |  |
| 1. The assignee of the entire right, title, and interest in:  USPTO Application No.: 7,274,933                                                                                                    |  |  |  |  |  |  |
| 2. an assignee of less than the entire right, title, and interest in (The extent (by percentage) of its ownership interest is%); or                                                                                              |  |  |  |  |  |  |
| 3. the assignee of an undivided interest in the entirety of (a complete assignment from one of the joint inventors was made)                                                                                                    |  |  |  |  |  |  |
| the patent application/patent identified above, by virtue of either:                                                                                                    |  |  |  |  |  |  |
| A. An assignment from the inventor(s) of the patent application/patent identified above. The assignment was recorded in the United States Patent and Trademark Office at Reel 016207 , Frame 0066 , or for which a               |  |  |  |  |  |  |
| copy therefore is attached.                                                                                                    |  |  |  |  |  |  |
| B. A chain of title from the inventor(s), of the patent application/patent identified above, to the current assignee as follows:                                                                                                 |  |  |  |  |  |  |
| 1. From: To:                                                                                                    |  |  |  |  |  |  |
| The document was recorded in the United States Patent and Trademark Office at                                                                                                    |  |  |  |  |  |  |
| Reel, Frame, or for which a copy thereof is attached.                                                                                                    |  |  |  |  |  |  |
| 2. From: To:                                                                                                    |  |  |  |  |  |  |
| The document was recorded in the United States Patent and Trademark Office at                                                                                                    |  |  |  |  |  |  |
| Reel, Frame, or for which a copy thereof is attached.                                                                                                    |  |  |  |  |  |  |
| 3. From: To:                                                                                                    |  |  |  |  |  |  |
| The document was recorded in the United States Patent and Trademark Office at                                                                                                    |  |  |  |  |  |  |
| Reel, Frame, or for which a copy thereof is attached.                                                                                                    |  |  |  |  |  |  |
| Additional documents in the chain of title are listed on a supplemental sheet(s).                                                                                                    |  |  |  |  |  |  |
| As required by 37 CFR 3.73(b)(1)(i), the documentary evidence of the chain of title from the original owner to the assignee was or concurrently is being, submitted for recordation pursuant to 37 CFR 3.11.                     |  |  |  |  |  |  |
| [NOTE: A separate copy (i.e., a true copy of the original assignment document(s)) must be submitted to Assignment Division accordance with 37 CFR Part 3, to record the assignment in the records of the USPTO, See MPEP 302,081 |  |  |  |  |  |  |
| The undersigned (whose title is supplied below) is authorized to act on behalf of the assignee.                                                                                                    |  |  |  |  |  |  |
| /John J. Oskorep/ 18 December 2009                                                                                                    |  |  |  |  |  |  |
| Signature Date                                                                                                    |  |  |  |  |  |  |
| John J. Oskorep, Esq. Patent Attorney                                                                                                    |  |  |  |  |  |  |
| Printed or Typed Name Title                                                                                                    |  |  |  |  |  |  |

This collection of information is required by 37 CFR 3.73(b). The information is required to obtain or retain a benefit by the public which is to file (and by the USPTO to process) an application. Confidentiality is governed by 35 U.S.C. 122 and 37 CFR 1.11 and 1.14. This collection is estimated to take 12 minutes to complete, including gathering, preparing, and submitting the completed application form to the USPTO. Time will vary depending upon the individual case. Any comments on the amount of time you require to complete this form and/or suggestions for reducing this burden, should be sent to the Chief Information Officer, U.S. Patent and Trademark Office, U.S. Department of Commerce, P.O. Box 1450, Alexandria, VA 22313-1450. DO NOT SEND FEES OR COMPLETED FORMS TO THIS ADDRESS. SEND TO: Commissioner for Patents, P.O. Box 1450, Alexandria, VA 22313-1450.

If you need assistance in completing the form, call 1-800-PTO-9199 and select option 2.

| Electronic Acknowledgement Receipt   |                                                                               |  |  |  |
|--------------------------------------|-------------------------------------------------------------------------------|--|--|--|
| EFS ID:                              | 6671224                                                                       |  |  |  |
| Application Number:                  | 10932899                                                                      |  |  |  |
| International Application Number:    |                                                                               |  |  |  |
| Confirmation Number:                 | 3787                                                                          |  |  |  |
| Title of Invention:                  | HOME NETWORK NAME DISPLAYING METHODS AND APPARATUS FOR MULTIPLE HOME NETWORKS |  |  |  |
| First Named Inventor/Applicant Name: | Ronald Scotte Zinn                                                            |  |  |  |
| Customer Number:                     | 33787                                                                         |  |  |  |
| Filer:                               | John Jeffrey Oskorep                                                          |  |  |  |
| Filer Authorized By:                 |                                                                               |  |  |  |
| Attorney Docket Number:              | 0108-0221/US                                                                  |  |  |  |
| Receipt Date:                        | 18-DEC-2009                                                                   |  |  |  |
| Filing Date:                         | 02-SEP-2004                                                                   |  |  |  |
| Time Stamp:                          | 16:30:23                                                                      |  |  |  |
| Application Type:                    | Utility under 35 USC 111(a)                                                   |  |  |  |

## Payment information:

| Submitted with Payment |                      | no |                                        |                                              |                     |                     |
|------------------------|----------------------|----|----------------------------------------|----------------------------------------------|---------------------|---------------------|
| File Listing           | :                    |    |                                        |                                              |                     |                     |
| Document<br>Number     | Document Description |    | File Name                              | File Size(Bytes)/<br>Message Digest          | Multi<br>Part /.zip | Pages<br>(if appl.) |
| 1                      | Change of Address    | PA | 11094-US-<br>T_Change_of_corr_address_ | 95102                                        | no                  | 1                   |
|                        |                      |    | patent.pdf                             | 61aec5e6100399d1b3f2c621ea7c1c7e8620<br>a640 |                     |                     |
| Warnings:              |                      |    |                                        |                                              |                     |                     |
| Information:           |                      |    |                                        |                                              |                     |                     |

| 2 Power of Attorney                               | Power of Attorney                    | 11094-US-                                    | 85050  | no | 1 |
|---------------------------------------------------|--------------------------------------|----------------------------------------------|--------|----|---|
|                                                   | PAT_Power_of_Attorney.pdf            | 99c5f1357512c4d3c4e1fcd14132ad638c9c<br>50f1 |        | '  |   |
| Warnings:                                         |                                      |                                              |        |    |   |
| Information                                       | <b>!</b>                             |                                              |        |    |   |
| Assignee showing of ownership per 37 CFR 3.73(b). | Assignee showing of ownership per 37 | 11094-US-<br>PAT Statement Under 3 73b.      | 233132 | no | 1 |
|                                                   |                                      | c3a846bf884ed4dc72ee260c777c798e9cc4<br>ad1f |        |    |   |
| Warnings:                                         |                                      |                                              |        |    | • |
| Information                                       |                                      |                                              |        |    |   |
|                                                   |                                      | 4                                            | 13284  |    |   |

This Acknowledgement Receipt evidences receipt on the noted date by the USPTO of the indicated documents, characterized by the applicant, and including page counts, where applicable. It serves as evidence of receipt similar to a Post Card, as described in MPEP 503.

#### New Applications Under 35 U.S.C. 111

If a new application is being filed and the application includes the necessary components for a filing date (see 37 CFR 1.53(b)-(d) and MPEP 506), a Filing Receipt (37 CFR 1.54) will be issued in due course and the date shown on this Acknowledgement Receipt will establish the filing date of the application.

#### National Stage of an International Application under 35 U.S.C. 371

If a timely submission to enter the national stage of an international application is compliant with the conditions of 35 U.S.C. 371 and other applicable requirements a Form PCT/DO/EO/903 indicating acceptance of the application as a national stage submission under 35 U.S.C. 371 will be issued in addition to the Filing Receipt, in due course.

#### New International Application Filed with the USPTO as a Receiving Office

If a new international application is being filed and the international application includes the necessary components for an international filing date (see PCT Article 11 and MPEP 1810), a Notification of the International Application Number and of the International Filing Date (Form PCT/RO/105) will be issued in due course, subject to prescriptions concerning national security, and the date shown on this Acknowledgement Receipt will establish the international filing date of the application.

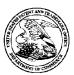

Chicago, IL 60611

#### UNITED STATES PATENT AND TRADEMARK OFFICE

UNITED STATES DEPARTMENT OF COMMERCE United States Patent and Trademark Office Address: COMMISSIONER FOR PATENTS Post 1450 Alexandria, Vrignia 22313-1450 www.uspto.gov

FIRST NAMED APPLICANT ATTY. DOCKET NO./TITLE APPLICATION NUMBER FILING OR 371(C) DATE

10/932,899 09/02/2004 Ronald Scotte Zinn

0108-0221/US **CONFIRMATION NO. 3787** 

90196 John J. Oskorep, Esq. LLC 980 North Michigan Avenue, Suite 1400 One Magnificent Mile Center

POA ACCEPTANCE LETTER

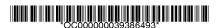

Date Mailed: 01/04/2010

#### NOTICE OF ACCEPTANCE OF POWER OF ATTORNEY

This is in response to the Power of Attorney filed 12/18/2009.

The Power of Attorney in this application is accepted. Correspondence in this application will be mailed to the above address as provided by 37 CFR 1.33.

| /mteklemichael/ |  |  |  |
|-----------------|--|--|--|
|                 |  |  |  |

Office of Data Management, Application Assistance Unit (571) 272-4000, or (571) 272-4200, or 1-888-786-0101

U.S. Patent and Trademark Office; U.S. DEPARTMENT OF COMMERCE
Under the Paperwork Reduction Act of 1995, no persons are required to respond to a collection of information unless it displays a valid OMB control number
(Also Form PTO-1050)

## UNITED STATES PATENT AND TRADEMARK OFFICE CERTIFICATE OF CORRECTION Page \_ 1\_\_ of \_ 1\_\_ PATENT NO. : 7,274,933 APPLICATION NO.: 10/932,899 ISSUE DATE : 25 September 2007 INVENTOR(S) Zinn et al. It is certified that an error appears or errors appear in the above-identified patent and that said Letters Patent is hereby corrected as shown below: In column 18, line 48, change "visually display" to --visually displayed ---.

MAILING ADDRESS OF SENDER (Please do not use customer number below):

John J. Oskorep, Esq. LLC One Magnificent mile center 980 N. Michigan Ave., Suite 1400 Chicago, IL. 60611

This collection of information is required by 37 CFR 1.322, 1.323, and 1.324. The information is required to obtain or retain a benefit by the public which is to file (and by the USPTO to process) an application. Confidentiality is governed by 35 U.S.C. 122 and 37 CFR 1.14. This collection is estimated to take 1.0 hour to complete, including gathering, preparing, and submitting the completed application form to the USPTO. Time will vary depending upon the individual case. Any comments on the amount of time you require to complete this form and/or suggestions for reducing this burden, should be sent to the Chief Information Officer, U.S. Patent and Trademark Office, U.S. Department of Commerce, P.O. Box 1450, Alexandria, VA 22313-1450, DO NOT SEND FEES OR COMPLETED FORMS TO THIS ADDRESS. SEND TO: Attention Certificate of Corrections Branch, Commissioner for Patents, P.O. Box 1450, Alexandria, VA 22313-1450.

If you need assistance in completing the form, call 1-800-PTO-9199 and select option 2.

| Electronic Acknowledgement Receipt   |                                                                               |  |  |  |
|--------------------------------------|-------------------------------------------------------------------------------|--|--|--|
| EFS ID:                              | 14173810                                                                      |  |  |  |
| Application Number:                  | 10932899                                                                      |  |  |  |
| International Application Number:    |                                                                               |  |  |  |
| Confirmation Number:                 | 3787                                                                          |  |  |  |
| Title of Invention:                  | HOME NETWORK NAME DISPLAYING METHODS AND APPARATUS FOR MULTIPLE HOME NETWORKS |  |  |  |
| First Named Inventor/Applicant Name: | Ronald Scotte Zinn                                                            |  |  |  |
| Customer Number:                     | 90196                                                                         |  |  |  |
| Filer:                               | John Jeffrey Oskorep                                                          |  |  |  |
| Filer Authorized By:                 |                                                                               |  |  |  |
| Attorney Docket Number:              | 0108-0221/US                                                                  |  |  |  |
| Receipt Date:                        | 07-NOV-2012                                                                   |  |  |  |
| Filing Date:                         | 02-SEP-2004                                                                   |  |  |  |
| Time Stamp:                          | 16:49:28                                                                      |  |  |  |
| Application Type:                    | Utility under 35 USC 111(a)                                                   |  |  |  |

## Payment information:

| Submitted with Payment no         |                                       |       |                       |                                              |                     |                     |  |  |
|-----------------------------------|---------------------------------------|-------|-----------------------|----------------------------------------------|---------------------|---------------------|--|--|
| File Listing:                     |                                       |       |                       |                                              |                     |                     |  |  |
| Document<br>Number                | Document Description                  |       | File Name             | File Size(Bytes)/<br>Message Digest          | Multi<br>Part /.zip | Pages<br>(if appl.) |  |  |
| 1 Request for Certificate of Corr | Request for Certificate of Correction |       | 11094-US-PAT_Cert-of- | 98602                                        | no                  | 1                   |  |  |
|                                   | requestror certificate or correction  | Corre | Correction.pdf        | 8573dea96a7f16cedef8083216ba361e8f85<br>8cb5 |                     |                     |  |  |
| Warnings:                         |                                       |       |                       |                                              |                     |                     |  |  |
| Information:                      |                                       |       |                       |                                              |                     |                     |  |  |

This Acknowledgement Receipt evidences receipt on the noted date by the USPTO of the indicated documents, characterized by the applicant, and including page counts, where applicable. It serves as evidence of receipt similar to a Post Card, as described in MPEP 503.

#### New Applications Under 35 U.S.C. 111

If a new application is being filed and the application includes the necessary components for a filing date (see 37 CFR 1.53(b)-(d) and MPEP 506), a Filing Receipt (37 CFR 1.54) will be issued in due course and the date shown on this Acknowledgement Receipt will establish the filing date of the application.

#### National Stage of an International Application under 35 U.S.C. 371

If a timely submission to enter the national stage of an international application is compliant with the conditions of 35 U.S.C. 371 and other applicable requirements a Form PCT/DO/EO/903 indicating acceptance of the application as a national stage submission under 35 U.S.C. 371 will be issued in addition to the Filing Receipt, in due course.

#### New International Application Filed with the USPTO as a Receiving Office

If a new international application is being filed and the international application includes the necessary components for an international filing date (see PCT Article 11 and MPEP 1810), a Notification of the International Application Number and of the International Filing Date (Form PCT/RO/105) will be issued in due course, subject to prescriptions concerning national security, and the date shown on this Acknowledgement Receipt will establish the international filing date of the application.

#### UNITED STATES PATENT AND TRADEMARK OFFICE

#### **CERTIFICATE OF CORRECTION**

PATENT NO. : 7,274,933 B2 Page 1 of 1

APPLICATION NO. : 10/932899

DATED : September 25, 2007

INVENTOR(S) : Zinn et al.

It is certified that error appears in the above-identified patent and that said Letters Patent is hereby corrected as shown below:

In column 18, line 48, change "visually display" to --visually displayed--.

Signed and Sealed this Eighteenth Day of December, 2012

David J. Kappos

Director of the United States Patent and Trademark Office